# HP Operations Smart Plug-in for Microsoft® Exchange Server

For HP Operations Manager for Windows®

Software Version: 13.00

# PDF version of the online help

This document is a PDF version of the online help that is available in the JBoss Application Server SPI. It is provided to allow you to print the help, should you want to do so. Note that some interactive topics are not included because they will not print properly, and that this document does not contain hyperlinks.

Document Release Date: December 2009 Software Release Date: December 2009

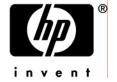

## **Legal Notices**

#### Warranty

The only warranties for HP products and services are set forth in the express warranty statements accompanying such products and services. Nothing herein should be construed as constituting an additional warranty. HP shall not be liable for technical or editorial errors or omissions contained herein.

The information contained herein is subject to change without notice.

#### Restricted Rights Legend

Confidential computer software. Valid license from HP required for possession, use or copying. Consistent with FAR 12.211 and 12.212, Commercial Computer Software, Computer Software Documentation, and Technical Data for Commercial Items are licensed to the U.S. Government under vendor's standard commercial license.

#### Copyright Notices

©Copyright 1999-2009 Hewlett-Packard Development Company, L.P.

#### Trademark Notices

Adobe®, Acrobat®, and PostScript® are trademarks of Adobe Systems Incorporated.

AMD is a trademark of Advanced Micro Devices, Inc.

Intel®, Itanium®, and Pentium® are trademarks of Intel Corporation in the U.S. and other countries.

Java<sup>TM</sup> is a US trademark of Sun Microsystems, Inc.

Microsoft®, Windows®, Windows NT®, and Windows® XP are U.S. registered trademarks of Microsoft Corporation.

Windows Vista™ is either a registered trademark or trademark of Microsoft Corporation in the United States and/or other countries.

Oracle® is a registered US trademark of Oracle Corporation, Redwood City, California.

UNIX® is a registered trademark of The Open Group.

# **Documentation Updates**

This guide's title page contains the following identifying information:

- Software Version number, which indicates the software version.
- Document Release Date, which changes each time the document is updated.
- Software Release Date, which indicates the release date of this version of the software.

To check for recent updates, or to verify that you are using the most recent edition of a document, go to:

http://h20230.www2.hp.com/selfsolve/manuals

This site requires that you register for an HP Passport and sign-in. To register for an HP Passport ID, go to:

http://h20229.www2.hp.com/passport-registration.html

Or click the **New users - please register** link on the HP Passport login page.

You will also receive updated or new editions if you subscribe to the appropriate product support service. Contact your HP sales representative for details.

# Support

You can visit the HP Software Support Online web site at:

http://www.hp.com/go/hpsoftwaresupport

This web site provides contact information and details about the products, services, and support that HP Software offers.

HP Software Support Online provides customer self-solve capabilities. It provides a fast and efficient way to access interactive technical support tools needed to manage your business. As a valued support customer, you can benefit by using the HP Software Support web site to:

- Search for knowledge documents of interest
- Submit and track support cases and enhancement requests
- Download software patches
- Manage support contracts
- Look up HP support contacts
- Review information about available services
- Enter into discussions with other software customers
- Research and register for software training

Most of the support areas require that you register as an HP Passport user and sign in. Many also require a support contract.

To find more information about access levels, go to:

http://h20230.www2.hp.com/new\_access\_levels.jsp

To register for an HP Passport ID, go to:

http://h20229.www2.hp.com/passport-registration.html

# Microsoft Exchange Server Smart Plug-in Overview

Smart Plug-in (SPI) is plug-in or add-on software for HP Operations Manager (HPOM). It functions as a modular component of HPOM and further improves its monitoring capabilities in managing your IT resources. SPIs help you to simplify the tasks of your environment by:

- Monitoring availability and health
- Detecting performance lapse
- Detecting, preventing, and solving problems
- Documenting problem solutions
- Generating reports

The Smart Plug-in for Microsoft Exchange Server (Microsoft Exchange SPI) helps you to manage the Microsoft Exchange Server 2007 in your environment. The Microsoft Exchange SPI keeps you informed about the conditions related to the Microsoft Exchange Server 2007 and updates you with the following activities:

- Availability of Microsoft Exchange Server and its roles.
- Monitoring events that occur on Microsoft Exchange Servers.
- Monitoring functions of different Microsoft Exchange Servers.
- Monitoring and reporting important metrics like Mail Flow Latency, Transport Agent Queue Lengths, Information Store DB Cache Size, and SPAM Statistics among others.
- Providing ExBPA Integration.

The Microsoft Exchange SPI enables you to oversee your distributed Microsoft Exchange environment from a central, easy-to-use console. You can apply the performance and problem management processes that you use for networks and systems to monitor Microsoft Exchange Server 2007.

The Microsoft Exchange SPI:

- Increases Microsoft Exchange Server availability and performance.
- Reduces the support costs associated with your Microsoft Exchange Server.

• Improves capacity management and planning for Microsoft Exchange Server.

# **Related Topics**

- Policy Group Catalog
- Using Reports
- Using Graphs

# **Components of Microsoft Exchange SPI**

The components of the Microsoft Exchange SPI are:

- Policies: Pre-defined thresholds to keep a constant vigilance over the Microsoft Exchange 2007 Server
  environment and improve monitoring schedules in the form of service map alerts and messages. Service
  map alerts are shown in service map while messages are available in message browser. The Microsoft
  Exhange SPI provides a range of policies. For more information on policies see Using Policies
- *Tools:* Utilities to gather more Microsoft Exchange 2007 Server related information. The Microsoft Exchange SPI tools enable you to perform certain tasks on managed nodes to simplify monitoring the Microsoft Exchange Server 2007. You can also use the tools to configure the Microsoft Exchange SPI. For example PowerShell Configuration Collection Utility tool or Create DataSources tool. For more information see Using Tools
- *Reports:* Represent various metrics of Microsoft Exchange 2007 Server. Data collected by policies are used to generate reports. For more information on reports see Using Reports
- *Graphs:* Graphical representation of various metrics of the Microsoft Exchange 2007 Server. Graphs contain the data that are collected by policies. For more information on graphs, see Using Graphs.

## Note:

Reports and graphs generated with the help of HP Reporter and HP Performance Manager (HP PM) provide you an overview to determine corrective actions to be taken in the long term. See *HP Operations Smart Plug-in for Microsoft Exchange Server Installation and Configuration Guide* for more details on HP Reporter and HP PM.

### **Related Topics**

- Getting Started
- Microsoft Exchange SPI Overview

# **Getting Started with Microsoft Exchange SPI**

The HP Operations Smart Plug-ins DVD contains the Microsoft Exchange SPI. See the *HP Operations Smart Plug-in for Microsoft Exchange Server Installation and Configuration Guide* for a complete installation, upgrade, and configuration procedure.

To verify the Microsoft Exchange SPI has been installed properly, check the SPI under policy group. Expand **Policy Group** under **Policy Management**. The **SPI for Exchange** in the list verifies the installation. You can further expand **SPI for Exchange** and check for **Exchange 2007** policies.

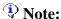

To verify the upgrade of the Microsoft Exchange SPI, ensure that the version of the policies and binaries is 7.00.

After you configure the Microsoft Exchange SPI, the HP Operations Management (HPOM) console shows updates in the following areas:

- Service Map: The service map view of HPOM presents a graphical and structural view of the Microsoft Exchange
  - Server 2007 in your environment. The Microsoft Exchange SPI discovers the Microsoft Exchange Server 2007 nodes and Microsoft Exchange Server 2007 services tree (left pane) and displays them in the map view (right pane). The map view displays the near real-time status of your Microsoft Exchange Server 2007 environment.
- Message Browser: The Microsoft Exchange SPI monitors events and services on the managed nodes (servers on
  - which the Microsoft Exchange Server 2007 is installed and the HP Operations agent is deployed) and generates messages, which are displayed on the message browser of HPOM console.

Microsoft Exchange SPI has two message groups:

- EXSPI\_2007: Contains alerts from Microsoft Exchange SPI policies related to the Exchange server status.
- EXSPI\_2007\_Errors: Contains alerts related to the Microsoft Exchange SPI code exceptions and errors that occur during the monitoring process of the Exchange 2007 Server.
- Reports and Graphs: You can integrate the Microsoft Exchange SPI with HP Reporter and HP Performance
  - Manager to generate reports and graphs based on collected metric data. HP Reporter captures and

formats data collected at nodes and generates web-based reports. HP Performance Manager generates graphs from near real-time data gathered from the managed nodes. You can access these graphs from the HPOM console if you install HP Performance Manager on HPOM management server.

- HP Operations Topology Viewer Tool: The Microsoft Exchange SPI enables you to view a Microsoft Exchange organization graphically with the help of three-dimensional maps of routing groups and server connections. From the topology view you can quickly view routing groups, Microsoft Exchange servers, and the roles they play within your Microsoft Exchange organization. For more information on this tool see HP Operations Topology Viewer.
- *EXSPI Configuration Utility Tool:* This tool enables you to edit the collection configuration data for Microsoft Exchange SPI. You can also create new collections and metrics and can modify them, if required. For more information on the EXSPI Collection Configuration Utility tool, see EXSPI Configuration Utility.

*Prerequisite*: Installation of the HPOM console, management server, and agents is required for Microsoft Exchange SPI programs to work.

#### **Related Topics**

- Components of Microsoft Exchange SPI
- Deploying Policies based on Server Type

# **Deploying Policies based on Server Type**

Deploy the specific policy group for the specific Microsoft Exchange server. The server role and their related policy groups are as follows:

| Server Role                 | Policy Group                                                                                 |
|-----------------------------|----------------------------------------------------------------------------------------------|
| Mailbox Server              | SPI for Exchange → en (ja) → Exchange 2007 → Manual Deploy Groups → Mailbox Server           |
| Hub Transport Server        | SPI for Exchange → en (ja) → Exchange 2007 → Manual Deploy Groups → Hub Transport Server     |
| Edge Transport Server       | SPI for Exchange → en (ja) → Exchange 2007 → Manual Deploy Groups → Edge Transport Server    |
| Client Access Server        | SPI for Exchange → en (ja) → Exchange 2007 → Manual Deploy Groups → Client Access Server     |
| Unified Messaging<br>Server | SPI for Exchange → en (ja) → Exchange 2007 → Manual Deploy Groups → Unified Messaging Server |

Deploy the following policy groups for  $\it all$  the Microsoft Exchange SPI managed nodes irrespective of the specific server role:

| Server Role          | Policy Group                                                                             |
|----------------------|------------------------------------------------------------------------------------------|
| Discovery            | SPI for Exchange → en (ja) → Exchange 2007 → Manual Deploy Groups → Discovery            |
| Availability         | SPI for Exchange → en (ja) → Exchange 2007 → Manual Deploy Groups → Availability         |
| Collector Definition | SPI for Exchange → en (ja) → Exchange 2007 → Manual Deploy Groups → Collector Definition |

**Note:** Before you deploy the EXSPI-8X Check Collector Server policy, ensure to use the same privileges as the Start PowerShell tool.

# **Related Topics**

- Using Policies
- Policy Group Catalog

# Service and Component Discovery of Microsoft Exchange SPI

When a Windows node is placed under Operations Manager (a Microsoft Exchange Server node is added to the Nodes folder), policies to discover the Microsoft Exchange topology are automatically launched.

The discovered Microsoft Exchange topology is maintained in HPOM and is used to populate the Microsoft Exchange service views. Service map assists the administrator group by displaying Microsoft Exchange-related messages by service type. For example, Outlook Mobil Access messages are sent to the OMA node of the Service Map.

The Microsoft Exchange SPI auto discovery policies discover the hierarchical service structure of your Microsoft Exchange organization. The servers appear under the console's **Services** folder, in the Microsoft Exchange folder. Expand the folder to see a list of Microsoft Exchange services. In the details pane is the graphical display of the Microsoft Exchange service hierarchy. When an organizational level is selected in the console tree or on the map itself, all the levels below it display in the services map. In addition, display the Services map by clicking the **Map** button on the HPOM toolbar.

#### **Related Topic**

• Deploying Policies based on Server Type

# **Using Policies**

The Microsoft Exchange SPI policies monitor the Microsoft Exchange 2007 Server environment and run according to rules and schedule specifications. Scheduled Tasks policies contain the rules for interpreting Microsoft Exchange Server 2007 states or conditions.

# **Deploying Policies**

The policies for the Microsoft Exchange SPI in the HPOM console are available in two ways—Policy Group and Policy Type.

## **Policy Group**

A policy group organizes policies according to the deployment method and area to be targeted for discovery or monitoring. Deployment in Microsoft Exchange SPI is manual.

## **Policy Type**

All indivitual Microsoft Exchange SPI polices begin with "EXSPI" and can be found in the console details pane after selecting from one of the relevant categories listed below:

- Service Auto-Discovery: Policies of Service Auto-Discovery are responsible for discovering the Microsoft Exchange Server 2007 topology and configuring the agent for the Microsoft Exchange SPI instrumentation.
- Scheduled Task: Policies of Scheduled Task execute the EXSPI Data Collection Configuration to capture and log performance data for alarming, graphing, and reporting.
- Measurement Threshold: Policies of Measurement Threshold fall into two groups:
  - Use Real Time Performance Measurement to capture performance data and send alarms based on threshold settings.
  - Capture the measurement threshold values from the EXSPI Data Collection Configuration and send alarms based on threshold settings.
- Windows Event Log: Policies of Windows Event Log forward Microsoft Exchange Server related application and system event log messages to the message browser.
- Windows Management Interface: Policies of Windows Management Interfacee query WMI to check for and restart Microsoft Exchange services. Messages are sent to the corresponding HPOM service as problems are found.

- *ConfigFile*: The Microsoft Exchange SPI has one policy of this type for Exchange 2007 (EXSPI-8X SPIMetaData Versioning), which deploys the spimetadata.xml file on managed nodes.
- *Open Message Interface:* Policies of Open Message Interface forward messages from opcmsg to HPOM. The Microsoft Exchange SPI has one policy of this type for each Exchange version, they forward messages to HPOM from the EXSPI Data Collection Configuration.
- *LogFile Entry:* Policies of LogFile Entry parse files matching text as configured. It parses the javaagent.log on the managed node and forwards any Exchange Discovery errors found.

#### **Related Topics**

- Policy Group Catalog
- Golden Metrics

# **Deploying Microsoft Exchange SPI Policies**

You must deploy the Microsoft Exchange SPI polices manually. All the policies are placed in the Manual-Deploy policy group. By default all the polices of the Microsoft Exchange SPI are prefixed with EXSPI-8X.

## To deploy the Microsoft Exchange SPI polices:

- 1. Select one or more policies.
- Right-click and select All Tasks → Deploy on...
- 3. Select the nodes on which to deploy the policies.
- 4. Select Launch...

#### Manual Deploy policy groups

There is also a Manual Deploy Groups folder containing policies, located under **Policy Management** — **Policy Groups** — **SPI for Exchange** — **en**, and the relevant Exchange version. These folders contain policies, some of which require additional privileges for deployment.

For more details on customizing and deploying policies, see *HP Operations Smart Plug-in for Microsoft Exchange Server Installation and Configuration Guide* .

#### **Related Topic**

- Discovery
- Collection Definition
- Availability
- Client Access Servers
- ExBPA Integration
- Hub Transport Servers
- Edge Transport Servers
- Mailbox Servers
- Unified Messaging Server

# **Policy Groups Catalog**

All policies for Microsoft Exchange SPI are grouped under the Manual-Deploy Groups and are further classified into the following sub-groups:

Discovery: used to discover the Microsoft Exchange topology and services from the managed nodes.

Collection Definition: used to deploy the SPI metadata file on the managed nodes.

Availability: used to capture the availability status of the Microsoft Exchange services and sends application errors to HPOM.

Client Access Servers: used to monitor the connectivity and performance of the Client Access server role of the Microsoft Exchange Server 2007. The Client Access Server policy group is further classified into the following sub-groups:

- Availability
- ActiveSync
- Auto Discover
- File Distribution Service
- IMAP4
- Information Worker
- Outlook
- POP3
- Outlook Webaccess
- Outlook Anywhere

ExBPA Integration: contains the tools that monitor and collect information from the Microsoft Exchange Best Practice Analyzer and forward the collected information to the HPOM management server.

Hub Transport Servers: used to monitor the Hub Transport server role of Exchange Server 2007.

Edge Transport Servers: used to monitor the Edge Transport server role of Exchange Server 2007.

Mailbox Servers: used to monitor the Mailbox server role of Exchange Server 2007. The Mailbox Server policy group is further classified into the following sub-groups:

- Availability
- High Availability
- Mailbox
- MAPI
- Outlook Performance
- Performance
- Public Folder

Unified Messaging Server: used to monitor the Unified Messaging server role of Exchange Server 2007.

## Related Topic

- Using Policies
- Choosing Manual Deploy Polices

# **Choosing Polices of Manual-Deploy Policy Group**

You can deploy the following policies from their policy sub groups:

# **Discovery Policies**

• Exchange 2007 Discovery

```
SPI for Exchange \rightarrow en \rightarrow Exchange 2007\rightarrow Manual Deploy Group \rightarrow Discovery
```

• EXSPI-8X Exchange Cluster Discovery AppLog 2k8

```
SPI for Exchange \rightarrow en \rightarrow Exchange 2007\rightarrow Manual Deploy Group \rightarrow Discovery
```

• EXSPI-8X Exchange Cluster Discovery SysLog

```
SPI for Exchange → en → Exchange 2007→ Manual Deploy Group → Discovery
```

#### **ExBPA Integration Policies**

• EXSPI-8X Forward ExBPA Event Log Errors

```
SPI for Exchange → en → Exchange 2007 → Manual Deploy Group → ExBPA Integration
```

• EXSPI-8X ExBPA Integration

```
SPI for Exchange → en → Exchange 2007 → Manual Deploy Group → ExBPA Integration
```

#### **Collection Definition Policies**

• EXSPI-8X SPIMetaData Versioning

```
SPI for Exchange — en — Exchange 2007 — Manual Deploy Groups — Collector Definition
```

• EXSPI-8X Check Collector Server

```
SPI for Exchange — en — Exchange 2007 — Manual Deploy Groups — Collector Definition
```

• EXSPI-8X Error Messages

SPI for Exchange — en — Exchange 2007— Manual Deploy Groups— Collector Definition

• EXSPI-8X Messages

SPI for Exchange — en — Exchange 2007— Manual Deploy Groups— Collector Definition

## **Availability**

• EXSPI-8X Get Exchange 2007 Availability

SPI for Exchange → en→ Exchange 2007 → Manual Deploy Groups → Availability

• EXSPI-8X Exchange Application Errors

SPI for Exchange — en— Exchange 2007 — Manual Deploy Groups — Availability

• EXSPI-8X Exchange Application Info

SPI for Exchange — en— Exchange 2007 — Manual Deploy Groups — Availability

• EXSPI-8X Exchange Application Warnings

SPI for Exchange — en— Exchange 2007 — Manual Deploy Groups — Availability

• EXSPI-8X\_Check\_ADTopologyServiceStatus

SPI for Exchange — en— Exchange 2007 — Manual Deploy Groups — Availability

#### **Client Access Servers**

#### **Availability**

• EXSPI-8X\_Check\_CASFileDistributionServiceStatus

SPI for Exchange — en — Exchange 2007 — Manual Deploy Groups — Client Access Server — Availability

• EXSPI-8X\_Check\_IMAP4ServiceStatus

SPI for Exchange → en → Exchange 2007 → Manual Deploy Groups → Client Access Server → Availability

• EXSPI-8X\_Check\_POP3ServiceStatus

SPI for Exchange → en → Exchange 2007 → Manual Deploy Groups → Client Access Server → Availability

#### ActiveSync

• EXSPI-8X-ActiveSync-Errs

SPI for Exchange → en → Exchange 2007→ Manual Deploy Groups → Client Access Server→ ActiveSync

EXSPI-8X-ActiveSync-Warn

SPI for Exchange → en → Exchange 2007 → Manual Deploy Groups → Client Access Server → ActiveSync

• EXSPI-8X-ActiveSync-Info

SPI for Exchange → en → Exchange 2007→ Manual Deploy Groups → Client Access Server→ ActiveSync

#### **AutoDiscover**

• EXSPI-8X Autodiscover-Err

SPI for Exchange — en — Exchange 2007 — Manual Deploy Groups — Client Access Server — AutoDiscover

EXSPI-8X Autodiscover-Warn

SPI for Exchange — en — Exchange 2007 — Manual Deploy Groups — Client Access Server — AutoDiscover

#### **File Distribution Service**

• EXSPI-8X CAS Collect FDS Metrics

SPI for Exchange → en→ Exchange 2007 → Manual Deploy Groups→ Client Access Server→ File Distribution Service

• EXSPI-8X-DownloadTasksCompleted-OAB-All

SPI for Exchange → en→ Exchange 2007 → Manual Deploy Groups→ Client Access Server→ File Distribution Service

EXSPI-8X-DownloadTasksQueued-OAB-All

SPI for Exchange → en→ Exchange 2007 → Manual Deploy Groups→ Client Access Server→ File Distribution Service

• EXSPI-8X-DownloadTaskQueued-OAB-Total

SPI for Exchange — en — Exchange 2007 — Manual Deploy Groups — Client Access Server — File Distribution Service

#### **IMAP4**

• EXSPI-8X IMAP4 Failed Connection Rate

SPI for Exchange — en — Exchange 2007 — Manual Deploy Groups — Client Access Server — IMAP4

• EXSPI-8X IMAP4 Rejected Connection Rate

SPI for Exchange — en — Exchange 2007 — Manual Deploy Groups — Client Access Server — IMAP4

• EXSPI-8X Dc-IMAP4 Performance

SPI for Exchange — en — Exchange 2007 — Manual Deploy Groups — Client Access Server — IMAP4

• EXSPI-8X IMAP4 Connections

SPI for Exchange -- en -- Exchange 2007 -- Manual Deploy Groups -- Client Access Server -- IMAP4

• EXSPI-8X-IMAP4

SPI for Exchange — en— Exchange 2007 — Manual Deploy Groups— Client Access Server— IMAP4

#### POP3

• EXSPI-8X Dc-POP3 Performance

SPI for Exchange → en→ Exchange 2007 → Manual Deploy Groups→ Client Access Server→ POP3

• EXSPI-8X-POP3

SPI for Exchange → en→ Exchange 2007 → Manual Deploy Groups→ Client Access Server→ POP3

• EXSPI-8X POP3 Connections

SPI for Exchange — en — Exchange 2007 — Manual Deploy Groups — Client Access Server — POP3

• EXSPI-8X POP3 Failed Connection Rate

SPI for Exchange -- en -- Exchange 2007 -- Manual Deploy Groups -- Client Access Server -- POP3

• EXSPI-8X POP3 Rejected Connection Rate

SPI for Exchange → en → Exchange 2007 → Manual Deploy Groups → Client Access Server → POP3

#### **Information Worker**

• EXSPI-8X-InformationWorker

SPI for Exchange → en→ Exchange 2007 → Manual Deploy Groups→ Client Access Server→ Information Worker

#### **Outlook WebAccess**

• EXSPI-8X CAS-Evt-MSExchange OWA

SPI for Exchange → en→ Exchange 2007 → Manual Deploy Groups→ Client Access Server→ Outlook WebAccess

#### **Outlook Anywhere**

• EXSPI-8X Check Outlook Anywhere Enabled

SPI for Exchange → en → Exchange 2007 → Manual Deploy Groups → Client Access Server → Outlook Anywhere

• EXSPI-8X Check Outlook Anywhere Not Enabled

SPI for Exchange → en → Exchange 2007 → Manual Deploy Groups → Client Access Server → Outlook Anywhere

### **Edge Servers**

#### **Availability**

• EXSPI-8XEdge\_Check\_ADAMServiceStatus

SPI for Exchange — en— Exchange 2007 — Manual Deploy Groups— Edge Server — Availability

• EXSPI-8X\_Check\_EdgeCredentialServiceStatus

SPI for Exchange — en— Exchange 2007 — Manual Deploy Groups— Edge Server — Availability

• EXSPI-8X\_Check\_EDGEExchangeTransportServiceStatus

SPI for Exchange — en— Exchange 2007 — Manual Deploy Groups— Edge Server — Availability

• EXSPI-8X MSExchange Messaging Policies

SPI for Exchange → en → Exchange 2007 → Manual Deploy Groups → Edge Server → Availability

• EXSPI-8X Ed-MSExchange EdgeSync-Errors and Warnings

SPI for Exchange -- en -- Exchange 2007 -- Manual Deploy Groups -- Edge Server -- Availability

• EXSPI-8X Ed-MSExchange Message Security

SPI for Exchange — en — Exchange 2007 — Manual Deploy Groups — Edge Server — Availability

#### **Edge Transport Agent**

• EXSPI-8X Edge DC-MSExchange Attachment Filtering

SPI for Exchange → en → Exchange 2007 → Manual Deploy Groups → Edge Server → EXSPI Edge Transport Agent

• EXSPI-8X Edge DC-MSExchange Protocol Analysis Agent

SPI for Exchange → en → Exchange 2007 → Manual Deploy Groups → Edge Server → EXSPI Edge Transport Agent

• EXSPI-8X Edge DC-MSExchange Sender ID Agent

SPI for Exchange → en → Exchange 2007 → Manual Deploy Groups → Edge Server → EXSPI Edge Transport Agent

• EXSPI-8X Edge DC-MSExchange Sender Filter Agent

SPI for Exchange → en → Exchange 2007 → Manual Deploy Groups → Edge Server → EXSPI Edge Transport Agent

• EXSPI-8X Edge DC-MSExchange Connection Filtering Agent

SPI for Exchange → en → Exchange 2007 → Manual Deploy Groups → Edge Server → EXSPI Edge Transport Agent

• EXSPI-8X Edge DC-MSExchange Content Filter Agent

SPI for Exchange  $\rightarrow$  en  $\rightarrow$  Exchange 2007  $\rightarrow$  Manual Deploy Groups  $\rightarrow$  Edge Server  $\rightarrow$  EXSPI Edge Transport Agent

• EXSPI-8X Edge DC-MSExchange Recipient Filter Agent

SPI for Exchange → en → Exchange 2007 → Manual Deploy Groups → Edge Server → EXSPI Edge Transport Agent

#### **SPAM and Blocked Mails**

• EXSPI-8X-Dc-EdgeAgentLogBlockedData

SPI for Exchange → en → Exchange 2007 → Manual Deploy Groups → Edge Server → EXSPI Edge Transport Agent

• EXSPI-8X-Dc-EdgeAgentLogBlockedRcpts

SPI for Exchange → en → Exchange 2007 → Manual Deploy Groups → Edge Server → EXSPI Edge Transport Agent

• EXSPI-8X-EdgeGetBlockedMailsCount

SPI for Exchange → en → Exchange 2007 → Manual Deploy Groups → Edge Server → EXSPI Edge Transport Agent

EXSPI-8X-Dc-EdgeMonitorSPAMStatistics

SPI for Exchange → en → Exchange 2007 → Manual Deploy Groups → Edge Server → EXSPI Edge Transport Agent

• EXSPI-8X-EdgeMonitorBlockedMails

SPI for Exchange → en → Exchange 2007 → Manual Deploy Groups → Edge Server → EXSPI Edge Transport Agent

#### **SMTP**

• EXSPI-8X Edge Dc-SMTP Perf Outbound Cnn

SPI for Exchange — en — Exchange 2007 — Manual Deploy Groups — Edge Server — SMTP

• EXSPI-8X Edge Dc-SMTP Perf Inbound Cnn

SPI for Exchange — en— Exchange 2007 — Manual Deploy Groups— Edge Server — SMTP

#### **Transport Queues**

• EXSPI-8X Dc Transport Queues

SPI for Exchange → en → Exchange 2007 → Manual Deploy Groups → Edge Server → Transport Queues

• EXSPI-8X Edge Get Queue Data

SPI for Exchange→ en→ Exchange 2007 → Manual Deploy Groups→ Edge Server → Transport Queues

• EXSPI-8X Edge Th-Active Mailbox Delivery Queue Length

SPI for Exchange → en → Exchange 2007 → Manual Deploy Groups → Edge Server → Transport Queues

• EXSPI-8X Edge Th-Active Remote Delivery Queue Length

SPI for Exchange → en → Exchange 2007 → Manual Deploy Groups → Edge Server → Transport Queues

• EXSPI-8X Edge Th-AggDelivery QLength-All\_Queues

SPI for Exchange → en → Exchange 2007 → Manual Deploy Groups → Edge Server → Transport Queues

• EXSPI-8X Edge Th-Largest Delivery Queue Length

SPI for Exchange → en → Exchange 2007 → Manual Deploy Groups → Edge Server → Transport Queues

• EXSPI-8X Edge Th-Poison Queue Length

SPI for Exchange → en → Exchange 2007 → Manual Deploy Groups → Edge Server → Transport Queues

• EXSPI-8X Edge Th-Retry Non-SMTP Delivery Queue Length

SPI for Exchange → en → Exchange 2007 → Manual Deploy Groups → Edge Server → Transport Queues

• EXSPI-8X Edge Th-Submission Queue Length

SPI for Exchange → en → Exchange 2007 → Manual Deploy Groups → Edge Server → Transport Queues

• EXSPI-8X Edge Th-Unreachable Queue Length

SPI for Exchange → en → Exchange 2007 → Manual Deploy Groups → Edge Server → Transport Queues

#### **Other Policies**

• EXSPI-8X Check Tracking Log Settings

SPI for Exchange → en → Exchange 2007 → Manual Deploy Groups → Edge Server

• EXSPI-8X Edge Get Configuration of the Transport Agent

SPI for Exchange → en → Exchange 2007 → Manual Deploy Groups → Edge Server

• EXSPI-8X Edge Th-Delay DSNs

SPI for Exchange -- en -- Exchange 2007 -- Manual Deploy Groups -- Edge Server

• EXSPI-8X Edge Th-Failure DSNs Total

SPI for Exchange — en — Exchange 2007 — Manual Deploy Groups — Edge Server

#### **Hub Transport Servers**

#### **Availability**

• EXSPI-8X\_Check\_HUBExchangeEdgeSyncServiceStatus

SPI for Exchange → en → Exchange 2007 → Manual Deploy Groups → Hub Transport Server → Availability

• EXSPI-8X\_Check\_HUBExchangeTransportServiceStatus

SPI for Exchange → en → Exchange 2007 → Manual Deploy Groups → Hub Transport Server → Availability

• EXSPI-8X MSExchange Store Driver Events

SPI for Exchange → en → Exchange 2007 → Manual Deploy Groups → Hub Transport Server → Availability

• EXSPI-8X MSExchange Messaging Policies Events

SPI for Exchange → en → Exchange 2007 → Manual Deploy Groups → Hub Transport Server → Availability

• EXSPI-8X MSExchange EdgeSync Events

SPI for Exchange → en → Exchange 2007 → Manual Deploy Groups → Hub Transport Server → Availability

#### **SMTP**

• EXSPI-8X Dc-SMTP Performance for Inbound Connections

SPI for Exchange — en — Exchange 2007 — Manual Deploy Groups — Hub Transport Server — SMTP

• EXSPI-8X Dc-SMTP Performance for Outbound Connections

SPI for Exchange → en → Exchange 2007 → Manual Deploy Groups → Hub Transport Server → SMTP

#### **SPAM and Blocked Mails**

• EXSPI-8X-Dc-HubAgentLogBlockedData

SPI for Exchange → en → Exchange 2007 → Manual Deploy Groups → Hub Transport Server → SPAM and Blocked Mails

• EXSPI-8X-Dc-HubAgentLogBlockedRcpts

SPI for Exchange → en→ Exchange 2007 → Manual Deploy Groups→ Hub Transport Server→ SPAM and Blocked Mails

• EXSPI-8X-Dc-HubMonitorSPAMStatistics

SPI for Exchange → en → Exchange 2007 → Manual Deploy Groups → Hub Transport Server → SPAM and Blocked Mails

• EXSPI-8X-HubGetBlockedMailsCount

SPI for Exchange → en→ Exchange 2007 → Manual Deploy Groups→ Hub Transport Server→ SPAM and Blocked Mails

• EXSPI-8X-HubMonitorBlockedMails

SPI for Exchange → en → Exchange 2007 → Manual Deploy Groups → Hub Transport Server → SPAM and Blocked Mails

#### **Transport Queues**

• EXSPI-8X Get Queue Data

SPI for Exchange → en → Exchange 2007 → Manual Deploy Groups → Hub Transport Server → Transport Queues

• EXSPI-8X DC Transport Queues

SPI for Exchange → en → Exchange 2007 → Manual Deploy Groups → Hub Transport Server → Transport Queues

• EXSPI-8X Hub Th-Active Mailbox Delivery\_QLength

SPI for Exchange → en → Exchange 2007 → Manual Deploy Groups → Hub Transport Server → Transport Queues

• EXSPI-8X Hub Th-ActiveNon-SmtpDelivery\_QLength

SPI for Exchange → en → Exchange 2007 → Manual Deploy Groups → Hub Transport Server → Transport Queues

• EXSPI-8X Hub Th-Active Remote Delivery QLength

SPI for Exchange → en → Exchange 2007 → Manual Deploy Groups → Hub Transport Server → Transport Queues

• EXSPI-8X Hub Th-AggDel\_QLength-All\_Queues

SPI for Exchange → en → Exchange 2007 → Manual Deploy Groups → Hub Transport Server → Transport Queues

• EXSPI-8X Hub Th-Poison\_QLength

SPI for Exchange → en → Exchange 2007 → Manual Deploy Groups → Hub Transport Server → Transport Queues

• EXSPI-8X Hub Th-Largest Delivery\_QLength

SPI for Exchange → en → Exchange 2007 → Manual Deploy Groups → Hub Transport Server → Transport Queues

• EXSPI-8X Hub Th-RetryMailboxDelivery\_QLength

SPI for Exchange → en → Exchange 2007 → Manual Deploy Groups → Hub Transport Server → Transport Queues

• EXSPI-8X Hub Th-RetryNon-SmtpDelivery\_QLength

SPI for Exchange → en → Exchange 2007 → Manual Deploy Groups → Hub Transport Server → Transport Queues

• EXSPI-8X Hub Th-RetryRemoteDelivery\_QLength

SPI for Exchange → en → Exchange 2007 → Manual Deploy Groups → Hub Transport Server → Transport Queues

• EXSPI-8X Hub Th-Submission\_QLength

SPI for Exchange → en → Exchange 2007 → Manual Deploy Groups → Hub Transport Server → Transport Queues

• EXSPI-8X Hub Th-Unreachable\_QLength

SPI for Exchange → en → Exchange 2007 → Manual Deploy Groups → Hub Transport Server → Transport Queues

#### **Other Policies**

• EXSPI-8X Get Configuration of the Transport Agent

SPI for Exchange → en → Exchange 2007 → Manual Deploy Groups → Hub Transport Server

• EXSPI-8X Check Tracking Log Settings

SPI for Exchange → en → Exchange 2007 → Manual Deploy Groups → Hub Transport Server

• EXSPI-8X Dc-Get Top Destination Details

SPI for Exchange → en → Exchange 2007 → Manual Deploy Groups → Hub Transport Server

• EXSPI-8X Dc-Get Top Recipient Details

SPI for Exchange → en → Exchange 2007 → Manual Deploy Groups → Hub Transport Server

• EXSPI-8X Dc-Get Top Sender Details

SPI for Exchange → en → Exchange 2007 → Manual Deploy Groups → Hub Transport Server

• EXSPI-8X Dc-Get Top Source Details

SPI for Exchange  $\rightarrow$  en  $\rightarrow$  Exchange 2007  $\rightarrow$  Manual Deploy Groups  $\rightarrow$  Hub Transport Server

• EXSPI-8X HUB Transport DSN

SPI for Exchange → en → Exchange 2007 → Manual Deploy Groups → Hub Transport Server

• EXSPI-8X Hub Th-Delay DSNs

SPI for Exchange → en → Exchange 2007 → Manual Deploy Groups → Hub Transport Server

• EXSPI-8X Hub Th-FailureDSNsTotal

SPI for Exchange → en → Exchange 2007 → Manual Deploy Groups → Hub Transport Server

#### **Mailbox Servers**

#### **Availability**

• EXSPI-8X Check InformationStoreServiceStatus

SPI for Exchange — en— Exchange 2007 — Manual Deploy Groups— Mailbox Server — Availability

• EXSPI-8X\_Check\_MailboxAssistantServiceStatus

SPI for Exchange -- en -- Exchange 2007 -- Manual Deploy Groups -- Mailbox Server -- Availability

• EXSPI-8X\_Check\_MailSubmissionServiceStatus

SPI for Exchange → en → Exchange 2007 → Manual Deploy Groups → Mailbox Server → Availability

• EXSPI-8X\_Check\_MBExchangeServiceHostStatus

SPI for Exchange -- en -- Exchange 2007 -- Manual Deploy Groups -- Mailbox Server -- Availability

• EXSPI-8X\_Check\_ReplicationServiceStatus

SPI for Exchange — en— Exchange 2007 — Manual Deploy Groups— Mailbox Server — Availability

• EXSPI-8X\_Check\_SystemAttendantStatus

SPI for Exchange — en— Exchange 2007 — Manual Deploy Groups— Mailbox Server — Availability

• EXSPI-8X Forward MSExchangeSA Errors

SPI for Exchange — en— Exchange 2007 — Manual Deploy Groups— Mailbox Server — Availability

• EXSPI-8X Forward MSExchangeAL Errors

SPI for Exchange — en— Exchange 2007 — Manual Deploy Groups— Mailbox Server — Availability

• EXSPI-8X MSExchange MailSubmission Events

SPI for Exchange — en— Exchange 2007 — Manual Deploy Groups— Mailbox Server — Availability

#### **High Availability**

• EXSPI-8X Dc Replication Summary

SPI for Exchange → en → Exchange 2007 → Manual Deploy Groups → Mailbox Server → High Availability → Replication Monitoring

• EXSPI-8X ReplicationReplayQueueLength

SPI for Exchange → en → Exchange 2007 → Manual Deploy Groups → Mailbox Server → High Availability → Replication Monitoring

• EXSPI-8X ReplicationCopyQueueLength

SPI for Exchange — en — Exchange 2007 — Manual Deploy Groups — Mailbox Server — High

Availability - Replication Monitoring

• EXSPI-8X Replication Warnings in Application Event Log

SPI for Exchange → en → Exchange 2007 → Manual Deploy Groups → Mailbox Server → High Availability → Replication Monitoring

• EXSPI-8X Replication Errors in Application Event Log

SPI for Exchange → en → Exchange 2007 → Manual Deploy Groups → Mailbox Server → High Availability → Replication Monitoring

• EXSPI-8X Check Replication Service

SPI for Exchange → en → Exchange 2007 → Manual Deploy Groups → Mailbox Server → High Availability → Replication Monitoring

#### **Assistants**

• EXSPI-8X-MailboxServer-Assistants

SPI for Exchange — en— Exchange 2007 — Manual Deploy Groups— Mailbox Server — Assistance

#### **Mail Submission**

• EXSPI-8X-Mailbox-MailSubmission

SPI for Exchange → en → Exchange 2007 → Manual Deploy Groups → Mailbox Server → Mail Submission

#### Mailbox

• EXSPI-8X Get Mailbox Details

SPI for Exchange → en → Exchange 2007 → Manual Deploy Groups → Mailbox Server → Mailbox

• EXSPI-8X Get Mailbox IS Sum Data

SPI for Exchange → en → Exchange 2007 → Manual Deploy Groups → Mailbox Server → Mailbox

• EXSPI-8X Dc-IS Mailbox Performance

SPI for Exchange — en — Exchange 2007 — Manual Deploy Groups — Mailbox Server — Mailbox

• EXSPI-8X IS Mailbox Receive Queue Length

SPI for Exchange → en → Exchange 2007 → Manual Deploy Groups → Mailbox Server → Mailbox

• EXSPI-8X Check Circular Logging Enabled

SPI for Exchange→ en→ Exchange 2007 → Manual Deploy Groups→ Mailbox Server → Mailbox

• EXSPI-8X Check If Circular Logging Disabled

SPI for Exchange — en — Exchange 2007 — Manual Deploy Groups — Mailbox Server — Mailbox

• EXSPI-8X IS Mailbox Average Delivery Time

SPI for Exchange — en — Exchange 2007 — Manual Deploy Groups — Mailbox Server — Mailbox

#### **MAPI**

• EXSPI-8X Test Mapi Connectivity

SPI for Exchange → en → Exchange 2007 → Manual Deploy Groups → Mailbox Server → MAPI

• EXSPI-8X Information Store RPC Requests

SPI for Exchange — en— Exchange 2007 — Manual Deploy Groups— Mailbox Server — MAPI

• EXSPI-8X Information Store RPC Operations

SPI for Exchange -- en -- Exchange 2007 -- Manual Deploy Groups -- Mailbox Server -- MAPI

• EXSPI-8X Information Store RPC Average Latency

SPI for Exchange — en — Exchange 2007 — Manual Deploy Groups — Mailbox Server — MAPI

#### **Outlook Performance**

• EXSPI-8X Outlook Client RPC Failure Rate

SPI for Exchange — en — Exchange 2007 — Manual Deploy Groups — Mailbox Server — Outlook Performance

• EXSPI-8X Outlook Client Latency

SPI for Exchange → en→ Exchange 2007 → Manual Deploy Groups→ Mailbox Server → Outlook Performance

• EXSPI-8X Dc-Outlook Client

SPI for Exchange → en→ Exchange 2007 → Manual Deploy Groups→ Mailbox Server → Outlook

Performance

#### **Performance**

• EXSPI-8X Dc-Information Store Performance

SPI for Exchange→ en→ Exchange 2007 → Manual Deploy Groups→ Mailbox Server → Performance

• EXSPI-8X Information Store Db Cache Size

SPI for Exchange→ en→ Exchange 2007 → Manual Deploy Groups→ Mailbox Server → Performance

• EXSPI-8X Information Store Db Cache Size in MB

SPI for Exchange → en → Exchange 2007 → Manual Deploy Groups → Mailbox Server → Performance

• EXSPI-8X Information Store Db Log Record Stall per sec

SPI for Exchange → en → Exchange 2007 → Manual Deploy Groups → Mailbox Server → Performance

• EXSPI-8X Information Store VM 16MB Blocks

SPI for Exchange → en → Exchange 2007 → Manual Deploy Groups → Mailbox Server → Performance

• EXSPI-8X Information Store VM Largest Block

SPI for Exchange → en → Exchange 2007 → Manual Deploy Groups → Mailbox Server → Performance

• EXSPI-8X Information Store VM Large Block Bytes

SPI for Exchange → en → Exchange 2007 → Manual Deploy Groups → Mailbox Server → Performance

• EXSPI-8X Information Store Additional Heaps

SPI for Exchange → en → Exchange 2007 → Manual Deploy Groups → Mailbox Server → Performance

• EXSPI-8X Information Store Heap Memory Errors

SPI for Exchange -- en -- Exchange 2007 -- Manual Deploy Groups -- Mailbox Server --

Performance

• EXSPI-8X Information Store Db Log Threads Waiting

SPI for Exchange→ en→ Exchange 2007 → Manual Deploy Groups→ Mailbox Server → Performance

• EXSPI-8X Information Store Memory Errors

SPI for Exchange→ en→ Exchange 2007 → Manual Deploy Groups→ Mailbox Server → Performance

• EXSPI-8X Information Store Db Log Writes per sec

SPI for Exchange→ en→ Exchange 2007 → Manual Deploy Groups→ Mailbox Server → Performance

• EXSPI-8X Information Store User Count

SPI for Exchange→ en→ Exchange 2007 → Manual Deploy Groups→ Mailbox Server → Performance

#### **Public Folder**

• EXSPI-8X Get Public Folder Details

SPI for Exchange — en — Exchange 2007 — Manual Deploy Groups — Mailbox Server — Public Folder

• EXSPI-8X Get Public IS Sum Data

SPI for Exchange — en — Exchange 2007 — Manual Deploy Groups — Mailbox Server — Public Folder

• EXSPI-8X Dc-IS Public Folder Performance

SPI for Exchange — en — Exchange 2007 — Manual Deploy Groups — Mailbox Server — Public Folder

• EXSPI-8X Public Folder Average Delivery Time

SPI for Exchange — en — Exchange 2007 — Manual Deploy Groups — Mailbox Server — Public Folder

• EXSPI-8X IS Public Receive Queue Length

SPI for Exchange → en → Exchange 2007 → Manual Deploy Groups → Mailbox Server → Public

Folder

• EXSPI-8X IS Public Replication Queue Length

SPI for Exchange — en— Exchange 2007 — Manual Deploy Groups— Mailbox Server — Public Folder

### **Unified Messaging Servers**

#### **Avaliability**

• EXSPI-8X\_Check\_SpeechEngineStatus

SPI for Exchange → en → Exchange 2007 → Manual Deploy Groups → Unified Messaging Server → Availability

• EXSPI-8X\_Check\_UnifiedMessagingStatus

SPI for Exchange → en → Exchange 2007 → Manual Deploy Groups → Unified Messaging Server → Availability

#### **File Distribution Service**

• EXSPI-8X-DownloadTaskCompleted-UM-All

SPI for Exchange → en → Exchange 2007 → Manual Deploy Groups → Unified Messaging Server → File Distribution Service

• EXSPI-8X DownloadTaskQueued-UM-All

SPI for Exchange — en — Exchange 2007 — Manual Deploy Groups — Unified Messaging Server — File Distribution Service

• EXSPI-8X UM Collect FDS Metrics

SPI for Exchange → en → Exchange 2007 → Manual Deploy Groups → Unified Messaging Server → File Distribution Service

• EXSPI-8X DownloadTasksQueued-UM-Total

SPI for Exchange → en → Exchange 2007 → Manual Deploy Groups → Unified Messaging Server → File Distribution Service

#### **Other Policies**

• EXSPI-8X GetUM IPGateway Details

SPI for Exchange—en— Exchange 2007 — Manual Deploy Groups— Unified Messaging Server

• EXSPI-8X Get UMServer Details

SPI for Exchange → en → Exchange 2007 → Manual Deploy Groups → Unified Messaging Server

• EXSPI-8X Get UMMailbox Pin Details

SPI for Exchange → en → Exchange 2007 → Manual Deploy Groups → Unified Messaging Server

• EXSPI-8X Get Unified Messaging Mailbox Details

SPI for Exchange → en → Exchange 2007 → Manual Deploy Groups → Unified Messaging Server

• EXSPI-8X Get UMHuntGroup Details

PI for Exchange → en → Exchange 2007 → Manual Deploy Groups → Unified Messaging Server

• EXSPI-8X UM DC-MSExchangeUMFax

SPI for Exchange → en → Exchange 2007 → Manual Deploy Groups → Unified Messaging Server

• EXSPI-8X UM DC-MSExchangeUMSubscriberAccess

SPI for Exchange → en→ Exchange 2007 → Manual Deploy Groups→ Unified Messaging Server

• EXSPI-8X UMDC-MSExchangeUMAvailability

SPI for Exchange—en— Exchange 2007 — Manual Deploy Groups— Unified Messaging Server

• EXSPI-8X UM DC-MSExchangeUMGeneral

SPI for Exchange — en — Exchange 2007 — Manual Deploy Groups — Unified Messaging Server

• EXSPI-8X UM DC-MSExchangeUMAutoAttendant

SPI for Exchange—en— Exchange 2007 — Manual Deploy Groups— Unified Messaging Server

• EXSPI-8X UM DC-MSExchangeUMCallAnswer

SPI for Exchange—en— Exchange 2007 — Manual Deploy Groups— Unified Messaging Server

• EXSPI-8X UM Th-MSExchange UMA vailability

SPI for Exchange → en → Exchange 2007 → Manual Deploy Groups → Unified Messaging Server

• Policy Group Catalog

# **Discovery Policy**

The Discovery policy sub group discovers the Exchange topology and services from the managed nodes. This group contains the following policies:

- Exchange 2007 Discovery
- EXSPI-8X Exchange Cluster Discovery AppLog 2k8
- EXSPI-8X Exchange Cluster Discovery SysLog

- Collection Definition
- Availability
- Client Access Servers
- ExBPA Integration
- Hub Transport Servers
- Edge Transport Servers
- Mailbox Servers
- Unified Messaging Server

### **Exchange 2007 Discovery**

The Exchange 2007 Discovery policy discovers the Microsoft Exchange topology and the Microsoft Exchange services on the managed node. The policy can discover the following:

- The Microsoft Exchange servers available in your organization
- Roles assigned to each Microsoft Exchange server
- Services running on each Microsoft Exchange server

The Exchange 2007 Discovery policy discovers the following server roles and services:

- Server roles
  - Mailbox Server
  - Hub transport server
  - Client Access server
  - Unified Messaging server
  - o Edge server
- Services
  - Microsoft Exchange Active Directory Topology
  - Microsoft Exchange ADAM
  - Microsoft Exchange Credential Service
  - Microsoft Exchange EdgeSync
  - o Microsoft Exchange File Distribution Service
  - Microsoft Exchange Anti-spam Update
  - Microsoft Exchange IMAP4
  - Microsoft Exchange Information Store
  - Microsoft Exchange Mail Submission Service
  - Microsoft Exchange Mailbox Assistants
  - Microsoft Exchange Monitoring

- o Microsoft Exchange POP3
- o Microsoft Exchange Replication Service
- $\circ \ \ Microsoft Exchange Search Indexer$
- Microsoft Exchange Service Host
- o Microsoft Exchange Speech Engine
- Microsoft Exchange System Attendant
- o Microsoft Exchange Transport
- Microsoft Exchange Transport Log Search
- Microsoft Exchange Unified Messaging
- Microsoft Search (Microsoft Exchange Server)

If you want to monitor cluster nodes, you must provide this policy with the access credentials of an administrative user. See *Discovery Configuration Scenario* section of the *HP Operations Smart Plug-in For Microsoft Exchange Server Installation and Configuration Guide* for more details.

Policy Type: Service Auto-Discovery policy

Policy group: SPI for Exchange → en → Exchange 2007 → Manual Deploy Group → Discovery

- Discovery
- Collection Definition
- Availability
- Client Access Servers
- ExBPA Integration
- Hub Transport Servers
- Edge Transport Servers
- Mailbox Servers
- Unified Messaging Server

# EXSPI-8X Exchange Cluster Discovery AppLog 2k8

The EXSPI-8X Exchange Cluster Discovery AppLog 2k8 policy rediscovers services on the managed node. You must deploy this policy on a Microsoft Exchange Server hosted on Windows Server 2008 cluster system. The policy waits for the events 1029 and 1028 and triggers re-discovery on the node. Run this policy as an administator user. See Discovery Configuration Scenarios section in chapter-3 of *HP Operations Smart Plug-in for Microsoft Exchange Server Installation and Configuration Guide* for more details.

Policy Type: Windows Events Log policy

Policy group: SPI for Exchange → en → Exchange 2007 → Manual Deploy Group → Discovery

- Discovery
- Collection Definition
- Availability
- Client Access Servers
- ExBPA Integration
- Hub Transport Servers
- Edge Transport Servers
- Mailbox Servers
- Unified Messaging Server

## **EXSPI-8X Exchange Cluster Discovery SysLog**

The EXSPI-8X Exchange Cluster Discovery Syslog policy rediscovers services on the managed node. You must deploy this policy on a Microsoft Exchange Server hosted on Windows Server 2003 cluster machine. The policy waits for the events 1204 and 1201 and triggers the re-discovery on the node. Run this policy as an administator user. See Discovery Configuration Scenarios section in chapter-3 of *HP Operations Smart Plug-in for Microsoft Exchange Server Installation and Configuration Guide* for more details.

Policy Type: Windows Events Log policy

Policy group: SPI for Exchange → en → Exchange 2007 → Manual Deploy Group → Discovery

- Discovery
- Collection Definition
- Availability
- Client Access Servers
- ExBPA Integration
- Hub Transport Servers
- Edge Transport Servers
- Mailbox Servers
- Unified Messaging Server

### **Collector Definition**

The Collector Definition group contains the following policies:

- EXSPI-8X SPIMetaData Versioning
- EXSPI-8X Check Collector Server
- EXSPI-8X Error Messages
- EXSPI-8X Messages

- Discovery
- Availability
- Client Access Servers </
- ExBPA Integration
- Hub Transport Servers
- Edge Transport Servers
- Mailbox Servers
- Unified Messaging Server

### **EXSPI-8X SPIMetaData Versioning**

The EXSPI-8X SPIMetaData Versioning policy contains the **spimetadata.xml** file. Deploy this policy on all the Microsoft Exchange nodes before you deploy any other policy of Collector Definition group. Whenever any change is made in the **spimetadata.xml** file by using the EXSPI Configuration Utility tool, the version of this policy gets updated. You must redeploy this policy on the node for changes to take effect.

For more details on the EXSPI Configuration Utility tool, see HP Operations Smart Plug-in for Microsoft Exchange Server Installation and Configuration Guide .

Policy type: ConfigFile policy

Policy group: SPI for Exchange → en → Exchange 2007 → Manual Deploy Groups → Collector Definition

- Discovery
- Collection Definition
- Availability
- Client Access Servers
- ExBPA Integration
- Hub Transport Servers
- Edge Transport Servers
- Mailbox Servers
- Unified Messaging Server

### **EXSPI-8X Check Collector Server**

The EXSPI-8X Check Collector Server policy checks the status of the PowerShell collector process on the managed nodes. If the PowerShell collector process stops, this policy starts the process.

Before you deploy the policy, you must provide the policy with the access credentials of an Exchange user with Exchange View Only administrative privileges. You must enable the Allow Log on Locally security policy for the user. Use the same user credentials that was used with the Start PowerShell Collector tool (Start PowerShell Collector Tool).

Schedule: This policy runs every 5 minutes.

Policy Type: Scheduled Task policy

**Policy group:** SPI for Exchange → en → Exchange 2007 → Manual Deploy Groups → Collector Definition

- Discovery
- Collection Definition
- Availability
- Client Access Servers
- ExBPA Integration
- Hub Transport Servers
- Edge Transport Servers
- Mailbox Servers
- Unified Messaging Server

### **EXSPI-8X Error Messages**

The EXSPI-8X Error Messages policy intercepts the error messages sent from the collector server, scheduler, and PowerShell script and forwards them to the HPOM console with the relevant troubleshooting information.

Policy Type: Open Message Interface policy

Policy group: SPI for Exchange → en → Exchange 2007 → Manual Deploy Groups → Collector Definition

- Discovery
- Collection Definition
- Availability
- Client Access Servers
- ExBPA Integration
- Hub Transport Servers
- Edge Transport Servers
- Mailbox Servers
- Unified Messaging Server

### **EXSPI-8X Messages**

The EXSPI-8X Messages policy intercepts the alert messages sent from the PowerShell collector and forwards them to the HPOM console.

Policy Type: Open Message Interface policy

 $Policy\ group:$  SPI for Exchange  $\rightarrow$  en  $\rightarrow$  Exchange 2007  $\rightarrow$  Manual Deploy Groups  $\rightarrow$  Collector Definition

- Discovery
- Collection Definition
- Availability
- Client Access Servers
- ExBPA Integration
- Hub Transport Servers
- Edge Transport Servers
- Mailbox Servers
- Unified Messaging Server

## **Availability**

The Availability policy group captures the availability status of the Microsoft Exchange 2007 Server services and sends the Microsoft Exchange Server related important events from application event log to the HP Operations Manager (HPOM). This group contains the following policies:

- EXSPI-8X Get Exchange 2007 Availability
- EXSPI-8X Exchange Application Errors
- EXSPI-8X Exchange Application Info
- EXSPI-8X Exchange Application Warnings
- EXSPI-8X\_Check\_ADTopologyServiceStatus

- Discovery
- Collection Definition
- Client Access Servers
- ExBPA Integration
- Hub Transport Servers
- Edge Transport Servers
- Mailbox Servers
- Unified Messaging Server

### **EXSPI-8X Get Exchange 2007 Availability**

The EXSPI-8X Get Exchange 2007 Availability policy monitors the availability of the Microsoft Exchange Server 2007. This policy logs data into the data store (CODA or Performance Agent (PA) the availability status of the services and the Exchange 2007 Availability report is generated with the help of this data.

### **Data Logging**

See Data Store Table for Policies for data logging details of this policy.

Schedule: This policy runs every 5 minutes.

*Policy Type:* Scheduled Task policy

Policy group: SPI for Exchange → en → Exchange 2007 → Manual Deploy Group → Availability

- Discovery
- Collection Definition
- Availability
- Client Access Servers
- ExBPA Integration
- Hub Transport Servers
- Edge Transport Servers
- Mailbox Servers
- Unified Messaging Server

### **EXSPI-8X Exchange 2007 Application Errors**

The EXSPI-8X Exchange 2007 Application Errors policy collects the errors logged into the application event log by the following sources and forwards the errors to the management server:

- MSExchangeTransportLogSearch
- MSExchangeSetup
- MSExchangeServiceHost
- MSExchangeSearch
- MSExchangeRepl
- MSExchangeADAccess
- MSExchange Unified Messaging
- MSExchange Transport Service
- MSExchange Store Driver
- MSExchange RPC Over HTTP Autoconfig
- MSExchange OWA
- MSExchange EdgeSync
- MSExchange Messaging Policies
- Microsoft Search
- MSExchangeActiveSyncNotify
- MSExchange Assistants
- MSExchangeFBPublish
- MSExchangeIS
- MSExchangeIS Mailbox Store
- MSExchangeIS Public Store
- MSExchangeMU
- MSExchangeSA

- MSExchangeSetup
- MSExchangeTransport

Policy Type: Windows Event Log policy

Policy group: SPI for Exchange → en → Exchange 2007 → Manual Deploy Group → Availability

- Discovery
- Collection Definition
- Availability
- Client Access Servers
- ExBPA Integration
- Hub Transport Servers
- Edge Transport Servers
- Mailbox Servers
- Unified Messaging Server

### **EXSPI-8X Exchange Application Info**

The EXSPI-8X Exchange Application Info policy collects the informational events logged into the application event log by the following sources and forwards the collected information to the management server:

- MSExchangeTransportLogSearch
- MSExchangeSetup
- MSExchangeServiceHost
- MSExchangeSearch
- MSExchangeRepl
- MSExchangeADAccess
- MSExchange Unified Messaging
- MSExchange Transport Service
- MSExchange Store Driver
- MSExchange RPC Over HTTP Autoconfig
- MSExchange OWA
- MSExchange EdgeSync
- MSExchange Messaging Policies
- Microsoft Search
- MSExchangeActiveSyncNotify
- MSExchange Assistants
- MSExchangeFBPublish
- MSExchangeIS
- MSExchangeIS Mailbox Store
- MSExchangeIS Public Store
- MSExchangeMU

- MSExchangeSA
- MSExchangeSetup
- MSExchangeTransport

Policy Type: Windows Event Log policy

Policy group: SPI for Exchange  $\rightarrow$  en (ja)  $\rightarrow$  Exchange 2007  $\rightarrow$  Manual Deploy Group  $\rightarrow$  Availability

- Discovery
- Collection Definition
- Availability
- Client Access Servers
- ExBPA Integration
- Hub Transport Servers
- Edge Transport Servers
- Mailbox Servers
- Unified Messaging Server

# **EXSPI-8X Exchange Application Warnings**

The EXSPI-8X Exchange Application Warnings policy collects warnings logged in the application event log by the following sources and forwards the collected warnings to the management server:

- MSExchangeTransportLogSearch
- MSExchangeSetup
- MSExchangeServiceHost
- MSExchangeSearch
- MSExchangeRepl
- MSExchangeADAccess
- MSExchange Unified Messaging
- MSExchange TransportrtService
- MSExchange Store Driver
- MSExchange RPC Over HTTP Autoconfig
- MSExchange OWA
- MSExchange EdgeSync
- MSExchange Messaging Policies
- Microsoft Search
- MSExchangeActiveSyncNotify
- MSExchange Assistants
- MSExchangeFBPublish
- MSExchangeIS
- MSExchangeIS Mailbox Store
- MSExchangeIS Public Store
- MSExchangeMU
- MSExchangeSA

- MSExchangeSetup
- MSExchangeTransport

Policy Type: Windows Event Log

Policy group: SPI for Exchange  $\rightarrow$  en (ja)  $\rightarrow$  Exchange 2007  $\rightarrow$  Manual Deploy Group  $\rightarrow$  Availability

- Discovery
- Collection Definition
- Availability
- Client Access Servers
- ExBPA Integration
- Hub Transport Servers
- Edge Transport Servers
- Mailbox Servers
- Unified Messaging Server

## EXSPI-8X\_Check\_ADTopologyServiceStatus

The EXSPI-8X\_Check\_ADTopologyServiceStatus policy checks the status of the *Microsoft Exchange Active Directory Topology* service and alerts appropriately.

*Schedule:* This policy runs every 5 minutes.

*Policy Type:* Measurement Threshold policy

Policy group: SPI for Exchange → en → Exchange 2007 → Manual Deploy Group → Availability

- Discovery
- Collection Definition
- Availability
- Client Access Servers
- ExBPA Integration
- Hub Transport Servers
- Edge Transport Servers
- Mailbox Servers
- Unified Messaging Server

### **Client Access Servers**

The Client Access Server group includes the policies that help you monitor and manage the Microsoft Exchange 2007 nodes with the Client Access Server role. The policies in this group help you monitor the details related to the POP3 performance, active synchronization, and so on.

This group contains the policies in the following sub groups:

- Availability The Availability group monitors states of the services that are necessary for a smooth functioning of the Client Access Server. This group includes the following policies:
  - EXSPI-8X\_Check\_CASFileDistributionServiceStatus
  - EXSPI-8X\_Check\_IMAP4ServiceStatus
  - o EXSPI-8X\_Check\_POP3ServiceStatus
- ActiveSync The Microsoft Exchange SPI monitors the state of Exchange ActiveSync. The policies included in the ActiveSync group help you monitor the state of Exchange ActiveSync by monitoring the Microsoft Exchange activesync events in application event log. Policies included in this group are:
  - o EXSPI-8X-ActiveSync-Errs
  - EXSPI-8X-ActiveSync-Warn
  - EXSPI-8X-ActiveSync-Info
- AutoDiscover AutoDiscover group contains the policies that monitor the events logged into MSExchange

Autodiscover in the application event log. Policies included in this group are:

- EXSPI-8X Autodiscover-Err
- o EXSPI-8X Autodiscover-Warn
- *File Distribution Service* This group contains policies that monitor the performance of the file distribution service (FDS) on Client Access Server. Policies included in this group are:
  - o EXSPI-8X CAS Collect FDS Metrics
  - EXSPI-8X-DownloadTasksCompleted-OAB-All
  - EXSPI-8X-DownloadTaskQueued-OAB-All
  - EXSPI-8X-DownloadTaskQueued-OAB-Total
- IMAP4 This group contains policies to monitor several conditions and settings of the IMAP4. Policies

#### included in this group are:

- o EXSPI-8X IMAP4 Failed Connection Rate
- o EXSPI-8X IMAP4 Rejected Connection Rate
- o EXSPI-8X Dc-IMAP4 Performance
- EXSPI-8X IMAP4 Connections
- o EXSPI-8X-IMAP4
- *POP3*: This group contains the policies that monitor the performance, availability, and settings of POP3-based communications on a Client Access server. Policies included in this group are:
  - o EXSPI-8X Dc-POP3 Performance
  - o EXSPI-8X-POP3
  - EXSPI-8X POP3 Connections
  - o EXSPI-8X POP3 Failed Connection Rate
  - o EXSPI-8X POP3 Rejected Connection Rate
- *Information Worker*: This group includes the EXSPI-8X-InformationWorker policy.
- Outlook WebAccess: This group includes the EXSPI-8X CAS-Evt-MSExchange OWA policy.
- Outlook Anywhere: This group includes the following policies:
  - o EXSPI-8X Check Outlook Anywhere Enabled
  - o EXSPI-8X Check Outlook Anywhere Not Enabled

- Discovery
- Collection Definition
- Availability
- ExBPA Integration
- Hub Transport Servers
- Edge Transport Servers
- Mailbox Servers
- Unified Messaging Server

# EXSPI-8X\_Check\_CASFileDistributionServiceStatus

The EXSPI-8X\_Check\_CASFileDistributionServiceStatus policy monitors the status of the file distribution service (FDS) of the Microsoft Exchange Server.

Schedule: This policy runs every 5 minutes

Policy type: Measurement Threshold policy

Policy group: SPI for Exchange → en → Exchange 2007 → Manual Deploy Groups → Client Access Server → Availability

- Discovery
- Collection Definition
- Availability
- Client Access Servers
- ExBPA Integration
- Hub Transport Servers
- Edge Transport Servers
- Mailbox Servers
- Unified Messaging Server

### **EXSPI-8X\_Check\_IMAP4ServiceStatus**

The EXSPI-8X\_Check\_IMAP4ServiceStatus policy monitors the status of the imap4 service of the Microsoft Exchange Server.

Schedule: This policy runs every 5 minutes

Policy type: Measurement Threshold policy

Policy group: SPI for Exchange  $\rightarrow$  en  $\rightarrow$  Exchange 2007  $\rightarrow$  Manual Deploy Groups  $\rightarrow$  Client Access Server  $\rightarrow$  Availability

- Discovery
- Collection Definition
- Availability
- Client Access Servers
- ExBPA Integration
- Hub Transport Servers
- Edge Transport Servers
- Mailbox Servers
- Unified Messaging Server

### EXSPI-8X\_Check\_POP3ServiceStatus

The EXSPI-8X\_Check\_POP3ServiceStatus policy monitors the status of POP3 service of the Microsoft Exchange Server.

Schedule: This policy runs every 5 minutes

Policy type: Measurement Threshold policy

Policy group: SPI for Exchange → en → Exchange 2007 → Manual Deploy Groups → Client Access Server → Availability

- Discovery
- Collection Definition
- Availability
- Client Access Servers
- ExBPA Integration
- Hub Transport Servers
- Edge Transport Servers
- Mailbox Servers
- Unified Messaging Server

### **EXSPI-8X-ActiveSync-Errs**

The EXSPI-8X-ActiveSync-Errs policy monitors monitors the errors logged into the application event log of the client access server by the source MSExchange ActiveSync. The following events are notified to the HPOM console:

| <b>Event ID</b> | <b>Event Description</b>                                                                                              |
|-----------------|----------------------------------------------------------------------------------------------------|
| 1027            | Microsoft Exchange ActiveSync has run out of available connections.                                                   |
| 1016            | ActiveSync has encountered repeated failures while accessing data on the Mailbox server.                              |
| 1038            | The account does not have correct permissions to modify Exchange ActiveSync.                                          |
| 1015            | Exchange ActiveSync encountered a transient error when it tried to access the Microsoft Active Directory information. |

Policy type: Windows Event Log policy

Policy group: SPI for Exchange → en → Exchange 2007 → Manual Deploy Groups → Client Access Server → ActiveSync

- Discovery
- Collection Definition
- Availability
- Client Access Servers
- ExBPA Integration
- Hub Transport Servers
- Edge Transport Servers
- Mailbox Servers
- Unified Messaging Server

# **EXSPI-8X-ActiveSync-Warn**

The EXSPI-8X-ActiveSync-Warn policy monitors monitors the warnings logged into the application event log of the client access server by the source MSExchange ActiveSync. The following events listed in the table are notified to the HPOM console:

| <b>Event ID</b> | <b>Event Description</b>                                                                                    |
|-----------------|----------------------------------------------------------------------------------------------------|
| 1012            | The configuration value for the maximum number of folders to monitor for changes is invalid.                |
| 1032            | The connection to mailbox on Mailbox Server failed.                                                         |
| 1023            | The mailbox server is offline.                                                                              |
| 1018            | Context Indexing is enabled on the Mailbox server.                                                          |
| 1008            | An exception was caused by an outdated or corrupt Exchange ActiveSync device partnership.                   |
| 1033            | The setting in the <b>Web.Config</b> file is invalid.                                                       |
| 1011            | The configuration value for minimum heartbeat interval is too low.                                          |
| 1036            | The Client Access server can proxy the Exchange ActiveSync Client request to the Microsoft Exchange Server. |
| 1034            | The Access server that issued a proxy request to another Client Access server timed out.                    |
| 1009            | The configuration value for the minimum heartbeat interval is set higher than the maximum heartbeat.        |
| 1035            | The proxy request has failed due to an invalid SSL certificate.                                             |
| 1022            | The connection between the Client Access server and Mailbox server has failed.                              |
| 1010            | The configuration value for the maximum heartbeat interval is set higher than the maximum allowed value.    |

Policy type: Windows Event Log policy

Policy group: SPI for Exchange → en → Exchange 2007 → Manual Deploy Groups → Client Access Server → ActiveSync

- Discovery
- Collection Definition
- Availability
- Client Access Servers </
- ExBPA Integration
- Hub Transport Servers
- Edge Transport Servers
- Mailbox Servers
- Unified Messaging Server

### **EXSPI-8X-ActiveSync-Info**

The EXSPI-8X-ActiveSync-Info policy monitors monitors the informational events logged into the application event log of the client access server by the source MSExchange ActiveSync.

Policy type: Windows Event Log policy

Policy group: SPI for Exchange → en → Exchange 2007 → Manual Deploy Groups → Client Access Server → ActiveSync

- Discovery
- Collection Definition
- Availability
- Client Access Servers
- ExBPA Integration
- Hub Transport Servers
- Edge Transport Servers
- Mailbox Servers
- Unified Messaging Server

### **EXSPI-8X Autodiscover-Err**

The EXSPI-8X Autodiscover-Err policy monitors the errors logged into the application event log of the client access server by the source MSExchange Autodiscover. The following events listed in the table are notified to the HPOM console:

| Event ID | Event Description                                                                                       |
|----------|----------------------------------------------------------------------------------------------------|
| 2        | The Exchange AutoDiscover service was unable to process anonymous requests from an Autodiscover client. |
| 101      | The Autodiscover service is unable to process any valid requests.                                       |
| 1        | An unhandled exception occurred in Exchange Autodiscover.                                               |
| 1106     | Providers could not be loaded for the Microsoft Exchange Autodiscover service.                          |

Policy type: Windows Event Log policy

Policy group: SPI for Exchange → en → Exchange 2007 → Manual Deploy Groups → Client Access Server → AutoDiscover

- Discovery
- Collection Definition
- Availability
- Client Access Servers
- ExBPA Integration
- Hub Transport Servers
- Edge Transport Servers
- Mailbox Servers
- Unified Messaging Server

### **EXSPI-8X Autodiscover-Warn**

The EXSPI-8X Autodiscover-Warn policy monitors the warnings logged into the application event log of the client access server by the source MSExchange Autodiscover. The following events listed in the table are notified to the HPOM console:

| Event ID | Event Description                                                                                                   |
|----------|----------------------------------------------------------------------------------------------------|
| 1201     | Client request is successfully processed by the Exchange Autodiscover service.                                      |
| 1108     | The Exchange Autodiscover service failed to load the assembly.                                                      |
| 1109     | The loader that Autodiscover is using is not valid.                                                                 |
| 1110     | The Autodiscover provider is unable to load the assembly because the assembly or DLL could be in an invalid format. |
| 1111     | Autodiscover is unable to load an assembly because it does not have appropriate access permissions.                 |
| 1112     | Autodiscover is unable to find an assembly or DLL that it is trying to reference.                                   |
| 1105     | The provider specified in the client request and response schema could not be found.                                |
| 1113     | An invalid attribute was registered by the provider DLL with the Autodiscover service on the Client Access server.  |

Policy type: Windows Event Log policy

Policy group: SPI for Exchange → en → Exchange 2007 → Manual Deploy Groups → Client Access Server → AutoDiscover

- Discovery
- Collection Definition
- Availability
- Client Access Servers

- ExBPA Integration
- Hub Transport Servers
- Edge Transport Servers
- Mailbox Servers
- Unified Messaging Server

## **EXSPI-8X CAS Collect FDS Metrics**

The EXSPI-8X CAS Collect FDS Metrics policy collects data from the following counters of the MSExchangeFDS:OAB performance monitor object:

- Download Tasks Completed
- Download Task Queued

#### **Data Logging**

See Data Store details for data logging details of this policy.

Schedule: This policy runs every 15 minutes

Policy type: Measurement Threshold

Policy group: SPI for Exchange → en → Exchange 2007 → Manual Deploy Groups → Client Access Server → File Distribution Service

- Discovery
- Collection Definition
- Availability
- Client Access Servers
- ExBPA Integration
- Hub Transport Servers
- Edge Transport Servers
- Mailbox Servers
- Unified Messaging Server

## EXSPI-8X-DownloadTasksCompleted-OAB-All

The EXSPI-8X-Download Tasks Completed OAB-All policy monitors the Download Tasks Completed counter of the MSExchangeFDS:OAB performance monitor object policy. If the value of the counter falls below one (which means no offline address books were downloaded), this policy sends an alert message of severity *Critical* to the message browser.

Schedule: This policy runs every hour

Policy type: Measurement Threshold policy

Policy group: SPI for Exchange → en → Exchange 2007 → Manual Deploy Groups → Client Access Server → File Distribution Service

- Discovery
- Collection Definition
- Availability
- Client Access Servers
- ExBPA Integration
- Hub Transport Servers
- Edge Transport Servers
- Mailbox Servers
- Unified Messaging Server

# EXSPI-8X-DownloadTasksQueued-OAB-All

The EXSPI-8X-Download Tasks Queued-OAB-All policy monitors the Download Tasks Queued counter of the MSExchangeFDS:OAB performance monitor object. If the value of the counter exceeds one (which means at least one offline address book is queued), this policy sends an alert message of severity *Critical* to the message browser.

Schedule: This policy runs every 1 hour.

Policy type: Measurement Threshold

Policy group: SPI for Exchange → en → Exchange 2007 → Manual Deploy Group → Client Access Server → File Distribution Service

- Discovery
- Collection Definition
- Availability
- Client Access Servers
- ExBPA Integration
- Hub Transport Servers
- Edge Transport Servers
- Mailbox Servers
- Unified Messaging Server

## EXSPI-8X-DownloadTaskQueued-OAB-Total

The EXSPI-8X-DownloadTaskQueued-OAB-Total policy monitors the \_Total instance of the Download Task Queued counter of the MSExchangeFDS:OAB performance monitor object. If the value of the counter exceeds five (which means at least five offline address books are queued), this policy sends an alert message of severity *Warning* to the message browser.

When the value exceeds 10, this policy sends an alert message of severity *Critical* to the message browser.

Schedule: This policy runs every hour

Policy type: Measurement Threshold policy

Policy group: SPI for Exchange → en → Exchange 2007 → Manual Deploy Groups → Client Access Server → File Distribution Service

- Discovery
- Collection Definition
- Availability
- Client Access Servers
- ExBPA Integration
- Hub Transport Servers
- Edge Transport Servers
- Mailbox Servers
- Unified Messaging Server

### **EXSPI-8X IMAP4 Failed Connection Rate**

The EXSPI-8X IMAP4Failed Connection Rate policy monitors the Connections Failed and Total Connections counters of the MSExchangeIMAP4 performance monitor object.

This policy calculates the rate of the failed IMAP4 connections. If the rate exceeds the threshold value, this policy sends an alert message to the message browser.

*Threshold:* This policy has the following thresholds:

• Critical: 10

• Warning: 5

Schedule: This policy runs every 15 minutes.

Policy type: Measurement Threshold policy

Policy group: SPI for Exchange → en (ja) → Exchange 2007 → Manual Deploy Groups → Client Access Server → IMAP4

- Discovery
- Collection Definition
- Availability
- Client Access Servers
- ExBPA Integration
- Hub Transport Servers
- Edge Transport Servers
- Mailbox Servers
- Unified Messaging Server

# **EXSPI-8X IMAP4 Rejected Connection Rate**

The EXSPI-8X IMAP4Rejected Connection Rate policy monitors the Connections Rejected and Total Connections counters of the MSExchangeIMAP4 performance monitor object.

This policy calculates the rate of rejected IMAP4 connections. If the rate exceeds the threshold value, this policy sends an alert message to the message browser.

*Threshold:* This policy has the following threshold:

• Critical: 10

• Warning: 5

Schedule: This policy runs every 15 minutes

Policy type: Measurement Threshold policy

Policy group: SPI for Exchange → en (ja) → Exchange 2007 → Manual Deploy Groups → Client Access Server → IMAP4

- Discovery
- Collection Definition
- Availability
- Client Access Servers
- ExBPA Integration
- Hub Transport Servers
- Edge Transport Servers
- Mailbox Servers
- Unified Messaging Server

## **EXSPI-8X Dc- IMAP4 Performance**

The EXSPI-8X Dc-IMAP4 Performance policy collects the values of the following counters of the MSExchangeIMAP4 performance monitor object:

- Total Connections
- Connections Failed
- Connections Rejected

#### **Data Logging**

See Data Store Details for data logging details of this policy.

Schedule: This policy runs every hour.

Policy type: Measurement Threshold policy

Policy group: SPI for Exchange → en (ja) → Exchange 2007 → Manual Deploy Groups → Client Access Server → IMAP4

- Discovery
- Collection Definition
- Availability
- Client Access Servers
- ExBPA Integration
- Hub Transport Servers
- Edge Transport Servers
- Mailbox Servers
- Unified Messaging Server

## **EXSPI-8X IMAP4 Connections**

The EXSPI-8XIMAP4 Connections policy monitors the Current Connections counter of the MSExchangeIMAP4 performance monitor object. If the value of the counter (which is the IMAP4 connection count) exceeds the threshold value, this policy sends an alert to the message browser.

Default Threshold: This policy has 200 as its threshold value.

Schedule: This policy runs every 15 minutes.

Policy type: Measurement Threshold policy

Policy group: SPI for Exchange → en → Exchange 2007 → Manual Deploy Groups → Client Access Server → IMAP4

- Discovery
- Collection Definition
- Availability
- Client Access Servers
- ExBPA Integration
- Hub Transport Servers
- Edge Transport Servers
- Mailbox Servers
- Unified Messaging Server

### **EXSPI-8X-IMAP4**

The EXSPI-8X-IMAP4 monitors the application event log for events from MSExchangeIMAP4 event source.

If the following events as shown in the following table are logged into the appliation event log from the source MSExchange IMAP4, this policy sends alert messages to the message browser.

| <b>Event ID</b> | Event Description                                                                    |
|-----------------|--------------------------------------------------------------------------------------|
| 2004            | An unexpected exception occurred when a command was processed in the user's mailbox. |
| 2101            | The folders that have the same name have been found in a mailbox.                    |
| 2006            | An exception occurred while converting message from MAPI to MIME format.             |

Policy type: Windows Event Log policy

Policy group: SPI for Exchange  $\rightarrow$  en (ja)  $\rightarrow$  Exchange 2007  $\rightarrow$  Manual Deploy Groups  $\rightarrow$  Client Access Server  $\rightarrow$  IMAP4

- Discovery
- Collection Definition
- Availability
- Client Access Servers
- ExBPA Integration
- Hub Transport Servers
- Edge Transport Servers
- Mailbox Servers
- Unified Messaging Server

## **EXSPI-8X Dc-POP3 Performance**

The EXSPI-8X Dc-POP3 Performance policy collects and logs the following counters of the MSExchangePOP3 performance monitor object:

- RETR Total
- Connections Total
- Connections Failed
- Connections Rejected
- DELE Total

#### **Data Logging**

See Data Store Details for data logging details of this policy.

Schedule: This policy runs every hour.

Policy type: Measurement Threshold policy

Policy group: SPI for Exchange → en → Exchange 2007 → Manual Deploy Groups → Client Access Server → POP3

- Discovery
- Collection Definition
- Availability
- Client Access Servers
- ExBPA Integration
- Hub Transport Servers
- Edge Transport Servers
- Mailbox Servers
- Unified Messaging Server

## **EXSPI-8X-POP3**

The EXSPI-8X-POP3 policy monitors the application event log for events from MSExchangePOP3 source on the Client Access Server. If specific events in the following table are logged into the application event log from MSExchangePOP3 event source, this policy sends a notification to the HPOM message browser.

| <b>Event ID</b> | Event Description                                                                                                 |
|-----------------|----------------------------------------------------------------------------------------------------|
| 2004            | An unexpected exception occurred when a command was processed in the user's mailbox.                              |
| 2012            | The POP3 service has disabled protocol logging on the Client Access server where the MSExchangePOP3 service runs. |

Policy type: Windows Event Log

Policy group: SPI for Exchange → en → Exchange 2007 → Manual Deploy Groups → Client Access Server → POP3

- Discovery
- Collection Definition
- Availability
- Client Access Servers
- ExBPA Integration
- Hub Transport Servers
- Edge Transport Servers
- Mailbox Servers
- Unified Messaging Server

## **EXSPI-8X POP3 Failed Connection Rate**

The EXSPI-8X POP3 Failed Connection Rate policy monitors the percentage rate of the number of failed POP3 connections. This policy monitors the following counters of the MSExchangePOP3 performance monitor object:

- Connections Failed
- Total Connections

This policy sends alert messages to the message browser when the rate exceeds the threshold values.

Schedule: This policy runs every 15 minutes.

*Threshold:* This policy has the following thresholds:

- 10: Critical
- 5: Warning

*Policy type:* Measurement Threshold policy

Policy group: SPI for Exchange → en → Exchange 2007 → Manual Deploy Groups → Client Access Server → POP3

- Discovery
- Collection Definition
- Availability
- Client Access Servers
- ExBPA Integration
- Hub Transport Servers
- Edge Transport Servers
- Mailbox Servers
- Unified Messaging Server

## **EXSPI-8X POP3 Connections**

The EXSPI-8X POP3 Connections policy monitors the number of users connected to a Client Access server through the POP3 protocol. It monitors the Connections Current counter of the MSExchangePOP3 performance monitor object.

This policy sends a *Warning* message to the message browser when the value of the counter (which is the POP3 connection count) exceeds the threshold value.

Threshold: This policy has 200 as its threshold value.

Schedule: This policy runs every 15 minutes.

*Policy type:* Measurement Threshold policy

Policy group: SPI for Exchange → en → Exchange 2007 → Manual Deploy Groups → Client Access Server → POP3

- Discovery
- Collection Definition
- Availability
- Client Access Servers
- ExBPA Integration
- Hub Transport Servers
- Edge Transport Servers
- Mailbox Servers
- Unified Messaging Server

# **EXSPI-8X POP3 Rejected Connection Rate**

The EXSPI-8X POP3 Rejected Connection Rate policy monitors the percentage rate of the number of rejected POP3 connections. The policy monitors the following counters of the MSExchangePOP3 performance monitor object:

- Connections Rejected
- Total Connections

This policy sends alert messages to the message browser when the rate exceeds the threshold values.

Schedule: This policy runs every 15 minutes.

*Default threshold:* The policy has the following thresholds:

- Critical: 10
- Warning: 5

*Policy type:* Measurement Threshold policy

Policy group: SPI for Exchange → en → Exchange 2007 → Manual Deploy Groups → Client Access Server → POP3

- Discovery
- Collection Definition
- Availability
- Client Access Servers
- ExBPA Integration
- Hub Transport Servers
- Edge Transport Servers
- Mailbox Servers
- Unified Messaging Server

## **EXSPI-8X-InformationWorker**

The EXSPI-8X-InformationWorker policy monitors the MSExchange Availability event source on the Client Access Server. If specific events are logged into the application event log from MSExchange Availability source, this policy sends a notification to the HPOM message browser.

| Event ID | Event Description                                                                                                    |
|----------|----------------------------------------------------------------------------------------------------|
| 4016     | The Exchange Availability service did not log on as a network service.                                                       |
| 4014     | The Availability service could not contact the AD Directory Service to obtain the local server object.                       |
| 4010     | A proxy Web request failed one or more security checks at the Web service layer.                                             |
| 4001     | The Autodiscover service could not discover Availability service running on a remote AD Directory Service forest.            |
| 4005     | The configuration information for the current forest could not be found in Active Directory.                                 |
| 4006     | One of the global services did not start.                                                                                    |
| 4012     | A cross-forest proxy request could not be initiated due to invalid credentials.                                              |
| 4011     | The configuration for forest was not found in Active Directory.                                                              |
| 4018     | An exception occurred while attempting to locate a Client Access server to handle a request for e-mail address.              |
| 4015     | The Availability service could not find the local security descriptor.                                                       |
| 4017     | No Client Access server was found to handle a request for e-mail address.                                                    |
| 4003     | The availability service could not successfully retrieve Schedule+ Free Busy data for one or more legacy Exchange mailboxes. |
| 4002     | The availability service could not successfully send a proxy Web request.                                                    |

Policy type: Windows Event Log policy

Policy group: SPI for Exchange → en → Exchange 2007 → Manual Deploy Groups → Client

#### **Access Server** → **Information Worker**

- Discovery
- Collection Definition
- Availability
- Client Access Servers </
- ExBPA Integration
- Hub Transport Servers
- Edge Transport Servers
- Mailbox Servers
- Unified Messaging Server

## **EXSPI-8X CAS-Evt-MSExchange OWA**

The EXSPI-8X CAS-Evt-MSExchange OWA policy monitors the MSExchange OWA event source on the Client Access Server. If specific events are logged into the application event log from MSExchange OWA source, this policy sends a notification to the HPOM message browser.

| <b>Event ID</b> | Event Description                                                                                                    |
|-----------------|----------------------------------------------------------------------------------------------------|
| 1               | Microsoft Office Outlook Web Access did not initialize because the forms registry folder referenced in the event description does not exist.                                                                                                    |
| 30              | Internet Information Server (IIS) has been used to configure the authentication settings for the Outlook Web Access virtual directory. Outlook Web Access authentication settings should be configured only by using the Exchange Management Console or the Exchange Management Shell. |

Policy type: Windows Event Log policy

Policy group: SPI for Exchange → en → Exchange 2007 → Manual Deploy Groups → Client Access Server → Outlook WebAccess

- Discovery
- Collection Definition
- Availability
- Client Access Servers
- ExBPA Integration
- Hub Transport Servers
- Edge Transport Servers
- Mailbox Servers
- Unified Messaging Server

## **EXSPI-8X Check Outlook Anywhere Enabled**

The EXSPI-8X Check Outlook Anywhere Enabled policy checks if Outlook Anywhere is enabled.

Schedule: Run this policy at 3 PM on Sundays.

Policy type: Scheduled Task policy

Policy group: SPI for Exchange → en → Exchange 2007 → Manual Deploy Groups → Client Access Server → Outlook Anywhere

- Discovery
- Collection Definition
- Availability
- Client Access Servers
- ExBPA Integration
- Hub Transport Servers
- Edge Transport Servers
- Mailbox Servers
- Unified Messaging Server

# EXSPI-8X Check Outlook Anywhere Not Enabled

The EXSPI-8X Check Outlook Anywhere Not Enabled policy checks if Outlook Anywhere is not enabled.

Schedule: Run this policy at 4 PM on Sundays.

Policy type: Scheduled Task policy

Policy group: SPI for Exchange → en → Exchange 2007 → Manual Deploy Groups → Client Access Server → Outlook Anywhere

- Discovery
- Collection Definition
- Availability
- Client Access Servers
- ExBPA Integration
- Hub Transport Servers
- Edge Transport Servers
- Mailbox Servers
- Unified Messaging Server

# **ExBPA Integration**

The ExBPA Integration group contains the tools that monitor and collect information from the Microsoft Exchange Best Practice Analyzer and forward the collected information to the HPOM management server. This group contains the following policies:

- EXSPI-8X Forward ExBPA Event Log Errors
- EXSPI-8X ExBPA Integration

- Discovery
- Collection Definition
- Availability
- Client Access Servers
- Hub Transport Servers
- Edge Transport Servers
- Mailbox Servers
- Unified Messaging Server

## **EXSPI-8X Forward ExBPA Event Log Errors**

The EXSPI-8X Forward ExBPA Event Log Errors policy forwards ExBPA event log errors to the HPOM console.

*Policy Type*: Windows Event Log policy

Policy group: SPI for Exchange  $\rightarrow$  en (ja)  $\rightarrow$  Exchange 2007  $\rightarrow$  Manual Deploy Group  $\rightarrow$  ExBPA Integration

- Discovery
- Collection Definition
- Availability
- Client Access Servers
- ExBPA Integration
- Hub Transport Servers
- Edge Transport Servers
- Mailbox Servers
- Unified Messaging Server

## **EXSPI-8X ExBPA Integration**

The EXSPI-8X ExBPA Integration policy calls the ExBPA command line utility. This process starts the Exchange Best Practices Analyzer tool and logs events in event log.

Deploy the EXSPI-8X Forward ExBPA Event Log Errors policy to the node so that errors logged are forwarded to the console.

Schedule: This policy runs at 10.00 AM on Saturdays.

*Policy Type*: Scheduled Task policy

Policy group: SPI for Exchange  $\rightarrow$  en  $\rightarrow$  Exchange 2007  $\rightarrow$  Manual Deploy Group  $\rightarrow$  ExBPA Integration

- Discovery
- Collection Definition
- Availability
- Client Access Servers
- ExBPA Integration
- Hub Transport Servers
- Edge Transport Servers
- Mailbox Servers
- Unified Messaging Server

## **Hub Transport Servers**

The Hub Transport Server group includes the policies that monitor and manage the Exchange 2007 nodes with the Hub Transport Server role. The policies in this group monitor the details related to the tracking log settings, SMTP performance, submission queue length, poison queue length, and so on.

This group contains the following policies in the following subgroups:

- Availability This group includes the EXSPI-8X Monitor Hub Transport Server Services policy, which monitors states of the services that are necessary for a smooth functioning of the Hub Transport Server. This group contains the following policies:
  - EXSPI-8X\_Check\_HUBExchangeEdgeSyncServiceStatus
  - EXSPI-8X\_Check\_HUBExchangeTransportServiceStatus

This group also includes the following policies to monitor several event logs on the Hub Transport Server:

- o EXSPI-8X MSExchange Store Driver Events
- EXSPI-8X MSExchange Messaging Policies Events
- o EXSPI-8X MSExchange EdgeSync Events
- *SMTP* The Microsoft Exchange SPI monitors the performance of the SMTP communication. Policies included in this group are:
  - EXSPI-8X Dc-SMTP Performance for Inbound Connections
  - o EXSPI-8X Dc-SMTP Performance for Outbound Connections
- *SPAM and Blocked Mails* -This policy group contains policies that log details about the blocked and spam mails. Policies included in this group are:
  - EXSPI-8X-Dc-HubAgentLogBlockedData
  - EXSPI-8X-Dc-HubAgentLogBlockedRcpts
  - EXSPI-8X-HubGetBlockedMailsCount
  - EXSPI-8X-Dc-HubMonitorSPAMStatistics
  - o EXSPI-8X-HubMonitorBlockedMails
- Transport Queues: Policies included in this group are:

- EXSPI-8X DC Transport Queues
- o EXSPI-8X Get Queue Data
- EXSPI-8X Hub Th-ActiveMailboxDelivery\_QLength
- EXSPI-8X Hub Th-ActiveNon-SmtpDelivery\_QLength
- o EXSPI-8X Hub Th-ActiveRemoteDelivery\_QLength
- EXSPI-8X Hub Th-AggDel\_QLength-All\_Queues
- o EXSPI-8X Hub Th-Largest Delivery\_QLength
- o EXSPI-8X Hub Th-Poison\_QLength
- o EXSPI-8X Hub Th-RetryMailboxDelivery\_QLength
- o EXSPI-8X Hub Th-RetryNon-SmtpDelivery\_QLength
- o EXSPI-8X Hub Th-RetryRemoteDelivery\_QLength
- o EXSPI-8X Hub Th-Submission\_QLength
- o EXSPI-8X Hub Th-Unreachable\_QLength
- *Other Policies*: Other policies are:
  - o EXSPI-8X Get Configuration of the Transport Agent
  - o EXSPI-8X Check Tracking Log Settings
  - EXSPI-8X Dc-Get Top Destination Details
  - o EXSPI-8X Dc-Get Top Recipient Details
  - o EXSPI-8X Dc-Get Top Sender Details
  - o EXSPI-8X Dc-Get Top Source Details
  - o EXSPI-8X HUB Transport DSN
  - o EXSPI-8X Hub Th-Delay DSNs
  - o EXSPI-8X Hub Th-FailureDSNsTotal

- Discovery
- Collection Definition
- Availability

- Client Access Servers
- ExBPA Integration
- Edge Transport Servers
- Mailbox Servers
- Unified Messaging Server

# EXSPI-8X\_Check\_HUBExchangeEdgeSyncServiceStatus

The EXSPI-8X\_Check\_HUBExchangeEdgeSyncServiceStatus policy monitors the states of the MSExchangeEdgeSync service.

*Interval:* This policy runs every 5 minutes

Policy type: Measurement Threshold policy

Policy group: SPI for Exchange → en → Exchange 2007 → Manual Deploy Groups → Hub Transport Server → Availability

- Discovery
- Collection Definition
- Availability
- Client Access Servers
- ExBPA Integration
- Hub Transport Servers
- Edge Transport Servers
- Mailbox Servers
- Unified Messaging Server

# EXSPI-8X\_Check\_HUBExchangeTransportServiceStatus

 $The EXSPI-8X\_Check\_HUBEx change Transport Service Status policy monitors the states of the MSEx change Transport service.$ 

Schedule: This policy runs every 5 minutes

Policy type: Measurement Threshold policy

Policy group: SPI for Exchange → en → Exchange 2007 → Manual Deploy Groups → Hub Transport Server → Availability

- Discovery
- Collection Definition
- Availability
- Client Access Servers
- ExBPA Integration
- Hub Transport Servers
- Edge Transport Servers
- Mailbox Servers
- Unified Messaging Server

## **EXSPI-8X MSExchange Store Driver Events**

The EXSPI-8X MSExchange Store Driver Events policy monitors the application event log for MSExchange Store Driver on the Hub Transport Server. If any events are logged into the application event log by the source MSExchange Store Driver, this policy sends a notification to the HPOM message browser.

Policy type: Windows Events Log policy

Policy group: SPI for Exchange → en → Exchange 2007 → Manual Deploy Groups → Hub Transport Server → Availability

- Discovery
- Collection Definition
- Availability
- Client Access Servers
- ExBPA Integration
- Hub Transport Servers
- Edge Transport Servers
- Mailbox Servers
- Unified Messaging Server

# **EXSPI-8X MSExchange Messaging Policies Events**

The EXSPI-8X MSExchange Messaging Policies Events policy monitors the application event log for events from source MSExchange Messaging Policies on the Hub Transport Server. If any events are logged into the application event log from the source MSExchange Messaging Policies, this policy sends a notification to the HPOM message browser.

Policy type: Windows Events Log policy

Policy group: SPI for Exchange → en → Exchange 2007 → Manual Deploy Groups → Hub Transport Server → Availability

- Discovery
- Collection Definition
- Availability
- Client Access Servers
- ExBPA Integration
- Hub Transport Servers
- Edge Transport Servers
- Mailbox Servers
- Unified Messaging Server

## **EXSPI-8X MSExchange EdgeSync Events**

The EXSPI-8X MSExchange EdgeSync Events policy monitors the application event log for events from source MSExchange EdgeSync on the Hub Transport Server. If any events are logged into the application event log from the source MSExchange EdgeSync, this policy sends a notification to the HPOM message browser.

Policy type: Windows Events Log policy

Policy group : SPI for Exchange → en → Exchange 2007 → Manual Deploy Groups → Hub Transport Server → Availability

- Discovery
- Collection Definition
- Availability
- Client Access Servers
- ExBPA Integration
- Hub Transport Servers
- Edge Transport Servers
- Mailbox Servers
- Unified Messaging Server

# **EXSPI-8X Dc-SMTP Performance for Inbound Connections**

The EXSPI-8X Dc-SMTP Performance for Inbound Connections policy collects the following counters of the MSExchange Transport SmtpReceive performance monitor object. This policy monitors these counters:

- MessagesReceivedTotal
- MessageBytesReceivedTotal
- ConnectionsCurrent
- ConnectionsTotal
- BytesReceivedTotal

Schedule: This policy runs every hour.

*Policy type*: Measurement Threshold policy

Policy group: SPI for Exchange → en → Exchange 2007 → Manual Deploy Groups → Hub Transport Server → SMTP

- Discovery
- Collection Definition
- Availability
- Client Access Servers
- ExBPA Integration
- Hub Transport Servers
- Edge Transport Servers
- Mailbox Servers
- Unified Messaging Server

# **EXSPI-8X Dc-SMTP Performance for Outbound Connections**

The EXSPI-8X Dc-SMTP Performance for Outbound Connections policy collects the following counters of the MSExchange Transport SmtpSend performance monitor object. This policy monitors these counters:

- MessagesSentTotal
- MessageBytesSentTotal
- ConnectionsCurrent
- ConnectionsTotal
- BytesSentTotal

Schedule: This policy runs every hour.

*Policy type*: Measurement Threshold policy

Policy group: SPI for Exchange → en → Exchange 2007 → Manual Deploy Groups → Hub Transport Server → SMTP

- Discovery
- Collection Definition
- Availability
- Client Access Servers
- ExBPA Integration
- Hub Transport Servers
- Edge Transport Servers
- Mailbox Servers
- Unified Messaging Server

## **EXSPI-8X Get Queue Data**

The EXSPI-8X Get Queue Data policy collects information related to the queue from the Hub Transport servers.

Schedule: This policy runs 1st, 16th, 31st, 46th Minutes of every hour.

*Policy type*: Scheduled Task policy

Policy group: SPI for Exchange → en → Exchange 2007 → Manual Deploy Groups → Hub Transport Server → Transport Queues

- Discovery
- Collection Definition
- Availability
- Client Access Servers
- ExBPA Integration
- Hub Transport Servers
- Edge Transport Servers
- Mailbox Servers
- Unified Messaging Server

# **EXSPI-8X Get Configuration of the Transport Agent**

The EXSPI-8X Get Configuration of the Transport Agent policy collects information related to transport agents from the Hub Transport servers.

Schedule: Run this policy at 7 PM on Sundays.

*Policy type*: Scheduled task policy

Policy group: SPI for Exchange → en → Exchange 2007 → Manual Deploy Groups → Hub Transport Server

- Discovery
- Collection Definition
- Availability
- Client Access Servers
- ExBPA Integration
- Hub Transport Servers
- Edge Transport Servers
- Mailbox Servers
- Unified Messaging Server

## **EXSPI-8X Check Tracking Log Settings**

The EXSPI-8X Check Tracking Log Settings policy collects the names of Hub Transport servers where message tracking logs and message subject tracking logs are enabled.

Schedule: This policy runs every hour.

*Policy type:* Scheduled task policy

Policy group: SPI for Exchange → en → Exchange 2007 → Manual Deploy Groups → Hub Transport Server

- Discovery
- Collection Definition
- Availability
- Client Access Servers
- ExBPA Integration
- Hub Transport Servers
- Edge Transport Servers
- Mailbox Servers
- Unified Messaging Server

### **EXSPI-8X Dc-Get Top Destination Details**

The EXSPI-8X Dc-Get Top Destination Details policy collects information about the messages sent to different destinations by the users in a particular site. This policy gathers the details from the message tracking logs on the hub transport server. This policy logs the total number of messages and total number of bytes sent by the users in the local site to each destination.

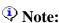

This policy functions as expected *only* if message tracking logging is enabled on the hub transport server.

Schedule: This policy runs at 3.00 AM on Sundays.

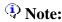

Do *not* change the default schedule of this policy.

Policy type: Scheduled Task policy

Policy group : SPI for Exchange → en → Exchange 2007 → Manual Deploy Groups → Hub Transport Server

- Discovery
- Collection Definition
- Availability
- Client Access Servers
- ExBPA Integration
- Hub Transport Servers
- Edge Transport Servers
- Mailbox Servers
- Unified Messaging Server

### **EXSPI-8X Dc-Get Top Recipient Details**

The EXSPI-8X Dc-Get Top Recipient Details policy collects the information related to the message recipients from the Hub Transport servers.

This policy collects details about the total number of messages and total number of bytes received by each user. This policy gathers these details from the message tracking logs on the hub transport servers.

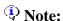

This policy functions as expected *only* if message tracking logging is enabled on the hub transport server.

Schedule: This policy runs at 2.00 AM on Sunday.

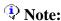

Do *not* change the default schedule of this policy.

*Policy type*: Scheduled Task policy

Policy group: SPI for Exchange → en → Exchange 2007 → Manual Deploy Groups → Hub Transport Server

- Discovery
- Collection Definition
- Availability
- Client Access Servers
- ExBPA Integration
- Hub Transport Servers
- Edge Transport Servers
- Mailbox Servers
- Unified Messaging Server

### **EXSPI-8X Dc-Get Top Sender Details**

The EXSPI-8X Dc-Get Top Sender Details policy collects details about the total number of messages and total number of bytes sent by each user. This policy gathers these details from the message tracking logs on the hub transport server.

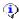

### Note:

This policy functions as expected *only* if message tracking logging is enabled on the hub transport server.

Schedule: This policy runs at 1.00 AM on Sundays.

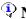

### Note:

Do *not* change the default schedule of this policy.

*Policy type*: Scheduled Task policy

Policy group: SPI for Exchange → en → Exchange 2007 → Manual Deploy Groups → Hub **Transport Server** 

- Discovery
- Collection Definition
- Availability
- Client Access Servers
- ExBPA Integration
- Hub Transport Servers
- Edge Transport Servers
- Mailbox Servers
- Unified Messaging Server

## **EXSPI-8X Dc-Get Top Source Details**

The EXSPI-8X Dc-Get Top Source Details policy collects information about the messages sent from the different sources to the users in a particular site. This policy gathers the details from the message tracking log on the hub transport server.

This policy logs the total number of messages and total number of bytes sent from each source to the users in the local site, together with the source and site particulars.

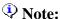

This policy functions as expected *only* if message tracking logging is enabled on the hub transport server.

Schedule: This policy runs at 4.00 AM on Sundays.

### Note:

Do not change the default schedule of this policy.

*Policy type*: Scheduled Task policy

Policy group: SPI for Exchange → en → Exchange 2007 → Manual Deploy Groups → Hub Transport Server

- Discovery
- Collection Definition
- Availability
- Client Access Servers
- ExBPA Integration
- Hub Transport Servers
- Edge Transport Servers
- Mailbox Servers

• Unified Messaging Server

### **EXSPI-8X DC Transport Queues**

The EXSPI-8X Dc Transport Queues policy collects and stores the values of different counters of all instances of the MSExchange Transport Queues performance monitor object.

This policy collects the following counters of the MSExchangeTransport Queues performance monitor object for all instances. This policy monitors these counters:

- Poison Queue Length
- Active Non-Smtp Delivery Queue Length
- Largest Delivery Queue Length
- Active Remote Delivery Queue Length
- Retry Mailbox Delivery Queue Length
- Submission Queue Length
- Aggregate Delivery Queue Length (All Queues)
- Active Mailbox Delivery Queue Length
- Unreachable Queue Length
- Retry Non-Smtp Delivery Queue Length
- Retry Remote Delivery Queue Length

Schedule: This policy runs every 5 minutes.

*Policy type*: Measurement Threshold policy

Policy group: SPI for Exchange → en → Exchange 2007 → Manual Deploy Groups → Hub Transport Server → Transport Queues

- Discovery
- Collection Definition
- Availability
- Client Access Servers

- ExBPA Integration
- Hub Transport Servers
- Edge Transport Servers
- Mailbox Servers
- Unified Messaging Server

### **EXSPI-8X HUB Transport DSN**

The EXSPI-8X HUB Transport DSN policy collects the following counters of the MSExchangeTransport DSN performance monitor object. This policy monitors these counters:

- Failure DSNs Total
- Delay DSNs

Schedule: This policy runs every 5 minutes.

*Policy type*: Measurement Threshold policy

Policy group: SPI for Exchange → en → Exchange 2007 → Manual Deploy Groups → Hub Transport Server

- Discovery
- Collection Definition
- Availability
- Client Access Servers
- ExBPA Integration
- Hub Transport Servers
- Edge Transport Servers
- Mailbox Servers
- Unified Messaging Server

# EXSPI-8X Hub Th-ActiveMailboxDelivery\_QLength

The EXSPI-8X Hub Th-ActiveMailboxDelivery\_QLength policy monitors the value of the Active Mailbox Delivery Queue Length counter of the MSExchange Transport Queues performance monitor object.

This policy sends a notification to the message browser when the counter value exceeds the threshold.

*Default Threshold*: This policy has the following thresholds:

• Critical: 250

• Warning: 200

Schedule: This policy runs every 5 minutes.

*Policy type*: Measurement Threshold policy

Policy group: SPI for Exchange → en → Exchange 2007 → Manual Deploy Groups → Hub Transport Server → Transport Queues

- Discovery
- Collection Definition
- Availability
- Client Access Servers
- ExBPA Integration
- Hub Transport Servers
- Edge Transport Servers
- Mailbox Servers
- Unified Messaging Server

## EXSPI-8X Hub Th-ActiveNon-SmtpDelivery\_QLength

The EXSPI-8X Hub Th-ActiveNon-SmtpDelivery\_QLength policy monitors the value of the Active Non-Smtp Delivery Queue Length counter of the MSExchangeTransport Queues performance monitor object.

This policy sends a notification to the message browser when the counter value exceeds the threshold.

*Default threshold*: This policy has the following thresholds:

• Critical: 250

• Warning: 200

Schedule: This policy runs every 5 minutes.

*Policy type*: Measurement Threshold policy

Policy group: SPI for Exchange → en → Exchange 2007 → Manual Deploy Groups → Hub Transport Server → Transport Queues

- Discovery
- Collection Definition
- Availability
- Client Access Servers
- ExBPA Integration
- Hub Transport Servers
- Edge Transport Servers
- Mailbox Servers
- Unified Messaging Server

# EXSPI-8X Hub Th-ActiveRemoteDelivery\_QLength

The EXSPI-8X Hub Th-Active Remote Delivery\_QLength policy monitors the value of the Active Remote Delivery Queue Length counter of the MSExchange Transport Queues performance monitor object policy.

This policy sends a notification to the message browser when the counter value exceeds the threshold.

*Threshold*: This policy has the following thresholds:

• Critical: 250

• Warning: 200

Schedule: This policy runs every 5 minutes.

*Policy type*: Measurement Threshold policy

Policy group: SPI for Exchange → en → Exchange 2007 → Manual Deploy Groups → Hub Transport Server → Transport Queues

- Discovery
- Collection Definition
- Availability
- Client Access Servers
- ExBPA Integration
- Hub Transport Servers
- Edge Transport Servers
- Mailbox Servers
- Unified Messaging Server

# EXSPI-8X Hub Th-AggDel\_QLength-All\_Queues

The EXSPI-8X Hub Th-AggDel\_QLength-All\_Queues policy monitors the value of the Aggregate Delivery Queue Length (All Queues) counter of the MSExchange Transport Queues performance monitor object policy.

This policy sends a notification to the message browser when the counter value exceeds the threshold.

*Default Threshold*: This policy has the following threshold:

• Critical: 5000

• Warning: 3000

Schedule: This policy runs every 5 minutes.

*Policy type*: Measurement Threshold policy

Policy group: SPI for Exchange → en → Exchange 2007 → Manual Deploy Groups → Hub Transport Server → → Transport Queues

- Discovery
- Collection Definition
- Availability
- Client Access Servers
- ExBPA Integration
- Hub Transport Servers
- Edge Transport Servers
- Mailbox Servers
- Unified Messaging Server

### **EXSPI-8X Hub Th-Delay DSNs**

The EXSPI-8X Hub Th-Delay DSNs policy monitors the value of the Delay DSNs counter of the MSExchange Transport DSNs performance monitor object policy.

This policy sends a notification to the message browser when the counter value exceeds the threshold.

*Default Threshold*: This policy has the following threshold:

• Critical: 20

• Warning: 10

*Schedule*: This policy runs every 5 minutes.

*Policy type*: Measurement Threshold policy

Policy group: SPI for Exchange → en → Exchange 2007 → Manual Deploy Groups → Hub Transport Server

- Discovery
- Collection Definition
- Availability
- Client Access Servers
- ExBPA Integration
- Hub Transport Servers
- Edge Transport Servers
- Mailbox Servers
- Unified Messaging Server

### **EXSPI-8X Hub Th-FailureDSNsTotal**

The EXSPI-8X Hub Th-FailureDSNsTotal policy monitors the value of the Failure DSNs Total counter of the MSExchange Transport DSNs performance monitor object policy.

This policy sends a notification to the message browser when the counter value exceeds the threshold.

*Default Threshold*: This policy has the following thresholds:

• Critical: 40

• Warning: 30

Schedule: This policy runs every 5 minutes.

*Policy type*: Measurement Threshold policy

Policy group : SPI for Exchange → en → Exchange 2007 → Manual Deploy Groups → Hub Transport Server

- Discovery
- Collection Definition
- Availability
- Client Access Servers
- ExBPA Integration
- Hub Transport Servers
- Edge Transport Servers
- Mailbox Servers
- Unified Messaging Server

### EXSPI-8X Hub Th-Poison\_QLength

The EXSPI-8X Hub Th-Poison\_QLength policy monitors the value of the Poison Queue Length counter of the MSExchange Transport Queues performance monitor object policy.

This policy sends a notification to the message browser when the counter value exceeds the threshold.

*Default Threshold*: This policy has the following thresholds:

- Critical: 2
- Warning: 1

Schedule: This policy runs every 5 minutes.

*Policy type*: Measurement Threshold policy

Policy group: SPI for Exchange → en → Exchange 2007 → Manual Deploy Groups → Hub Transport Server → Transport Queues

- Discovery
- Collection Definition
- Availability
- Client Access Servers
- ExBPA Integration
- Hub Transport Servers
- Edge Transport Servers
- Mailbox Servers
- Unified Messaging Server

### EXSPI-8X Hub Th-LargestDelivery\_QLength

The EXSPI-8X Hub Th-Largest Delivery\_QLength policy monitors the value of the Largest Delivery Queue Length counter of the MSExchange Transport Queues performance monitor object policy.

This policy sends a notification to the message browser when the counter value exceeds the threshold.

*Threshold*: This policy has the following thresholds:

• Critical: 250

• Warning: 200

Schedule: This policy runs every 5 minutes.

*Policy type*: Measurement Threshold policy

Policy group: SPI for Exchange → en → Exchange 2007 → Manual Deploy Groups → Hub Transport Server → Transport Queues

- Discovery
- Collection Definition
- Availability
- Client Access Servers
- ExBPA Integration
- Hub Transport Servers
- Edge Transport Servers
- Mailbox Servers
- Unified Messaging Server

## EXSPI-8X Hub Th-RetryMailboxDelivery\_QLength

The EXSPI-8X Hub Th-RetryMailboxDelivery\_QLength policy monitors the value of the Retry Mailbox Delivery Queue Length counter of the MSExchangeTransport Queues performance monitor object policy.

This policy sends a notification to the message browser when the counter value exceeds the threshold.

*Default Threshold*: This policy has the following thresholds:

• Critical: 100

• Warning: 75

Schedule: This policy runs every 5 minutes.

*Policy type*: Measurement Threshold policy

Policy group: SPI for Exchange → en → Exchange 2007 → Manual Deploy Groups → Hub Transport Server → Transport Queues

- Discovery
- Collection Definition
- Availability
- Client Access Servers
- ExBPA Integration
- Hub Transport Servers
- Edge Transport Servers
- Mailbox Servers
- Unified Messaging Server

# EXSPI-8X Hub Th-RetryNon-SmtpDelivery\_QLength

The EXSPI-8X Hub Th-RetryNon-SmtpDelivery\_QLength policy monitors the value of the Retry Non-Smtp Delivery Queue Length counter of the MSExchangeTransport Queues performance monitor object policy.

This policy sends a notification to the message browser when the counter value exceeds the threshold.

*Threshold*: This policy has the following thresholds:

• Critical: 100

• Warning: 75

Schedule: This policy runs every 5 minutes.

*Policy type*: Measurement Threshold policy

Policy group: SPI for Exchange → en → Exchange 2007 → Manual Deploy Groups → Hub Transport Server → Transport Queues

- Discovery
- Collection Definition
- Availability
- Client Access Servers
- ExBPA Integration
- Hub Transport Servers
- Edge Transport Servers
- Mailbox Servers
- Unified Messaging Server

# EXSPI-8X Hub Th-RetryRemoteDelivery\_QLength

The EXSPI-8X Hub Th-RetryRemoteDelivery\_QLength policy monitors the value of the Retry Remote Delivery Queue Length counter of the MSExchangeTransport Queues performance monitor object policy.

This policy sends a notification to the message browser when the counter value exceeds the threshold.

*Default Threshold*: This policy has the following thresholds:

• Critical: 100

• Warning: 75

Schedule: This policy runs every 5 minutes.

*Policy type*: Measurement Threshold policy

Policy group: SPI for Exchange → en → Exchange 2007 → Manual Deploy Groups → Hub Transport Server → Transport Queues

- Discovery
- Collection Definition
- Availability
- Client Access Servers
- ExBPA Integration
- Hub Transport Servers
- Edge Transport Servers
- Mailbox Servers
- Unified Messaging Server

### **EXSPI-8X Hub Th-Submission\_QLength**

The EXSPI-8X Hub Th-Submission\_QLength policy monitors the value of the Submission Queue Length counter of the MSExchange Transport Queues performance monitor object policy.

This policy sends a notification to the message browser when the counter value exceeds the threshold.

*Default Threshold*: This policy has the following thresholds:

• Critical: 100

• Warning: 75

Schedule: This policy runs every 5 minutes.

*Policy type*: Measurement Threshold policy

Policy group: SPI for Exchange → en → Exchange 2007 → Manual Deploy Groups → Hub Transport Server → Transport Queues

- Discovery
- Collection Definition
- Availability
- Client Access Servers
- ExBPA Integration
- Hub Transport Servers
- Edge Transport Servers
- Mailbox Servers
- Unified Messaging Server

### EXSPI-8X Hub Th-Unreachable\_QLength

The EXSPI-8X Hub Th-Unreachable\_QLength policy monitors the value of the Unreachable Queue Length counter of the MSExchange Transport Queues performance monitor object policy.

This policy sends a notification to the message browser when the counter value exceeds the threshold.

*Default Threshold*: This policy has the following thresholds:

• Critical: 100

• Warning: 75

Schedule: This policy runs every 5 minutes.

*Policy type*: Measurement Threshold policy

Policy group: SPI for Exchange → en → Exchange 2007 → Manual Deploy Groups → Hub Transport Server → Transport Queues

- Discovery
- Collection Definition
- Availability
- Client Access Servers
- ExBPA Integration
- Hub Transport Servers
- Edge Transport Servers
- Mailbox Servers
- Unified Messaging Server

### EXSPI-8X-Dc-HubAgentLogBlockedData

The EXSPI-8X-Dc-HubAgentLogBlockedData policy stores the details about the mails that are blocked.

*Schedule*: Run this policy at 5 AM every day. Do *not* change the schedule of the policy as the collection of data takes a longer time.

You can schedule this policy at that time of the day when the load on the Microsoft Exchange server is low.

Policy type: Scheduled Task policy

Policy group: SPI for Exchange → en → Exchange 2007 → Manual Deploy Groups → Hub Transport Server → SPAM and Blocked Mails

- Discovery
- Collection Definition
- Availability
- Client Access Servers
- ExBPA Integration
- Hub Transport Servers
- Edge Transport Servers
- Mailbox Servers
- Unified Messaging Server

### EXSPI-8X-Dc-HubAgentLogBlockedRcpts

The EXSPI-8X-Dc-HubAgentLogBlockedRcpts policy logs the recipient details for the mails that are blocked.

Schedule: Run this policy at 6 AM every day. Do *not* change the schedule of the policy as the collection of data takes a longer time.

You can schedule this policy at that time of the day when the load on the Microsoft Exchange server is low.

Policy type: Scheduled Task policy

 $Policy\ group:$  SPI for Exchange  $\rightarrow$  en  $\rightarrow$  Exchange 2007  $\rightarrow$  Manual Deploy Groups  $\rightarrow$  Hub Transport Server  $\rightarrow$  SPAM and Blocked Mails

- Discovery
- Collection Definition
- Availability
- Client Access Servers
- ExBPA Integration
- Hub Transport Servers
- Edge Transport Servers
- Mailbox Servers
- Unified Messaging Server

### **EXSPI-8X-Dc-HubMonitorSPAMStatistics**

The EXSPI-8X-Dc-HubMonitorSPAMStatistics policy logs the number of spam mails rejected, quarantined, and deleted within two sampling intervals. It monitors and alerts when the total number of spam messages encountered between the intervals crosses the threshold.

### **Monitoring Details**

This policy monitors the following performance counters:

- Messages Deleted.
- Messages Quarantined
- Messages Rejected

### Performance object

This policy has MSExchange Content Filter Agent as its performance object.

*Default Threshold*: This policy has the following default threshold:

- Critical: 200
- Warning 100

Schedule: This policy runs every 15 mins

Collecting data at frequent intervals causes high disk space. This policy performs two tasks of logging as well as monitoring which also affects its performance. Hence follow the default schedule or run it less frequently than specified in the default schedule to avoid the slow performance.

*Policy type*: Measurement Threshold policy

Policy group : SPI for Exchange → en → Exchange 2007 → Manual Deploy Groups → Hub Transport Server → SPAM and Blocked Mails

- Discovery
- Collection Definition

- Availability
- Client Access Servers
- ExBPA Integration
- Hub Transport Servers
- Edge Transport Servers
- Mailbox Servers
- Unified Messaging Server

### EXSPI-8X-HubMonitorBlockedMails

The EXSPI-8X-HubMonitorBlockedMails policy monitors and alerts when the number of mails blocked within a certain time period crosses the threshold.

This policy has it's source type as external. Hence this policy checks for the threshold when it receives the data from a collection that is invoked by the EXSPI-8X-HubGetBlockedMailsCount policy.

*Default Threshold*: This policy has the following threshold:

• Critical: 200

• Warning: 100

Policy type: Measurement Threshold policy

Policy group: SPI for Exchange → en → Exchange 2007 → Manual Deploy Groups → Hub Transport Server → SPAM and Blocked Mails

- Discovery
- Collection Definition
- Availability
- Client Access Servers
- ExBPA Integration
- Hub Transport Servers
- Edge Transport Servers
- Mailbox Servers
- Unified Messaging Server

### EXSPI-8X-HubGetBlockedMailsCount

The EXSPI-8X-HubGetBlockedMailsCount policy obtains the total number of mails that are blocked.

Schedule: This policy runs 3rd, 18th, 33rd, 48th Minutes of every hour.

Collecting data at frequent intervals causes high disk space. The cmdlet also takes some time to execute. Hence follow the default schedule or run it less frequently than specified in the default schedule to avoid the slow performance.

If the schedule of the policy is changed, then the command schedule needs to be mentioned in the collection also. For this,

- Open the Powershell Collection Configuration utility tool.
- Select the "GetAgentLogCount" metric set. The default command used is Get-AgentLogCount-NumOfMins 15. Other parameters that passed are -NumOfDays and -NumofHours
- Change to the required schedule. Save it and redeploy the policy "EXSPI-8X Spimetadata Versioning"

Policy type: Scheduled Task policy

Policy group: SPI for Exchange → en → Exchange 2007 → Manual Deploy Groups → Hub Transport Server → SPAM and Blocked Mails

- Discovery
- Collection Definition
- Availability
- Client Access Servers
- ExBPA Integration
- Hub Transport Servers
- Edge Transport Servers
- Mailbox Servers
- Unified Messaging Server

### **Edge Transport Servers**

The Edge Server group includes the policies that help you monitor and manage the Microsoft Exchange 2007 Server nodes with the edge transport role. The policies in this group monitor the details related to the message tracking settings, states of the services running on the edge transport server, and so on.

This group contains policies in the following subgroups:

- Availability This group includes the following policies:
  - EXSPI-8X Edge\_Check\_ADAMServiceStatus
  - EXSPI-8X\_Check\_EdgeCredentialServiceStatus
  - EXSPI-8X\_Check\_EDGEExchangeTransportServiceStatus
  - o EXSPI-8X MSExchange Messaging Policies
  - EXSPI-8X Ed-MSExchange EdgeSync-Errors and Warnings
  - o EXSPI-8X Ed-MSExchange Message Security
- Edge Transport Agent This group includes the following policies that help you collect metric data for several agents on the Edge Transport Servers, such as protocol analysis, Sender ID, Content Filter, Sender Filter, and so on:
  - o EXSPI-8X Edge DC-MSExchange Protocol Analysis Agent
  - EXSPI-8X Edge DC-MSExchange Sender ID Agent
  - o EXSPI-8X Edge DC-MSExchange Sender Filter Agent
  - o EXSPI-8X Edge DC-MSExchange Connection Filtering Agent
  - o EXSPI-8X Edge DC-MSExchange Attachment Filtering
  - o EXSPI-8X Edge DC-MSExchange Recipient Filter Agent
  - EXSPI-8X Edge DC-MSExchange Content Filter Agent
- *SPAM and Blocked Mails:* This group includes the following policies that log details about the blocked mails and spam mails:
  - EXSPI-8X-Dc-EdgeAgentLogBlockedData
  - EXSPI-8X-Dc-EdgeAgentLogBlockedRcpts
  - EXSPI-8X-Dc-EdgeMonitorSPAMStatistics

- EXSPI-8X-EdgeGetBlockedMailsCount
- EXSPI-8X-EdgeMonitorBlockedMails
- *SMTP* This group includes the following policies to collect metric data for several counters of the performance monitor objects MSExchangeTransport SmtpReceive and MSExchangeTransport SmtpSend:
  - o EXSPI-8X Edge Dc-SMTP Perf Outbound Cnn
  - o EXSPI-8X Edge Dc-SMTP Perf Inbound Cnn
- *Transport Queues:* This policy group contains the policies to monitor various Transport Queue Lengths. This group includes the following policies:
  - o EXSPI-8X Dc Transport Queues
  - EXSPI-8X Edge Get Queue Data
  - EXSPI-8X Edge Th-Active Mailbox Delivery Queue Length
  - o EXSPI-8X Edge Th-Active Remote Delivery Queue Length
  - EXSPI-8X Edge Th-AggDelivery QLength-All\_Queues
  - o EXSPI-8X Edge Th-Largest Delivery Queue Length
  - o EXSPI-8X Edge Th-Poison Queue Length
  - o EXSPI-8X Edge Th-Retry Non-SMTP Delivery Queue Length
  - o EXSPI-8X Edge Th-Submission Queue Length
  - o EXSPI-8X Edge Th-Unreachable Queue Length
- Other Policies Other policies are:
  - EXSPI-8X Check Tracking Log Settings
  - o EXSPI-8X Edge Get Configuration of the Transport Agent
  - EXSPI-8X Edge Th-Delay DSNs
  - o EXSPI-8X Edge Th-Failure DSNs Total

- Discovery
- Collection Definition
- Availability

- Client Access Servers
- ExBPA Integration
- Hub Transport Servers
- Mailbox Servers
- Unified Messaging Server

## EXSPI-8X\_Check\_ADAMServiceStatus

The EXSPI-8X\_Check\_ADAMServiceStatus policy monitors the various states of the ADAM\_MSExchange service.

*Interval:* This policy runs every 5 minutes

Policy type: Measurement Threshold policy

Policy group: SPI for Exchange  $\rightarrow$  en  $\rightarrow$  Exchange 2007  $\rightarrow$  Manual Deploy Groups  $\rightarrow$  Edge Server  $\rightarrow$  Availability

- Discovery
- Collection Definition
- Availability
- Client Access Servers
- ExBPA Integration
- Hub Transport Servers
- Edge Transport Servers
- Mailbox Servers
- Unified Messaging Server

# **EXSPI- 8X\_Check\_EdgeCredentialServiceStatus**

The EXSPI-8X\_Check\_EdgeCredentialServiceStatus policy monitors the various states of the EdgeCredentialSvc service.

*Interval:* This policy runs every 5 minutes

Policy type: Measurement Threshold policy

Policy group: SPI for Exchange → en → Exchange 2007 → Manual Deploy Groups → Edge Server → Availability

- Discovery
- Collection Definition
- Availability
- Client Access Servers
- ExBPA Integration
- Hub Transport Servers
- Edge Transport Servers
- Mailbox Servers
- Unified Messaging Server

# EXSPI-8X\_Check\_EDGEExchangeTransportServiceState

The EXSPI-8X\_Check\_EdgeExchangeTransportServiceStatus policy monitors the various states of the MSExchangeTransport service.

*Interval:* This policy runs every 5 minutes

Policy type: Measurement Threshold policy

Policy group: SPI for Exchange  $\rightarrow$  en  $\rightarrow$  Exchange 2007  $\rightarrow$  Manual Deploy Groups  $\rightarrow$  Edge Server  $\rightarrow$  Availability

- Discovery
- Collection Definition
- Availability
- Client Access Servers
- ExBPA Integration
- Hub Transport Servers
- Edge Transport Servers
- Mailbox Servers
- Unified Messaging Server

### **EXSPI-8X MSExchange Messaging Policies**

The EXSPI-8X MSExchange Messaging policy monitors the error and warning events logged by the source MSExchange Messaging Policies in the application event log on the edge transport server. If a critical or warning event is logged from the MSExchange Messaging Policies source, the EXSPI-8X MSExchange Messaging policy sends a notification to the HPOM message browser with the event ID and description.

Policy type: Windows Event Log policy

Policy group: SPI for Exchange → en → Exchange 2007 → Manual Deploy Groups → Edge Server → Availability

- Discovery
- Collection Definition
- Availability
- Client Access Servers
- ExBPA Integration
- Hub Transport Servers
- Edge Transport Servers
- Mailbox Servers
- Unified Messaging Server

### **EXSPI-8X Ed-MSExchange Message Security**

The EXSPI-8X Ed-MSExchange Message Security policy monitors the error and warning events logged by the source MSExchange Message Security in the application event log on the edge transport server. If a critical or warning event is logged from the MSExchange Message Security source, the EXSPI-8X Ed-MSExchange Message Security policy sends a notification to the HPOM message browser with the event ID and description.

Policy type: Windows Event Log policy

Policy group: SPI for Exchange → en → Exchange 2007 → Manual Deploy Groups → Edge Server → Availability

- Discovery
- Collection Definition
- Availability
- Client Access Servers
- ExBPA Integration
- Hub Transport Servers
- Edge Transport Servers
- Mailbox Servers
- Unified Messaging Server

# **EXSPI-8X Edge DC-MSExchange Attachment Filtering**

The EXSPI-8X Edge DC-MSExchange Attachment Filtering policy collects data from different counters of the MSExchange Attachment Filtering performance monitor object.

#### **Collection Details**

The EXSPI-8X Edge DC-MSExchange Attachment Filtering policy collects the values of the following counters of the MSExchange Attachment Filtering performance monitor object. This policy monitors these counters:

- Messages Attachment Filtered
- Messages Filtered/sec

Schedule: This policy runs every 15 minutes.

Policy type: Measurement Threshold policy

Policy group: SPI for Exchange → en → Exchange 2007 → Manual Deploy Groups → Edge Server → Edge Transport Agent

- Discovery
- Collection Definition
- Availability
- Client Access Servers
- ExBPA Integration
- Hub Transport Servers
- Edge Transport Servers
- Mailbox Servers
- Unified Messaging Server

# **EXSPI-8X Edge DC-MSExchange Protocol Analysis Agent**

The EXSPI-8X Edge DC-MSExchange Protocol Analysis Agent policy collects data from several counters of the MSExchange Protocol Analysis Agent performance monitor object.

### **Collection Details**

The EXSPI-8X Edge DC-MSExchange Protocol Analysis Agent policy collects the values of the following counters of the MSExchange Protocol Analysis Agent performance monitor object. This policy monitors these counters:

- Senders Blocked Because of Remote Open Proxy
- Senders Blocked Because of Remote SRL
- Senders Processed
- Senders Blocked Because of Local Open Proxy
- Senders Bypass Local SRL calculation
- Senders Blocked Because of Local SRL

*Schedule:* This policy runs every 15 minutes.

*Policy type:* Measurement Threshold policy

Policy group: SPI for Exchange → en → Exchange 2007 → Manual Deploy Groups → Edge Server → Edge Transport Agent

- Discovery
- Collection Definition
- Availability
- Client Access Servers
- ExBPA Integration
- Hub Transport Servers

- Edge Transport Servers
- Mailbox Servers
- Unified Messaging Server

# **EXSPI-8X Ed-MSExchange EdgeSync-Errors** and Warnings

The EXSPI-8X Ed-MSExchange EdgeSync-Errors and Warnings policy monitors the error and warning events logged by the source MSExchange EdgeSync in the application event log on the edge transport server. If a critical or warning event is logged from the MSExchange EdgeSync source, this policy sends a notification to the HPOM message browser with the event ID and description.

Policy type: Windows Event Log policy

Policy group: SPI for Exchange → en → Exchange 2007 → Manual Deploy Groups → Edge Server → Availability

- Discovery
- Collection Definition
- Availability
- Client Access Servers
- ExBPA Integration
- Hub Transport Servers
- Edge Transport Servers
- Mailbox Servers
- Unified Messaging Server

# EXSPI-8X Edge DC-MSExchange Sender ID Agent

The EXSPI-8X Edge DC-MSExchange Sender ID Agent policy collects data from several counters of the MSExchange Sender Id Agent performance monitor object.

### **Collection Details**

The EXSPI-8X Edge DC-MSExchange Sender ID Agent policy collects the following counters of the MSExchange Sender Id Agent performance monitor object. This policy monitors these counters:

- Messages Validated with a TempError Result
- Messages Validated
- Messages Validated with a Fail Non-existent Domain Result
- Messages Validated with a Pass Result
- Messages Validated with a PermError Result
- Messages Validated with a Fail Not Permitted Result
- Messages Validated with a Fail Malformed Domain Result
- Messages Missing Originating IP
- Messages Validated with a Neutral Result
- Messages Validated with a SoftFail Result
- Messages With No PRA
- Messages That Bypassed Validation
- Messages Validated with a None Result

Schedule: This policy runs every 15 minutes.

*Policy type:* Measurement Threshold policy

Policy group: SPI for Exchange → en → Exchange 2007 → Manual Deploy Groups → Edge Server → Edge Transport Agent

- Discovery
- Collection Definition
- Availability
- Client Access Servers
- ExBPA Integration
- Hub Transport Servers
- Edge Transport Servers
- Mailbox Servers
- Unified Messaging Server

# **EXSPI-8X Edge DC-MSExchange Sender Filter Agent**

The EXSPI-8X Edge DC-MSExchange Sender Filter Agent policy collects data from different counters of the MSExchange Sender Filter Agent performance monitor object.

## **Collection Details**

The EXSPI-8X Edge DC-MSExchange Sender Filter Agent policy collects the following counters of the MSExchange Sender Filter Agent performance monitor object. This policy monitors these counters:

- Messages Evaluated by Sender Filter
- Messages Filtered by Sender Filter

Schedule: This policy runs every 15 minutes.

Policy type: Measurement Threshold policy

Policy group: SPI for Exchange → en → Exchange 2007 → Manual Deploy Groups → Edge Server → Edge Transport Agent

- Discovery
- Collection Definition
- Availability
- Client Access Servers
- ExBPA Integration
- Hub Transport Servers
- Edge Transport Servers
- Mailbox Servers
- Unified Messaging Server

# **EXSPI-8X Edge DC-MSExchange Connection Filtering Agent**

The EXSPI-8X Edge DC-MSExchange Connection Filtering Agent policy collects data from different counters of the MSExchange Connection Filtering Agent performance monitor object.

## **Collection Details**

The EXSPI-8X Edge DC-MSExchange Connection Filtering Agent policy collects the following counters of the MSExchange Connection Filtering Agent performance monitor object. This policy monitors these counters:

- Connections on IP Block List
- Connections on IP Allow List
- Connections on IP Block List Providers
- Connections on IP Allow List Providers

Schedule: This policy runs every 15 minutes.

Policy type: Measurement Threshold policy

Policy group: SPI for Exchange → en → Exchange 2007 → Manual Deploy Groups → Edge Server → Edge Transport Agent

- Discovery
- Collection Definition
- Availability
- Client Access Servers
- ExBPA Integration
- Hub Transport Servers
- Edge Transport Servers
- Mailbox Servers

• Unified Messaging Server

# **EXSPI-8X Edge DC-MSExchange Content Filter Agent**

The EXSPI-8X Edge DC-MSExchange Content Filter Agent policy collects data from several counters of the MSExchange Content Filter Agent performance monitor object.

### **Collection Details**

The EXSPI-8X Edge DC-MSExchange Content Filter Agent policy collects the following counters of the MSExchange Content Filter Agent performance monitor object. This policy monitors these counters:

- Messages Scanned
- Messages with SCL 0
- Messages with SCL 9
- Messages with SCL 6
- Messages with SCL 3
- Messages Quarantined
- Messages with SCL
- Messages Deleted
- Messages that Bypassed Scanning
- Messages with SCL 1
- Messages with SCL 5
- Messages with SCL 7
- Messages with SCL 4
- Messages Rejected
- Messages with SCL 8

Schedule: This policy runs every 15 minutes.

Policy type: Measurement Threshold policy

# Policy group: SPI for Exchange → en → Exchange 2007 → Manual Deploy Groups → Edge Server → Edge Transport Agent

- Discovery
- Collection Definition
- Availability
- Client Access Servers
- ExBPA Integration
- Hub Transport Servers
- Edge Transport Servers
- Mailbox Servers
- Unified Messaging Server

# **EXSPI-8X Edge DC-MSExchange Recipient Filter Agent**

The EXSPI-8X Edge DC-MSExchange Recipient Filter Agent policy collects data from different counters of the MSExchange Recipient Filter Agent performance monitor object.

## **Collection Details**

The EXSPI-8X Edge DC-MSExchange Recipient Filter Agent policy collects the following counters of the MSExchange Recipient Filter Agent performance monitor object. This policy monitors these counters:

- Recipients Rejected by Block List
- Recipients Rejected by Recipient Validation

Schedule: This policy runs every 15 minutes.

Policy type: Measurement Threshold policy

Policy group: SPI for Exchange → en → Exchange 2007 → Manual Deploy Groups → Edge Server → Edge Transport Agent

- Discovery
- Collection Definition
- Availability
- Client Access Servers
- ExBPA Integration
- Hub Transport Servers
- Edge Transport Servers
- Mailbox Servers
- Unified Messaging Server

# **EXSPI-8X Edge Dc-SMTP Perf Outbound Cnn**

The EXSPI-8X Edge Dc-SMTP Perf Outbound Cnn policy collects data from different counters of the MSExchangeTransportSmtpSend performance monitor object.

# **Data Logging**

See Data Store Details for data logging details of this policy.

#### **Collection Details**

This policy collects the following counters of the MSExchangeTransportSmtpSend performance monitor object. This policy monitors these counters:

- Counter Name
- Messages Sent Total
- Message Bytes Sent Total
- Connections Current
- Connections Total
- Bytes Sent Total

Schedule: This policy runs every hour.

Policy type: Measurement Threshold policy

Policy group: SPI for Exchange → en → Exchange 2007 → Manual Deploy Groups → Edge Server → SMTP

- Discovery
- Collection Definition
- Availability
- Client Access Servers
- ExBPA Integration

- Hub Transport Servers
- Edge Transport Servers
- Mailbox Servers
- Unified Messaging Server

# **EXSPI-8X Edge Dc-SMTP Perf Inbound Cnn**

The EXSPI-8X Edge Dc-SMTP Perf Inbound Cnn policy collects data from different counters of the MSExchangeTransportSmtpReceive performance monitor object.

# **Data Logging**

See Data Store Details for data logging details of this policy.

#### **Collection Details**

This policy collects the following counters of the MSExchangeTransportSmtpReceive performance monitor object. This policy monitors these counters:

- Messages Sent Total
- Message Bytes Sent Total
- Connections Current
- Connections Total
- Bytes Sent Total

Schedule: This policy runs every hour,

*Policy type:* Measurement Threshold policy

Policy group: SPI for Exchange → en → Exchange 2007 → Manual Deploy Groups → Edge Server → SMTP

- Discovery
- Collection Definition
- Availability
- Client Access Servers
- ExBPA Integration
- Hub Transport Servers

- Edge Transport Servers
- Mailbox Servers
- Unified Messaging Server

# **EXSPI-8X Check Tracking Log Settings**

The EXSPI-8X Check Tracking Log Settings policy collects the details related to the names and states of Edge Transport servers on which message tracking logs and message subject tracking logs are enabled.

Schedule: Run this policy at 5 PM on Sundays.

Policy type: Scheduled Task policy

Policy group: SPI for Exchange → en → Exchange 2007 → Manual Deploy Groups → Edge Server

- Discovery
- Collection Definition
- Availability
- Client Access Servers
- ExBPA Integration
- Hub Transport Servers
- Edge Transport Servers
- Mailbox Servers
- Unified Messaging Server

# **EXSPI-8X Edge Get Configuration of the Transport Agent**

The EXSPI-8X Edge Get Configuration of the Transport Agent policy collects and stores the details of the transport agent on the Edge Transport Server.

## **Collection Details**

The EXSPI-8X Edge Get Configuration of the Transport Agent policy collects the following metrics of the transport agent:

- Priority
- Enabled
- Identity

Schedule: Run this policy at 8 PM on Sundays.

Policy type: Scheduled Task policy

Policy group: SPI for Exchange → en → Exchange 2007 → Manual Deploy Groups → Edge Server

- Discovery
- Collection Definition
- Availability
- Client Access Servers
- ExBPA Integration
- Hub Transport Servers
- Edge Transport Servers
- Mailbox Servers
- Unified Messaging Server

# **EXSPI-8X Get Queue Data**

The EXSPI-8X Get Queue Data policy collects and stores the details of the queue on the Edge Transport Server.

### **Collection details**

This policy collects the following metrics of the transport agent. This policy monitors these counters:

- DeliveryType
- NextHopConnector
- NextHopDomain
- MessageCount
- LastError
- Identity

*Schedule:* This policy runs 1st, 16th, 31st, 46th Minutes of every hour.

Policy type: Scheduled Task policy

Policy group: SPI for Exchange → en → Exchange 2007 → Manual Deploy Groups → Edge Server → Transport Queues

- Discovery
- Collection Definition
- Availability
- Client Access Servers
- ExBPA Integration
- Hub Transport Servers
- Edge Transport Servers
- Mailbox Servers

• Unified Messaging Server

# **EXSPI-8X Dc Transport Queues**

The EXSPI-8X Dc Transport Queues policy collects and stores the values of different counters of all instances of the MSExchange Transport Queues performance monitor object.

#### **Collection Details**

This policy collects the following counters of the MSExchangeTransport Queues performance monitor object (for all the instances). This policy monitors these counters:

- Active Non-SMTP Delivery Queue Length
- Retry Non-SMTP Delivery Queue Length
- Active Mailbox Delivery Queue Length
- Submission Queue Length
- Aggregate Delivery Queue Length (All Queues)
- Unreachable Queue Length
- Retry Remote Delivery Queue Length
- Poison Queue Length
- Largest Delivery Queue Length
- Retry Mailbox Delivery Queue Length
- Active Remote Delivery Queue Length

Schedule: This policy runs every 5 minutes.

Policy type: Measurement Threshold policy

Policy group: SPI for Exchange → en → Exchange 2007 → Manual Deploy Groups → Edge Server → Transport Queues

- Discovery
- Collection Definition
- Availability

- Client Access Servers
- ExBPA Integration
- Hub Transport Servers
- Edge Transport Servers
- Mailbox Servers
- Unified Messaging Server

# **EXSPI-8X Edge Th-Active Mailbox Delivery Queue Length**

The EXSPI-8X Edge Th-Active Mailbox Delivery Queue Length policy monitors the Active Mailbox Delivery Queue Length counter of the \_Total instance of the MSExchangeTransport Queues performance monitor object. If the Active Mailbox Delivery Queue Length exceeds the threshold, this policy sends alerts to the message browser.

*Default threshold:* This policy has the following thresholds:

• Critical: 250

• Warning: 200

Schedule: This policy runs every 5 minutes.

Policy type: Measurement Threshold policy

Policy group: SPI for Exchange → en → Exchange 2007 → Manual Deploy Groups → Edge Server → Transport Queues

- Discovery
- Collection Definition
- Availability
- Client Access Servers
- ExBPA Integration
- Hub Transport Servers
- Edge Transport Servers
- Mailbox Servers
- Unified Messaging Server

# **EXSPI-8X Edge Th-Active Remote Delivery Queue Length**

The EXSPI-8X Edge Th-Active Remote Delivery Queue Length policy monitors the Active Remote Delivery Queue Length counter of the \_Total instance of the MSExchangeTransport Queues performance monitor object. If the Active Remote Delivery Queue Length exceeds the threshold, this policy sends an alert to the message browser.

*Default threshold:* This policy has the following thresholds:

• Critical: 250

• Warning: 200

Schedule: This policy runs every 5 minutes.

Policy type: Measurement Threshold policy

Policy group: SPI for Exchange → en → Exchange 2007 → Manual Deploy Groups → Edge Server → Transport Queues

- Discovery
- Collection Definition
- Availability
- Client Access Servers
- ExBPA Integration
- Hub Transport Servers
- Edge Transport Servers
- Mailbox Servers
- Unified Messaging Server

# EXSPI-8X Edge Th-AggDelivery QLength-All\_Queues

The EXSPI-8X Edge Th-AggDelivery QLength-All\_Queues policy monitors the Aggregate Delivery Queue Length (All Queues) counter of the \_Total instance of the MSExchangeTransport Queues performance monitor object. When the count of Aggregate Delivery Queue Length (All Queues) exceeds the threshold, this policy sends an alert to the message browser.

*Default threshold:* This policy has the following thresholds:

• Critical: 5000

• Warning: 3000

Schedule: This policy runs every 5 minutes.

Policy type: Measurement Threshold policy

Policy group: SPI for Exchange → en → Exchange 2007 → Manual Deploy Groups → Edge Server → Transport Queues

- Discovery
- Collection Definition
- Availability
- Client Access Servers
- ExBPA Integration
- Hub Transport Servers
- Edge Transport Servers
- Mailbox Servers
- Unified Messaging Server

# **EXSPI-8X Edge Th-Delay DSNs**

The EXSPI-8X Edge Th-Delay DSNs policy monitors the value of the Delay DSNs counter of the Internal instance of the MSExchange Transport DSN performance monitor object.

*Default threshold:* This policy has the following thresholds:

• Critical: 20

• Warning: 10

*Schedule:* This policy runs every 5 minutes

Policy type: Measurement Threshold policy

Policy group: SPI for Exchange → en → Exchange 2007 → Manual Deploy Groups → Edge Server

- Discovery
- Collection Definition
- Availability
- Client Access Servers
- ExBPA Integration
- Hub Transport Servers
- Edge Transport Servers
- Mailbox Servers
- Unified Messaging Server

# **EXSPI-8X Edge Th-Failure DSNs Total**

The EXSPI-8X Edge Th-Failure DSNs Total policy monitors the Failure DSNs Total counter of the Internal instance of the MSExchangeTransport DSN performance monitor object.

*Default threshold:* This policy has the following thresholds:

• Critical: 40

• Warning: 30

Schedule: This policy runs every 5 minutes.

Policy type: Measurement Threshold policy

Policy group: SPI for Exchange → en → Exchange 2007 → Manual Deploy Groups → Edge

Server

- Discovery
- Collection Definition
- Availability
- Client Access Servers
- ExBPA Integration
- Hub Transport Servers
- Edge Transport Servers
- Mailbox Servers
- Unified Messaging Server

# EXSPI-8X Edge Th-Largest Delivery Queue Length

The EXSPI-8X Edge Th-Largest Delivery Queue Length policy monitors the Largest Delivery Queue Length counter of the Total\_instance of the MSExchangeTransport DSN performance monitor object.

Schedule: This policy runs every 5 minutes.

*Threshold*: This policy has the following thresholds:

• **250:** Critical

• 200: Warning

*Policy type*: Measurement Threshold policy

Policy group: SPI for Exchange → en → Exchange 2007 → Manual Deploy Groups → Edge Server → Transport Queues

- Discovery
- Collection Definition
- Availability
- Client Access Servers
- ExBPA Integration
- Hub Transport Servers
- Edge Transport Servers
- Mailbox Servers
- Unified Messaging Server

# **EXSPI-8X Edge Th-Poison Queue Length**

The EXSPI-8X Edge Th-Poison Queue Length policy monitors the Poison Queue Length counter of the \_Total instance of the MSExchange Transport Queues performance monitor object. When the Poison Message queue-length count exceeds the threshold, this policy sends an alert to the message browser.

*Default threshold*: This policy has the following thresholds:

• Critical: 5

• Warning: 1

Schedule: This policy runs every 5 minutes.

Policy type: Measurement Threshold policy

Policy group : SPI for Exchange → en → Exchange 2007 → Manual Deploy Groups → Edge Server → Transport Queues

- Discovery
- Collection Definition
- Availability
- Client Access Servers
- ExBPA Integration
- Hub Transport Servers
- Edge Transport Servers
- Mailbox Servers
- Unified Messaging Server

# **EXSPI-8X Edge Th-Retry Non-SMTP Delivery Queue Length**

The EXSPI-8X Edge Th-Retry Non-SMTP Delivery Queue Length policy monitors the Retry Non-SMTP Delivery Queue Length counter of the \_Total instance of the MSExchangeTransport Queues performance monitor object. When the Retry Non-SMTP Delivery-Queue length exceeds the threshold, this policy sends an alert to the message browser.

Default threshold: This policy has the following thresholds:

• Critical: 100

• Warning: 75

*Schedule:* This policy runs every 5 minutes

Policy type: Measurement Threshold policy

Policy group : SPI for Exchange → en → Exchange 2007 → Manual Deploy Groups → Edge Server → Transport Queues

- Discovery
- Collection Definition
- Availability
- Client Access Servers
- ExBPA Integration
- Hub Transport Servers
- Edge Transport Servers
- Mailbox Servers
- Unified Messaging Server

# **EXSPI-8X Edge Th-Submission Queue Length**

The EXSPI-8X Edge Th-Submission Queue Length policy monitors the Submission Queue Length counter of the \_Total instance of the MSExchangeTransport Queues performance monitor object. When the submission queue-length count exceeds the threshold, this policy sends an alert to the message browser.

*Default Threshold*: This policy has the following thresholds:

• Critical: 100

• Warning: 75

Schedule: This policy runs every 5 minutes.

*Policy type*: Measurement Threshold policy

Policy group: SPI for Exchange → en → Exchange 2007 → Manual Deploy Groups → Edge Server → Transport Queues

- Discovery
- Collection Definition
- Availability
- Client Access Servers
- ExBPA Integration
- Hub Transport Servers
- Edge Transport Servers
- Mailbox Servers
- Unified Messaging Server

# **EXSPI-8X Edge Th-Unreachable Queue Length**

The EXSPI-8X Edge Th-Unreachable Queue Length policy monitors the Unreachable Queue Length counter of the \_Total instance of the MSExchange Transport Queues performance monitor object. It monitors the count of the available messages in the unreachable queue.

*Default Threshold*: This policy has the following thresholds:

• Critical: 100

• Warning: 75

Schedule: This policy runs every 5 minutes.

*Policy type*: Measurement Threshold policy

Policy group: SPI for Exchange → en → Exchange 2007 → Manual Deploy Groups → Edge Server → Transport Queues

- Discovery
- Collection Definition
- Availability
- Client Access Servers
- ExBPA Integration
- Hub Transport Servers
- Edge Transport Servers
- Mailbox Servers
- Unified Messaging Server

# EXSPI-8X-Dc-EdgeAgentLogBlockedData

The EXSPI-8X-Dc-EdgeAgentLogBlockedData policy stores the details about the mails that are blocked.

# **Data Logging**

See Data Store Details for data logging details of this policy.

*Schedule:* Run this policy at 5 AM every day. Do *not* change the schedule of this policy as the collection of data takes a longer time.

You can schedule this policy at that time of the day when the load on the Microsoft Exchange server is low.

Policy type: Scheduled Task

Policy group: SPI for Exchange → en → Exchange 2007 → Manual Deploy Groups → Edge Server → Transport Agent

- Discovery
- Collection Definition
- Availability
- Client Access Servers
- ExBPA Integration
- Hub Transport Servers
- Edge Transport Servers
- Mailbox Servers
- Unified Messaging Server

# EXSPI-8X-Dc-EdgeAgentLogBlockedRcpts

The EXSPI-8X-Dc-EdgeAgentLogBlockedRcpts policy logs the recipient details for the mails that are blocked.

# **Data Logging**

See Data Store Details for data logging details of this policy.

Schedule: Run this policy at 6 AM every day. Do *not* change the schedule of the policy as the collection of data takes a longer time.

You can schedule this policy at that time of the day when the load on the Microsoft Exchange server is low.

Policy type: Scheduled Task policy

Policy group: SPI for Exchange → en → Exchange 2007 → Manual Deploy Groups → Edge Server → Transport Agent

- Discovery
- Collection Definition
- Availability
- Client Access Servers
- ExBPA Integration
- Hub Transport Servers
- Edge Transport Servers
- Mailbox Servers
- Unified Messaging Server

# **EXSPI-8X-Dc-EdgeMonitorSPAMStatistics**

The EXSPI-8X-Dc-EdgeMonitorSPAMStatistics policy logs the number of spam mails rejected, quarantined, and deleted within two sampling intervals. It monitors and alerts when the total number of spam messages encountered between the intervals crosses the threshold.

# **Data Logging**

See Data Store Details for data logging details of this policy.

# **Monitoring Details**

This policy monitors the following performance counters:

- · Messages Deleted
- Messages Quarantined
- Messages Rejected

# **Performance Object**

The performance object of this policy is MSExchange Content Filter Agent.

*Default Threshold:* This policy has the following default threshold:

• Critical: 200

• Warning: 100

Schedule: This policy runs every 15 minutes.

Collecting data at frequent intervals causes high disk space. This policy performs two tasks of logging as well as monitoring which also affects its performance. Hence follow the default schedule or run it less frequently than specified in the default schedule to avoid the slow performance.

Policy type: Measurement Threshold policy

Policy group : SPI for Exchange → en → Exchange 2007 → Manual Deploy Groups → Edge Server → Transport Agent

- Discovery
- Collection Definition
- Availability
- Client Access Servers
- ExBPA Integration
- Hub Transport Servers
- Edge Transport Servers
- Mailbox Servers
- Unified Messaging Server

# **EXSPI-8X-EdgeMonitorBlockedMails**

The EXSPI-8X-EdgeMonitorBlockedMails policy monitors and alerts when the number of mails blocked within a certain time period crosses the threshold.

This policy has it's source type as external. Hence this policy checks for the threshold when it receives the data from a collection that is invoked by the EXSPI-8X-EdgeGetBlockedMailsCount policy.

# **Data Logging**

See Data Store Details for data logging details of this policy.

*Default Threshold:* This policy has the following default threshold:

• Critical: 200

• Warning: 100

Policy type: Measurement Threshold policy

Policy group: SPI for Exchange → en → Exchange 2007 → Manual Deploy Groups → Edge Server → Transport Agent

- Discovery
- Collection Definition
- Availability
- Client Access Servers
- ExBPA Integration
- Hub Transport Servers
- Edge Transport Servers
- Mailbox Servers
- Unified Messaging Server

### EXSPI-8X-EdgeGetBlockedMailsCount

The EXSPI-8X-EdgeGetBlockedMailsCount policy obtains the total number of mails that are blocked.

### **Data Logging**

See Data Store Details for data logging details of this policy.

Schedule: This policy runs 4th, 19th, 34th, 49th Minutes of every hour.

Collecting data at frequent intervals causes high disk space. The cmdlet also takes some time to execute. Hence follow the default schedule or run it less frequently than specified in the default schedule to avoid the slow performance.

If the schedule of the policy is changed, then the command schedule needs to be mentioned in the collection also. For this,

- Open the Powershell Collection Configuration utility tool.
- Select the "GetAgentLogCount" metric set. The default command used is Get-AgentLogCount-NumOfMins 15. Other parameters that passed are -NumOfDays and -NumofHours
- Change to the required schedule. Save it and redeploy the policy "EXSPI-8X Spimetadata Versioning"

Policy type: Scheduled Task policy

Policy group: SPI for Exchange → en → Exchange 2007 → Manual Deploy Groups → Edge Server → SPAM and Blocked Mails

- Discovery
- Collection Definition
- Availability
- Client Access Servers
- ExBPA Integration
- Hub Transport Servers
- Edge Transport Servers

- Mailbox Servers
- Unified Messaging Server

### **Mailbox Servers**

The MailboxServer group includes the policies that monitor and manage the Exchange 2007 nodes with the mailbox server role. The policies in this group monitor the details related to the mailbox performance, replication activity, MAPI connectivity, Information Store and Outlook client latency, and so on.

This group contains the policies in the following subgroups:

- Availability This group includes the following policies:
  - EXSPI-8X\_Check\_InformationStoreServiceStatus
  - EXSPI-8X\_Check\_MailboxAssistantServiceStatus
  - o EXSPI-8X Check MailSubmissionServiceStatus
  - EXSPI-8X\_Check\_MBExchangeServiceHostStatus
  - EXSPI-8X\_Check\_ReplicationServiceStatus
  - EXSPI-8X\_Check\_SystemAttendantStatus
  - $\circ \ EXSPI-8X Forward MSExchange SA \, Errors \\$
  - EXSPI-8X Forward MSExchangeAL Errors
  - o EXSPI-8X MSExchange MailSubmission Events
- *High Availability* The High Availability group monitors the state of high availability of mailbox servers. The policies included in the High Availability group monitor the performance of the following high availability features of Microsoft Exchange 2007 Server:
  - Local Continuous Replication (LCR)
  - Cluster Continuous Replication (CCR)
  - Standby Continuous Replication (SCR)

### Note:

You must deploy all the policies that belong to the High Availability group on the nodes that host the Storage Groups for the replication activity.

Policies that are included in this group are:

- EXSPI-8X Dc Replication Summary
- EXSPI-8X\_ReplicationReplayQueueLength
- EXSPI-8X\_ReplicationCopyQueueLength
- EXSPI-8X Replication Warnings in Application Event Log
- EXSPI-8X Replication Errors in Application Event Log
- EXSPI-8X Check Replication Service
- Assistants This group includes the EXSPI-8X-MailboxServer-Assistants policy.
- *Mail Submission* This group includes the EXSPI-8X-Mailbox-MailSubmission policy.
- *Mailbox* This group contains the policies that monitor performance related to message delivery and special settings of the Mailbox servers. This group includes:
  - EXSPI-8X Get Mailbox Details
  - EXSPI-8X Get Mailbox IS Sum Data
  - EXSPI-8X Dc-IS Mailbox Performance
  - EXSPI-8X IS Mailbox Receive Queue Length
  - EXSPI-8X Check Circular Logging Enabled
  - EXSPI-8X Check If Circular Logging Disabled
  - EXSPI-8X IS Mailbox Average Delivery Time
- *Mail Flow:* This group includes EXSPI-8X Dc-GetMailFlowLatency policy.
- *MAPI* This group contains policies that monitor the performance of MAPI-based communications on a Mailbox server. This group includes:
  - EXSPI-8X Test Mapi Connectivity
  - EXSPI-8X Information Store RPC Requests
  - EXSPI-8X Information Store RPC Operations
  - EXSPI-8X Information Store RPC Average Latency
- *Outlook Performance* This group contains policies to monitor Outlook performance on a Mailbox server. This group includes:
  - EXSPI-8X Outlook Client RPC Failure Rate
  - EXSPI-8X Outlook Client Latency
  - EXSPI-8X Dc-Outlook Client
- *Performance* This group contains policies that monitor the health and performance of the Information Store. This group includes:
  - EXSPI-8X Dc-Information Store Performance
  - EXSPI-8X Information Store Db Cache Size

- EXSPI-8X Information Store Db Cache Size in MB
- EXSPI-8X Information Store Db Log Record Stall per sec
- EXSPI-8X Information Store VM 16MB Blocks
- EXSPI-8X Information Store VM Largest Block
- EXSPI-8X Information Store VM Large Block Bytes
- EXSPI-8X Information Store Additional Heaps
- EXSPI-8X Information Store Heap Memory Errors
- EXSPI-8X Information Store Db Log Threads Waiting
- EXSPI-8X Information Store Memory Errors
- EXSPI-8X Information Store Db Log Writes per sec
- EXSPI-8X Information Store User Count
- *Public Folder* This group contains policies that monitor the performance of public folders. This group includes:
  - EXSPI-8X Get Public Folder Details
  - EXSPI-8X Get Public IS Sum Data
  - EXSPI-8X Dc-IS Public Folder Performance
  - EXSPI-8X Public Folder Average Delivery Time
  - EXSPI-8X IS Public Receive Queue Length
  - EXSPI-8X IS Public Replication Queue Length

- Discovery
- Collection Definition
- Availability
- Client Access Servers
- ExBPA Integration
- Hub Transport Servers
- Edge Transport Servers

• Unified Messaging Server

## EXSPI-8X\_Check\_InformationStoreServiceStatus

The EXSPI-8X\_Check\_InformationStoreServiceStatus policy monitors the status of the MSExchangeIS service.

*Schedule:* This policy runs every 5 minutes

*Policy type*: Measurement Threshold policy

Policy group: SPI for Exchange → en → Exchange 2007 → Manual Deploy Groups → Mailbox Server → Availability

- Discovery
- Collection Definition
- Availability
- Client Access Servers
- ExBPA Integration
- Hub Transport Servers
- Edge Transport Servers
- Mailbox Servers
- Unified Messaging Server

## EXSPI-8X\_Check\_MailboxAssistantServiceStatus

The EXSPI-8X\_Check\_MailboxAssistantServiceStatus policy monitors the status of the MSExchangeMailboxAssistants service.

Schedule: This policy runs every 5 minutes

*Policy type*: Measurement Threshold policy

Policy group : SPI for Exchange → en → Exchange 2007 → Manual Deploy Groups → Mailbox Server → Availability

- Discovery
- Collection Definition
- Availability
- Client Access Servers
- ExBPA Integration
- Hub Transport Servers
- Edge Transport Servers
- Mailbox Servers
- Unified Messaging Server

## EXSPI-8X\_Check\_MailSubmissionServiceStatus

The EXSPI-8X\_Check\_MailSubmissionServiceStatus policy monitors the status of Microsoft Exchange MailSubmission Service.

*Schedule:* This policy runs every 5 minutes

*Policy type*: Measurement Threshold policy

Policy group: SPI for Exchange → en → Exchange 2007 → Manual Deploy Groups → Mailbox Server → Availability

- Discovery
- Collection Definition
- Availability
- Client Access Servers
- ExBPA Integration
- Hub Transport Servers
- Edge Transport Servers
- Mailbox Servers
- Unified Messaging Server

# EXSPI-8X\_Check\_MBExchangeServiceHostStatus

 $The \ EXSPI-8X\_Check\_MBExchange Service Host Status \ policy \ monitors \ the \ status \ of \ the \ MSExchange Service Host.$ 

*Schedule:* This policy runs every 5 minutes

*Policy type*: Measurement Threshold policy

Policy group : SPI for Exchange → en → Exchange 2007 → Manual Deploy Groups → Mailbox Server → Availability

- Discovery
- Collection Definition
- Availability
- Client Access Servers
- ExBPA Integration
- Hub Transport Servers
- Edge Transport Servers
- Mailbox Servers
- Unified Messaging Server

# EXSPI-8X\_Check\_ReplicationServiceStatus

The EXSPI-8X\_Check\_ReplicationServiceStatus policy monitors the status of MSExchangeRepl service.

Schedule: This policy runs every 5 minutes.

*Policy type*: Measurement Threshold policy

Policy group : SPI for Exchange → en → Exchange 2007 → Manual Deploy Groups → Mailbox Server → Availability

- Discovery
- Collection Definition
- Availability
- Client Access Servers
- ExBPA Integration
- Hub Transport Servers
- Edge Transport Servers
- Mailbox Servers
- Unified Messaging Server

# EXSPI-8X\_Check\_SystemAttendantStatus

The EXSPI-8X\_Check\_SystemAttendantStatus policy monitors the status of MSExchangeSA service.

Schedule: This policy runs every 5 minutes

*Policy type*: Measurement Threshold policy

Policy group : SPI for Exchange → en → Exchange 2007 → Manual Deploy Groups → Mailbox Server → Availability

- Discovery
- Collection Definition
- Availability
- Client Access Servers
- ExBPA Integration
- Hub Transport Servers
- Edge Transport Servers
- Mailbox Servers
- Unified Messaging Server

### **EXSPI-8X Forward MSExchangeSA Errors**

The EXSPI-8X Forward MSExchangeSA Errors policy monitors the event source MSExchangeSA on the mailbox server. If an error is logged into the MSExchangeSA source, this policy sends a notification to the HPOM message browser.

Policy type: Windows Events Log policy

Policy group: SPI for Exchange → en → Exchange 2007 → Manual Deploy Groups → Mailbox Server → Availability

- Discovery
- Collection Definition
- Availability
- Client Access Servers
- ExBPA Integration
- Hub Transport Servers
- Edge Transport Servers
- Mailbox Servers
- Unified Messaging Server

### **EXSPI-8X Forward MSExchangeAL Errors**

The EXSPI-8X Forward MSExchangeAL Errors policy monitors the event source MSExchangeAL on the mailbox server. If an event is logged from the MSExchangeAL source, this policy sends a notification to the HPOM message browser.

Policy type: Windows Events Log policy

Policy group: SPI for Exchange  $\rightarrow$  en  $\rightarrow$  Exchange 2007  $\rightarrow$  Manual Deploy Groups  $\rightarrow$  Mailbox Server  $\rightarrow$  Availability

- Discovery
- Collection Definition
- Availability
- Client Access Servers
- ExBPA Integration
- Hub Transport Servers
- Edge Transport Servers
- Mailbox Servers
- Unified Messaging Server

# **EXSPI-8X MSExchange MailSubmission Events**

The EXSPI-8X MSExchange MailSubmission Events policy monitors the source MSExchangeMailSubmission on the mailbox server. If an event is logged from the MSExchangeMailSubmission source, this policy sends a notification to the HPOM message browser with the event ID.

Policy type: Windows Events Log policy

Policy group : SPI for Exchange → en → Exchange 2007 → Manual Deploy Groups → Mailbox Server → Availability

- Discovery
- Collection Definition
- Availability
- Client Access Servers
- ExBPA Integration
- Hub Transport Servers
- Edge Transport Servers
- Mailbox Servers
- Unified Messaging Server

### **EXSPI-8X Dc Replication Summary**

The EXSPI-8X Dc Replication Summary policy collects the status of replication in the monitored Microsoft Exchange 2007 Server environment and stores the collected data into the data store.

#### **Collection Details**

This policy monitors the values of the following metrics (metrics collected from the Get-Replicationage cmdlet) from the Mailbox servers that participate in Microsoft Exchange data replication:

| Metric Name            | Description                                                                                                    |
|------------------------|----------------------------------------------------------------------------------------------------|
| SummaryCopyStatus      | • The Microsoft Exchange SPI sends an alert of the severity Major when this metric value is Disabled.             |
|                        | • The Microsoft Exchange SPI sends an alert of the severity Critical when this metric value is Failed or stopped. |
| Failed                 | The Microsoft Exchange SPI sends an alert of the severity Critical when this metric value is True.                |
| Suspend                | The Microsoft Exchange SPI sends an alert of the severity Critical when this metric value is True.                |
| Seeding                | The Microsoft Exchange SPI sends an alert of the severity Normal when this metric value is True.                  |
| ReplicatedInspectedAge | The Microsoft Exchange SPI sends an alert of the severity Normal when this metric value is greater than one.      |
| ReplicatedAvailableAge | The Microsoft Exchange SPI sends an alert of the severity Normal when this metric value is greater than one.      |

Schedule: This policy runs 7th Minute of every hour.

Policy type: Scheduled Task policy

Policy group: SPI for Exchange → en → Exchange 2007 → Manual Deploy Groups → Mailbox Server → High Availability → Replication Monitoring

- Discovery
- Collection Definition
- Availability
- Client Access Servers
- ExBPA Integration
- Hub Transport Servers
- Edge Transport Servers
- Mailbox Servers
- Unified Messaging Server

### EXSPI-8X ReplicationReplayQueueLength

The EXSPI-8X ReplicationReplayQueueLength policy checks the queue length of replication replay. If the length exceeds 20KB, this policy sends a message alert to the message browser.

*Default Threshold:* The default threshold of this policy is 20.

*Policy Type*: Measurement Threshold policy

Policy group: SPI for Exchange → Exchange 2007 → Manual Deploy Group → Mailbox Server → High Availability → Replication Monitoring

- Discovery
- Collection Definition
- Availability
- Client Access Servers
- ExBPA Integration
- Hub Transport Servers
- Edge Transport Servers
- Mailbox Servers
- Unified Messaging Server

### EXSPI-8X ReplicationCopyQueueLength

The EXSPI-8X ReplicationCopyQueueLength policy checks the queue length of replication copy. If the length exceeds 5KB, this policy sends a message alert to the message browser.

*Default Threshold:* The default threshold of this policy is 5.

*Policy Type*: Measurement Threshold policy

Policy group: SPI for Exchange → Exchange 2007 → Manual Deploy Group → Mailbox Server → High Availability → Replication Monitoring

- Discovery
- Collection Definition
- Availability
- Client Access Servers
- ExBPA Integration
- Hub Transport Servers
- Edge Transport Servers
- Mailbox Servers
- Unified Messaging Server

# **EXSPI-8X Replication Warnings in Application Event Log**

The EXSPI-8X Replication Warnings in Application Event Log policy collects replication errors from the event log.

*Policy Type*: Windows Event Log policy

Policy group: SPI for Exchange → Exchange 2007 → Manual Deploy Group → Mailbox Server → High Availability → Replication Monitoring

- Discovery
- Collection Definition
- Availability
- Client Access Servers
- ExBPA Integration
- Hub Transport Servers
- Edge Transport Servers
- Mailbox Servers
- Unified Messaging Server

# **EXSPI-8X Replication Errors in Application Event Log**

The EXSPI-8X Replication Errors in Application Event Log policy collects replication errors from the event log.

*Policy type*: Windows Event Log policy

Policy group: SPI for Exchange → Exchange 2007 → Manual Deploy Group → Mailbox Server → High Availability → Replication Monitoring

- Discovery
- Collection Definition
- Availability
- Client Access Servers
- ExBPA Integration
- Hub Transport Servers
- Edge Transport Servers
- Mailbox Servers
- Unified Messaging Server

### **EXSPI-8X Check Replication Service**

The EXSPI-8X Check Replication Service policy checks the availability of replication service on cluster nodes. If the service is stopped, this policy sends a critical message alert to the message browser.

Schedule: This policy runs every minute.

*Policy type*: Windows Management Interface policy

Policy group: SPI for Exchange → Exchange 2007 → Manual Deploy Group → Mailbox Server → High Availability → Replication Monitoring

- Discovery
- Collection Definition
- Availability
- Client Access Servers
- ExBPA Integration
- Hub Transport Servers
- Edge Transport Servers
- Mailbox Servers
- Unified Messaging Server

### **EXSPI-8X-Mailbox-MailSubmission**

The EXSPI-8X-Mailbox-MailSubmission policy monitors the MSExchangeMailSubmission event source on the mailbox server. This policy sends a notification to the HPOM message browser if an event with the ID 1002, 1003, 1004, 1005, 1007, 1008, 1009, or 1010 is logged into the MSExchangeMailSubmission event source.

Policy type: Windows Events Log policy

Policy group: SPI for Exchange → en → Exchange 2007 → Manual Deploy Groups → Mailbox Server → Mail Submission

- Discovery
- Collection Definition
- Availability
- Client Access Servers
- ExBPA Integration
- Hub Transport Servers
- Edge Transport Servers
- Mailbox Servers
- Unified Messaging Server

### **EXSPI-8X Test Mapi Connectivity**

The EXSPI-8X Test Mapi Connectivity policy collects metrics with the help of the Test-MAPI Connectivity cmdlet. You can test the MAPI connectivity latency and error by deploying this policy. The default MAPI connectivity latency is set to 10. If the MAPI connectivity latency exceeds this threshold or if an error occurs during this test, this policy sends an alert message to the HPOM message browser. You can change this MAPI connectivity latency threshold with the PowerShell collection configuration utility.

*Threshold value*: To set a new threshold for MAPI connectivity latency, perform the following tasks:

#### 1. Change the threshold value

- 1. Click the EXSPI Configuration Utility.
- 2. In the left pane, expand Collection Components → OpCMsg Calls.
- 3. In the left pane, click **TestMapiLatency**.
- 4. In the right pane, click **Delete** to delete the existing rule to compare the actual latency with the threshold 10.
- 5. Select **TestMapiConnectivity** from the MetricSetRef drop-down box.
- 6. Select **Latency** from the MetricRef drop-down box.
- 7. Select **GreaterThanOrEQ** from the Select Arithmetic Operator drop-down box.
- 8. Set the threshold value in the Value to compare box.
- 9. Click Add.
- 10. Click Apply Changes.
- 11. Click **File**  $\rightarrow$  **Save**.

#### 2. **Identify nodes**

- 1. Identify the nodes on which you want to run the test.
- 2. Deploy the EXSPI-8X SPIMetaDataVersioning Policy on the selected nodes.

#### 3. **Deploy the policy**

Deploy the EXSPI-8X Test Mapi Connectivity policy on the identified nodes and check if the latency is within the set threshold.

Schedule: This policy runs 57th Minute of every hour.

Policy type: Scheduled Task policy

Policy group : SPI for Exchange →en → Exchange 2007 → Manual Deploy Groups → Mailbox Server → MAPI

- Discovery
- Collection Definition
- Availability
- Client Access Servers
- ExBPA Integration
- Hub Transport Servers
- Edge Transport Servers
- Mailbox Servers
- Unified Messaging Server

### **EXSPI-8X Information Store RPC Requests**

The EXSPI-8X Information Store RPC Requests policy monitors the RPC Requests counter of the MSExchangeIS performance object. If the number of Information Store RPC requests exceeds the threshold value, this policy sends alert messages to the HPOM message browser.

*Default Threshold*: This policy has the following thresholds:

• Critical: 70

• Warning: 50

Schedule: This policy runs every 15 minutes.

Policy type: Measurement Threshold policy

Policy group: SPI for Exchange → en → Exchange 2007 → Manual Deploy Groups → Mailbox Server → MAPI

- Discovery
- Collection Definition
- Availability
- Client Access Servers
- ExBPA Integration
- Hub Transport Servers
- Edge Transport Servers
- Mailbox Servers
- Unified Messaging Server

### **EXSPI-8X Information Store RPC Operations**

The EXSPI-8X Information Store RPC Operations policy monitors the RPC Operations/sec counter of the MSExchange IS performance object. If the number of Information Store RPC operations per second exceeds the threshold value, this policy sends alert messages to the HPOM message browser.

*Default Threshold*: This policy has the following thresholds:

- Critical: 3
- Warning: 1

Schedule: This policy runs every 15 minutes.

Policy type: Measurement Threshold policy

Policy group: SPI for Exchange → en → Exchange 2007 → Manual Deploy Groups → Mailbox Server → MAPI

- Discovery
- Collection Definition
- Availability
- Client Access Servers
- ExBPA Integration
- Hub Transport Servers
- Edge Transport Servers
- Mailbox Servers
- Unified Messaging Server

# **EXSPI-8X Information Store RPC Average Latency**

The EXSPI-8X Information Store RPC Average Latency policy monitors the RPC Average Latency counter of the MSExchangeIS performance object. If the number of Information Store RPC average latency exceeds the threshold value, this policy sends alert messages to the HPOM message browser.

*Threshold*: This policy has the following thresholds:

• Critical: 25

• Warning: 18

Schedule: This policy runs every 15 minutes.

*Policy type*: Measurement Threshold policy

Policy group : SPI for Exchange → en → Exchange 2007 → Manual Deploy Groups → Mailbox Server → MAPI

- Discovery
- Collection Definition
- Availability
- Client Access Servers
- ExBPA Integration
- Hub Transport Servers
- Edge Transport Servers
- Mailbox Servers
- Unified Messaging Server

### **EXSPI-8X Get Mailbox Details**

The EXSPI-8X Get Mailbox Details policy monitors the total item size of the mailbox and sends appropriate alert messages in the event of threshold violation. Besides monitoring the total item size of the mailbox, this policy also collects the values of several metrics returned by the GetMailboxStatistics cmdlet and stores the values into the data store.

Schedule: This policy runs at 1.00 AM on Saturdays.

Policy type: Scheduled Task policy

Policy group: SPI for Exchange → en → Exchange 2007 → Manual Deploy Groups → Mailbox Server → Mailbox

- Discovery
- Collection Definition
- Availability
- Client Access Servers
- ExBPA Integration
- Hub Transport Servers
- Edge Transport Servers
- Mailbox Servers
- Unified Messaging Server

### **EXSPI-8X Get Mailbox IS Sum Data**

The EXSPI-8X Get Mailbox IS Sum Data policy collects the values of several metrics returned by the GetMailboxStoreSummary cmdlet and stores the values into the data store.

#### **Collection Details**

The Microsoft Exchange SPI stores the metric values collected by the EXSPI-8X Get Mailbox IS Sum Data policy in the **EX2007\_MBSUMMARY** table into the data store. This policy logs the metric values into the following columns in the **EX2007\_MBSUMMARY** table:

- EDBFileSize
- Identity
- MessageCount
- ServerName
- EDBDriveFree
- UserCount
- EDBDriveTotal
- DatabaseName
- EDBPath
- StorageGroupName

Schedule: This policy runs at 7.00 AM every day.

*Policy type*: Scheduled Task policy

Policy group: SPI for Exchange → en → Exchange 2007 → Manual Deploy Groups → Mailbox Server → Mailbox

- Discovery
- Collection Definition
- Availability

- Client Access Servers
- ExBPA Integration
- Hub Transport Servers
- Edge Transport Servers
- Mailbox Servers
- Unified Messaging Server

### **EXSPI-8X Check Circular Logging Enabled**

The EXSPI-8X Check Circular Logging Enabled policy monitors if the circular logging is enabled on the Mailbox servers. When the circular logging is enabled, this policy sends an alert message to the message browser.

Schedule: Run this policy at 1 PM on Sundays.

Policy type: Scheduled Task policy

Policy group: SPI for Exchange → en → Exchange 2007 → Manual Deploy Groups → Mailbox Server → Mailbox

- Discovery
- Collection Definition
- Availability
- Client Access Servers
- ExBPA Integration
- Hub Transport Servers
- Edge Transport Servers
- Mailbox Servers
- Unified Messaging Server

### **EXSPI-8X Check If Circular Logging Disabled**

The EXSPI-8X Check If Circular Logging Disabled policy monitors if the circular logging is not enabled on the Mailbox servers. When the circular logging is disabled, this policy sends an alert message to the message browser.

Schedule: Run this policy at 2 PM on Sundays.

Policy type: Scheduled Task policy

Policy group: SPI for Exchange → en → Exchange 2007 → Manual Deploy Groups → Mailbox Server → Mailbox

- Discovery
- Collection Definition
- Availability
- Client Access Servers
- ExBPA Integration
- Hub Transport Servers
- Edge Transport Servers
- Mailbox Servers
- Unified Messaging Server

### **EXSPI-8X Dc-IS Mailbox Performance**

The EXSPI-8X Dc-IS Mailbox Performance policy monitors the counters of the MSExchangeIS Mailbox performance monitor object.

#### **Collection Details**

This policy collects the following counters of the MSExchangeIS Mailbox performance monitor object. This policy monitors these counters:

- Receive Queue Size
- Average Delivery Time
- Local deliveries
- Messages Delivered
- Messages Sent
- Messages Submitted
- Message Recipients Delivered
- Active Client Logons
- Client Logons
- Peak Client Logons
- Single Instance Ratio
- Total Count of Recoverable Items
- Total Size of Recoverable Items

Schedule: This policy runs every 15 minutes.

*Policy type*: Measurement Threshold policy

Policy group: SPI for Exchange → en → Exchange 2007 → Manual Deploy Groups → Mailbox Server → Mailbox

#### **Related Topics**

Discovery

- Collection Definition
- Availability
- Client Access Servers
- ExBPA Integration
- Hub Transport Servers
- Edge Transport Servers
- Mailbox Servers
- Unified Messaging Server

### **EXSPI-8X IS Mailbox Receive Queue Length**

The EXSPI-8X IS Mailbox Receive Queue Length policy monitors the value of the Receive Queue Size counter of the MSExchangeIS Mailbox performance monitor object.

If the receive queue length exceeds the threshold, this policy sends alert messages to the message browser.

*Default Threshold*: This policy has the following thresholds:

• Critical: 200

• Warning: 100

Schedule: This policy runs every 2 minutes.

*Policy type*: Measurement Threshold policy

Policy group: SPI for Exchange → en (ja) → Exchange 2007 → Manual Deploy Groups → Mailbox Server → Mailbox

- Discovery
- Collection Definition
- Availability
- Client Access Servers
- ExBPA Integration
- Hub Transport Servers
- Edge Transport Servers
- Mailbox Servers
- Unified Messaging Server

## **EXSPI-8X IS Mailbox Average Delivery Time**

The EXSPI-8X IS Mailbox Average Delivery Time policy collects information from the Average Delivery Time performance counter of the MSExchangeIS Mailbox performance object. If the average delivery time exceeds 5000 milliseconds, it sends a *warning* to the message browser. If the average delivery time exceeds 10000 milliseconds, it sends a *critical* alert message to the message browser.

Default Threshold: This policy has 10000 as its threshold value.

Schedule: This policy runs every 15 minutes.

*Policy type*: Measurement Threshold policy

Policy group: SPI for Exchange → en → Exchange 2007 → Manual Deploy Groups → Mailbox Server → Mailbox

- Discovery
- Collection Definition
- Availability
- Client Access Servers
- ExBPA Integration
- Hub Transport Servers
- Edge Transport Servers
- Mailbox Servers
- Unified Messaging Server

## **EXSPI-8X Outlook Client RPC Failure Rate**

The EXSPI-8X Outlook Client RPC Failure Rate policy sends alert messages to the message browser if the percentage rate of RPC failure exceeds the threshold. It monitors the following performance counters of the MSExchangeIS performance monitor object:

• Client: RPCs attempted

• Client: RPCs Failed

*Default Threshold:* This policy has the following thresholds:

• Critical: 10

• Warning: 5

Schedule: This policy runs every 10 minutes.

Policy type: Measurement Threshold policy

Policy group: SPI for Exchange → en → Exchange 2007 → Manual Deploy Groups → Mailbox Server → Outlook Performance

- Discovery
- Collection Definition
- Availability
- Client Access Servers
- ExBPA Integration
- Hub Transport Servers
- Edge Transport Servers
- Mailbox Servers
- Unified Messaging Server

## **EXSPI-8X Outlook Client Latency**

The EXSPI-8X Outlook Client Latency policy monitors the number of successful RPCs with the latency value greater than 10, 5, or 2 seconds.

It monitors the following performance counters of the MSExchangeIS performance monitor object:

- Client: Latency > 10 sec RPCs
- Client: Latency > 5 sec RPCs
- Client: Latency > 2 sec RPCs

Default Threshold: This policy has the following thresholds:

- For Client: Latency > 10 sec RPCs-10 (Major)
- For Client: Latency > 5 sec RPCs-100 (Minor)
- For Client: Latency > 2 sec RPCs-250 (Warning)

Schedule: This policy runs every 10 minutes.

*Policy type*: Measurement Threshold policy

Policy group: SPI for Exchange → en → Exchange 2007 → Manual Deploy Groups → Mailbox Server → Outlook Performance

- Discovery
- Collection Definition
- Availability
- Client Access Servers
- ExBPA Integration
- Hub Transport Servers
- Edge Transport Servers
- Mailbox Servers

• Unified Messaging Server

## **EXSPI-8X Dc-Outlook Client**

The EXSPI-8X Dc-Outlook Client policy collects different counters of the MSExchangeIS Mailbox performance monitor object.

#### **Collection Details**

This policy collects the following counters of the MSExchangeIS performance monitor object. This policy monitors these counters:

• Client: Latency > 10 sec RPCs

• Client: Latency > 5 sec RPCs

• Client: Latency > 2 sec RPCs

• Client: RPCs attempted

• Client: RPCs succeeded

• Client: RPCs Failed

• Client: RPCs Failed: Server Unavailable

• Client: RPCs Failed: Server Too Busy

• Client: RPCs Failed: Call Cancelled

• Client: RPCs Failed: Call Failed

Client: RPCs Failed: Access Denied

• Client: RPCs Failed: All other errors

Schedule: This policy runs every 15 minutes.

*Policy type*: Measurement Threshold policy

Policy group: SPI for Exchange → en → Exchange 2007 → Manual Deploy Groups → Mailbox Server → Outlook Performance

- Discovery
- Collection Definition

- Availability
- Client Access Servers
- ExBPA Integration
- Hub Transport Servers
- Edge Transport Servers
- Mailbox Servers
- Unified Messaging Server

### **EXSPI-8X Dc-Information Store Performance**

The EXSPI-8X Dc-Information Store Performance policy collects the values of the counters of the MSExchangeIS performance monitor object.

#### **Collection Details**

The policy collects the following counters of the MSExchangeIS performance monitor object. This policy monitors these counters:

- User Count
- Active User Count
- Anonymous User Count
- Active Anonymous User Count
- Connection Count
- Active Connection Count
- VM Total Large Free Block Bytes
- VM Largest Block Size
- VM Total 16MB Free Blocks
- RPC Requests
- RPC Operations/sec

Schedule: This policy runs every 15 minutes.

*Policy type*: Measurement Threshold policy

Policy group: SPI for Exchange → en → Exchange 2007 → Manual Deploy Groups → Mailbox Server → Performance

- Discovery
- Collection Definition
- Availability

- Client Access Servers
- ExBPA Integration
- Hub Transport Servers
- Edge Transport Servers
- Mailbox Servers
- Unified Messaging Server

## **EXSPI-8X Information Store Db Cache Size**

The EXSPI-8X Information Store Db Cache Size policy generates alarm when the database cache size exceeds the threshold value. It monitors the Database Cache Size counter of the Database performance monitor object.

*Default Threshold*: This policy has 1.2e+009 as its threshold value.

Schedule: This policy runs every 15 minutes.

Policy type: Measurement Threshold policy

Policy group: SPI for Exchange → en → Exchange 2007 → Manual Deploy Groups → Mailbox Server → Performance

- Discovery
- Collection Definition
- Availability
- Client Access Servers
- ExBPA Integration
- Hub Transport Servers
- Edge Transport Servers
- Mailbox Servers
- Unified Messaging Server

# **EXSPI-8X Information Store Db Cache Size in MB**

The EXSPI-8X Information Store Db Cache Size in MB policy generates alarm when the database cache size (in MB) exceeds the threshold value. It monitors the Database Cache Size (MB) counter of the Database performance monitor object.

Default Threshold: 1200.

Polling interval: Every 5 minutes

Policy type: Measurement Threshold

Policy group: SPI for Exchange → en → Exchange 2007 → Manual Deploy Groups → Mailbox Server → Performance

- Discovery
- Collection Definition
- Availability
- Client Access Servers
- ExBPA Integration
- Hub Transport Servers
- Edge Transport Servers
- Mailbox Servers
- Unified Messaging Server

# **EXSPI-8X Information Store Db Log Record Stall per sec**

The EXSPI-8X Information Store Db Log Record Stall per sec policy generates alarm when the database log record stalls per second exceeds the threshold value. It monitors the Log Record Stalls/sec counter of the MSExchange Database ==> Instances performance monitor object.

*Default Threshold:* This policy has the following thresholds:

• Critical: 10

• Warning: 7

Schedule: This policy runs every 2 minutes.

*Policy type*: Measurement Threshold policy

Policy group: SPI for Exchange → en → Exchange 2007 → Manual Deploy Groups → Mailbox Server → Performance

- Discovery
- Collection Definition
- Availability
- Client Access Servers
- ExBPA Integration
- Hub Transport Servers
- Edge Transport Servers
- Mailbox Servers
- Unified Messaging Server

### **EXSPI-8X Information Store VM 16MB Blocks**

The EXSPI-8X Information Store VM 16MB Blocks policy generates alert messages when the number of available 16 MB or larger VM blocks in the Information Store process falls below the threshold value. It monitors the VM Total 16MB Free Blocks counter of the MSExchangeIS performance monitor object.

*Default Threshold*: This policy has the following thresholds:

- Critical: 1
- Warning: 3

Schedule: This policy runs every 15 minutes.

*Policy type*: Measurement Threshold policy

Policy group: SPI for Exchange → en → Exchange 2007 → Manual Deploy Groups → Mailbox Server → Performance

- Discovery
- Collection Definition
- Availability
- Client Access Servers
- ExBPA Integration
- Hub Transport Servers
- Edge Transport Servers
- Mailbox Servers
- Unified Messaging Server

## **EXSPI-8X Information Store VM Largest Block**

The EXSPI-8X Information Store VM Largest Block policy generates alarm when the size of the largest VM block falls below the threshold. It monitors the VM Largest Block Size counter of the MSExchangeIS performance monitor object.

*Default Threshold*: This policy has the following thresholds:

• Critical: 1.6e+007

• Major: 3.2e+007

• Warning: 6.4e+007

Schedule: This policy runs every 10 minutes.

Policy type: Measurement Threshold policy

Policy group: SPI for Exchange → en → Exchange 2007 → Manual Deploy Groups → Mailbox

**Server** — **Performance** 

- Discovery
- Collection Definition
- Availability
- Client Access Servers
- ExBPA Integration
- Hub Transport Servers
- Edge Transport Servers
- Mailbox Servers
- Unified Messaging Server

# EXSPI-8X Information Store VM Large Block Bytes

The EXSPI-8X Information Store VM Large Block Bytes policy generates alarm when the total size of free large VM blocks falls below the threshold. It monitors the VM Total Large Free Block Bytes counter of the MSExchangeIS performance monitor object.

*Default Threshold:* This policy has the following thresholds:

• Critical: 5.2e+007

• Warning: 6.2e+007

Schedule: This policy runs every 10 minutes.

*Policy type*: Measurement Threshold policy

Policy group: SPI for Exchange → en → Exchange 2007 → Manual Deploy Groups → Mailbox Server → Performance

- Discovery
- Collection Definition
- Availability
- Client Access Servers
- ExBPA Integration
- Hub Transport Servers
- Edge Transport Servers
- Mailbox Servers
- Unified Messaging Server

# **EXSPI-8X Information Store Additional Heaps**

The EXSPI-8X Information Store Additional Heaps policy generates alarm when the number of additional heaps of Microsoft Exchange memory exceeds the threshold value. It monitors the *Exchmem*: Number of Additional Heaps counter of the MSExchangeIS performance monitor object.

Default Threshold: This policy has 3 as its threshold value for which it sends critical message

Schedule: This policy runs every 15 minutes.

*Policy type*: Measurement Threshold policy

Policy group: SPI for Exchange → en → Exchange 2007 → Manual Deploy Groups → Mailbox Server → Performance

- Discovery
- Collection Definition
- Availability
- Client Access Servers
- ExBPA Integration
- Hub Transport Servers
- Edge Transport Servers
- Mailbox Servers
- Unified Messaging Server

# **EXSPI-8X Information Store Heap Memory Errors**

The EXSPI-8X Information Store Heap Memory Errors policy generates alarm when the number of Information Store heap memory errors exceeds the threshold. It monitors the *Exchmem*: Number of heaps with memory errors performance of the MSExchangeIS performance monitor object.

Default Threshold: This policy has 3 as its threshold for which it sends critical message.

Schedule: This policy runs every 15 minutes.

*Policy type*: Measurement Threshold policy

Policy group: SPI for Exchange → en → Exchange 2007 → Manual Deploy Groups → Mailbox Server → Performance

- Discovery
- Collection Definition
- Availability
- Client Access Servers
- ExBPA Integration
- Hub Transport Servers
- Edge Transport Servers
- Mailbox Servers
- Unified Messaging Server

# **EXSPI-8X Information Store Db Log Threads Waiting**

The EXSPI-8X Information Store Db Log Threads Waiting policy generates alarm when the Information Store threads waiting to write to log exceeds the threshold value. It monitors the Log Threads Waiting counter of the MSExchange Database ==> Instances performance monitor object.

*Threshold*: This policy has 10 as its threshold for which it sends critical message.

Schedule: This policy runs every 2 minutes.

*Policy type*: Measurement Threshold policy

Policy group: SPI for Exchange → en → Exchange 2007 → Manual Deploy Groups → Mailbox Server → Performance

- Discovery
- Collection Definition
- Availability
- Client Access Servers
- ExBPA Integration
- Hub Transport Servers
- Edge Transport Servers
- Mailbox Servers
- Unified Messaging Server

# **EXSPI-8X Information Store Memory Errors**

The EXSPI-8X Information Store Memory Errors policy generates alarm when the number of memory errors exceeds the threshold value. It monitors the *Exchmem*: Number of Memory errors counter of the MSExchangeIS performance monitor object.

Default Threshold: This policy has 3 as its threshold for which it send critical message.

Schedule: This policy runs every 15 minutes.

Policy type: Measurement Threshold policy

Policy group : SPI for Exchange → en → Exchange 2007 → Manual Deploy Groups → Mailbox Server → Performance

- Discovery
- Collection Definition
- Availability
- Client Access Servers
- ExBPA Integration
- Hub Transport Servers
- Edge Transport Servers
- Mailbox Servers
- Unified Messaging Server

# **EXSPI-8X Information Store Db Log Writes** per sec

The EXSPI-8X Information Store Db Log Writes per sec policy generates alarm when the number of times the transaction log buffers are written exceeds the threshold. It monitors the Log Writes/sec counter of the MSExchange Database ==> Instances performance monitor object.

Default Threshold: This policy has 500 as its threshold for which it send a warning message.

Schedule: This policy runs every 15 minutes.

*Policy type*: Measurement Threshold policy

Policy group: SPI for Exchange→ en → Exchange 2007 → Manual Deploy Groups → Mailbox Server → Performance

- Discovery
- Collection Definition
- Availability
- Client Access Servers
- ExBPA Integration
- Hub Transport Servers
- Edge Transport Servers
- Mailbox Servers
- Unified Messaging Server

### **EXSPI-8X Information Store User Count**

The EXSPI-8X Information Store User Count policy generates alarm when the Information Store user count exceeds the threshold value. It monitors the User Count counter of the MSExchangeIS performance monitor object.

*Default Threshold:* This policy has 3500 as its threshold value where it sends an alert message of Warning.

Schedule: This policy runs every 15 minutes.

*Policy type*: Measurement Threshold policy

Policy group: SPI for Exchange → en → Exchange 2007 → Manual Deploy Groups → Mailbox Server → Performance

- Discovery
- Collection Definition
- Availability
- Client Access Servers
- ExBPA Integration
- Hub Transport Servers
- Edge Transport Servers
- Mailbox Servers
- Unified Messaging Server

## **EXSPI-8X Get Public Folder Details**

The EXSPI-8X Get Public Folder Details policy obtains the details of the Public Folder through the Get-PublicFolderStatistics cmdlet. This policy sends an alert message to the message browser when the total item size of the Public Folder exceeds the threshold of 50 bytes.

Schedule: This policy runs at 9 AM every day.

Policy type: Scheduled Task policy

Policy group: SPI for Exchange → en → Exchange 2007 → Manual Deploy Groups → Mailbox Server → Public Folder

- Discovery
- Collection Definition
- Availability
- Client Access Servers
- ExBPA Integration
- Hub Transport Servers
- Edge Transport Servers
- Mailbox Servers
- Unified Messaging Server

## **EXSPI-8X Get Public IS Sum Data**

The Microsoft Exchange SPI stores the metric values collected by the EXSPI-8X Get Public IS Sum Data policy in the EX2007\_PFSUMMARY table into the data store.

Schedule: This policy runs at 8.00 AM every day.

Policy type: Scheduled Task policy

Policy group: SPI for Exchange → en → Exchange 2007 → Manual Deploy Groups → Mailbox Server → Public Folder

- Discovery
- Collection Definition
- Availability
- Client Access Servers
- ExBPA Integration
- Hub Transport Servers
- Edge Transport Servers
- Mailbox Servers
- Unified Messaging Server

### **EXSPI-8X Dc-IS Public Folder Performance**

The EXSPI-8X Dc-IS Public Folder Performance policy monitors the counters of the MSExchangeIS Public performance monitor object.

#### **Collection Details**

The EXSPI-8X Dc-IS Public Folder Performance policy collects the following counters of the MSExchangeIS Public performance monitor object. This policy monitors these counters:

- Receive Queue Size
- Average Delivery Time
- Messages Delivered
- Messages Sent
- Messages Submitted
- Message Recipients Delivered
- Active Client Logons
- Client Logons
- Peak Client Logons
- Single Instance Ratio
- Total Count of Recoverable Items
- Total Size of Recoverable Items
- Replication Messages Received
- Replication Messages Sent
- Replication Receive Queue Size

Schedule: This policy runs every 15 minutes.

*Policy type*: Measurement Threshold policy

Policy group: SPI for Exchange → en → Exchange 2007 → Manual Deploy Groups → Mailbox Server → Public Folder

- Discovery
- Collection Definition
- Availability
- Client Access Servers
- ExBPA Integration
- Hub Transport Servers
- Edge Transport Servers
- Mailbox Servers
- Unified Messaging Server

## EXSPI-8X Public Folder Average Delivery Time

The EXSPI-8X Public Folder Average Delivery Time policy monitors the average delivery time for Public Folder Information Store instances. If the average delivery time exceeds the threshold, this policy sends alert messages to the message browser. It monitors the Average Delivery Time counter of the MSExchangeIS Public performance monitor object.

*Threshold*: This policy has the following threshold:

• Critical: 10000

• Warning: 5000

Schedule: This policy runs every 15 minutes.

*Policy type*: Measurement Threshold policy

Policy group: SPI for Exchange → en → Exchange 2007 → Manual Deploy Groups → Mailbox Server → Public Folder

- Discovery
- Collection Definition
- Availability
- Client Access Servers
- ExBPA Integration
- Hub Transport Servers
- Edge Transport Servers
- Mailbox Servers
- Unified Messaging Server

## **EXSPI-8X IS Public Receive Queue Length**

The EXSPI-8X IS Public Receive Queue Length policy monitors the Receive Queue Size counter from the MSExchangeIS Public performance object.

*Default Threshold:* This policy has the following thresholds:

• Critical: 200

• Warning: 100

Schedule: This policy runs every 2 minutes.

*Policy type*: Measurement Threshold policy

Policy group: SPI for Exchange → en → Exchange 2007 → Manual Deploy Groups → Mailbox Server → Public Folder

- Discovery
- Collection Definition
- Availability
- Client Access Servers
- ExBPA Integration
- Hub Transport Servers
- Edge Transport Servers
- Mailbox Servers
- Unified Messaging Server

# **EXSPI-8X IS Public Replication Queue Length**

The EXSPI-8X IS Public Replication Queue Length policy monitors the Replication Receive Queue Size counter of the MSExchangeIS Public performance monitor object. If the replication receive queue length of a Public Folder store instance exceeds the threshold, this policy sends an alert message to the message browser.

*Default Threshold:* This policy has the following thresholds:

• Critical: 200

• Warning: 100

Schedule: This policy runs every 2 minutes.

Policy type: Measurement Threshold policy

Policy group: SPI for Exchange → en → Exchange 2007 → Manual Deploy Groups → Mailbox Server → Public Folder

- Discovery
- Collection Definition
- Availability
- Client Access Servers
- ExBPA Integration
- Hub Transport Servers
- Edge Transport Servers
- Mailbox Servers
- Unified Messaging Server

## **EXSPI-8X Dc-GetMailFlowLatency**

The EXSPI-8X Dc-GetMailFlowLatency policy logs the mail flow latency from different servers. This policy collects data only from mailbox servers that are within the same organization. The mail flow test can be performed only on mailbox servers within the same organization.

Schedule: This policy runs 57th Minute of every hour.

Policy type: Scheduled Task policy

Policy group: SPI for Exchange → en → Exchange 2007 → Manual Deploy Groups → Mailbox Server → Mail Flow

- Discovery
- Collection Definition
- Availability
- Client Access Servers
- ExBPA Integration
- Hub Transport Servers
- Edge Transport Servers
- Mailbox Servers
- Unified Messaging Server

## **Monitoring Unified Messaging Servers**

The Unified Messaging Server group includes the policies that help you monitor and manage the Exchange 2007 nodes with the unified messaging role. The policies in this group help you monitor the details related to the Unified Messaging PIN, Unified Messaging IP gateways, Unified Messaging hunt groups, and so on.

This group contains the policies in the following subgroups:

- Availability This group contains policies which monitor the status of the various services on the Unified Messaging server. This group includes the following policies:
  - EXSPI-8X\_Check\_SpeechEngineStatus
  - EXSPI-8X\_Check\_UnifiedMessagingStatus
- *File Distribution Service* This group includes the following policies that monitor the MSExchangeFDS:UM performance monitor object from the Unified Messaging Servers:
  - EXSPI-8X-DownloadTaskCompleted-UM-All
  - EXSPI-8X DownloadTaskQueued-UM-All
  - o EXSPI-8X UM Collect FDS Metrics
  - EXSPI-8X DownloadTasksQueued-UM-Total
- *Other Policies* Other policies are:
  - o EXSPI-8X GetUM IPGatewayDetails
  - EXSPI-8X Get UMServer Details
  - EXSPI-8X Get UMMailbox Pin Details
  - EXSPI-8X Get Unified Messaging Mailbox Details
  - o EXSPI-8X Get UMHuntGroup Details
  - EXSPI-8X UM DC-MSExchangeUMFax
  - EXSPI-8X UM DC-MSExchange UMSubscriber Access
  - EXSPI-8X UMDC-MSExchangeUMAvailability
  - EXSPI-8X UM DC-MSExchangeUMGeneral
  - EXSPI-8X UM DC-MSExchangeUMAutoAttendant

- $\circ \ EXSPI\text{-}8XUMDC\text{-}MSExchangeUMCallAnswer}$
- o EXSPI-8X UM Th-MSExchange UMA vailability

- Discovery
- Collection Definition
- Availability
- Client Access Servers
- ExBPA Integration
- Hub Transport Servers
- Edge Transport Servers
- Mailbox Servers
- Unified Messaging Server

## **EXSPI-8X\_Check\_SpeechEngineStatus**

The EXSPI-8X\_Check\_SpeechEngineStatus policy monitors the status of the MSSpeechService service.

Schedule: This policy runs every 5 minutes

*Policy Type*: Measurement Threshold policy

Policy group: SPI for Exchange → Exchange 2007 → Manual Deploy Group → Unified

Messaging Server → Availability

- Discovery
- Collection Definition
- Availability
- Client Access Servers
- ExBPA Integration
- Hub Transport Servers
- Edge Transport Servers
- Mailbox Servers
- Unified Messaging Server

# ${\bf EXSPI\text{-}8X\_Check\_Unified Messaging Status}$

 $The \ EXSPI-8X\_Check\_Unified Messaging Status \ policy \ monitors \ the \ status \ of \ the \ MSExchange UM service$ 

*Interval:* This policy runs every 5 minutes

*Policy Type*: Measurement Threshold policy

Policy group: SPI for Exchange → Exchange 2007 → Manual Deploy Group → Unified Messaging Server → Availability

- Discovery
- Collection Definition
- Availability
- Client Access Servers
- ExBPA Integration
- Hub Transport Servers
- Edge Transport Servers
- Mailbox Servers
- Unified Messaging Server

## **EXSPI-8X DownloadTaskQueued-UM-All**

The EXSPI-8X DownloadTaskQueued-UM-All policy monitors all instances of the Download Tasks Queued counter of the MSExchangeFDS:UM performance monitor object. This counter indicates the number of queued download tasks.

#### **Monitoring Details**

When the value of the Download Tasks Queued counter of the MSExchangeFDS:UM performance monitor object exceeds 1, the policy sends an alert message of the severity Critical to the message browser.

Schedule: This policy runs every hour.

*Policy type*: Measurement Threshold policy

Policy group: SPI for Exchange →en → Exchange 2007 → Manual Deploy Groups → Unified Messaging Server → File Distribution Service

- Discovery
- Collection Definition
- Availability
- Client Access Servers
- ExBPA Integration
- Hub Transport Servers
- Edge Transport Servers
- Mailbox Servers
- Unified Messaging Server

## **EXSPI-8X UM Collect FDS Metrics**

The EXSPI-8X UM Collect FDS Metrics policy collects the values of the values of different counters of the Download Tasks Completed performance monitor object.

#### **Collection Details**

The policy collects the following counters of the MSExchangeFDS:UM performance monitor object from the Unified Messaging Server node. This policy monitors these counters:

- Download Tasks Completed
- Download Tasks Queued

Schedule: This policy runs every 15 minutes.

*Policy type*: Measurement Threshold policy

Policy group: SPI for Exchange → en → Exchange 2007 → Manual Deploy Groups → Unified Messaging Server → File Distribution Service

- Discovery
- Collection Definition
- Availability
- Client Access Servers
- ExBPA Integration
- Hub Transport Servers
- Edge Transport Servers
- Mailbox Servers
- Unified Messaging Server

# EXSPI-8X DownloadTasksQueued-UM-Total

The EXSPI-8X Download Tasks Queued-UM-Total policy monitors the Download Task Queued counter of the MSExchangeFDS:UM performance monitor object. This counter indicates the number of queued download tasks.

*Default threshold:* This policy has the following thresholds:

• Critical: 10

• Warning: 5

Schedule: This policy runs every hour.

*Policy type*: Measurement Threshold policy

Policy group: SPI for Exchange → en → Exchange 2007 → Manual Deploy Groups → Unified Messaging Server → File Distribution Service

- Discovery
- Collection Definition
- Availability
- Client Access Servers
- ExBPA Integration
- Hub Transport Servers
- Edge Transport Servers
- Mailbox Servers
- Unified Messaging Server

## **EXSPI-8X Get UMServer Details**

The EXSPI-8X Get UMServer Details policy collects details related to the unified messaging server and logs the collected data into the data store.

#### **Collection Details**

The EXSPI-8X Get UMServer Details policy collects the following metrics from the Unified Messaging Server node:

- Name
- MaxCallAllowed
- MaxFaxCallAllowed
- MaxTTSSessionsAllowed
- MaxASRSessionsAllowed
- Status

Schedule: This policy runs at 1.00 PM on Saturdays.

Policy type: Scheduled Task policy

Policy group: SPI for Exchange → en → Exchange 2007 → Manual Deploy Groups → Unified Messaging Server

- Discovery
- Collection Definition
- Availability
- Client Access Servers
- ExBPA Integration
- Hub Transport Servers
- Edge Transport Servers
- Mailbox Servers

• Unified Messaging Server

### **EXSPI-8X Get UMMailbox Pin Details**

The EXSPI-8X Get UMMailbox Pin Details policy collects details related to the unified messaging mailbox PIN and logs the collected data into the data store.

#### **Collection Details**

This policy collects the following metrics from the Unified Messaging Server node:

- UserID
- PinExpired
- FirstTimeUser
- LockedOut

*Schedule:* This policy runs at 12.00 PM on Saturdays.

Policy type: Scheduled Task policy

Policy group : SPI for Exchange → en → Exchange 2007 → Manual Deploy Groups → Unified Messaging Server

- Discovery
- Collection Definition
- Availability
- Client Access Servers
- ExBPA Integration
- Hub Transport Servers
- Edge Transport Servers
- Mailbox Servers
- Unified Messaging Server

### **EXSPI-8X GetUM IPGatewayDetails**

The EXSPI-8X GetUM IPGatewayDetails policy collects details related to the IP gateway of the unified messaging server and logs the collected data into the data store.

#### **Collection Details**

This policy collects the following counters from the Unified Messaging Server node. This policy monitors these counters:

- Name
- Address
- OutcallsAllowed
- Enabled
- Port
- Simulator

Schedule: This policy runs at 3.00 PM on Saturdays.

Policy type: Scheduled Task policy

Policy group: SPI for Exchange → en → Exchange 2007 → Manual Deploy Groups → Unified Messaging Server

- Discovery
- Collection Definition
- Availability
- Client Access Servers
- ExBPA Integration
- Hub Transport Servers
- Edge Transport Servers
- Mailbox Servers

• Unified Messaging Server

### **EXSPI-8X Get UMHuntGroup Details**

The EXSPI-8X Get UMHuntGroup Details policy collects details related to the hunt group of the unified messaging server and logs the collected data into the data store.

#### **Collection Details**

This policy collects the following metrics from the Unified Messaging Server node:

- Name
- PilotIdentifier
- UMDialPlan

Schedule: This policy runs at 11.00 AM on Saturdays.

Policy type: Scheduled Task policy

Policy group: SPI for Exchange → en → Exchange 2007 → Manual Deploy Groups → Unified Messaging Server

- Discovery
- Collection Definition
- Availability
- Client Access Servers
- ExBPA Integration
- Hub Transport Servers
- Edge Transport Servers
- Mailbox Servers
- Unified Messaging Server

## **EXSPI-8X Get Unified Messaging Mailbox Details**

The EXSPI-8X Get Unified Messaging Mailbox Details policy collects details related to the mailbox of the unified messaging server and logs the collected data into the data store.

#### **Collection Details**

This policy collects the following metrics from the Unified Messaging Server node:

- AllowUMCallsFromNonUsers
- AnonymousCallerCanLeaveMessages
- ASREnabled
- AutomaticSpeechRecognityionEnabled
- DialPlan
- DisplayName
- FaxEnabled
- MissedCallNotificationEnable
- Name
- PrimarySmtpAddress
- ServerName
- SubscriberAccessEnable
- TUIAccessToAddressBookEnabled
- TUIAccessToCalendarEnabled
- TUIAccessToEmailEnabled
- UMEnabled
- UMFaxId
- UMMailboxPolicy
- UMMaxGreetingDuration

#### • UMOperatorNumber

Schedule: This policy runs at 2.00 PM on Saturdays.

Policy type: Scheduled Task policy

Policy group: SPI for Exchange → en → Exchange 2007 → Manual Deploy Groups → Unified Messaging Server

- Discovery
- Collection Definition
- Availability
- Client Access Servers
- ExBPA Integration
- Hub Transport Servers
- Edge Transport Servers
- Mailbox Servers
- Unified Messaging Server

### EXSPI-8X UM DC-MSExchangeUMAutoAttendant

The EXSPI-8X UM DC-MSExchange UMAutoAttendant policy collects data from different counters of the MSExchange UMAutoAttendant performance monitor object and stores the value of several counters into the data store.

#### **Collection Details**

This policy collects the following counters from the Unified Messaging Server node. This policy monitors these counters:

- Out of Hours Calls
- Business Hours Calls
- Average Call Time
- Operator Transfers

Schedule: This policy runs every 15 minutes.

*Policy type*: Measurement Threshold policy

Policy group: SPI for Exchange → en → Exchange 2007 → Manual Deploy Groups → Unified Messaging Server

- Discovery
- Collection Definition
- Availability
- Client Access Servers
- ExBPA Integration
- Hub Transport Servers
- Edge Transport Servers
- Mailbox Servers

• Unified Messaging Server

### EXSPI-8X UM DC-MSExchangeUMAvailability

The EXSPI-8X UM DC-MSExchange UMA vailability policy collects data from different counters of the MSExchange UMA vailability performance object.

#### **Collection Details**

This policy collects the following counters of the MSExchangeUMAvailability performance object from the Unified Messaging Server node. This policy monitors these counters:

- Hub Transport Access Failures
- Directory Access Failures
- Calls Disconnected by UM on Irrecoverable External Error
- Calls Disconnected on Irrecoverable Internal Error
- Mailbox Server Access Failures

Schedule: This policy runs every 15 minutes.

*Policy type*: Measurement Threshold policy

Policy group : SPI for Exchange → en → Exchange 2007 → Manual Deploy Groups → Unified Messaging Server

- Discovery
- Collection Definition
- Availability
- Client Access Servers
- ExBPA Integration
- Hub Transport Servers
- Edge Transport Servers
- Mailbox Servers

• Unified Messaging Server

### **EXSPI-8X UM DC-MSExchangeUMGeneral**

The EXSPI-8X UM DC-MSExchange UMGeneral policy collects data from different counters of the MSExchange UMGeneral performance monitor object and stores the data into the data store.

#### **Collection Details**

This policy collects the following counters of the MSExchangeUMGeneral performance object from the Unified Messaging Server node. This policy monitors these counters:

- Delayed Calls
- Total Calls

Schedule: This policy runs every 5 minutes.

*Policy type*: Measurement Threshold policy

Policy group: SPI for Exchange → en → Exchange 2007 → Manual Deploy Groups → Unified Messaging Server

- Discovery
- Collection Definition
- Availability
- Client Access Servers
- ExBPA Integration
- Hub Transport Servers
- Edge Transport Servers
- Mailbox Servers
- Unified Messaging Server

### EXSPI-8X UM DC-MSExchangeUMCallAnswer

The EXSPI-8X UM DC-MSExchange UMCallAnswer policy collects data from different counters of the MSExchange UMCallAnswer performance monitor object and stores the data into the data store.

#### **Collection Details**

This policy collects the following counters of the MSExchangeUMCallAnswer performance object from the Unified Messaging Server node. This policy monitors these counters:

- Call Answering Missed Calls
- Average Voice Message Size

Schedule: This policy runs every 15 minutes.

*Policy type*: Measurement Threshold policy

Policy group: SPI for Exchange → en → Exchange 2007 → Manual Deploy Groups → Unified Messaging Server

- Discovery
- Collection Definition
- Availability
- Client Access Servers
- ExBPA Integration
- Hub Transport Servers
- Edge Transport Servers
- Mailbox Servers
- Unified Messaging Server

### **EXSPI-8X UM DC-MSExchangeUMFax**

The EXSPI-8X UM DC-MSExchangeUMFax policy collects data from different counters of the MSExchangeUMFax performance monitor object and stores the data into the data store.

#### **Collection Details**

This policy collects the following counters of the MSExchangeUMFax performance object from the Unified Messaging Server node:

- Fax Messages
- Fax Incomplete

Schedule: This policy runs every 15 minutes.

*Policy type*: Measurement Threshold policy

Policy group: SPI for Exchange → en → Exchange 2007 → Manual Deploy Groups → Unified Messaging Server

- Discovery
- Collection Definition
- Availability
- Client Access Servers
- ExBPA Integration
- Hub Transport Servers
- Edge Transport Servers
- Mailbox Servers
- Unified Messaging Server

### **EXSPI-8X UM Th-MSExchangeUMAvailability**

The EXSPI-8X UM Th-MSExchange UMA vailability policy monitors the Call Answer Queued Messages counter of the MSExchange UMA vailability performance object counter.

*Default Threshold*: This policy has the following thresholds:

• Critical: 100

• Warning: 50

Schedule: This policy runs every 15 minutes.

*Policy type*: Measurement Threshold policy

Policy group: SPI for Exchange → en → Exchange 2007 → Manual Deploy Groups → Unified Messaging Server

- Discovery
- Collection Definition
- Availability
- Client Access Servers
- ExBPA Integration
- Hub Transport Servers
- Edge Transport Servers
- Mailbox Servers
- Unified Messaging Server

### EXSPI-8X-DownloadTaskCompleted-UM-All

The EXSPI-8X-Download Task Completed-UM-All policy monitors the Download Tasks Completed counter of the MSExchangeFDS: UM performance monitor object. This counter indicates the number of completed download tasks.

When the value of the Download Tasks Completed counter of the MSExchangeFDS:UM performance monitor object reaches the threshold, the policy sends an alert message to the message browser.

Schedule: This policy runs every hour.

*Policy type*: Measurement Threshold policy

Policy group : SPI for Exchange → en → Exchange 2007 → Manual Deploy Groups → Unified Messaging Server → File Distribution Service

- Discovery
- Collection Definition
- Availability
- Client Access Servers
- ExBPA Integration
- Hub Transport Servers
- Edge Transport Servers
- Mailbox Servers
- Unified Messaging Server

# A Data Store Table for Microsoft Exchange Server 2007

The Microsoft Exchange SPI creates the following data tables for Microsoft Exchange Server 2007 metrics in the data store on the node to facilitate the data-collection procedure.

Table 4 Data Store Details of Measurement Threshold Policies

| Table and Policy<br>Details                                                                                                    | Metrics /<br>Performance<br>Counter | Data Store<br>Column and<br>Description                                                                            | Metric Data<br>Type CODA /<br>PA |
|----------------------------------------------------------------------------------------------------|-------------------------------------|----------------------------------------------------------------------------------------------------|----------------------------------|
| EX2007_ ATTACH FILTER - This table has data on the performance object "MSExchange Attachment Filtering". In Microsoft                | Instance Name                       | INSTANCE_NA<br>ME: Perfmon<br>instance name of<br>the counter                                                      | UTF8 / Text                      |
|                                                                                                    | Server Name                         | SERVER_NAM E: Name of the Exchange Server on which the data is being collected                                     | UTF8 / Text                      |
| Exchange Server 2007, attachment filtering lets you apply filters at the server level to control the attachments that users receive. | Messages<br>Filtered /Sec           | MSGFILTERPE<br>RSEC: Number<br>of messages<br>being filtered<br>per second by<br>the attachment<br>filtering agent | U64 / Precision 0                |
| Performance<br>Object:<br>MSExchange<br>Attachment<br>Filtering                                                                      |                                     |                                                                                                    |                                  |

| Table and Policy<br>Details                                                                                            | Metrics /<br>Performance<br>Counter | Data Store<br>Column and<br>Description                                                       | Metric Data<br>Type CODA /<br>PA |
|----------------------------------------------------------------------------------------------------|-------------------------------------|-----------------------------------------------------------------------------------------------|----------------------------------|
| Policy Name: EXSPI-8X Edge DC-MSExchange Attachment Filtering                                                          | Messages<br>Attachment<br>Filtered  | MSGATT_FILT<br>ERED: Number<br>of messages that<br>were either<br>blocked,<br>attachment-stri | U64 / Precision 0                |
| Policy Type: Measurement Threshold                                                                                     |                                     | pped or<br>silent-deleted<br>(as per<br>configuration) by<br>the attachment                   |                                  |
| Policy Group:  SPI for Exchange → en → Exchange 2007 → Manual Deploy Groups → Edge Server → EXSPI Edge Transport Agent |                                     | filtering agent.                                                                              |                                  |

| -                                                                                                    |                                              |                                                                                           |                                  |
|----------------------------------------------------------------------------------------------------|----------------------------------------------|-------------------------------------------------------------------------------------------|----------------------------------|
| Table and Policy<br>Details                                                                                                    | Metrics /<br>Performance<br>Counter          | Data Store<br>Column and<br>Description                                                   | Metric Data<br>Type CODA /<br>PA |
| EX2007_ CONNFILTER - This table has data for the performance object "MSExchangeCon nection Filtering Agent"; The Connection Filter agent is an | Instance Name                                | INSTANCE_NA<br>ME: Perfmon<br>instance name of<br>the counter                             | UTF8 / Text                      |
|                                                                                                    | Server Name                                  | SERVER_NAM E: Name of the Exchange Server on which the data is being collected            | UTF8 / Text                      |
| anti-spam agent<br>that is enabled on<br>computers that<br>have the Microsoft<br>Exchange Server                                               | Connections on<br>IP Allow List              | CONNIPALLO<br>WLIST: Number<br>of connections on<br>the IP Allow list.                    | U64 / Precision 0                |
| 2007 Edge Transport server role installed.  Performance                                                                                        | Connections on<br>IP Block List<br>Providers | CONNIPBCKLI<br>STPVD: Number<br>of connections on<br>the IP Block List<br>providers.      | U64 / Precision 0                |
| Object: MSExchange Connection Filtering Agent                                                                                                  | Connections on<br>IP Block List              | CONNIPBCKLI<br>ST: Number of<br>connections on<br>the IP Block list.                      | U64 / Precision 0                |
| Policy Name: EXSPI-8X Edge DC-MSExchange Connection Filtering Agent                                                                            | Connections on<br>IP Allow List<br>Providers | CONNIPALLO<br>WLISTPVD:<br>Number of<br>connections on<br>the IP Allow List<br>providers. | U64 / Precision 0                |
| Policy Type:<br>Measurement<br>Threshold                                                                                                    |                                              |                                                                                           |                                  |
| Policy Group:  SPI for Exchange → en → Exchange 2007 → Manual Deploy Groups → Edge Server → EXSPI Edge Transport Agent                         |                                              |                                                                                           |                                  |

| Table and Policy<br>Details                                                                                                    | Metrics /<br>Performance<br>Counter | Data Store<br>Column and<br>Description              | Metric Data<br>Type CODA /<br>PA |
|----------------------------------------------------------------------------------------------------|-------------------------------------|------------------------------------------------------|----------------------------------|
| EX2007_ CONTFILTER - This table has data for the performance object "MSExchangeCon tent Filtering Agent"; The Content Filter agent is one of several anti-spam agents. The Content Filter agent assigns a spam confidence level (SCL) rating to each message. The SCL rating is a number between 0 and 9. A higher SCL rating indicates that a message is more likely to be spam. | Instance Name                       | INSTANCE_NA ME: perfmon instance name of the counter | UTF8 / Text                      |
| Performance Object: MSExchangeCont ent Filtering Agent                                                                                                    |                                     |                                                      |                                  |

| Table and Policy<br>Details                                                                             | Metrics /<br>Performance<br>Counter | Data Store<br>Column and<br>Description                                        | Metric Data<br>Type CODA /<br>PA |
|----------------------------------------------------------------------------------------------------|-------------------------------------|--------------------------------------------------------------------------------|----------------------------------|
| Policy Name:<br>EXSPI-8X Edge<br>DC-MSExchange<br>Content Filter<br>Agent                               | Server Name                         | SERVER_NAM E: name of the Exchange Server on which the data is being collected | UTF8 / Text                      |
| Policy Type: Measurement Threshold  Policy Group:                                                       | Messages with<br>SCL 1              | MSGWITHSCL1: number of messages assigned an SCL rating of 1.                   | U64 / Precision 0                |
| SPI for Exchange → en → Exchange 2007 → Manual Deploy Groups → Edge Server → EXSPI Edge Transport Agent | Messages with SCL 0                 | MSGWITHSCL0: number of messages assigned an SCL rating of 0.                   | U64 / Precision 0                |
|                                                                                                    | Messages with<br>SCL 2              | MSGWITHSCL2<br>: number of<br>messages<br>assigned an SCL<br>rating of 2.      | U64 / Precision 0                |
|                                                                                                    | Messages with<br>SCL 3              | MSGWITHSCL3<br>: number of<br>messages<br>assigned an SCL<br>rating of 3.      | U64 / Precision 0                |
|                                                                                                    | Messages with<br>SCL 4              | MSGWITHSCL4<br>: number of<br>messages<br>assigned an SCL<br>rating of 4       | U64 / Precision 0                |
|                                                                                                    | Messages with<br>SCL 5              | MSGWITHSCL5: number of messages assigned an SCL rating of 5.                   | U64 / Precision 0                |
|                                                                                                    | Messages with<br>SCL 6              | MSGWITHSCL6<br>: number of<br>messages<br>assigned an SCL<br>rating of 6       | U64 / Precision 0                |

| Table and Policy<br>Details | Metrics /<br>Performance<br>Counter   | Data Store<br>Column and<br>Description                                                              | Metric Data<br>Type CODA /<br>PA |
|-----------------------------|---------------------------------------|----------------------------------------------------------------------------------------------------|----------------------------------|
|                             | Messages with<br>SCL 7                | MSGWITHSCL7<br>: number of<br>messages<br>assigned an SCL<br>rating of 7                             | U64 / Precision 0                |
|                             | Messages with<br>SCL 8                | MSGWITHSCL8<br>: number of<br>messages<br>assigned an SCL<br>rating of 8                             | U64 / Precision 0                |
|                             | Messages with<br>SCL 9                | MSGWITHSCL9<br>: number of<br>messages<br>assigned an SCL<br>rating of 9                             | U64 / Precision 0                |
|                             | Messages<br>Quarantined               | MSGQUARANT<br>INED: number<br>of messages that<br>were<br>quarantined by<br>Content Filter<br>Agent. | U64 / Precision 0                |
|                             | Messages<br>Deleted                   | MSGDELETED:<br>number of<br>messages that<br>were deleted by<br>Content Filter<br>Agent.             | U64 / Precision 0                |
|                             | Messages that<br>Bypassed<br>Scanning | MSGBYPASSSC<br>AN: number of<br>messages that<br>bypass scanning                                     | U64 / Precision 0                |

| Table and Policy<br>Details                                                                                                    | Metrics /<br>Performance<br>Counter | Data Store<br>Column and<br>Description                                                     | Metric Data<br>Type CODA /<br>PA |
|----------------------------------------------------------------------------------------------------|-------------------------------------|---------------------------------------------------------------------------------------------|----------------------------------|
|                                                                                                    | Messages<br>Scanned                 | MSGSCANNED:<br>number of<br>messages<br>scanned by<br>Content Filter<br>Agent.              | U64 / Precision 0                |
|                                                                                                    | Messages<br>Rejected                | MSGREJECTE<br>D: number of<br>messages that<br>were rejected by<br>Content Filter<br>Agent. | U64 / Precision 0                |
| EX2007_FDS OAB - This table contains data on the performance object "MSExchangeFDS :OAB"; Microsoft Exchan ge File Distribution Service is responsible for downloading Offline Address Book (OAB) content from the Exchange server that is configured to be the OAB generation server. Each attempt to download an OAB by a Client Access server is considered a download task.  Performance Object: MSExchangeFDS: | Instance Name                       | INSTANCE_NA ME: perfmon instance name of the counter                                        | UTF8 / Text                      |

| Table and Policy<br>Details                                                          | Metrics /<br>Performance<br>Counter | Data Store<br>Column and<br>Description                                                   | Metric Data<br>Type CODA /<br>PA |
|--------------------------------------------------------------------------------------|-------------------------------------|-------------------------------------------------------------------------------------------|----------------------------------|
| Policy Name: EXSPI-8X CAS Collect FDS Metrics Policy Type:                           | Server Name                         | SERVER_NAM E: name of the Exchange Server on which the data is being collected            | UTF8 / Text                      |
| Measurement Threshold  Policy Group:  SPI for Exchange → en → Exchange 2007 → Manual | Download Task<br>Queued             | TASK_QUEUE D: Download Task Queued is '1' if task is queued for execution, otherwise '0.' | U64 / Precision 0                |
| Deploy Groups → Client Access Server → File Distribution Service                     | Download Tasks<br>Completed         | TASKS_COMPL<br>ETED: number<br>of OAB<br>download tasks<br>completed                      | U64 / Precision 0                |

|                                                                                                    | I                                   | I                                                                                                    |                                  |
|----------------------------------------------------------------------------------------------------|-------------------------------------|----------------------------------------------------------------------------------------------------|----------------------------------|
| Table and Policy<br>Details                                                                                                    | Metrics /<br>Performance<br>Counter | Data Store<br>Column and<br>Description                                                                   | Metric Data<br>Type CODA /<br>PA |
| EX2007_FDSUM - This table contains data on the performance object "MSExchangeFDS :UM"  Performance Object:                         | Instance Name                       | INSTANCE_NA ME: perfmon instance name of the counter                                                      | UTF8 / Text                      |
|                                                                                                    | Server Name                         | SERVER_NAM E: name of the Exchange Server on which the data is being collected                            | UTF8 / Text                      |
| MSExchangeFDS: UM  Policy Name: EXSPI-8X UM Collect FDS Metrics                                                                    | Download Task<br>Queued             | TASK_QUEUE D: has a value of 1 if a download task is waiting to start running. Otherwise, the value is 0. | U64 / Precision 0                |
| Policy Type:<br>Measurement<br>Threshold                                                                                           | Download Tasks<br>Completed         | TASKS_COMPL<br>ETED: count of<br>the number of<br>UM dial plan<br>downloads that                          | U64 / Precision 0                |
| Policy Group:  SPI for Exchange → en → Exchange 2007 → Manual Deploy Groups → Unified Messaging Server → File Distribution Service |                                     | have been<br>completed since<br>the service<br>started.                                                   |                                  |

| Table and Policy                                                                                                    | Metrics /<br>Performance | Data Store<br>Column and                                                                                                | Metric Data Type CODA/ |
|----------------------------------------------------------------------------------------------------|--------------------------|----------------------------------------------------------------------------------------------------|------------------------|
| EX2007_HUBTR ANSDSN - This table contains data on the performance object "MSExchangeTra nsport DSN"; Delivery status notifications (DSNs) notify the Microsoft Exchange Server 2007 administrator or e-mail sender of the status of a particular message. This performance object monitors the number of different DSNs generated  Performance Object: MSExchangeTran sport DSN | Instance Name            | INSTANCE_NA ME: perfmon instance name of the counter                                                                    | PA UTF8 / Text         |
|                                                                                                    | Server Name              | SERVER_NAM E: name of the Exchange Server on which the data is being collected                                          | UTF8 / Text            |
|                                                                                                    | Failure DSNs<br>Total    | FAIL_DSNS_TO<br>TAL: number of<br>failure delivery<br>status<br>notifications<br>(DSNs) that<br>have been<br>generated. | R64 / Precision 2      |
|                                                                                                    | Delay DSNs               | DELAY_DSNS:<br>number of<br>delivery status<br>notifications<br>(DSNs) that<br>have been<br>generated.                  | R64 / Precision 2      |
| Policy Name:<br>EXSPI-8X HUB<br>Transport DSN                                                                                                    |                          |                                                                                                    |                        |
| Policy Type:<br>Measurement<br>Threshold                                                                                                    |                          |                                                                                                    |                        |
| Policy Group:  SPI for Exchange → en → Exchange 2007 → Manual Deploy Groups → Hub Transport Server                                                                                                    |                          |                                                                                                    |                        |

| Table and Policy<br>Details                                                                            | Metrics /<br>Performance<br>Counter | Data Store<br>Column and<br>Description                                                                                     | Metric Data<br>Type CODA /<br>PA |
|----------------------------------------------------------------------------------------------------|-------------------------------------|----------------------------------------------------------------------------------------------------|----------------------------------|
| EX2007_IMAP4P<br>ERF - This table<br>has data on the<br>performance                                    | Instance Name                       | INSTANCE_NA<br>ME: perfmon<br>instance name of<br>the counter                                                               | UTF8 / Text                      |
| object "MSExchangeIMA P4"  Performance Object:                                                         | Server Name                         | SERVER_NAM E: name of the Exchange Server on which the data is being collected                                              | UTF8/Text                        |
| MSExchangeIMA<br>P4                                                                                    | Admin Display<br>Name               | ADMINDISPLA<br>Y_NAME:<br>Displays name.                                                                                    | UTF8 / Text                      |
| Policy Name: EXSPI-8X Dc-IMAP4 Performance  Policy Type: Measurement                                   | Total<br>Connections                | IMAP4CON:<br>number of<br>connections that<br>have been<br>opened since the<br>IMAP service<br>was started                  | U64 / Precision 0                |
| Threshold  Policy Group:  SPI for Exchange → en → Exchange 2007 → Manual Deploy Groups → Client Access | Connections<br>Failed               | IMAP4FAILED<br>CON: number of<br>connections that<br>have failed since<br>the IMAP<br>service was<br>started.               | U64 / Precision 0                |
| Server → IMAP4                                                                                         | Connections<br>Rejected             | IMAP4REJECT<br>EDCON:<br>number of<br>connections that<br>have been<br>rejected since<br>the IMAP<br>service was<br>started | U64 / Precision 0                |

| Table and Policy<br>Details                                                             | Metrics /<br>Performance<br>Counter           | Data Store<br>Column and<br>Description                                                                                        | Metric Data<br>Type CODA /<br>PA |
|-----------------------------------------------------------------------------------------|-----------------------------------------------|----------------------------------------------------------------------------------------------------|----------------------------------|
| EX2007_ISCLIE NT - This table has data on the performance object                        | Client: Latency<br>> 10 sec RPCs              | ISCLATENCY1 0: number of successful RPCs with latencies > 10 seconds.                                                          | U64 / Precision 0                |
| "MSExchangeIS"  Performance Object: MSExchangeIS                                        | Client: Latency<br>> 5 sec RPCs               | ISCLATENCY5:<br>number of<br>successful RPCs<br>with latencies ><br>5 seconds.                                                 | U64 / Precision 0                |
| Policy Name:<br>EXSPI-8X<br>Dc-Outlook Client                                           | Client: Latency<br>> 2 sec RPCs               | ISCLATENCY2:<br>number of<br>successful RPCs<br>with latencies ><br>2 seconds.                                                 | U64 / Precision 0                |
| Policy Type: Measurement Threshold  Policy Group:  SPI for Exchange →                   | Client: RPCs<br>attempted                     | ISCRPCATTEM PT: number of RPCs attempted by the users (since the store was started).                                           | U64 / Precision 0                |
| SPI for Exchange → en → Exchange 2007 → Manual Deploy Groups → Mailbox Server → Outlook | Client: RPCs<br>succeeded                     | ISCRPCSUCCE<br>ED: number of<br>successful RPCs<br>(since the store<br>was started).                                           | U64 / Precision 0                |
| Performance                                                                             | Client: RPCs<br>Failed                        | ISCRPCFAIL:<br>number of failed<br>RPCs (since the<br>store was<br>started).                                                   | U64 / Precision 0                |
|                                                                                         | Client: RPCs<br>Failed: Server<br>Unavailable | ISCRPCFUNAV:<br>number of failed<br>RPCs (since the<br>store was<br>started) due to<br>the Server<br>Unavailable<br>RPC error. | U64 / Precision 0                |

| Table and Policy<br>Details | Metrics /<br>Performance<br>Counter         | Data Store<br>Column and<br>Description                                                                                             | Metric Data<br>Type CODA /<br>PA |
|-----------------------------|---------------------------------------------|----------------------------------------------------------------------------------------------------|----------------------------------|
|                             | Client: RPCs<br>Failed: Server<br>Too Busy  | ISCRPCFBUSY:<br>number of failed<br>RPCs (since the<br>store was<br>started) due to<br>the Server Too<br>Busy RPC error.            | U64 / Precision 0                |
|                             | Client: RPCs<br>Failed: Call<br>Cancelled   | ISCRPCFCANC EL: number of failed RPCs (since the store was started) due to the Call Cancelled RPC error.                            | U64 / Precision 0                |
|                             | Client: RPCs<br>Failed: Call<br>Failed      | ISCRPCFCALL FAIL: number of failed RPCs (since the store was started) due to the Call Failed RPC error.                             | U64 / Precision 0                |
|                             | Client: RPCs<br>Failed: Access<br>Denied    | ISCRPCFACCE<br>SSDENY:<br>number of failed<br>RPCs (since the<br>store was<br>started) due to<br>the Access<br>Denied RPC<br>error. | U64 / Precision 0                |
|                             | Client: RPCs<br>Failed: All other<br>errors | ISCRPCFOTHE R: number of failed RPCs (since the store was started) due to all other RPC errors.                                     | U64 / Precision 0                |

| Table and Policy<br>Details                                                                                              | Metrics /<br>Performance<br>Counter | Data Store<br>Column and<br>Description                                                                         | Metric Data<br>Type CODA /<br>PA |
|----------------------------------------------------------------------------------------------------|-------------------------------------|----------------------------------------------------------------------------------------------------|----------------------------------|
| EX2007_ISPERF - This table has data on the performance object "MSExchangeIS"                                             | RPC Requests                        | RPCREQUESTS : number of client requests that are currently being processed by the information store             | U64 / Precision 0                |
| Object: MSExchangeIS  Policy Name:                                                                                       | RPC Operations/<br>sec              | RPCOPERATIO<br>NSPERSEC:<br>rate that RPC<br>operations occur                                                   | R64 / Precision 2                |
| EXSPI-8X Dc-Information Store Performance Policy Type:                                                                   | VM Largest<br>Block Size            | ISVMLARGEST<br>BLOCK: size of<br>the largest free<br>virtual memory<br>block                                    | U64 / Precision 0                |
| Measurement Threshold  Policy Group:  SPI for Exchange $\rightarrow$ en $\rightarrow$ Exchange 2007 $\rightarrow$ Manual | VM Total Large<br>Free Block Bytes  | ISVMLARGEFR<br>EEBB: number<br>of bytes in free<br>Virtual Memory<br>blocks larger<br>than or equal to<br>16MB. | U64 / Precision 0                |
| Deploy Groups → Mailbox Server → Performance                                                                             | VM Total 16MB<br>Free Blocks        | ISVM16MBFRE<br>E: number of<br>free Virtual<br>Memory blocks<br>larger than or<br>equal to 16MB                 | U64 / Precision 0                |

| Table and Policy<br>Details | Metrics /<br>Performance<br>Counter | Data Store<br>Column and<br>Description                                                                                 | Metric Data<br>Type CODA /<br>PA |
|-----------------------------|-------------------------------------|----------------------------------------------------------------------------------------------------|----------------------------------|
|                             | User Count                          | ISUSERCNT:<br>number of users<br>connected to the<br>information<br>store.                                              | U64 / Precision 0                |
|                             | Connection<br>Count                 | ISCONNECTCN T: number of client processes connected to the information store.                                           | U64 / Precision 0                |
|                             | Anonymous<br>User Count             | ISANONUSERC NT: number of anonymous users connected to the information store.                                           | U64 / Precision 0                |
|                             | Active User<br>Count                | ISACTIVEUSE<br>RCNT: number<br>of user<br>connections that<br>have shown<br>some activity in<br>the last 10<br>minutes. | U64 / Precision 0                |
|                             | Active<br>Connection<br>Count       | ISACTIVECON<br>NECTCNT:<br>number of<br>connections that<br>have shown<br>some activity in<br>the last 10<br>minutes.   | U64 / Precision 0                |
|                             | Active<br>Anonymous<br>User Count   | ISACTIVEANO<br>NUSERCNT:<br>number of active<br>users                                                                   | U64 / Precision 0                |

| Table and Policy<br>Details                                                             | Metrics /<br>Performance<br>Counter | Data Store<br>Column and<br>Description                              | Metric Data<br>Type CODA /<br>PA |
|-----------------------------------------------------------------------------------------|-------------------------------------|----------------------------------------------------------------------|----------------------------------|
| EX2007_MBPER F - This table has data on the performance                                 | Instance Name                       | INSTANCE_NA ME: perfmon instance name of the counter                 | UTF8 / Text                      |
| object "MSExchangeIS Mailbox"  Performance Object:                                      | Server Name                         | SERVER_NAM E: name of the Exchange Server on which the data is being | UTF8 / Text                      |
| MSExchangeIS<br>Mailbox                                                                 | Receive Queue<br>Size               | MBRECEIVEQ:<br>number of                                             | U64 / Precision 0                |
| Policy Name:<br>EXSPI-8X Dc-IS<br>Mailbox<br>Performance                                |                                     | messages in the<br>mailbox store's<br>receive queue.                 |                                  |
| Policy Type:<br>Measurement<br>Threshold                                                |                                     |                                                                      |                                  |
| Policy Group:                                                                           |                                     |                                                                      |                                  |
| SPI for Exchange → en → Exchange 2007 → Manual Deploy Groups → Mailbox Server → Mailbox |                                     |                                                                      |                                  |

| Table and Policy<br>Details | Metrics /<br>Performance<br>Counter | Data Store<br>Column and<br>Description                                                                                                    | Metric Data<br>Type CODA /<br>PA |
|-----------------------------|-------------------------------------|----------------------------------------------------------------------------------------------------|----------------------------------|
|                             | Average delivery<br>Time            | MBDELIVERYT IME: average time in miliseconds between the submission of a message to the mailbox store and the delivery to all local recipients (recipients on the same server) for the last 10 messages. | U64 / Precision 0                |
|                             | Local Deliveries                    | MBLOCALDELI<br>VER: number of<br>messages<br>delivered locally                                                                                                    | U64 / Precision 0                |
|                             | Messages<br>Delivered               | MBDELIVER:<br>number of<br>messages<br>delivered to all<br>recipients since<br>startup.                                                                                                    | U64 / Precision 0                |
|                             | Messages Sent                       | MBSENT:<br>number of<br>messages sent to<br>the transport<br>since startup.                                                                                                    | U64 / Precision 0                |
|                             | Messages<br>Submitted               | MBSUBMITTE D: number of messages submitted by clients since service startup                                                                                                    | U64 / Precision 0                |

| Table and Policy<br>Details | Metrics /<br>Performance<br>Counter    | Data Store<br>Column and<br>Description                                                                                 | Metric Data<br>Type CODA /<br>PA |
|-----------------------------|----------------------------------------|----------------------------------------------------------------------------------------------------|----------------------------------|
|                             | Messages<br>Recipients<br>Delivered    | MBRECIPIENT:<br>number of<br>recipients that<br>have received a<br>message since<br>startup.                            | U64 / Precision 0                |
|                             | Active Client<br>Logons                | MBACTIVELOG<br>ON: number of<br>clients that<br>performed any<br>action within the<br>last ten minute<br>time interval. | U64 / Precision 0                |
|                             | Client Logons                          | MBLOGON: number of clients (including system processes) currently logged on.                                            | U64 / Precision 0                |
|                             | Peak Client<br>Logons                  | MBLOGONPEA K: maximum number of concurrent client logons since the service started.                                     | U64 / Precision 0                |
|                             | Single Instance<br>Ratio               | MBSIRATIO:<br>number of<br>references to<br>each message in<br>the mailbox<br>store.                                    | R64 / Precision 2                |
|                             | Total Count of<br>Recoverable<br>Items | MBRECOVERIT<br>EMS: number of<br>items retained<br>for Item<br>Recovery                                                 | U64 / Precision 0                |
|                             | Total Size of<br>Recoverable<br>Items  | MBRECOVERSI<br>ZE: total size in<br>kilobytes of<br>items retained<br>for Item<br>Recovery                              | U64 / Precision 0                |

| Table and Policy<br>Details                                                                                                    | Metrics /<br>Performance<br>Counter | Data Store<br>Column and<br>Description                                                                                                    | Metric Data<br>Type CODA /<br>PA |
|----------------------------------------------------------------------------------------------------|-------------------------------------|----------------------------------------------------------------------------------------------------|----------------------------------|
| EX2007_PFPER F - This table has data on the performance                                                                                                    | Instance Name                       | INSTANCE_NA<br>ME: perfmon<br>instance name of<br>the counter                                                                                                    | UTF8 / Text                      |
| object "MSExchangeIS Public".  Performance Object:                                                                                                    | Server Name                         | SERVER_NAM E: name of the Exchange Server on which the data is being collected                                                                                                    | UTF8 / Text                      |
| MSExchangeIS Public  Policy Name: EXSPI-8X Dc-IS                                                                                                    | Receive Queue<br>Size               | PFRECEIVEQ:<br>number of<br>messages in the<br>public store's<br>receive queue.                                                                                                    | U64 / Precision 0                |
| Public Folder Performance  Policy Type: Measurement Threshold  Policy Group: SPI for Exchange → en → Exchange 2007 → Manual Deploy Groups → Mailbox Server → Public Folder | Average<br>Delivery Time            | PFDELIVERYT IME: average time in miliseconds between the submission of a message to the public store and the delivery to all local recipients (recipients on the same server) for the last 10 messages. | U64 / Precision 0                |
|                                                                                                    | Messages<br>Delivered               | PFDELIVER:<br>number of<br>messages<br>delivered to all<br>recipients since<br>startup.                                                                                                    | U64 / Precision 0                |
|                                                                                                    | Messages Sent                       | PFSENT:<br>number of<br>messages sent to<br>the transport<br>since startup.                                                                                                    | U64 / Precision 0                |

| Table and Policy<br>Details | Metrics /<br>Performance<br>Counter    | Data Store<br>Column and<br>Description                                                                                 | Metric Data<br>Type CODA /<br>PA |
|-----------------------------|----------------------------------------|----------------------------------------------------------------------------------------------------|----------------------------------|
|                             | Messages<br>Submitted                  | PFSUBMITTED : number of messages submitted by clients since service startup.                                            | U64 / Precision 0                |
|                             | Message<br>Recipients<br>Delivered     | PFRECIPIENT:<br>number of<br>recipients that<br>have received a<br>message since<br>startup.                            | U64 / Precision 0                |
|                             | Active Client<br>Logons                | PFACTIVELOG<br>ON: number of<br>clients that<br>performed any<br>action within the<br>last ten minute<br>time interval. | U64 / Precision 0                |
|                             | Client Logons                          | PFLOGON: number of clients (including system processes) currently logged on.                                            | U64 / Precision 0                |
|                             | Peak Client<br>Logons                  | PFLOGONPEA K: number of concurrent client logons since the service started.                                             | U64 / Precision 0                |
|                             | Single Instance<br>Ratio               | PFSIRATIO:<br>number of<br>references to<br>each message in<br>the public store.                                        | R64 / Precision 2                |
|                             | Total Count of<br>Recoverable<br>Items | PFRECOVERIT<br>EMS: number of<br>items retained<br>for Item<br>Recovery                                                 | U64 / Precision 0                |

| Table and Policy<br>Details | Metrics /<br>Performance<br>Counter   | Data Store<br>Column and<br>Description                                                                                    | Metric Data<br>Type CODA /<br>PA |
|-----------------------------|---------------------------------------|----------------------------------------------------------------------------------------------------|----------------------------------|
|                             | Total Size of<br>Recoverable<br>Items | PFRECOVERSI<br>ZE: size in<br>kilobytes of<br>items retained<br>for Item<br>Recovery                                       | U64 / Precision 0                |
|                             | Replication<br>Messages<br>Received   | PFREPRCVD:<br>number of<br>replication<br>messages<br>received from<br>other servers<br>since service<br>startup           | U64 / Precision 0                |
|                             | Replication<br>Messages Sent          | PFREPSENT:<br>number of<br>replication<br>messages that<br>have been sent<br>to other servers<br>since service<br>startup. | U64 / Precision 0                |
|                             | Replication<br>Receive Queue<br>Size  | PFREPQ:<br>number of<br>replication<br>messages<br>waiting to be<br>processed.                                             | U64 / Precision 0                |

| Table and Policy<br>Details                                                                               | Metrics /<br>Performance<br>Counter | Data Store<br>Column and<br>Description                                                                             | Metric Data<br>Type CODA /<br>PA |
|----------------------------------------------------------------------------------------------------|-------------------------------------|----------------------------------------------------------------------------------------------------|----------------------------------|
| EX2007_POP3P ERF - This table has data on the performance object "MSExchangePO P3"  Performance Object:   | Instance Name                       | INSTANCE_NA<br>ME: perfmon<br>instance name of<br>the counter                                                       | UTF8 / Text                      |
|                                                                                                    | Server Name                         | SERVER_NAM E: name of the Exchange Server on which the data is being collected                                      | UTF8 / Text                      |
| MSExchangePOP 3  Policy Name:                                                                             | Admin Display<br>Name               | ADMINDISPLA<br>Y_NAME:<br>Displays name                                                                             | UTF8 / Text                      |
| EXSPI-8X Dc-POP3 Performance  Policy Type: Measurement Threshold                                          | Connections<br>Total                | POP3CON:<br>number of<br>connections that<br>have been<br>opened since the<br>POP service was<br>started.           | U64 / Precision 0                |
| Policy Group:  SPI for Exchange → en → Exchange 2007 → Manual Deploy Groups → Client Access Server → POP3 | Connections<br>Failed               | POP3FAILEDC<br>ON: number of<br>connections that<br>have failed since<br>the POP service<br>was started.            | U64 / Precision 0                |
|                                                                                                    | Connections<br>Rejected             | POP3REJECTE<br>DCON: number<br>of connections<br>that have been<br>rejected since<br>the POP service<br>was started | U64 / Precision 0                |

| Table and Policy<br>Details                                                                                                    | Metrics /<br>Performance<br>Counter               | Data Store<br>Column and<br>Description                                                                             | Metric Data<br>Type CODA /<br>PA |
|----------------------------------------------------------------------------------------------------|---------------------------------------------------|----------------------------------------------------------------------------------------------------|----------------------------------|
|                                                                                                    | DELE Total                                        | POP3DELE:<br>number of DELE<br>commands that<br>have been<br>received since<br>the POP service<br>was started       | U64 / Precision 0                |
|                                                                                                    | RETR Total                                        | POP3RETR:<br>number of RETR<br>commands that<br>have been<br>received since<br>the POP service<br>was started.      | U64 / Precision 0                |
| EX2007_PRTAG T - This table has data on the performance object "MSExchange Protocol Analysis Agent".  Performance Object: MSExchange Protocol Analysis Agent | Instance Name                                     | INSTANCE_NA<br>ME: perfmon<br>instance name of<br>the counter                                                       | UTF8 / Text                      |
|                                                                                                    | Server Name                                       | SERVER_NAM E: name of the Exchange Server on which the data is being collected                                      | UTF8 / Text                      |
|                                                                                                    | Senders Blocked<br>Because of Local<br>Open Proxy | SENDBCK_LOP<br>NPXY: number<br>of senders<br>blocked because<br>of a local open<br>proxy                            | U64 / Precision 0                |
|                                                                                                    | Senders Blocked<br>Because of Local<br>SRL        | SENDBCK_LCK<br>EDLSRL:<br>number of<br>senders blocked<br>because of local<br>sender<br>reputation level<br>(SRL).  | U64 / Precision 0                |
|                                                                                                    | Senders Blocked<br>Because of<br>Remote SRL       | SENDBCK_LCK<br>EDRSRL:<br>number of<br>senders blocked<br>because of<br>remote sender<br>reputation level<br>(SRL). | U64 / Precision 0                |

| Table and Policy<br>Details                                                                                      | Metrics /<br>Performance<br>Counter                   | Data Store<br>Column and<br>Description                                                                                      | Metric Data<br>Type CODA /<br>PA |
|----------------------------------------------------------------------------------------------------|-------------------------------------------------------|----------------------------------------------------------------------------------------------------|----------------------------------|
| Policy Name: EXSPI-8X Edge DC-MSExchange Protocol  Policy Type:                                                  | Senders Blocked<br>Because of<br>Remote Open<br>Proxy | SENDBCK_ROP<br>ENPXY: number<br>of senders<br>blocked because<br>of a remote open<br>proxy.                                  | U64 / Precision 0                |
| Measurement Threshold  Policy Group:  SPI for Exchange → en → Exchange 2007 → Manual Deploy Groups → Edge Server | Senders Bypass<br>Local SRL<br>calculation            | SENDBYPASS_<br>LSRLCALC:<br>number of<br>senders that<br>bypass local<br>Sender<br>Reputation<br>Level (SRL)<br>calculation. | U64 / Precision 0                |
| →EXSPI Edge<br>Transport Agent                                                                                   | Senders<br>Processed                                  | SENDPROCESS<br>ED: number of<br>senders<br>processed.                                                                        | U64 / Precision 0                |

| Table and Policy<br>Details                                                                                                    | Metrics /<br>Performance<br>Counter | Data Store<br>Column and<br>Description              | Metric Data<br>Type CODA /<br>PA |
|----------------------------------------------------------------------------------------------------|-------------------------------------|------------------------------------------------------|----------------------------------|
| EX2007_RECPFI LTER - This table has data for the performance object "MSExchange Recipient Filtering Agent"; The Recipient Filter agent is an anti-spam agent that is enabled on computers that have the Microsoft Exchan ge Server 2007 Edge Transport server role installed.The Recipient Filter agent blocks messages according to the characteristics of the intended recipient in the organization. | Instance Name                       | INSTANCE_NA ME: perfmon instance name of the counter | UTF8 / Text                      |
| Performance Object: MSExchange Recipient Filtering Agent                                                                                                    |                                     |                                                      |                                  |

| Table and Policy<br>Details                                                                                | Metrics /<br>Performance<br>Counter                  | Data Store<br>Column and<br>Description                                                        | Metric Data<br>Type CODA /<br>PA |
|----------------------------------------------------------------------------------------------------|------------------------------------------------------|------------------------------------------------------------------------------------------------|----------------------------------|
| Policy Name:<br>EXSPI-8X Edge<br>DC-MSExchange<br>Recipient Filter<br>Agent                                | Server Name                                          | SERVER_NAM E: name of the Exchange Server on which the data is being collected                 | UTF8 / Text                      |
| Policy Type: Measurement Threshold  Policy Group: SPI for Exchange $\rightarrow$ en $\rightarrow$ Exchange | Recipients<br>Rejected by<br>Recipient<br>Validation | RECPREJ_REC<br>PVLDATION:<br>number of<br>recipients<br>rejected by<br>recipient<br>validation | U64 / Precision 0                |
| 2007 → Manual Deploy Groups → Edge Server → EXSPI Edge Transport Agent                                     | Recipients<br>Rejected by<br>Block List              | RECPREJ_BCK<br>LIST: number of<br>recipients<br>rejected by block<br>list.                     | U64 / Precision 0                |

| Table and Policy<br>Details                                                                                                    | Metrics /<br>Performance<br>Counter                               | Data Store<br>Column and<br>Description                                                                        | Metric Data<br>Type CODA /<br>PA |
|----------------------------------------------------------------------------------------------------|-------------------------------------------------------------------|----------------------------------------------------------------------------------------------------|----------------------------------|
| EX2007_SENDE<br>RID - This table<br>has data for the<br>performance                                                                                                    | Instance Name                                                     | INSTANCE_NA<br>ME: perfmon<br>instance name of<br>the counter                                                  | UTF8 / Text                      |
| object "MSExchange Sender Id Agent"; The Sender ID agent is an anti-spam agent                                                                                                    | Server Name                                                       | SERVER_NAM E: Exchange Server on which the data is being collected                                             | UTF8 / Text                      |
| that is enabled on<br>computers that<br>have the Microsoft<br>Exchange Server<br>2007 Edge<br>Transport server<br>role installed.                                                                                                    | Messages That<br>Bypassed<br>Validation                           | MSGBYPASSE<br>D: number of<br>messages that<br>bypassed<br>validation by the<br>Sender Id agent                | U64 / Precision 0                |
| role installed. When you enable Sender ID, each message contains a Sender ID status in the metadata of the message. When an e-mail message is received, the Edge Transport server queries the sender's DNS server to verify that the IP address from which the message was received is authorized to send messages for the domain that is specified in the message headers. | Messages<br>Validated with a<br>SoftFail Result                   | MSGSOFTFAIL<br>ED: number of<br>messages<br>validated with a<br>result of<br>SoftFail.                         | U64 / Precision 0                |
|                                                                                                    | Messages<br>Validated with a<br>Neutral Result                    | MSGNEUTRAL<br>RESULT:<br>number of<br>messages<br>validated with a<br>result of<br>Neutral.                    | U64 / Precision 0                |
|                                                                                                    | Messages<br>Validated with a<br>Fail - Malformed<br>Domain Result | MSGFAILMAL<br>DOMAIN:<br>number of<br>messages<br>validated with a<br>result of Fail -<br>Malformed<br>Domain. | U64 / Precision 0                |
| The Sender ID evaluation process generates a Sender ID status for the message.                                                                                                    | Messages<br>Validated                                             | MSGVALIDATE D: number of messages validated by the Sender Id agent.                                            | U64 / Precision 0                |
| The Sender ID status is used to evaluate the SCL rating for the message.                                                                                                    | Messages<br>Validated with a<br>Pass Result                       | MSGPASSRESU<br>LT: number of<br>messages<br>validated with a<br>result of Pass.                                | U64 / Precision 0                |

| Table and Policy<br>Details                                                                        | Metrics /<br>Performance<br>Counter                                     | Data Store<br>Column and<br>Description                                                                                 | Metric Data<br>Type CODA /<br>PA |
|----------------------------------------------------------------------------------------------------|-------------------------------------------------------------------------|----------------------------------------------------------------------------------------------------|----------------------------------|
| Performance Object: MSExchange Sender Id Agent Policy Name:                                        | Messages<br>Validated with a<br>TempError<br>Result                     | MSGTEMPERR<br>OR: number of<br>messages<br>validated with a<br>result of<br>TempError.                                  | U64 / Precision 0                |
| EXSPI-8X Edge<br>DC-MSExchange<br>Sender ID Agent<br>Policy Type:                                  | Messages<br>Validated with a<br>None Result                             | MSGNONERES<br>ULT: number of<br>messages<br>validated with a<br>result of None.                                         | U64 / Precision 0                |
| Measurement Threshold  Policy Group:  SPI for Exchange → en → Exchange 2007 → Manual Deploy Groups | Messages<br>Validated with a<br>Fail -<br>Non-existent<br>Domain Result | MSGFAIL_NON<br>EXISTDMN:<br>number of<br>messages<br>validated with a<br>result of Fail -<br>Non-existent<br>Domain.    | U64 / Precision 0                |
| →Edge Server<br>→EXSPI Edge<br>Transport Agent                                                     | Messages<br>Validated with a<br>PermError<br>Result                     | MSGPERMERR<br>OR: number of<br>messages<br>validated with a<br>result of<br>PermError.                                  | U64 / Precision 0                |
|                                                                                                    | Messages<br>Missing<br>Originating IP                                   | MSGMISSORGI P: number of messages for which the originating IP could not be determined.                                 | U64 / Precision 0                |
|                                                                                                    | Messages With<br>No PRA                                                 | MSGWITHNOP<br>RA: number of<br>messages that<br>do not have a<br>valid PRA.                                             | U64 / Precision 0                |
|                                                                                                    | Messages<br>Validated with a<br>Fail - Not<br>Permitted<br>Result       | MSGFAIL_NOT<br>PERMIT:<br>number of<br>messages<br>validated per<br>second with a<br>result of Fail -<br>Not Permitted. | U64 / Precision 0                |

| Table and Policy<br>Details                                                                                                    | Metrics /<br>Performance<br>Counter | Data Store<br>Column and<br>Description              | Metric Data<br>Type CODA /<br>PA |
|----------------------------------------------------------------------------------------------------|-------------------------------------|------------------------------------------------------|----------------------------------|
| EX2007_SENDFI LTER - This table has data for the performance object "MSExchange Sender Filter Agent"; The Sender Filter agent is an anti-spam filter that is enabled on computers that have the Microsoft Exchan ge Server 2007 Edge Transport server role installed. The Sender Filter agent acts on messages from specific senders outside the organization. | Instance Name                       | INSTANCE_NA ME: perfmon instance name of the counter | UTF8/Text                        |
| Performance<br>Object:<br>MSExchange<br>Sender Filter<br>Agent                                                                                                    |                                     |                                                      |                                  |

| Table and Policy<br>Details                                                                       | Metrics /<br>Performance<br>Counter       | Data Store<br>Column and<br>Description                                                | Metric Data<br>Type CODA /<br>PA |
|---------------------------------------------------------------------------------------------------|-------------------------------------------|----------------------------------------------------------------------------------------|----------------------------------|
| Policy Name:<br>EXSPI-8X Edge<br>DC-MSExchange<br>Sender Filter<br>Agent                          | Server Name                               | SERVER_NAM E: name of the Exchange Server on which the data is being collected         | UTF8 / Text                      |
| Policy Type: Measurement Threshold  Policy Group: SPI for Exchange →                              | Messages<br>Evaluated by<br>Sender Filter | MSGEVALUAT<br>ED: number of<br>messages<br>evaluated by the<br>Sender Filter<br>agent. | U64 / Precision 0                |
| en → Exchange<br>2007 → Manual<br>Deploy Groups<br>→Edge Server<br>→EXSPI Edge<br>Transport Agent | Messages<br>Filtered by<br>Sender Filter  | MSGFILTERED : number of messages filtered by the Sender Filter agent.                  | U64 / Precision 0                |

|                                                                                                | <u> </u>                            | T.                                                                             | Ι                                |
|------------------------------------------------------------------------------------------------|-------------------------------------|--------------------------------------------------------------------------------|----------------------------------|
| Table and Policy<br>Details                                                                    | Metrics /<br>Performance<br>Counter | Data Store<br>Column and<br>Description                                        | Metric Data<br>Type CODA /<br>PA |
| EX2007_SMTPR<br>ECV - This table<br>has data on the<br>performance                             | Instance Name                       | INSTANCE_NA ME: perfmon instance name of the counter                           | UTF8 / Text                      |
| object "MSExchangeTra nsport SmtpReceive".                                                     | Server Name                         | SERVER_NAM E: name of the Exchange Server on which the data is being collected | UTF8 / Text                      |
| Object: MSExchangeTran sport SmtpReceive                                                       | Admin Display<br>Name               | ADMINDISPLA<br>Y_NAME:<br>Displays name                                        | UTF8 / Text                      |
| Policy Name:<br>EXSPI-8X Edge<br>Dc-SMTP Perf<br>Inbound Cnn                                   | Bytes Received<br>Total             | SMTPBYTERE<br>CV: number of<br>bytes received.                                 | U64 / Precision 0                |
| Policy Type:<br>Measurement<br>Threshold                                                       |                                     |                                                                                |                                  |
| Policy Group:  SPI for Exchange → en → Exchange 2007 → Manual Deploy Groups →Edge Server →SMTP |                                     |                                                                                |                                  |

| Table and Policy<br>Details | Metrics /<br>Performance<br>Counter | Data Store<br>Column and<br>Description                                                                                                    | Metric Data<br>Type CODA /<br>PA |
|-----------------------------|-------------------------------------|----------------------------------------------------------------------------------------------------|----------------------------------|
|                             | Message Bytes<br>Received Total     | SMTPMSGREC V: number of bytes in messages received and committed to database. This includes the headers that are inserted by the SMTP server and is the actual number of bytes that are written to database | U64 / Precision 0                |
|                             | Messages<br>Received Total          | SMTPMSGBYT<br>ERECV: number<br>of messages<br>received by the<br>SMTP server.                                                                                                    | U64 / Precision 0                |
|                             | Connections<br>Current              | SMTPCONNCU<br>RR: number of<br>inbound<br>connections to<br>the SMTP<br>server.                                                                                                    | U64 / Precision 0                |
|                             | Connections<br>Total                | SMTPCONNTO<br>T: number of<br>connections ever<br>made to the<br>SMTP server.                                                                                                    | U64 / Precision 0                |

| Table and Policy<br>Details                                                                    | Metrics /<br>Performance<br>Counter | Data Store<br>Column and<br>Description                                                                                               | Metric Data<br>Type CODA /<br>PA |
|------------------------------------------------------------------------------------------------|-------------------------------------|----------------------------------------------------------------------------------------------------|----------------------------------|
| EX2007_SMTPS<br>END - This table<br>has data on the<br>performance                             | Instance Name                       | INSTANCE_NA<br>ME: perfmon<br>instance name of<br>the counter                                                                         | UTF8 / Text                      |
| object "MSExchangeTra nsport SmtpSend".  Performance                                           | Server Name                         | SERVER_NAM E: name of the Exchange Server on which the data is being collected                                                        | UTF8 / Text                      |
| Object:<br>MSExchangeTran<br>sport SmtpSend                                                    | Admin Display<br>Name               | ADMINDISPLA<br>Y_NAME:<br>Displays name                                                                                               | UTF8 / Text                      |
| Policy Name:<br>EXSPI-8X Edge<br>Dc-SMTP Perf                                                  | BytesSentTotal                      | SMTPBYTESE<br>ND: number of<br>bytes sent                                                                                             | U64 / Precision 0                |
| Outbound Cnn  Policy Type: Measurement Threshold                                               | MessagesSentTo<br>tal               | SMTPMSGSEN D: number of messages sent by the SMTP Send connector.                                                                     | U64 / Precision 0                |
| Policy Group:  SPI for Exchange → en → Exchange 2007 → Manual Deploy Groups →Edge Server →SMTP | MessageBytesSe<br>ntTotal           | SMTPMSGBYT<br>ESEND: number<br>of bytes sent.<br>This number<br>includes only<br>those messages<br>that were<br>successfully<br>sent. | U64 / Precision 0                |
|                                                                                                | ConnectionsCurrent                  | SMTPCONNCU<br>RR: number of<br>outbound<br>connections from<br>the SMTP Send<br>connector.                                            | U64 / Precision 0                |
|                                                                                                | ConnectionsTota<br>l                | SMTPCONNTO T: number of connections ever made from the SMTP Send connector.                                                           | U64 / Precision 0                |

| Table and Policy<br>Details                                                                        | Metrics /<br>Performance<br>Counter                   | Data Store<br>Column and<br>Description                                                                        | Metric Data<br>Type CODA /<br>PA |
|----------------------------------------------------------------------------------------------------|-------------------------------------------------------|----------------------------------------------------------------------------------------------------|----------------------------------|
| EX2007_TRANS Q - This table has data on the performance                                            | Instance Name                                         | INSTANCE_NA ME: perfmon instance name of the counter                                                           | UTF8 / Text                      |
| object "MSExchangeIMA P4".  Performance Object:                                                    | Server Name                                           | SERVER_NAM E: name of the Exchange Server on which the data is being collected                                 | UTF8 / Text                      |
| MSExchangeIMA P4  Policy Name: EXSPI-8X Dc Transport Queues                                        | Poison Queue<br>Length                                | POISON_Q_LE<br>NGTH: number<br>of messages in<br>the poison<br>message queue.                                  | U64 / Precision0                 |
| Policy Type: Measurement Threshold                                                                 | Submission<br>Queue Length                            | SUB_Q_LENGT<br>H: number of<br>messages in the<br>Submission<br>queue.                                         | U64 / Precision0                 |
| Policy Group:  SPI for Exchange → en → Exchange 2007 → Manual Deploy Groups → Hub Transport Server | Retry Non-Smtp<br>Delivery Queue<br>Length            | RETRY_NONS<br>MTP_QLEN:<br>number of<br>messages in<br>retry in the<br>non-SMTP<br>gateway delivery<br>queues. | U64 / Precision 0                |
|                                                                                                    | Aggregate<br>Delivery Queue<br>Length (All<br>Queues) | AGGDEL_ALLQ _LEN: number of messages queued for delivery in all queues.                                        | U64 / Precision 0                |
|                                                                                                    | Unreachable<br>Queue Length                           | UNREACH_Q_L<br>ENGTH:<br>number of<br>messages in the<br>Unreachable<br>queue.                                 | U64 / Precision 0                |

| Table and Policy<br>Details | Metrics /<br>Performance<br>Counter            | Data Store<br>Column and<br>Description                                                            | Metric Data<br>Type CODA /<br>PA |
|-----------------------------|------------------------------------------------|----------------------------------------------------------------------------------------------------|----------------------------------|
|                             | Retry Mailbox<br>Delivery Queue<br>Length      | RET_MD_Q_LE<br>N: number of<br>messages in<br>retry.                                               | U64 / Precision 0                |
|                             | Active Remote<br>Delivery Queue<br>Length      | ACT_REM_DQL<br>ENGTH:<br>number of<br>messages in the<br>active remote<br>delivery queues.         | U64 / Precision 0                |
|                             | Active<br>Non-Smtp<br>Delivery Queue<br>Length | ACT_NONSMT P_DQLENG: number of messages in the Drop directory that is used by a Foreign connector. | U64 / Precision 0                |
|                             | Retry Remote<br>Delivery Queue<br>Length       | RET_REM_DQL<br>ENGTH:<br>number of<br>messages in<br>retry in the<br>remote delivery<br>queues.    | U64 / Precision 0                |
|                             | Largest Delivery<br>Queue Length               | LARG_DQ_LEN<br>GTH: number of<br>messages in the<br>largest delivery<br>queue.                     | U64 / Precision 0                |
|                             | Active Mailbox<br>Delivery Queue<br>Length     | ACT_MDQ_LEN<br>GTH: number of<br>messages in the<br>active mailbox<br>queues                       | U64 / Precision 0                |

| Table and Policy<br>Details                                                                                                    | Metrics /<br>Performance<br>Counter | Data Store<br>Column and<br>Description                                                                                           | Metric Data<br>Type CODA /<br>PA |
|----------------------------------------------------------------------------------------------------|-------------------------------------|----------------------------------------------------------------------------------------------------|----------------------------------|
| EX2007_UMAUT O_ATTEN - This table contains data on the performance object "MSExchangeUM                                                      | Business Hours<br>Calls             | BUSS_HR_CAL<br>LS: number of<br>calls processed<br>by this auto<br>attendant<br>during business<br>hours.                         | U64 / Precision 0                |
| AutoAttendant"; UM auto attendants can be used to create a voice menu system for an                                                          | Operator<br>Transfers               | OPER_TRANSF<br>ERS: number of<br>calls that have<br>been transferred<br>to the operator.                                          | U64 / Precision 0                |
| organization that lets external and internal callers move through the UM auto attendant menu system to locate and place or transfer calls to | Out of Hours<br>Calls               | OUT_OF_HR_C<br>ALLS: number<br>of calls that have<br>been processed<br>by this auto<br>attendant<br>outside of<br>business hours. | U64 / Precision 0                |
| company users or departments in an organization.  Performance                                                                                | Average Call<br>Time                | AVERAGE_CAL<br>L_TIME:<br>average length<br>of time that<br>callers                                                               | U64 / Precision 0                |
| Object:<br>MSExchangeUM<br>AutoAttendant                                                                                                    |                                     | interacted with<br>the auto<br>attendant.                                                                                         |                                  |
| Policy Name:<br>EXSPI-8X UM<br>DC-MSExchange<br>UMAutoAttendan<br>t                                                                          |                                     |                                                                                                    |                                  |
| Policy Type:<br>Measurement<br>Threshold                                                                                                    |                                     |                                                                                                    |                                  |
| Policy Group:  SPI for Exchange → en → Exchange 2007 → Manual Deploy Groups → Unified Messaging Server                                       |                                     |                                                                                                    |                                  |

|                                                                                                   | Matrice /                                                | Data Starra                                                                                                    | Matria Data                      |
|---------------------------------------------------------------------------------------------------|----------------------------------------------------------|----------------------------------------------------------------------------------------------------|----------------------------------|
| Table and Policy<br>Details                                                                       | Metrics /<br>Performance<br>Counter                      | Data Store<br>Column and<br>Description                                                                                 | Metric Data<br>Type CODA /<br>PA |
| EX2007_UMAVA IL - This table contains data on the performance object "MSExchangeUM Availability"; | Calls Disconnected by UM on Irrecoverable External Error | CALLS_DISCN_<br>EXT_ERR:<br>number of calls<br>disconnected<br>after an<br>irrecoverable<br>external error<br>occurred. | U64 / Precision 0                |
| Performance<br>Object:<br>MSExchangeUM<br>Availability                                            |                                                          |                                                                                                    |                                  |
| Policy Name:<br>EXSPI-8X UM<br>DC-MSExchange<br>UMAvailability                                    |                                                          |                                                                                                    |                                  |
| Policy Type:<br>Measurement<br>Threshold                                                          |                                                          |                                                                                                    |                                  |
| Policy Group:                                                                                     |                                                          |                                                                                                    |                                  |
| SPI for Exchange → en → Exchange 2007 → Manual Deploy Groups → Unified Messaging Server           |                                                          |                                                                                                    |                                  |

| Table and Policy<br>Details | Metrics /<br>Performance<br>Counter                | Data Store<br>Column and<br>Description                                                                                                    | Metric Data<br>Type CODA /<br>PA |
|-----------------------------|----------------------------------------------------|----------------------------------------------------------------------------------------------------|----------------------------------|
|                             | Calls Disconnected on Irrecoverable Internal Error | CALLS_DISCN_<br>INT_ERR:<br>number of calls<br>disconnected<br>after an internal<br>system error<br>occurred.                                                                                        | U64 / Precision 0                |
|                             | Hub Transport<br>Access Failures                   | HUB_ACCESS_<br>FAIL: number of<br>times the<br>attempts to<br>access a Hub<br>Transport server<br>failed. This<br>number is only<br>increased if all<br>Hub Transport<br>servers were<br>unavailable | U64 / Precision 0                |
|                             | Mailbox Server<br>Access Failures                  | MSERV_ACCES<br>S_FAIL: number<br>of times the<br>system did not<br>access a Mailbox<br>server.                                                                                                    | U64 / Precision 0                |
|                             | Directory Access<br>Failure                        | DIR_ACCESS_F<br>AIL: number of<br>times that<br>attempts to<br>access Active<br>Directory failed.                                                                                                    | U64 / Precision 0                |

|                                                                                         |                                     |                                                                                                    | <u> </u>                         |
|-----------------------------------------------------------------------------------------|-------------------------------------|----------------------------------------------------------------------------------------------------|----------------------------------|
| Table and Policy<br>Details                                                             | Metrics /<br>Performance<br>Counter | Data Store<br>Column and<br>Description                                                                               | Metric Data<br>Type CODA /<br>PA |
| EX2007_UMCAL<br>LANS - This table<br>contains data on<br>the performance<br>object      | Average Voice<br>Message Size       | AV_VMSG_SIZE<br>: average size, in<br>seconds, of voice<br>messages left for<br>subscribers                           | U64 / Precision 0                |
| "MSExchangeUM<br>CallAnswer";<br>Performance<br>Object:<br>MSExchangeUM<br>CallAnswer   | Call Answering<br>Missed Calls      | CALL_ANSMIS<br>SED_CALLS:<br>number of times<br>a diverted call<br>was dropped<br>without a<br>message being<br>left. | U64 / Precision 0                |
| Policy Name:<br>EXSPI-8X UM<br>DC-MSExchange<br>UMCallAnswer                            |                                     | 1610.                                                                                                    |                                  |
| Policy Type:<br>Measurement<br>Threshold                                                |                                     |                                                                                                    |                                  |
| Policy Group:                                                                           |                                     |                                                                                                    |                                  |
| SPI for Exchange → en → Exchange 2007 → Manual Deploy Groups → Unified Messaging Server |                                     |                                                                                                    |                                  |

| Table and Policy<br>Details                                                                            | Metrics /<br>Performance<br>Counter | Data Store<br>Column and<br>Description                                                 | Metric Data<br>Type CODA /<br>PA |
|----------------------------------------------------------------------------------------------------|-------------------------------------|-----------------------------------------------------------------------------------------|----------------------------------|
| EX2007_UMFAX - This table contains data on the performance                                             | Fax Messages                        | FAX_MSG:<br>number of fax<br>messages<br>received.                                      | U64 / Precision 0                |
| object "MSExchangeUM Fax";  Performance Object: MSExchangeUMF ax                                       | Fax Incomplete                      | FAX_INCOMPL<br>ETE: number of<br>fax calls that<br>were dropped<br>before<br>completion | U64 / Precision 0                |
| Policy Name:<br>EXSPI-8X UM<br>DC-MSExchange<br>UMFax                                                  |                                     |                                                                                         |                                  |
| Policy Type:<br>Measurement<br>Threshold                                                               |                                     |                                                                                         |                                  |
| Policy Group:  SPI for Exchange → en → Exchange 2007 → Manual Deploy Groups → Unified Messaging Server |                                     |                                                                                         |                                  |

|                                                                                                    |                                     | T                                                                                                    |                                  |
|----------------------------------------------------------------------------------------------------|-------------------------------------|----------------------------------------------------------------------------------------------------|----------------------------------|
| Table and Policy<br>Details                                                                                | Metrics /<br>Performance<br>Counter | Data Store<br>Column and<br>Description                                                                     | Metric Data<br>Type CODA /<br>PA |
| EX2007_UMGEN<br>ERAL - This table<br>has data on the<br>performance<br>counter<br>"MSExchange<br>General"; | Delayed Calls                       | DELAYED_CAL<br>LS: number of<br>calls that<br>experienced one<br>or more delays<br>longer than 2<br>seconds | U64 / Precision 0                |
| Performance<br>Object:<br>MSExchange<br>General                                                            | Total Calls                         | TOTAL_CALLS:<br>The number of<br>calls since the<br>start of the<br>service.                                | U64 / Precision 0                |
| Policy Name:<br>EXSPI-8X UM<br>DC-MSExchange<br>UMGeneral                                                  |                                     |                                                                                                    |                                  |
| Policy Type:<br>Measurement<br>Threshold                                                                   |                                     |                                                                                                    |                                  |
| Policy Group:  SPI for Exchange → en → Exchange 2007 → Manual Deploy Groups → Unified Messaging Server     |                                     |                                                                                                    |                                  |

| Table and Policy<br>Details                                                                                                    | Metrics /<br>Performance<br>Counter | Data Store<br>Column and<br>Description                                                                          | Metric Data<br>Type CODA /<br>PA |
|----------------------------------------------------------------------------------------------------|-------------------------------------|----------------------------------------------------------------------------------------------------|----------------------------------|
| EX2007_UMSUB ACCESS - This table has data on the performance counter "MSExchange UMSubscriberAcc ess"; A subscriber is an internal business user or network user who is enabled for Exchange 2007 Unified Messaging. Subscriber access is used by users to access their individual mailboxes to retrieve e-mail, voice messages, contacts, and calendaring information. | Voice Messages<br>Sent              | VOICE_MSG_S<br>ENT: number of<br>voice messages<br>that have been<br>sent by<br>authenticated<br>UM subscribers. | U64 / Precision 0                |
| Object:<br>MSExchange<br>UMSubscriberAcc<br>ess                                                                                                    |                                     |                                                                                                    |                                  |

| Table and Policy<br>Details                                                                            | Metrics /<br>Performance<br>Counter    | Data Store<br>Column and<br>Description                                                                                                    | Metric Data<br>Type CODA /<br>PA |
|----------------------------------------------------------------------------------------------------|----------------------------------------|----------------------------------------------------------------------------------------------------|----------------------------------|
| Policy Name: EXSPI-8X UM DC-MSExchange UMSubscriberAcc ess  Policy Type: Measurement Threshold         | Email Message<br>Queue Accessed        | EMAIL_MSGQ_<br>ACCESSED:<br>number of times<br>subscribers<br>accessed their<br>e-mail message<br>queue by using<br>the telephone<br>user interface. | U64 / Precision 0                |
| Policy Group:  SPI for Exchange → en → Exchange 2007 → Manual Deploy Groups → Unified Messaging Server | Average<br>Subscriber Call<br>Duration | AVER_SUB_CA LL_DURA: average duration, in seconds, that subscribers spent logged on to the system. This timer starts when logon completes.           | U64 / Precision 0                |
|                                                                                                    | Email Messages<br>Heard                | EMAIL_MSG_H<br>EARD: number<br>of e-mail<br>messages that<br>have been heard<br>by authenticated<br>subscribers.                                     | U64 / Precision 0                |

 Table 5
 Data Store Details of Scheduled Task Policies

| Table and Policy<br>Details                                                                                                    | Metrics /<br>Performance<br>Counter | Data Store<br>Column and<br>Description                                                                                                    | Metric Data<br>Type<br>CODA / PA |
|----------------------------------------------------------------------------------------------------|-------------------------------------|----------------------------------------------------------------------------------------------------|----------------------------------|
| EX2007_AGCFG - This table has data on the configuration of a transport agent on a computer                                          | Identity                            | AGCFG_ID:<br>Specifies the<br>display name of<br>the transport<br>agent to be<br>displayed                                                                                       | UTF8 / Text                      |
| that has the Edge<br>Transport server<br>role or the Hub<br>Transport server<br>role installed in a<br>Microsoft<br>Exchange Server | Enabled                             | AGCFG_EN:<br>Specifies if the<br>transport agent<br>mentioned is<br>enabled or<br>disable                                                                                        | UTF8 / Text                      |
| 2007 organization.                                                                                                    | Priority                            | AGCFG_PRI:<br>Specifies the<br>priority of the                                                                                                    | U64 / Precision 0                |
| Performance<br>Object: Not<br>applicable                                                                                            |                                     | transport agent. The priority of the transport agent controls                                                                                                    |                                  |
| Policy Name:<br>EXSPI-8X Edge<br>Get Configuration<br>of the Transport<br>Agent                                                     |                                     | the order in which the transport agents process e-mail messages. The priority must be a value between                                                                            |                                  |
| Policy Type:<br>Scheduled Task                                                                                                    |                                     | 0 and the<br>maximum<br>number of                                                                                                    |                                  |
| Policy Group:  SPI for Exchange → en → Exchange 2007 → Manual Deploy Groups → Edge Server                                           |                                     | transport agents. The default behavior is to append a new transport agent to the end of the priority list. Transport agents with a priority closest to 0 process e-mail messages |                                  |

| Table and Policy<br>Details                                                                                                    | Metrics /<br>Performance<br>Counter | Data Store<br>Column and<br>Description                                                                                                    | Metric Data<br>Type<br>CODA / PA |
|----------------------------------------------------------------------------------------------------|-------------------------------------|----------------------------------------------------------------------------------------------------|----------------------------------|
| EX2007_ AVAILABILITY - This table has data on availability of the Exchange Server where it resides.  Performance Object: Not applicable  Policy Name:      | Server                              | SERVER_NAM E: Name of the Exchange Server where the data is being collected                                                                                                    | UTF8 / Text                      |
|                                                                                                    | ADSite                              | ADSITE_NAME : Name of the Active Directory Site where the Exchange Server (where the data is being collected) resides                                                                                                    | UTF8 / Text                      |
| EXSPI-8X Get Exchange Availability  Policy Type: Scheduled Task  Policy Group: SPI for Exchange → en → Exchange 2007 → Manual Deploy Groups → Availability | Role                                | SERVER_ROLE : Server role (Mailbox Server role or Client Access Server role or Unified Messaging Server Role or Hub Transport server Role or Edge Transport server Role) for the exchange server where the data is being collected. | UTF8 / Text                      |
|                                                                                                    | Availability                        | AVAILABILITY: availability of the services (if the services are up, the availability is 1) required to run Exchange server for that particular role                                                                                 | U64 / Precision 0                |

|                                                                                                    | I                                   | I                                                                                                    | I                                |
|----------------------------------------------------------------------------------------------------|-------------------------------------|----------------------------------------------------------------------------------------------------|----------------------------------|
| Table and Policy<br>Details                                                                                                    | Metrics /<br>Performance<br>Counter | Data Store<br>Column and<br>Description                                                                    | Metric Data<br>Type<br>CODA / PA |
| EX2007_DEST - This table has data specific to each Mailbox in a specific ADSite listing all the destinations to which mails have been sent, the domain names of the destination addresses, the total number of bytes of messages and the total number of messages sent to each destination. It classifies the destination servers into 3 categories: Exchange 2007, Exchange 2000/ 2003, SMTP. | DestinationAddr                     | DEST_ADDR: actual destination address to which mails have been sent from each Mailbox in a specific ADSite | UTF8 / Text                      |
| Performance<br>Object: Not<br>applicable                                                                                                    |                                     |                                                                                                    |                                  |
| Policy Name:<br>EXSPI-8X Dc-Get<br>Top Destination<br>Details                                                                                                    |                                     |                                                                                                    |                                  |
| Policy Type:<br>Scheduled Task                                                                                                    |                                     |                                                                                                    |                                  |
| Policy Group:                                                                                                    |                                     |                                                                                                    |                                  |
| SPI for Exchange → en → Exchange 2007 → Manual Deploy Groups → Hub Transport Server                                                                                                    |                                     |                                                                                                    |                                  |

| Table and Policy<br>Details | Metrics /<br>Performance<br>Counter | Data Store<br>Column and<br>Description                                                                                              | Metric Data<br>Type<br>CODA / PA |
|-----------------------------|-------------------------------------|----------------------------------------------------------------------------------------------------|----------------------------------|
|                             | DestinationDom<br>ainName           | DOMAIN_NAM E: domain name of the destination servers to which mails have been sent from each Mailbox in a specific ADSite            | UTF8 / Text                      |
|                             | DestinationKey                      | DEST_KEY:<br>unique key to<br>identify a<br>particular<br>destination                                                                | UTF8 / Text                      |
|                             | ServerName                          | SERVER_NAM E: name of the server from which mails have been sent to the specific destinations                                        | UTF8 / Text                      |
|                             | AdSiteName                          | ADSITE_NAME : Active Directory Site name in which the server from which mails have been sent to the specific destinations is present | UTF8 / Text                      |
|                             | isInternal                          | IS_INTERNAL:<br>size in bytes of<br>the messages<br>sent to each<br>destination                                                      | UTF8 / Text                      |
|                             | TotalBytes                          | NUM_BYTES_D<br>R: number of<br>messages sent to<br>each destination                                                                  | U64 / Precision 0                |

| Table and Policy<br>Details                                                                                                    | Metrics /<br>Performance<br>Counter | Data Store<br>Column and<br>Description                                                                                            | Metric Data<br>Type<br>CODA / PA |
|----------------------------------------------------------------------------------------------------|-------------------------------------|----------------------------------------------------------------------------------------------------|----------------------------------|
|                                                                                                    | nMsgCount                           | NUM_MSGS_D<br>R: actual<br>destination<br>address to which<br>mails have been<br>sent from each<br>Mailbox in a<br>specific ADSite | U64 / Precision 0                |
| EX2007_MBDET AIL - This table has data about a mailbox, such as the size of the mailbox, the number of messages it contains, and the last time it was accessed. This data is present for all the mailboxes present on a particular Mailbox Server where the data is being collected.  Performance Object: Not applicable  Policy Name: EXSPI-8X Get Mailbox Details  Policy Type: Scheduled Task  Policy Group: SPI for Exchange → en → Exchange 2007 → Manual Deploy Groups → Mailbox Server →  Mailbox Server → | Identity                            | MB_IDENTITY: unique Identity of the Mailbox present on the Mailbox server                                                          | UTF8 / Text                      |

| Table and Policy<br>Details | Metrics /<br>Performance<br>Counter | Data Store<br>Column and<br>Description                                                                                                | Metric Data<br>Type<br>CODA / PA |
|-----------------------------|-------------------------------------|----------------------------------------------------------------------------------------------------|----------------------------------|
|                             | DisplayName                         | MB_NAME:<br>name of the<br>mailbox which is<br>sued for display<br>purposes.                                                           | UTF8 / Text                      |
|                             | ServerName                          | MB_SVRNAME:<br>name of the<br>Mailbox server<br>name where the<br>mailbox is<br>present                                                | UTF8 / Text                      |
|                             | StorageGroupNa<br>me                | MB_SGNAME: name of the Storage Group where the Mailbox is present on the specified Mailbox Server on which the data is being collected | UTF8 / Text                      |
|                             | DatabaseName                        | MB_DBNAME: name of the Database where the Mailbox is present on the specified Mailbox Server on which the data is being collected      | UTF8 / Text                      |
|                             | TotalItemSize                       | MB_SIZE: total size of the items in Bytes present in the Mailbox on the specified Mailbox Server on which the data is being collected  | U64 / Precision 0                |

| Table and Policy<br>Details | Metrics /<br>Performance<br>Counter | Data Store<br>Column and<br>Description                                                                                                    | Metric Data<br>Type<br>CODA / PA |
|-----------------------------|-------------------------------------|----------------------------------------------------------------------------------------------------|----------------------------------|
|                             | ItemCount                           | MB_MSGCOUN T: total number of items present in the Mailbox on the specified Mailbox Server on which the data is being collected                     | U64 / Precision 0                |
|                             | LastLogonTime                       | MB_LASTACCE<br>SS: last time the<br>mailbox was<br>logged on the<br>specified<br>Mailbox Server<br>on which the<br>data is being<br>collected       | UTF8 / Text                      |
|                             | DisconnectedDa<br>te                | MB_DISCONNE<br>CT: last time the<br>mailbox was<br>disconnected on<br>the specified<br>Mailbox Server<br>on which the<br>data is being<br>collected | UTF8 / Text                      |
|                             | DeletedItemCou<br>nt                | MB_DELCOUN T: number of deleted items present in the mailbox on the specified Mailbox Server on which the data is being collected                   | U64 / Precision 0                |

|                                                                                                    | ı                                   | ı                                                                                                    | <u> </u>                         |
|----------------------------------------------------------------------------------------------------|-------------------------------------|----------------------------------------------------------------------------------------------------|----------------------------------|
| Table and Policy<br>Details                                                                               | Metrics /<br>Performance<br>Counter | Data Store<br>Column and<br>Description                                                                                                    | Metric Data<br>Type<br>CODA / PA |
|                                                                                                    | TotalDeletedIte<br>mSize            | MB_DELSIZE: total size of the deleted items in Bytes present in the mailbox on the specified Mailbox Server on which the data is being collected | U64 / Precision 0                |
|                                                                                                    | StorageLimitSta<br>tus              | MB_STGLIMIT:<br>Indicates the<br>storage limit of<br>the limit.                                                                                  | UTF8 / Text                      |
| EX2007_MBSUM<br>MARY - This<br>table has data on<br>all the mailboxes<br>on all databases<br>on the local | Identity                            | INSTANCE_KE Y: unique identity of the mailbox present on the Mailbox Server                                                                      | UTF8 / Text                      |
| Exchange Mailbox<br>Server where it is<br>created.                                                        | StorageGroupNa<br>me                | STORAGEGRO<br>UP_NAME:<br>name of the                                                                                                    | UTF8 / Text                      |
| Performance Object: Not applicable Policy Name: EXSPI-8X Get Mailbox IS Sum Data                          |                                     | storage group<br>where the<br>mailbox<br>specified is<br>present on the<br>Mailbox Server                                                        |                                  |
| Policy Type:<br>Scheduled Task                                                                            |                                     |                                                                                                    |                                  |
| Policy Group:  SPI for Exchange → en → Exchange 2007 → Manual Deploy Groups → Mailbox Server → Mailbox    |                                     |                                                                                                    |                                  |

| Table and Policy<br>Details | Metrics /<br>Performance<br>Counter | Data Store<br>Column and<br>Description                                                                               | Metric Data<br>Type<br>CODA / PA |
|-----------------------------|-------------------------------------|----------------------------------------------------------------------------------------------------|----------------------------------|
|                             | DatabaseName                        | DATABASE_NA ME: name of the database where the mailbox specified is present on the Mailbox Server                     | UTF8 / Text                      |
|                             | ServerName                          | SERVER_NAM<br>E: Name of the<br>server                                                                                | UTF8 / Text                      |
|                             | EDBPath                             | EDBPATH: EDB<br>file path of the<br>database where<br>the mailbox<br>specified is<br>present on the<br>Mailbox server | UTF8 / Text                      |
|                             | EDBFileSize                         | EDBSIZE: Size of the EDB File of the database where the mailbox specified is present on the Mailbox server            | U64 / Precision 0                |

| Table and Policy<br>Details | Metrics /<br>Performance<br>Counter | Data Store<br>Column and<br>Description                                                                                                    | Metric Data<br>Type<br>CODA / PA |
|-----------------------------|-------------------------------------|----------------------------------------------------------------------------------------------------|----------------------------------|
|                             | EDBDriveFree                        | EDBFREE: free space available on the drive where the EDB file of the database is present where the mailbox specified is present on the Mailbox server                                                 | U64 / Precision 0                |
|                             | EDBDriveTotal                       | EDBTOTAL: total space on the drive where the EDB file of the database is present where the mailbox specified is present on the Mailbox server                                                         | U64 / Precision 0                |
|                             | UserCount                           | MAILBOX_USR<br>CNT: number of<br>users having<br>mailboxes on the<br>specified<br>database<br>present on the<br>Mailbox Server                                                                        | U64 / Precision 0                |
|                             | MessageCount                        | MAILBOX_MSG<br>CNT: number of<br>messages<br>present in the<br>specified<br>database<br>present on the<br>Mailbox server.<br>The number of<br>messages<br>available in the<br>particular<br>database. | U64 / Precision 0                |

| Table and Policy<br>Details                                                                                             | Metrics /<br>Performance<br>Counter | Data Store<br>Column and<br>Description                                                                             | Metric Data<br>Type<br>CODA / PA |
|----------------------------------------------------------------------------------------------------|-------------------------------------|----------------------------------------------------------------------------------------------------|----------------------------------|
| EX2007_PFDET AIL -This table has data on the statistical information about                                              | Name                                | PF_NAME:<br>name of the<br>public folder on<br>the Mailbox<br>Server                                                | UTF8 / Text                      |
| public folders,<br>such as folder size<br>and last logon<br>time. This data is<br>present for all the<br>public folders | ServerName                          | PF_SVRNAME:<br>name of the<br>Mailbox server<br>where the data<br>is being collected                                | UTF8 / Text                      |
| present on a particular Mailbox Server where the data is being collected.  Performance                                  | StorageGroupNa<br>me                | PF_SGNAME: name of the Storage Group where the public folder is present on the specific Mailbox Server              | UTF8 / Text                      |
| Object: Not<br>applicable  Policy Name: EXSPI-8X Get Public Folder Details                                              | DatabaseName                        | PF_DBNAME:<br>name of the<br>Database where<br>the public folder<br>is present on the<br>specific Mailbox<br>Server | UTF8 / Text                      |
| Policy Type: Scheduled Task  Policy Group: SPI for Exchange →                                                           | TotalItemSize                       | PF_SIZE: size of<br>the items in<br>Bytes in the<br>public folder on<br>the specific<br>Mailbox server              | U64 / Precision 0                |
| en → Exchange<br>2007 → Manual<br>Deploy Groups →<br>Mailbox Server →<br>Public Folder                                  | ItemCount                           | PF_POSTCOUN T: number of items present in the public folder on the specific Mailbox server                          | U64 / Precision 0                |
|                                                                                                    | LastAccessTime                      | PF_LASTACCE<br>SS: last time the<br>public folder was<br>accessed                                                   | UTF8 / Text                      |

| Table and Policy<br>Details                                                                              | Metrics /<br>Performance<br>Counter | Data Store<br>Column and<br>Description                                           | Metric Data<br>Type<br>CODA / PA |
|----------------------------------------------------------------------------------------------------|-------------------------------------|-----------------------------------------------------------------------------------|----------------------------------|
| EX2007_PFSUM<br>MARY - This<br>table has data on<br>all the public<br>folders on all<br>databases on the | Identity                            | INSTANCE_KE Y: unique identity of the public folder present on the Mailbox Server | UTF8 / Text                      |
| local Exchange<br>Mailbox Server<br>where it is<br>created.                                              | StorageGroupNa<br>me                | STORAGEGRO<br>UP_NAME:<br>name of the<br>storage group                            | UTF8 / Text                      |
| Performance<br>Object: Not<br>applicable                                                                 |                                     | where the public<br>folder specified<br>is present on the<br>Mailbox Server       |                                  |
| Policy Name:<br>EXSPI-8X Get<br>Public IS Sum<br>Data                                                    |                                     |                                                                                   |                                  |
| Policy Type:<br>Scheduled Task                                                                           |                                     |                                                                                   |                                  |
| Policy Group:                                                                                            |                                     |                                                                                   |                                  |
| SPI for Exchange → en → Exchange 2007 → Manual Deploy Groups → Mailbox Server → Public Folder            |                                     |                                                                                   |                                  |

| Table and Policy<br>Details | Metrics /<br>Performance<br>Counter | Data Store<br>Column and<br>Description                                                                                                    | Metric Data<br>Type<br>CODA / PA |
|-----------------------------|-------------------------------------|----------------------------------------------------------------------------------------------------|----------------------------------|
|                             | DatabaseName                        | DATABASE_NA<br>ME: name of the<br>database where<br>the public folder<br>specified is<br>present on the<br>Mailbox Server                                   | UTF8 / Text                      |
|                             | ServerName                          | SERVER_NAM E: EDB file path of the database where the public folder specified is present on the Mailbox server                                              | UTF8 / Text                      |
|                             | EDBPath                             | EDBPATH: size<br>of the EDB File<br>of the database<br>where the public<br>folder specified<br>is present on the<br>Mailbox server                          | UTF8 / Text                      |
|                             | EDBFileSize                         | EDBSIZE: free space available on the drive where the EDB file of the database is present where the public folder specified is present on the Mailbox server | U64 / Precision 0                |

| Table and Policy<br>Details | Metrics /<br>Performance<br>Counter | Data Store<br>Column and<br>Description                                                                                                    | Metric Data<br>Type<br>CODA / PA |
|-----------------------------|-------------------------------------|----------------------------------------------------------------------------------------------------|----------------------------------|
|                             | EDBDriveFree                        | EDBFREE: space on the drive where the EDB file of the database is present where the public folder specified is present on the Mailbox server | U64 / Precision 0                |
|                             | EDBDriveTotal                       | EDBTOTAL:<br>number of public<br>folders specified<br>database<br>present on the<br>Mailbox Server                                           | U64 / Precision 0                |
|                             | PublicFolderCou<br>nt               | FOLDER_COU<br>NT: number of<br>messages<br>present in the<br>specified<br>database<br>present on the<br>Mailbox server                       | U64 / Precision 0                |
|                             | MessageCount                        | FOLDER_MSG<br>CNT: The<br>number of<br>messages<br>available in the<br>database.                                                             | U64 / Precision 0                |

|                                                                                                    | ı                                   | ı                                                                                                    | T                                |
|----------------------------------------------------------------------------------------------------|-------------------------------------|----------------------------------------------------------------------------------------------------|----------------------------------|
| Table and Policy<br>Details                                                                                                    | Metrics /<br>Performance<br>Counter | Data Store<br>Column and<br>Description                                                                                                    | Metric Data<br>Type<br>CODA / PA |
| EX2007_QINFO- This table has data on the configuration information for queues on a computer that has the Hub Transport server role or the Edge | Identity                            | QINFO_ID:<br>queue identity in<br>the form of<br>Server\destinati<br>on, where<br>destination is a<br>remote domain,<br>mailbox server,<br>or persistent<br>queue name. | UTF8 / Text                      |
| Transport server role installed.  Performance Object: Not applicable                                                                           | DeliveryType                        | QINFO_DLVTY PE: delivery type for this queue as defined by transport                                                                                                    | UTF8 / Text                      |
| Policy Name:<br>EXSPI-8X Get<br>Queue Data                                                                                                    |                                     |                                                                                                    |                                  |
| Policy Type:<br>Scheduled Task                                                                                                    |                                     |                                                                                                    |                                  |
| Policy Group:  SPI for Exchange → en → Exchange 2007 → Manual Deploy Groups → Edge Server                                                      |                                     |                                                                                                    |                                  |

| Table and Policy<br>Details | Metrics /<br>Performance<br>Counter | Data Store<br>Column and<br>Description                                                                                                    | Metric Data<br>Type<br>CODA / PA |
|-----------------------------|-------------------------------------|----------------------------------------------------------------------------------------------------|----------------------------------|
|                             | NextHopDomain                       | QINFO_NHDO MAIN: next hop domain of the queue, specified as a remote Simple Mail Transfer Protocol (SMTP) domain, a server name, the name of an Active Directory site, or a message database (MDB) identifier. | UTF8 / Text                      |
|                             | NextHopConnec<br>tor                | QINFO_NHCN<br>NT: GUID of the<br>connector that<br>was used to<br>create the<br>queue.                                                                                                    | UTF8 / Text                      |
|                             | MessageCount                        | QINFO_MSGCN<br>T: number of<br>items in the<br>queue.                                                                                                    | U64 / Precision 0                |
|                             | LastError                           | QINFO_LSTER R: text string of the last error recorded for a queue.                                                                                                    | UTF8 / Text                      |

| Table and Policy<br>Details                                                                                                    | Metrics /<br>Performance<br>Counter | Data Store<br>Column and<br>Description                                                              | Metric Data<br>Type<br>CODA/PA |
|----------------------------------------------------------------------------------------------------|-------------------------------------|----------------------------------------------------------------------------------------------------|--------------------------------|
| EX2007_RECP - This table has data specific to each Mailbox in a specific ADSite listing all the recipients to which mails have been sent, the storage groups, store names, Mailbox names, Email Addresses of each recipient, the total number of bytes of messages and the total number of messages sent to each recipient. It classifies the recipient servers into 3 categories: Exchange 2007, Exchange 2000/ 2003, SMTP.  Performance Object: Not applicable  Policy Name: EXSPI-8X Dc-Get Top Recipient Details | RecipientServer                     | SERVER_NAM E: name of the server to which mails have been received from the specific Mailbox servers | UTF8 / Text                    |
| Policy Type:<br>Scheduled Task                                                                                                    |                                     |                                                                                                    |                                |
| Policy Group:  SPI for Exchange → en → Exchange 2007 → Manual Deploy Groups → Hub Transport Server                                                                                                    |                                     |                                                                                                    |                                |

| Table and Policy<br>Details | Metrics /<br>Performance<br>Counter | Data Store<br>Column and<br>Description                                                                                                    | Metric Data<br>Type<br>CODA / PA |
|-----------------------------|-------------------------------------|----------------------------------------------------------------------------------------------------|----------------------------------|
|                             | RecipientAdSite                     | ADSITE_NAME : Active Directory Site name in which the recipient servers from which mails have been received to the specific Mailbox server is present | UTF8 / Text                      |
|                             | RecipientStorag<br>eGroup           | SG_NAME:<br>name of the<br>storage group of<br>the specific<br>recipients                                                                             | UTF8 / Text                      |
|                             | RecipientStoreN ame                 | STORE_NAME:<br>name of the<br>recipient server<br>store for the<br>specific<br>recipients                                                             | UTF8 / Text                      |
|                             | RecipientMbox                       | MBOX_NAME: name of the recipient mailbox for the specific recipients                                                                                  | UTF8 / Text                      |

| Table and Policy<br>Details | Metrics /<br>Performance<br>Counter | Data Store<br>Column and<br>Description                                                                                 | Metric Data<br>Type<br>CODA / PA |
|-----------------------------|-------------------------------------|----------------------------------------------------------------------------------------------------|----------------------------------|
|                             | RecipientEmail<br>Addr              | EMAIL_ADDR: email address of the specific recipients to which mails have been received from the specific mailbox server | UTF8 / Text                      |
|                             | TotalBytes                          | NUM_BYTES_R<br>R: size in bytes<br>of the messages<br>received at each<br>recipient                                     | U64 / Precision 0                |
|                             | nMsgCount                           | NUM_MSGS_R<br>R: The number<br>of messages<br>received by<br>every recipient.                                           | U64 / Precision 0                |

| Table and Policy<br>Details                                                                                                    | Metrics /<br>Performance<br>Counter | Data Store<br>Column and<br>Description       | Metric Data<br>Type<br>CODA / PA |
|----------------------------------------------------------------------------------------------------|-------------------------------------|-----------------------------------------------|----------------------------------|
| EX2007_REPLS UMM - The data logged in this table is used to view the status information about the storage groups in a cluster continuous repluication(CCR) , local continuous repluication (CCR) or standby continuous repluication (CCR) environment. It uses the Get-StorageGroup CopyStatus cmdlet to get this information. From the output of this cmdlet, the Log times and Backup times are converted to dateTime formats. | Identity                            | REPL_IDENTIT Y: identity of the storage group | UTF8 / Text                      |
| Performance<br>Object: Not<br>applicable                                                                                                    |                                     |                                               |                                  |
| Policy Name:<br>EXSPI-8X Dc<br>Replication<br>Summary                                                                                                    |                                     |                                               |                                  |
| Policy Type:<br>Scheduled Task                                                                                                    |                                     |                                               |                                  |
| Policy Group:                                                                                                    |                                     |                                               |                                  |
| SPI for Exchange → en → Exchange 2007 → Manual Deploy Groups → Mailbox Server → High Availability → Replication Monitoring                                                                                                    |                                     |                                               |                                  |

| Table and Policy<br>Details | Metrics /<br>Performance<br>Counter | Data Store<br>Column and<br>Description                                                                                                    | Metric Data<br>Type<br>CODA / PA |
|-----------------------------|-------------------------------------|----------------------------------------------------------------------------------------------------|----------------------------------|
|                             | StorageGroupNa<br>me                | REPL_SGNAM E: name of the storage group                                                                                                    | UTF8 / Text                      |
|                             | SummaryCopyS tatus                  | REPL_STATUS:<br>summary<br>representation<br>of the general<br>status of the<br>copy.                                                        | UTF8 / Text                      |
|                             | LastCopiedLogT ime                  | REPL_LSTCPL<br>OGTIME:<br>modification<br>time of the last<br>log that was<br>successfully<br>copied.                                        | UTF8 / Text                      |
|                             | LastInspectedLo<br>gTime            | REPL_LSTINSL<br>OGTIME:<br>modification<br>time of the last<br>log that was<br>successfully<br>validated by the<br>node hosting the<br>copy. | UTF8 / Text                      |
|                             | LastReplayedLo<br>gTime             | REPL_LSTRPL<br>LOGTIME:<br>modification<br>time of the last<br>log that was<br>successfully<br>replayed by the<br>node hosting the<br>copy.  | UTF8 / Text                      |
|                             | LastLogGenerat<br>ed                | REPL_LSTLOG<br>GEN: log<br>generation<br>number of the<br>last log known to<br>be generated on<br>the active node.                           | U64 / Precision 0                |

| Table and Policy<br>Details | Metrics /<br>Performance<br>Counter | Data Store<br>Column and<br>Description                                                         | Metric Data<br>Type<br>CODA / PA |
|-----------------------------|-------------------------------------|-------------------------------------------------------------------------------------------------|----------------------------------|
|                             | LastLogCopied                       | REPL_LSTLOG<br>CP: log<br>generation<br>number of the<br>last log copied to<br>the copy.        | U64 / Precision 0                |
|                             | LastLogInspecte d                   | REPL_LSTLOG<br>INS: log<br>generation<br>number of the<br>last log<br>inspected by the<br>copy. | U64 / Precision 0                |
|                             | LastLogReplaye<br>d                 | REPL_LSTLOG<br>RPL: log<br>generation<br>number of the<br>last log replayed<br>by the copy.     | U64 / Precision 0                |
|                             | LatestFullBacku<br>pTime            | REPL_LSTBCK<br>PTIME: time of<br>last full backup.                                              | UTF8 / Text                      |
|                             | LatestIncrement<br>alBackupTime     | REPL_LSTIBC<br>KPTIME: time<br>of the last<br>incremental<br>backup.                            | UTF8 / Text                      |
|                             | CopyQueueLeng<br>th                 | REPL_CPQLEN : number of logs known by the copy that need to be replicated to the copy.          | U64 / Precision 0                |
|                             | ReplayQueueLe<br>ngth               | REPL_RPLQLE N: number of logs available to be replayed into the copy's database.                | U64 / Precision 0                |
|                             | CCRTargetNode                       | REPL_TARGET:<br>CCRTargetNode                                                                   | U64 / Precision 0                |

|                                                                                                    |                                     | T                                                                                               |                                  |
|----------------------------------------------------------------------------------------------------|-------------------------------------|-------------------------------------------------------------------------------------------------|----------------------------------|
| Table and Policy<br>Details                                                                                                    | Metrics /<br>Performance<br>Counter | Data Store<br>Column and<br>Description                                                         | Metric Data<br>Type<br>CODA / PA |
| EX2007_SENDE R - This table has data specific to each Mailbox in an specific ADSite listing all the senders from which mails have been received, the storage groups, store names, Mailbox names, Email Addresses of each Sender, the total number of bytes of messages and the total number of messages sent from each sender. It classifies the sender servers into 3 categories: Exchange 2007, Exchange 2000/ 2003, SMTP. | Server Name                         | SERVER_NAM E: name of the server from which mails have been sent to the specific Mailbox server | UTF8 / Text                      |
| Performance<br>Object: Not<br>applicable                                                                                                    |                                     |                                                                                                 |                                  |
| Policy Name:<br>EXSPI-8X Dc-Get<br>Top Sender<br>Details                                                                                                    |                                     |                                                                                                 |                                  |
| Policy Type:<br>Scheduled Task                                                                                                    |                                     |                                                                                                 |                                  |
| Policy Group:  SPI for Exchange → en → Exchange 2007 → Manual Deploy Groups →Hub Transport Server                                                                                                    |                                     |                                                                                                 |                                  |

| Table and Policy<br>Details | Metrics /<br>Performance<br>Counter | Data Store<br>Column and<br>Description                                                                                               | Metric Data<br>Type<br>CODA / PA |
|-----------------------------|-------------------------------------|----------------------------------------------------------------------------------------------------|----------------------------------|
|                             | ServerAdSite                        | ADSITE_NAME : Active Directory Site name in which the server to which mails have been received from the specific senders is present   | UTF8 / Text                      |
|                             | SenderStorageG<br>roup              | SG_NAME:<br>name of the<br>storage group of<br>the specific<br>senders                                                                | UTF8 / Text                      |
|                             | SenderStoreNa<br>me                 | STORE_NAME:<br>name of the<br>sender server<br>store for the<br>specific senders                                                      | UTF8 / Text                      |
|                             | SenderMbox                          | MBOX_NAME:<br>name of the<br>sender mailbox<br>for the specific<br>senders                                                            | UTF8 / Text                      |
|                             | SenderEmailAd<br>dr                 | EMAIL_ADDR:<br>email address of<br>the specific<br>senders from<br>which mails<br>have been sent<br>to the specific<br>mailbox server | UTF8 / Text                      |
|                             | TotalBytes                          | NUM_BYTES_S<br>R: size in bytes<br>of the messages<br>received from<br>each sender                                                    | U64 / Precision 0                |
|                             | nMsgCount                           | NUM_MSGS_S<br>R: number of<br>messages<br>received from<br>each source                                                                | U64 / Precision 0                |

| Table and Policy<br>Details                                                                                                    | Metrics /<br>Performance<br>Counter | Data Store<br>Column and<br>Description                                                                         | Metric Data<br>Type<br>CODA / PA |
|----------------------------------------------------------------------------------------------------|-------------------------------------|----------------------------------------------------------------------------------------------------|----------------------------------|
| EX2007_SOURC E - This table has data specific to each Mailbox in a specific ADSite listing all the sources from which mails have been received, the domain names of the source addresses, the total number of bytes of messages and the total number of messages sent from each source. It classifies the source servers into 3 categories: Exchange 2007, Exchange 2000/2003, SMTP. | SourceAddr                          | R: actual source<br>address from<br>which mails<br>have been sent<br>to each Mailbox<br>in a specific<br>ADSite | UTF8 / Text                      |
| Performance<br>Object: Not<br>applicable                                                                                                    |                                     |                                                                                                    |                                  |
| Policy Name:<br>EXSPI-8X Dc-Get<br>Top Source<br>Details                                                                                                    |                                     |                                                                                                    |                                  |
| Policy Type:<br>Scheduled Task                                                                                                    |                                     |                                                                                                    |                                  |
| Policy Group:  SPI for Exchange → en → Exchange 2007 → Manual Deploy Groups → Hub Transport Server                                                                                                    |                                     |                                                                                                    |                                  |

| Table and Policy<br>Details | Metrics /<br>Performance<br>Counter | Data Store<br>Column and<br>Description                                                                                             | Metric Data<br>Type<br>CODA / PA |
|-----------------------------|-------------------------------------|----------------------------------------------------------------------------------------------------|----------------------------------|
|                             | SourceDomainN<br>ame                | DOMAIN_NAM E: domain name of the source servers from which mails have been sent to each Mailbox in a specific ADSite                | UTF8 / Text                      |
|                             | SourceKey                           | SOURCE_KEY:<br>unique key to<br>identify a<br>particular<br>source                                                                  | UTF8 / Text                      |
|                             | ServerName                          | SERVER_NAM E: name of the server to which mails have been received from the specific sources                                        | UTF8 / Text                      |
|                             | AdSiteName                          | ADSITE_NAME : Active Directory Site name in which the server to which mails have been received from the specific sources is present | UTF8 / Text                      |

| Table and Policy<br>Details                                                                                                    | Metrics /<br>Performance<br>Counter | Data Store<br>Column and<br>Description                                                                                                    | Metric Data<br>Type<br>CODA / PA |
|----------------------------------------------------------------------------------------------------|-------------------------------------|----------------------------------------------------------------------------------------------------|----------------------------------|
|                                                                                                    | isInternal                          | IS_INTERNAL:<br>size in bytes of<br>the messages<br>received from<br>each source                                                                                                    | UTF8 / Text                      |
|                                                                                                    | TotalBytes                          | NUM_BYTES_S<br>RC: number of<br>messages<br>received from<br>each source                                                                                                    | U64 / Precision 0                |
|                                                                                                    | nMsgCount                           | NUM_MSGS_S<br>RC: The number<br>of messages<br>received.                                                                                                    | U64 / Precision 0                |
| EX2007_UMHU NT - This table has data on the the properties and values for an existing Unified Messaging (UM) hunt group  Performance Object: Not applicable | PilotIdentifier                     | UMHUNT_PIL OT: number string that is used to uniquely identify the pilot access number for the specified IP gateway. It matches the subscriber access number that is configured in the UM dial plan. | UTF8 / Text                      |
| Policy Name: EXSPI-8X Get UMHuntGroup Details Policy Type: Scheduled Task                                                                                   | UMDialPlan                          | UMHUNT_DIA L: specifies the UM dial plan that is used with the UM hunt group                                                                                                    | UTF8 / Text                      |
| Policy Group:  SPI for Exchange → en → Exchange 2007 → Manual Deploy Groups → Unified Messaging Server                                                      | Name                                | UMHUNT_NA<br>ME: specifies<br>the UM hunt<br>group name that<br>is used for<br>display purposes                                                                                                    | UTF8 / Text                      |

| Table and Policy<br>Details                                                                                 | Metrics /<br>Performance<br>Counter | Data Store<br>Column and<br>Description                                                                 | Metric Data<br>Type<br>CODA / PA |
|----------------------------------------------------------------------------------------------------|-------------------------------------|----------------------------------------------------------------------------------------------------|----------------------------------|
| EX2007_UMIPG WAY - This table has data on the list of properties and values for the list of UM IP gateways. | Address                             | UMIPGWAY_A<br>DD: IP address<br>that is<br>configured on<br>the IP gateway<br>or SIP-enabled<br>IP PBX. | UTF8 / Text                      |
| Performance Object: Not applicable Policy Name:                                                             | OutcallsAllowed                     | UMIPGWAY_O<br>UT: specifies if<br>Outgoing calls<br>are allowed or<br>not from the IP<br>gateway        | UTF8 / Text                      |
| EXSPI-8X GetUM<br>IPGatewayDetails<br>Policy Type:<br>Scheduled Task                                        | Status                              | UMIPGWAY_E<br>N: enable or<br>disable calls that<br>are destined for<br>the IP gateway                  | UTF8 / Text                      |
| Policy Group:  SPI for Exchange → en → Exchange 2007 → Manual                                               | Port                                | UMIPGWAY_PO<br>RT: port at<br>which the IP<br>gateway is<br>configured                                  | U64 / Precision 0                |
| Deploy Groups →<br>Unified Messaging<br>Server                                                              | Simulator                           | UMIPGWAY_SI M: allows a client to connect to the Unified Messaging server                               | UTF8 / Text                      |
|                                                                                                    | Name                                | UMIPGWAY_N<br>AME: specifies<br>the display<br>name for the UM<br>IP gateway                            | UTF8 / Text                      |

| Table and Policy<br>Details                                                                                                    | Metrics /<br>Performance<br>Counter     | Data Store<br>Column and<br>Description                                                                                             | Metric Data<br>Type<br>CODA / PA |
|----------------------------------------------------------------------------------------------------|-----------------------------------------|----------------------------------------------------------------------------------------------------|----------------------------------|
| EX2007_UMMB OX - This table has data on the the Unified Messaging (UM) properties for a recipient who is                                                           | AllowUMCallsF<br>romNonUsers            | UMMBOX_NON<br>USR: specifies<br>whether to<br>exclude the<br>mailbox from<br>directory<br>searches.                                 | UTF8 / Text                      |
| UM-enabled. It contains data on the UM properties for a single UM mailbox. It can also contain a list of UM-enabled mailboxes.  Performance Object: Not applicable | AnonymousCall<br>erCanLeaveMes<br>sages | UMMBOX_ANO<br>NYCALL:<br>specifies<br>whether<br>diverted calls<br>without a caller<br>ID will be<br>allowed to leave<br>a message. | UTF8 / Text                      |
| Policy Name:<br>EXSPI-8X Get<br>Unified<br>Messaging<br>Mailbox Details                                                                                            |                                         |                                                                                                    |                                  |
| Policy Type:<br>Scheduled Task                                                                                                    |                                         |                                                                                                    |                                  |
| Policy Group:  SPI for Exchange → en → Exchange 2007 → Manual Deploy Groups → Unified Messaging Server                                                             |                                         |                                                                                                    |                                  |

| Table and Policy<br>Details | Metrics /<br>Performance<br>Counter       | Data Store<br>Column and<br>Description                                                                                                    | Metric Data<br>Type<br>CODA / PA |
|-----------------------------|-------------------------------------------|----------------------------------------------------------------------------------------------------|----------------------------------|
|                             | AutomaticSpeec<br>hRecognitionEn<br>abled | UMMBOX_SPC H: specifies whether the user can use Automatic Speech Recognition when they log on to their mailbox This parameter can only be set to \$true if there is ASR support for the language selected by the user in Outlook Web Access Options. | UTF8 / Text                      |
|                             | DialPlan                                  | UMMBOX_DIA L: specifies the UM dial plan that is used with the UM Mailbox                                                                                                    | UTF8 / Text                      |
|                             | DisplayName                               | UMMBOX_DNA ME: specifies the user to enable for Unified Messaging. The variables for this parameter include the following: ADObjectID, GUID, DN, Domain\Accoun t, UPN, LegacyExchange DN, SmtpAddress, Alias                                          | UTF8 / Text                      |
|                             | FaxEnabled                                | UMMBOX_FAX:<br>specifies<br>whether a user<br>is allowed to<br>receive incoming<br>faxes.                                                                                                    | UTF8 / Text                      |

| Table and Policy<br>Details | Metrics /<br>Performance<br>Counter | Data Store<br>Column and<br>Description                                                                                                    | Metric Data<br>Type<br>CODA / PA |
|-----------------------------|-------------------------------------|----------------------------------------------------------------------------------------------------|----------------------------------|
|                             | MissedCallNotifi<br>cationEnable    | UMMBOX_MIS<br>SCALL: specifies<br>whether to send<br>missed call<br>notifications.                                                                                                    | UTF8 / Text                      |
|                             | Name                                | UMMBOX_NA<br>ME: specifies<br>the display<br>name for the<br>user.                                                                                                    | UTF8 / Text                      |
|                             | PrimarySmtpAd dress                 | UMMBOX_PRIS MTP: specifies the primary SMTP address, which is the e-mail address that external users will see when they receive a message from this recipient                                                                                                    | UTF8 / Text                      |
|                             | ServerName                          | UMMBOX_SNA<br>ME:<br>ServerName                                                                                                    | UTF8 / Text                      |
|                             | SubscriberAcces<br>sEnable          | UMMBOX_SUB<br>ACC: specifies<br>whether the<br>user is allowed<br>subscriber<br>access to their<br>individual<br>mailbox. If it is<br>set to \$true,<br>users, after they<br>are<br>authenticated,<br>will be able to<br>retrieve voice<br>mail over the<br>telephone. | UTF8 / Text                      |

| Table and Policy<br>Details | Metrics /<br>Performance<br>Counter   | Data Store<br>Column and<br>Description                                                                                             | Metric Data<br>Type<br>CODA / PA |
|-----------------------------|---------------------------------------|----------------------------------------------------------------------------------------------------|----------------------------------|
|                             | TUIAccessToAd<br>dressBookEnabl<br>ed | UMMBOX_TUI<br>BOOK: specifies<br>whether a user<br>can access the<br>directory and<br>contact<br>information over<br>the telephone. | UTF8 / Text                      |
|                             | TUIAccessToCal<br>endarEnabled        | UMMBOX_TUI<br>CALL: specifies<br>whether users<br>can access their<br>individual<br>calendaring over<br>the telephone.              | UTF8 / Text                      |
|                             | TUIAccessToEm<br>ailEnabled           | UMMBOX_TUI<br>MAIL: specifies<br>whether users<br>can access their<br>individual<br>e-mail over the<br>telephone.                   | UTF8 / Text                      |
|                             | UMEnabled                             | UMMBOX_EN:<br>specifies<br>whether UM is<br>enabled for this<br>mailbox.                                                            | UTF8 / Text                      |
|                             | UMMailboxPolic<br>y                   | UMMBOX_MPO L: specifies the UM mailbox policy that is associated with the UM-enabled user's mailbox.                                | UTF8 / Text                      |
|                             | UMOperatorNu<br>mber                  | UMMBOX_OPE R: contains the string of digits for the personal operator.                                                              | UTF8 / Text                      |

| Table and Policy<br>Details                                                                                                    | Metrics /<br>Performance<br>Counter | Data Store<br>Column and<br>Description                                                                                                    | Metric Data<br>Type<br>CODA / PA |
|----------------------------------------------------------------------------------------------------|-------------------------------------|----------------------------------------------------------------------------------------------------|----------------------------------|
| EX2007_UMPIN - This table has information from a UM-enabled user's mailbox.This information is calculated from the PIN data that is stored in encrypted form in the user's mailbox.  Performance Object: Not applicable  Policy Name: EXSPI-8X Get UMMailbox Pin Details  Policy Type: Scheduled Task  Policy Group: SPI for Exchange → en → Exchange | UserID                              | UMPIN_USER: specifies the identifier that can be used to retrieve information about the mailbox. The variables for this parameter include the following:  ADObjectID GUID DN Domain\Account UPN LegacyExchan geDN SmtpAddress Alias PinExpired | UTF8 / Text                      |
| 2007 → Manual<br>Deploy Groups →<br>Unified Messaging<br>Server                                                                                                    |                                     |                                                                                                    |                                  |

| Table and Policy<br>Details | Metrics /<br>Performance<br>Counter | Data Store<br>Column and<br>Description                                                                                                    | Metric Data<br>Type<br>CODA / PA |
|-----------------------------|-------------------------------------|----------------------------------------------------------------------------------------------------|----------------------------------|
|                             | PinExpired                          | UMPIN_EXP: specifies whether the PIN will be treated as expired. If this parameter is supplied and is set to \$false, the user will not be required to reset their PIN the next time that they log on. If the PIN is not supplied, the PIN will be treated as expired and the user will be prompted to reset their PIN the next time | UTF8 / Text                      |
|                             | FirstTimeUser                       | UMPIN_FRST:<br>FirstTimeUser                                                                                                    | UTF8 / Text                      |
|                             | LockedOut                           | UMPIN_LOCK: specifies whether the mailbox will continue to be locked. If set to \$true, the mailbox will be marked as locked out. By default, if this parameter is omitted or set to \$false, the task will clear the locked out status on a mailbox.                                                                                | UTF8 / Text                      |

| Table and Policy<br>Details                                                                                                    | Metrics /<br>Performance<br>Counter | Data Store<br>Column and<br>Description                                                                                                    | Metric Data<br>Type<br>CODA / PA |
|----------------------------------------------------------------------------------------------------|-------------------------------------|----------------------------------------------------------------------------------------------------|----------------------------------|
| EX2007_UMSRV - This table has data on the properties for a single computer that is running Microsoft Exchange Server 2007 that has the Unified Messaging server role installed or displays a list of servers that are enabled for Unified Messaging (UM). | Name                                | UMSRV_NAME: specifies the ID for the Unified Messaging server object that is to be configured. This parameter specifies the directory object ID for the UM server. | UTF8 / Text                      |
| Performance<br>Object: Not<br>applicable                                                                                                    |                                     |                                                                                                    |                                  |
| Policy Name:<br>EXSPI-8X Get<br>UMServer Details                                                                                                    |                                     |                                                                                                    |                                  |
| Policy Type:<br>Scheduled Task                                                                                                    |                                     |                                                                                                    |                                  |
| Policy Group:  SPI for Exchange → en → Exchange 2007 → Manual Deploy Groups → Unified Messaging Server                                                                                                    |                                     |                                                                                                    |                                  |

| Table and Policy<br>Details | Metrics /<br>Performance<br>Counter | Data Store<br>Column and<br>Description                                                                                           | Metric Data<br>Type<br>CODA / PA |
|-----------------------------|-------------------------------------|----------------------------------------------------------------------------------------------------|----------------------------------|
|                             | MaxCallsAllowe<br>d                 | UMSRV_CALLS : specifies the maximum number of concurrent calls that the Unified Messaging server will allow.                      | U64 / Precision 0                |
|                             | MaxFaxCallsAll<br>owed              | UMSRV_FAX: specifies the maximum number of concurrent fax calls that the Unified Messaging server will allow.                     | U64 / Precision 0                |
|                             | MaxTTSSession<br>sAllowed           | UMSRV_TTS: specifies the maximum number of concurrent Text-to-Speech (TTS) sessions that the Unified Messaging server will allow. | U64 / Precision 0                |

| Table and Policy<br>Details | Metrics /<br>Performance<br>Counter | Data Store<br>Column and<br>Description                                                                                                    | Metric Data<br>Type<br>CODA / PA |
|-----------------------------|-------------------------------------|----------------------------------------------------------------------------------------------------|----------------------------------|
|                             | MaxASRSession<br>sAllowed           | UMSRV_ASR: specifies the maximum number of concurrent Automatic Speech Recognition (ASR) sessions.                                                        | U64 / Precision 0                |
|                             | Status                              | UMSRV_STATU S: Status lets the administrator manipulate the Unified Messaging server status. Enabled, Disabled, and NoNewCalls are the available options. | UTF8 / Text                      |

| Table and Policy<br>Details                                                                                                    | Metrics /<br>Performance<br>Counter | Data Store<br>Column and<br>Description                   | Metric Data<br>Type<br>CODA / PA |
|----------------------------------------------------------------------------------------------------|-------------------------------------|-----------------------------------------------------------|----------------------------------|
| EX2007_SPAM STATS - This table contains details about spam mails. It stores details about the number of spam mails corresponding to each action type that was taken depending on the configuration. The data is collected from the performance object MSExchange Content Filter Agent. | Not applicable                      | TIMESTAMP: The date and time at which the event occurred. | UTF8 / Text                      |
| Performance<br>Object:<br>MSExchange<br>Content Filter<br>Agent (Messages<br>deleted, Messages<br>Quarantined, and<br>Messages<br>Rejected)                                                                                                    |                                     |                                                           |                                  |
| <ul> <li>Policy Name:         EXSPI-8X-Dc-         HubMonitor         SPAMStatistic         s</li> <li>EXSPI-8X-Dc-         EdgeMonitorS         PAMStatistics</li> </ul>                                                                                                    |                                     |                                                           |                                  |

| Table and Policy<br>Details                                                                                                    | Metrics /<br>Performance<br>Counter   | Data Store<br>Column and<br>Description                                                                                   | Metric Data<br>Type<br>CODA / PA |
|----------------------------------------------------------------------------------------------------|---------------------------------------|----------------------------------------------------------------------------------------------------|----------------------------------|
| Policy Type: Measurement Threshold                                                                                                    | Not applicable                        | SERVER_NAM E: The Exchange server name for which the data is collected.                                                   | UTF8 / Text                      |
| Policy Group:  SPI for Exchange  → en → Exchange  2007 → Manual  Deploy Group →  Hub Transport  Server →  Transport Agent →                        | Not applicable                        | INSTANCE:<br>The instance for<br>which the data<br>is collected. For<br>spam statistics<br>the _total<br>instance is used | UTF8 / Text                      |
| EXSPI-8X-Dc-Hub MonitorSPAM Statistics  SPI for Exchange → en → Exchange 2007 → Manual Deploy Group → Edge Server → Transport Agent → EXSPI-8X-Dc- | MSExchange<br>Content Filter<br>Agent | DELETED: Messages Deleted is the total number of messages that were deleted by Content Filter Agent.                      | U64 / Precision 0                |
|                                                                                                    | MSExchange<br>Content Filter<br>Agent | QUARANTINE D: Messages Quarantined is the total number of messages that were quarantined by Content Filter Agent.         | U64 / Precision 0                |
|                                                                                                    | MSExchange<br>Content Filter<br>Agent | REJECTED: Messages Rejected is the total number of messages that were rejected by Content Filter Agent.                   | U64 / Precision 0                |

| Table and Policy<br>Details                                                                                                    | Metrics /<br>Performance<br>Counter | Data Store<br>Column and<br>Description                   | Metric Data<br>Type<br>CODA / PA |
|----------------------------------------------------------------------------------------------------|-------------------------------------|-----------------------------------------------------------|----------------------------------|
| EX2007_BLOCK EDMAILS - This table stores information about the mails that were blocked by various transport agents. The information is collected by running the cmd-let get-AgentLogData once per day. | Not applicable                      | TIMESTAMP: The date and time at which the event occurred. | UTF8 / Text                      |
| Performance<br>Object: Not<br>applicable                                                                                                    |                                     |                                                           |                                  |
| Policy Name:<br>EXSPI-8X-Dc-<br>HubAgentLog<br>BlockedData                                                                                                    |                                     |                                                           |                                  |
| EXSPI-8X-Dc-<br>EdgeAgentLog<br>BlockedData                                                                                                    |                                     |                                                           |                                  |

| Table and Policy<br>Details                                                                                                    | Metrics /<br>Performance<br>Counter | Data Store<br>Column and<br>Description                                             | Metric Data<br>Type<br>CODA / PA |
|----------------------------------------------------------------------------------------------------|-------------------------------------|-------------------------------------------------------------------------------------|----------------------------------|
| Policy Type: Schedule Task  Policy Group:                                                                                                    | Not applicable                      | SERVER_NAM<br>E: The Exchange<br>server name for<br>which the data<br>is collected. | UTF8 / Text                      |
| SPI for Exchange  → en → Exchange  2007 → Manual  Deploy Group →  Hub Transport  Server → Transport  Agent →  EXSPI-8X-Dc-  HubAgentLog  BlockedData |                                     | IPADDRESS:<br>The ip address<br>from which the<br>mail was sent.                    | UTF8 / Text                      |
| SPI for Exchange  → en → Exchange  2007 → Manual  Deploy Group →  Edge Server →  Transport Agent →  EXSPI-8X-Dc-  EdgeAgentLog  BlockedData          |                                     |                                                                                     |                                  |

| Table and Policy<br>Details | Metrics /<br>Performance<br>Counter | Data Store<br>Column and<br>Description                                                                      | Metric Data<br>Type<br>CODA / PA |
|-----------------------------|-------------------------------------|----------------------------------------------------------------------------------------------------|----------------------------------|
|                             | Not applicable                      | SENDERADDR<br>ESS: The sender<br>e-mail address<br>specified in<br>MAIL FROM: in<br>the message<br>envelope. | UTF8 / Text                      |
|                             |                                     | ACTION_TAKE N: The action that is performed on the message by the agent.                                     | UTF8 / Text                      |
|                             |                                     | REASON: The reason for the action that is supplied by the agent.                                             | UTF8 / Text                      |
|                             |                                     | REASONDATA: The descriptive details for the action that is supplied by the agent.                            | UTF8 / Text                      |
|                             |                                     | DOMAIN: The<br>domain from<br>which the mail<br>was sent.                                                    | UTF8 / Text                      |
|                             |                                     | AGENT: The name of the agent that took the action.                                                           | UTF8 / Text                      |

| Table and Policy<br>Details | Metrics /<br>Performance<br>Counter | Data Store<br>Column and<br>Description                                                                                                    | Metric Data<br>Type<br>CODA / PA |
|-----------------------------|-------------------------------------|----------------------------------------------------------------------------------------------------|----------------------------------|
|                             | Not applicable                      | ISHUBTRANSP<br>ORTSERVER:<br>Specifies if the<br>Exchange server<br>is a hub<br>transport or an<br>edge server.                                           | UTF8 / Text                      |
|                             |                                     | REMOTEENDP<br>OINT: The IP<br>address and port<br>number of the<br>previous SMTP<br>server that<br>connected to this<br>server to deliver<br>the message. | UTF8 / Text                      |

| Table and Policy<br>Details                                                                                                    | Metrics /<br>Performance<br>Counter | Data Store<br>Column and<br>Description | Metric Data<br>Type<br>CODA / PA |
|----------------------------------------------------------------------------------------------------|-------------------------------------|-----------------------------------------|----------------------------------|
| EX2007_BLOCK<br>EDRCPTS -                                                                                                    | Not applicable                      | TIMESTAMP:<br>The date and              | UTF8 / Text                      |
| This table stores information about users who were the intended recipients of the mails that were blocked. It also stores other information about the blocked mails. The information is collected by running the cmd-let get-BlockedRecipi ent once per day. |                                     | time at which<br>the event<br>occurred. |                                  |
| Performance<br>Object: Not<br>applicable                                                                                                    |                                     |                                         |                                  |
| Policy Name:<br>EXSPI-8X-Dc-<br>HubAgentLog<br>BlockedRcpts                                                                                                    |                                     |                                         |                                  |
| EXSPI-8X-Dc-<br>EdgeAgentLog<br>BlockedRcpts                                                                                                    |                                     |                                         |                                  |
| Policy Type:<br>Scheduled Task                                                                                                    |                                     |                                         |                                  |

| Table and Policy<br>Details                                                                      | Metrics /<br>Performance<br>Counter                                                                                                    | Data Store<br>Column and<br>Description                                                     | Metric Data<br>Type<br>CODA / PA |
|--------------------------------------------------------------------------------------------------|----------------------------------------------------------------------------------------------------|---------------------------------------------------------------------------------------------|----------------------------------|
| Policy Group:  SPI for Exchange  → en → Exchange  2007 → Manual  Deploy Group →                  | SPI for Exchange  → en → Exchange  2007 → Manual  Deploy Group →  Hub Transport  Server → Transport  Agent →  EXSPI-8X-Dc-  HubAgentLog  BlockedRcpts  SPI for Exchange  → en → Exchange  2007 → Manual  Deploy Group →  Edge Server →  Transport Agent  → EXSPI-8X-Dc-  EdgeAgentLog | SERVER_NAM E: The Exchange server name for which the data is collected.                     | UTF8 / Text                      |
| Hub Transport Server → Transport Agent → EXSPI-8X-Dc- HubAgentLog BlockedRcpts  SPI for Exchange |                                                                                                    | RECIPIENTAD DRESS: Recipient Address: The recipient address to which the mail was destined. | UTF8 / Text                      |
| → en → Exchange 2007 → Manual Deploy Group → Edge Server → Transport Agent                       |                                                                                                    | AGENT: The name of the agent that took the action.                                          | UTF8 / Text                      |
| → EXSPI-8X-Dc-<br>EdgeAgentLog<br>BlockedRcpts                                                   |                                                                                                    | REASON: The reason for the action that is supplied by the agent.                            | UTF8 / Text                      |
|                                                                                                  |                                                                                                    | REASONDATA: The descriptive details for the action that is supplied by the agent.           | UTF8 / Text                      |
|                                                                                                  | ISHUBTRANSS<br>ERVER:<br>Specifies if the<br>Exchange server<br>is a hub<br>transport or an<br>edge server.                                                                                                    | UTF8 / Text                                                                                 |                                  |

| Table and Policy<br>Details                                                                                                    | Metrics /<br>Performance<br>Counter | Data Store<br>Column and<br>Description                                                    | Metric Data<br>Type<br>CODA / PA |
|----------------------------------------------------------------------------------------------------|-------------------------------------|--------------------------------------------------------------------------------------------|----------------------------------|
| EX2007_MFLAT - This table contains mail flow latency, the originating server, and the destination server                                                                                                    | Originating<br>Server               | ORIGIN_SERV ER: Originating Server: The server from which the mail flow test is initiated. | UTF8 / Text                      |
| between which the test was performed. It also contains the status of the test and other relevant information. The data is collected from the cmdlet Get-MailFlowLa tency (a customized cmdlet available in the PowerShell Snap-in GetExspiPS SnapIn) at every 30 minutes and logged into the table without further processing. | Originating Site                    | ORIGIN_SITE: Originating Site: The site to which the originating server belongs to.        | UTF8 / Text                      |
| Performance<br>Object: Not<br>applicable                                                                                                    |                                     |                                                                                            |                                  |

| Table and Policy<br>Details                                                                                                    | Metrics /<br>Performance<br>Counter | Data Store<br>Column and<br>Description                                                                                                  | Metric Data<br>Type<br>CODA / PA |
|----------------------------------------------------------------------------------------------------|-------------------------------------|----------------------------------------------------------------------------------------------------|----------------------------------|
| Policy Name: EXSPI-8X Dc-GetMailFlow Latency Policy Type:                                                                                 | Destination<br>Server               | DESTIN_SERV<br>ER: Destination<br>Server: The<br>server to which<br>the mail flow<br>test was<br>performed.                              | UTF8 / Text                      |
| Policy Group: SPI for Exchange → en → Exchange 2007 → Manual Deploy Groups → Mailbox Server → Mail Flow → EXSPI-8X Dc-GetMailFlowLat ency | Destination Site                    | DESTIN_SITE: Destination Site: The site to which the destination server belongs to.                                                      | UTF8 / Text                      |
|                                                                                                    | Latency                             | LATENCY_SEC<br>ONDS: Latency:<br>The time taken<br>(in seconds) for<br>the test mail to<br>be delivered to<br>the destination<br>server. | R64 / Precision 2                |
|                                                                                                    | Status                              | STATUS:<br>Status: Indicates<br>if the mail flow<br>test was a<br>success or a<br>failure.                                               | UTF8 / Text                      |
|                                                                                                    | ISRemote Test                       | ISREMOTETES T: IsRemoteTest: Indicates if the mail flow test that was performed was a local test or a remote test.                       | UTF8 / Text                      |

## **Golden Metrics**

Golden metrics are a set of metrics which are basic and fundamental for monitoring the Microsoft Exchange 2007 Server environment. You can deploy the policies listed in the Table to monitor the golden metrics.

These golden metrics cover the critical areas for which you would like to receive messages as a critical or major event occuring on the Microsoft Exchange 2007 Server. Monitoring golden metrics and taking action against the events generated by these metrics ensure the smooth functioning of the Microsoft Exchange 2007 Server.

## **Prerequisites before Monitoring Golden Metrics**

Ensure the following requirements before you monitor the golden metrics:

- 1. SPI Data Collector Instrumentation category is deployed.
- 2. Create Data Sources tool is running.
- 3. Exchange 2007 Discovery policy is deployed

## **Data Store Details**

| Metric                      | Policy                                          |
|-----------------------------|-------------------------------------------------|
| Exchange Availability       | EXSPI-8X Get Exchange 2007 Availability         |
|                             | EXSPI-8X Exchange Application Errors            |
|                             | EXSPI-8X Exchange Application Warnings          |
| Client Access Server Health | EXSPI-8X_Check_CASFileDistributionServiceStatus |
|                             | EXSPI-8X_Check_IMAP4ServiceStatus               |
|                             | EXSPI-8X_Check_POP3ServiceStatus                |
|                             | EXSPI-8X IMAP4 Failed Connection Rate           |
|                             | EXSPI-8X IMAP4 Rejected Connection Rate         |
|                             | EXSPI-8X-IMAP4                                  |

|                               | EXSPI-8X-POP3                                         |
|-------------------------------|-------------------------------------------------------|
|                               | EXSPI-8X POP3 Failed Connection Rate                  |
|                               | EXSPI-8X POP3 Rejected Connection Rate                |
|                               | EXSPI-8X-InformationWorker                            |
|                               | EXSPI-8X CAS-Evt-MSExchange OWA                       |
| Edge Trasnport Servers Health | EXSPI-8XEdge_Check_ADAMServiceStatus                  |
|                               | EXSPI-8X_Check_EdgeCredentialServiceStatus            |
|                               | EXSPI-8X_Check_EDGEExchangeTransportServiceStatus     |
|                               | EXSPI-8X Edge Th-Active Mailbox Delivery Queue Length |
|                               | EXSPI-8X Edge Th-Active Remote Delivery Queue Length  |
|                               | EXSPI-8X Edge Th-AggDelivery QLength-All_Queues       |
|                               | EXSPI-8X Edge Th-Failure DSNs Total                   |
|                               | EXSPI-8X Edge Th-Largest Delivery Queue Length        |
|                               | EXSPI-8X Edge Th-Poison Queue Length                  |
|                               | EXSPI-8X Edge Th-Retry Non-SMTP Delivery Queue Length |
|                               | EXSPI-8X Edge Th-Submission Queue Length              |
|                               | EXSPI-8X Edge Th-Unreachable Queue Length             |
|                               | EXSPI-8X-Dc-EdgeMonitorSPAMStatistics                 |
|                               | EXSPI-8X-EdgeMonitorBlockedMails                      |
| Hub Transport Server Health   | EXSPI-8X_Check_HUBExchangeEdgeSyncServiceStatus       |
|                               | EXSPI-8X Hub Th-ActiveMailboxDelivery_QLength         |
|                               | EXSPI-8X Hub Th-ActiveNon-SmtpDelivery_QLength        |
|                               | EXSPI-8X Hub Th-ActiveRemoteDelivery_QLength          |
|                               |                                                       |

|                       | EXSPI-8X Hub Th-AggDel_QLength-All_Queues     |
|-----------------------|-----------------------------------------------|
|                       | EXSPI-8X Hub Th-Delay DSNs                    |
|                       | EXSPI-8X Hub Th-FailureDSNsTotal              |
|                       | EXSPI-8X Hub Th-Poison_QLength                |
|                       | EXSPI-8X Hub Th-LargestDelivery_QLength       |
|                       | EXSPI-8X Hub Th-RetryMailboxDelivery_QLength  |
|                       | EXSPI-8X Hub Th-RetryNon-SmtpDelivery_QLength |
|                       | EXSPI-8X Hub Th-RetryRemoteDelivery_QLength   |
|                       | EXSPI-8X Hub Th-Submission_QLength            |
|                       | EXSPI-8X Hub Th-Unreachable_QLength           |
|                       | EXSPI-8X-Dc-HubMonitorSPAMStatistics          |
|                       | EXSPI-8X-HubMonitorBlockedMails               |
|                       | EXSPI-8X-HubGetBlockedMailsCount              |
| Mailbox Server Health | EXSPI-8X_Check_InformationStoreServiceStatus  |
|                       | EXSPI-8X_Check_MailboxAssistantServiceStatus  |
|                       | EXSPI-8X_Check_MailSubmissionServiceStatus    |
|                       | EXSPI-8X_Check_MBExchangeServiceHostStatus    |
|                       | EXSPI-8X_Check_ReplicationServiceStatus       |
|                       | EXSPI-8X_Check_SystemAttendantStatus          |
|                       | EXSPI-8X_ReplicationReplayQueueLength         |
|                       | EXSPI-8X_ReplicationCopyQueueLength           |
|                       | EXSPI-8X Check Replication Service            |
|                       | EXSPI-8X Test Mapi Connectivity               |

|                                 | EXSPI-8X Information Store RPC Requests                |
|---------------------------------|--------------------------------------------------------|
|                                 | EXSPI-8X Information Store RPC Operations              |
|                                 | EXSPI-8X Information Store RPC Average Latency         |
|                                 | EXSPI-8X Check Circular Logging Enabled                |
|                                 | EXSPI-8X IS Mailbox Receive Queue Length               |
|                                 | EXSPI-8X IS Mailbox Average Delivery Time              |
|                                 | EXSPI-8X Outlook Client RPC Failure Rate               |
|                                 | EXSPI-8X Outlook Client Latency                        |
|                                 | EXSPI-8X Information Store Db Cache Size               |
|                                 | EXSPI-8X Information Store Db Log Record Stall per sec |
|                                 | EXSPI-8X Information Store VM Largest Block            |
|                                 | EXSPI-8X Information Store Additional Heaps            |
|                                 | EXSPI-8X Information Store Heap Memory Errors          |
|                                 | EXSPI-8X Information Store Db Log Threads Waiting      |
|                                 | EXSPI-8X Information Store Memory Errors               |
|                                 | EXSPI-8X Information Store Db Log Writes per sec       |
|                                 | EXSPI-8X Public Folder Average Delivery Time           |
|                                 | EXSPI-8X IS Public Receive Queue Length                |
|                                 | EXSPI-8X IS Public Replication Queue Length            |
| Unified Messaging Server Health | EXSPI-8X_Check_SpeechEngineStatus                      |
|                                 | EXSPI-8X_Check_UnifiedMessagingStatus                  |
|                                 | EXSPI-8X DownloadTaskQueued-UM-All                     |
|                                 | EXSPI-8X UM Th-MSExchangeUMA vailability               |
|                                 |                                                        |

## **Related Topics**

Report, Report Table, Data Store, and Policy Mapping Details

Microsoft Exchange SPI Online Help

# **Using Tools**

The Microsoft Exchange SPI uses different tools to monitor the Microsoft Exchange Server 2007 environment. Tools are utilities to gather more Microsoft Exchange Server 2007 related information. You can also use tools to configure the Microsoft Exchange SPI.

To run a tool of Microsoft Exchange SPI:

- 1. In the console tree, expand **Tools SPI for Exchange**, and click **Exchange 2007**.
- Right-click the tool that you want to run from the details pane, and click All Tasks 
   Launch Tool
   . Alternatively, double-click the tool in the details pane.
   The Select where to launch this tool dialog box opens.
- 3. Select one or more nodes on which you want to run this tool, and click **Launch**.

The Microsoft Exchange SPI provides the following tools for Microsoft Exchange Server 2007:

## **EXSPI Configuration Utility**

EXSPI Configuration Utility tool configures the data collection configuration of the Microsoft Exchange SPI for Microsoft Exchange Server 2007 nodes. You can create new Collection Configurations, MetricSets, OpCMsgs Calls, and OpCMons Calls by using the graphical user interface launched by this tool. You can also modify these components.

## **Create Data Sources**

The Create Data Sources tool creates databases on the managed nodes. This tool creates databases into the configured data store for your HPOM environment. Without running this tool, you cannot log information on a managed node.

## **Start PowerShell Collector**

Use the Start PowerShell Collector tool to start the PowerShell Collector process on a managed node.

## **Stop PowerShell Collector**

Use the Stop PowerShell Collector tool to stop the PowerShell Collector process on a managed node.

## **Exchange Cluster Configuration**

The Exchange Cluster Configuration tool creates the apminfo.xml file to enable monitoring of the Microsoft Exchange Server 2007 clustered nodes.

#### **EXSPI** Trace

The EXSPI Trace tool sets the trace levels on the managed nodes. Launch this tool if you need to collect troubleshooting information from the nodes.

## **HP Operations Topology Viewer**

The HP Operations Topology Viewer tool presents a 3-dimensional view of the Microsoft Exchange Server 2007 environment. Using the Operations Topology Viewer, you can quickly see sites, routing groups, Exchange servers and their roles within your Exchange environment. The Operations Topology Viewer tool launches the Operations Topology Viewer window.

To open the HP Operations Topology Viewer window:

- 1. In the console tree, expand **Tools** → **SPI for Exchange** → **Exchange 2007**, and double-click **Exchange Topology**.
- 2. In the details pane, double-click **Operations Topology Viewer**. The Operations Topology Viewer window opens.

- Adding or modifying a metric
- Adding or modifying a metric set
- Adding and modifying a DataStore

## **Create Data Sources**

The Create Data Sources tool creates databases into the HP Operations agent's data store (embedded performance component—also known as CODA), or into the HP Performance Agent. If you do not have the HP Performance Agent installed in your environment, this tool creates databases into CODA. The data store stores the data collected by the individual collectors.

If the managed node has both HPPA and CODA installed, then to create the data source in CODA, create an empty **nocoda.opt** file, and then customize the Create DataSources tool cmdline by adding -CODA option before you start the tool.

This tool checks for any existing EXSPI datasource. If no datasource exists, it displays an error message. This error message, however, can be ignored as the Create Data Sources tool continues to create a new EXSPI datasource.

To start the Create Data Sources tool:

- 1. In the console tree expand Tools → SPI for Exchange → Exchange 2007
- Double-click the Create Data Sources tool in the details pane. The Create Data Sources window opens.
- 3. Select the nodes on which you want to run the tool, and click **Launch**. The Tool Status window opens and displays if the tool is successfully launched on selected nodes.

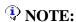

If you do not run this tool, you cannot log information on a managed node.

## **Start PowerShell Collector**

The Start PowerShell Collector tool starts the PowerShell Collector process on the nodes.

To run the Start PowerShell Collector tool on the managed nodes:

- 1. In the console tree, expand  $Tools \rightarrow SPI$  for Exchange  $\rightarrow$  Exchange 2007.
- 2. In the details pane, double-click **Start PowerShell Collector**. The Select where to launch this tool dialog box opens.
- 3. Select the nodes on which you want to run the tool, and click **Launch**. The Tool Status window opens and displays if the tool is successfully launched on the selected nodes.

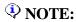

When you run the Start PowerShell Collector tool for the first time, you must provide the tool with the access credentials of an Exchange user with Exchange View Only administrative privileges. You must enable the Allow Log on Locally security policy for the user.

- Stop ExData Collection Manager
- Tools for Microsoft Exchange Server 2007

# **Stop PowerShell Collector**

The Stop PowerShell Collector tool stops the PowerShell Collector process on Microsoft Exchange Server nodes.

To run the Stop PowerShell Collector tool on the managed nodes:

- 1. In the console tree, expand  $Tools \rightarrow SPI$  for Exchange  $\rightarrow$  Exchange 2007.
- 2. In the details pane, double-click **Stop PowerShell Collector**. The Select where to launch this tool dialog box opens.
- 3. Select the nodes on which you want to run the tool, and click **Launch**. The Tool Status window opens and displays if the tool is successfully launched on selected nodes.

#### **Related Topics:**

• Tools for Microsoft Exchange Server 2007

# **EXSPI Configuration Utility**

(This section is in draft mode). The PowerShell Collection Configuration Utility tool launches the graphical user interface of the PowerShell collection configuration utility. You can perform the following tasks with the PowerShell collection configuration utility:

- Add new MetricSets and metrics.
- Add new collections.
- Create a new OpCMsg Call or modify an existing OpCMsg Call.
- Create a new OpCMon Call or modify an existing OpCMon Call.

## To launch the PowerShell collection configuration utility

- 1. In the console tree, expand **Tools SPI for Exchange**, and then double-click **Exchange 2007**.
- 2. In the details pane, double-click **PowerShell Collection Configuration Utility**. The Select Server dialog box opens.
- 3. Select the OVO for Windows Server option, and then click Load.

If you are using a Japanese OVO for Windows 7.50 server, select the **Load from Local File** option, and then click **Load**. Select the local path as  $\%OvShareDir\% \setminus Instrumentation \setminus Windows$  Server 2003\5.2\SPI for Exchange 2007\spimetadata.xml. The PowerShell collection configuration utility window opens.

# Overview of the PowerShell collection configuration utility

The PowerShell collection configuration utility enables you to create or modify collection configurations and components of collection configurations. The PowerShell collection configuration utility helps you create a modified collection configuration, which you can associate with an existing policy through the HPOM console. In addition, the utility helps you add or modify OpCMsg Calls and OpCMon Calls through its graphical user interface.

The Microsoft Exchange SPI saves every change made through the PowerShell collection configuration utility in the SPI metadata file (an XML file on the managed node).

## **About collection configuration**

A collection describes the complete workflow of a collector. A collection configuration defines the mechanism to collect metric data. It also defines how to store the metric data. You must associate every collection configuration with a scheduled task policy. When you invoke the scheduled task policy on a managed node, the collector retrieves the following details from the collection configuration:

- The metric value to be collected
- The mechanism to send the collected data to the analyzer for data analysis
- The mechanism to receive the analyzed data
- The mechanism to send the analyzed data to a data store (if required)

A collection configuration consists of the following building blocks:

- MetricSets
- OpCMsgCalls
- OpCMon Calls
- Data Stores

#### **About MetricSets**

A metric is a measurement that defines a specific operational or performance characteristic of a system or an application. The Microsoft Exchange SPI monitors various metrics of Microsoft Exchange Server.

Collectors collect metric data on managed Exchange nodes. Metric data indicates the health, availability, and performance of an Exchange Server node.

A MetricSet (a component of a collection configuration) is a group of related metrics. If you run a cmdlet (a command that works in the PowerShell environment) on an Exchange Server node, the Exchange Server returns a group of metrics with metric values. These metrics, returned by a particular cmdlet, form a MetricSet.

## **About OpCMsg Calls**

An OpCMsg Call is an element of a collection configuration that generates an alert message when a metric value does not match a preset value or range of values. The OpCMsg Call enables the collection to compare the actual value with the preset value with the help of arithmetic comparators. You can set a severity level and associate a message text to an OpCMsg Call.

#### **About OpCMon Call s**

An OpCMon Call sets a limiting value for numeric metric data. You can associate an OpCMon Call to a measurement threshold policy and use it with a collection configuration.

#### **About DataStores**

A DataStore helps a collector store the collected data to a data store (for example, CODA). The DataStore defines the way in which the collected data can be stored into the data store. You must add a DataStore to a collection configuration if you want to log the data collected by the collection. A collector retrieves the data-formatting information from a DataStore before logging the data into a data store.

- Working with the PowerShell collection configuration utility
- Adding or modifying a MetricSet

# Working with the PowerShell collection configuration utility

The PowerShell collection configuration utility enables you to create a new collection configuration with new DataStores, OpCMsg Calls, or OpCMon Calls. You can also view the default settings of existing collection configurations, DataStores, OpCMsg Calls, OpCMon Calls, and MetricSets that are provided with the SPI for Microsoft Exchange Server 2007. The PowerShell collection configuration utility provides you with a graphical user interface to perform necessary tasks to create new definitions. The PowerShell collection configuration utility's graphical user interface consists of the following elements:

- · Menu bar
- Toolbar
- · Left pane
- Right pane

## PowerShell collection configuration utility menu bar

You can use the menu options in the menu bar to perform tasks like adding and removing an element of collection definition. You can also view a preview of every element (in the form of XML markups) by using the **Preview** menu option.

| Menu   | Options                                                                    | Description                                                                                                    |
|--------|----------------------------------------------------------------------------|----------------------------------------------------------------------------------------------------|
|        | Save                                                                       | Saves any changes that you make.                                                                                                    |
| 1791 - | Save as                                                                    | Enables you to save the updated spimetadata.xml file on a different location and with a different name.                                |
| File   | Reload/Cancel All<br>Changes                                               | Reloads the utility, cancels all unsaved changes.                                                                                      |
|        | Exit                                                                       | Exits the PowerShell collection configuration utility.                                                                                 |
| Edit   | Deletes the selected collection configuration or component from this menu. |                                                                                                    |
|        | Add New MetricSet                                                          | Adds a new MetricSet to the list of available MetricSets.                                                                              |
|        | Add New Metric                                                             | Adds a new Metric to the list of available metrics in a particular MetricSet. This option is enabled only when you select a MetricSet. |
| T 4    | Add New Collection                                                         | Adds a new collection to the list of available collections.                                                                            |
| Insert | Add New DataStore                                                          | Adds a new DataStore to the list of available DataStores                                                                               |

| Add New OpCMon Call | Adds a new OpCMon Call to the list of available OpCMon Calls. |
|---------------------|---------------------------------------------------------------|
| Add New OpCMsg Call | Adds a new OpCMsg Call to the list of available OpCMsg Calls. |

## PowerShell collection configuration utility toolbar

You can use the toolbar to add collection elements, such as MetricSets, DataStores, OpCMsg Calls, and OpCMon Calls.

| Icon | Tool Name       | Description                             |
|------|-----------------|-----------------------------------------|
|      | Add MetricSet   | Use this tool to add a new MetricSet.   |
|      | Add Collection  | Use this tool to add a new collection.  |
|      | Add DataStore   | Use this tool to add a new DataStore.   |
|      | Add OpCMsg Call | Use this tool to add a new OpCMsg Call. |
|      | Add OpCMon Call | Use this tool to add a new OpCMon Call. |

## PowerShell collection configuration utility panes

The left pane lists all available metrics, MetricSets, collections, DataStores, OpCMsg Calls, and OpCMon Calls in a tree like structure. You can navigate to specific collection elements with the help of the left pane. The right pane provides you an interface to view and modify properties and settings for every collection element.

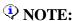

If you make changes with the PowerShell collection configuration utility, you must deploy the EXSPI-8X SPIMetaData Versioning policy on the nodes where you want the changed data collection mechanism to take effect.

- $\bullet \quad Overview of the Power Shell collection configuration utility \\$
- Adding or modifying a MetricSet

# Adding or modifying a metric

The metric values of Microsoft Exchange Server indicate its health condition, availability, and performance ability. The SPI collects these metric values to project the status of Microsoft Exchange Server in the HPOM console. In the PowerShell collection configuration utility, you can find a list of related metrics under every MetricSet. The PowerShell collection configuration utility enables you to add a new metric under a MetricSet.

#### To add a new metric

- 1. In the left pane, expand **MetricSets** .
- 2. Right-click an available MetricSet, and then click **Add New Metric**.

  Alternatively, select an available MetricSet, and then click **Insert** → **Add New Metric** from the menu bar.

A new metric (with the name **New Metric**) appears in the list of metrics under the selected MetricSet.

- 3. Click New Metric.
- 4. In the right pane, specify the following options:

| Option             | Description                                                                                                    |
|--------------------|----------------------------------------------------------------------------------------------------|
| Metric Name        | Select a metric name from the list of available metrics.                                                                                                    |
| Metric Description | Type a description of the metric.                                                                                                    |
| Metric Data Type   | After you choose the metric, suitable data type appears by default. Do not change the default setting.                                                                                                    |
| Category           | Select this option to specify the unit of measure of the metric.                                                                                                    |
| Scale              | To convert the metric value to a unit of your choice, specify the multiplying factor. For example, if the metric value is in the form of KB and you want to collect the metric in the form of bytes, specify 1024 in this field. |
|                    | Specify the element of the metric value that you want to eliminate. For example, if the                                                                                                    |

|        | metric value is appended with the unit B (as in |
|--------|-------------------------------------------------|
|        | 1200B), you can eliminate B by typing B in      |
| Suffix | the Suffix text box.                            |

- 5. Click **Apply Changes**.
- 6. Click **File** → **Save** .

## To modify an existing metric

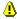

## **!** CAUTION:

Do not modify the metric organization in the existing default MetricSets. You can modify the organization of metrics only in the MetricSets that you have added to the PowerShell collection configuration utility.

- 1. In the left pane, click the metric that you want to modify.
- 2. In the right pane, specify the following options:

| Option             | Description                                                                                                    |
|--------------------|----------------------------------------------------------------------------------------------------|
| Metric Name        | Select a metric name from the list of available metrics.                                                                                                    |
| Metric Description | Type a description of the metric.                                                                                                    |
| Metric Data Type   | After you choose the metric, suitable data type appears by default. Do not change the default setting.                                                                                                    |
| Category           | Select this option to specify the unit of measure of the metric.                                                                                                    |
| Scale              | To convert the metric value to a unit of your choice, specify the multiplying factor. For example, if the metric value is in the form of KB and you want to collect the metric in the form of bytes, specify 1024 in this field. |
| C. C.              | Specify the element of the metric value that you want to eliminate. For example, if the metric value is appended with the unit B (as in 1200B), you can eliminate B by typing B in                                               |
| Suffix             | the Suffix text box.                                                                                                    |

- 3. Click **Apply Changes**.
- 4. Click **File** → **Save**.

Do not delete a metric that is present in the PowerShell collection configuration utility by default. To delete a metric that you have added to the PowerShell collection configuration utility, right-click the metric in the left pane, and then click **Remove this** .

- Adding or modifying a MetricSet
- Adding and modifying a DataStore

# Adding or modifying a MetricSet

A MetricSet is a group of related metrics. Microsoft Exchange Server 2007 returns a MetricSet when you run an Exchange Management Shell command (cmdlet). The Microsoft Exchange SPI collects these metrics to monitor the health, availability, and performance of Microsoft Exchange Server 2007. The PowerShell collection configuration utility enables you to add a new MetricSet to the list of existing MetricSets and link the new MetricSet with a PowerShell command (cmdlet) to start metric data collection.

## To add a new MetricSet

- 1. Click from the toolbar or click **Insert** → **Add New MetricSet** from the menu bar. Alternatively, perform the following steps:
  - 1. In the left pane, right-click **MetricSets**.
  - 2. Click Add New MetricSet.

A new MetricSet (with the name **New MetricSet** ) appears in the list of MetricSets.

2. In the right pane, specify the following options:

| Option         | Description                                           |
|----------------|-------------------------------------------------------|
| MetricSet Name | Type an appropriate name.                             |
| Command        | Select a command from the list of available commands. |

- 3. Click Apply Changes.
- 4. Click **File** → **Save**.

After you add a new MetricSet, the PowerShell collection configuration utility adds a new metric template to the MetricSet. You can create new metrics and add to the newly created MetricSet.

## To modify an existing MetricSet

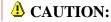

Do not modify the existing default MetricSets. You can modify a MetricSet that you have added to the PowerShell collection configuration utility.

- 1. In the left pane, click the MetricSet that you want to modify.
- 2. In the right pane, specify the following options:

| Option         | Description                                           |
|----------------|-------------------------------------------------------|
| MetricSet Name | Type an appropriate name.                             |
| Command        | Select a command from the list of available commands. |

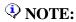

If you change the command, existing metrics associated with the MetricSet are deleted.

- 3. Click Apply Changes.
- 4. Click **File** → **Save**.

Do not delete a MetricSet that is present in the PowerShell collection configuration utility by default. To delete a MetricSet that you have added to the PowerShell collection configuration utility, right-click the MetricSet in the left pane, and then click **Delete this MetricSet** .

See Example 💽

- Adding or modifying a metric
- Adding and modifying a DataStore

# Adding or modifying an OpCMsg Call

If some metric values cross a certain limiting value, you can receive alert messages in the HPOM message browser. The SPI retrieves the alert-message information from an OpCMsg Call. An OpCMsg Call is an element of a collection definition, which holds the following information:

- Limiting value (or range of values) for a metric
- Alert message if the metric does not match the above value or crosses the range of values
- Severity level of the event when the metric does not match the limiting value

The PowerShell collection configuration utility enables you to add a new OpCMsg Call or modify an existing one.

## To add a new OpCMsg Call

- 1. In the left pane, expand Collection Components, and then right-click OpCMsg Calls.
- 2. Click Add New OpCMsg Call.
- 3. In the right pane, specify the following options:

| Option               | Description                                                                                                    |
|----------------------|----------------------------------------------------------------------------------------------------|
| OpCMsg Call Set Name | Type an appropriate name.                                                                                                    |
| Application          | Type an appropriate name of the application that will be affected. You can view this text in the HPOM message browser when you open the Message Properties dialog box. You can leave this field blank.               |
| Object               | Type an appropriate name of the object of the application that will be affected. You can view this text in the HPOM message browser when you open the Message Properties dialog box. You can leave this field blank. |
| Severity             | Select the severity level of the event.                                                                                                    |
| MessageText          | Type the message that you want to generate.                                                                                                    |

| MetricSet Ref                                               | Select an available MetricSet from the list.                                                                                                    |
|-------------------------------------------------------------|----------------------------------------------------------------------------------------------------|
| Metric Ref                                                  | Select an available metric from the list.                                                                                                    |
| Select Arithmetic<br>Operator                               | Select an available arithmetic operation from the list.                                                                                                    |
| Select Logical Operator<br>to combine with Previous<br>Rule | This field is enabled only when you choose more than one limiting value or condition for the chosen metrics. Select AND or OR to combine the rules that you create based on the available arithmetic operators. |
| Value to compare                                            | Select the limiting (threshold) value of the selected metric.                                                                                                    |

- 4. Click **Apply Changes**.
- 5. Click **File** → **Save**.

## To modify an existing OpCMsg Call

- 1. In the left pane, expand **Collection Components** , and then click the OpCMsg Call that you want to modify .
- 2. In the right pane, specify the following options:

| Option               | Description                                                                                                    |
|----------------------|----------------------------------------------------------------------------------------------------|
| OpCMsg Call Set Name | Type an appropriate name.                                                                                                    |
| Application          | If necessary, modify the name of the application that will be affected. You can view this text in the HPOM message browser when you open the Message Properties dialog box. You can leave this field blank.               |
| Object               | If necessary, modify the name of the object of the application that will be affected. You can view this text in the HPOM message browser when you open the Message Properties dialog box. You can leave this field blank. |
| Severity             | Select the severity level of the event.                                                                                                    |

| MessageText                                                 | Type the message that you want to generate.                                                                                                    |
|-------------------------------------------------------------|----------------------------------------------------------------------------------------------------|
| MetricSet Ref                                               | Select an available MetricSet from the list.                                                                                                    |
| Metric Ref                                                  | Select an available metric from the list.                                                                                                    |
| Select Arithmetic<br>Operator                               | Select an available arithmetic operation from the list.                                                                                                    |
| Select Logical Operator<br>to combine with Previous<br>Rule | This field is enabled only when you choose more than one limiting value or condition for the chosen metrics. Select AND or OR to combine the rules that you create based on the available arithmetic operators. |
| Value to compare                                            | Select the limiting (threshold) value of the selected metric.                                                                                                    |

- 3. Click **Apply Changes**.
- 4. Click **File** → **Save**.

To delete an existing OpCMsg Call, right-click the OpCMsg Call in the left pane, and then click **Remove this** .

See Example 🗾

- Adding or modifying a metric
- Adding or modifying a Metric Set
- Adding and modifying a DataStore

# Adding or modifying an OpCMon Call

The PowerShell collection configuration utility enables you to add a new OpCMon Call or modify an existing one. An OpCMon Call sets a limiting value for metric data through a measurement threshold policy. The SPI retrieves the details like message text and severity from the measurement threshold policy.

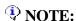

You can use OpCMon Calls only for numeric metric values.

## To add a new OpCMon Call

- 1. In the left pane, expand **Collection Components**, and then right-click **OpCMon Calls**.
- 2. Click Add New OpCMon Call.
- 3. In the right pane, specify the following options:

| Option        | Description                                                       |
|---------------|-------------------------------------------------------------------|
| Name          | Type an appropriate name for the OpCMon Call.                     |
| MetricSet Ref | Select an available MetricSet.                                    |
| Metric Ref    | Select the metric name for which you want to set the OpCMon Call. |

- 4. In the Measurement Threshold Policy name text box, type the name of a measurement threshold policy to which you want to associate this OpCMon Call.
- 5. Click Apply Changes.
- 6. Click **File** → **Save** .

## To modify an existing OpCMon Call

- 1. In the left pane, click the OpCMon Call that you want to modify.
- 2. In the right pane, modify the following options, if necessary:

| Option        | Description                                                       |
|---------------|-------------------------------------------------------------------|
| Name          | Type an appropriate name for the OpCMon Call.                     |
| MetricSet Ref | Select an available MetricSet.                                    |
| Metric Ref    | Select the metric name for which you want to set the OpCMon Call. |

- 3. In the Measurement Threshold Policy name text box, type the name of a measurement threshold policy to which you want to associate this OpCMon Call.
- 4. Click **Apply Changes**.
- 5. Click **File** → **Save**.

To delete an existing OpCMon Call, right-click the OpCMon Call in the left pane, and then click **Remove this** .

- Adding and modifying a DataStore
- Adding and modifying an OpCMsg Call
- Adding and modifying a collection configuration

# Adding or modifying a DataStore

DataStores define the way in which you can store metric data. After the SPI collects metric data by using collectors, you can store the collected data either in the HP Operations agent's data store (CODA) or in the HP Performance Agent (if you have it installed in your HPOM environment). The PowerShell collection configuration utility enables you to add a new DataStore.

## To add a new DataStore:

- 1. In the left pane, right-click **DataStores**.
- 2. Click Add New DataStore.
- 3. In the right pane, specify the following options:

| Option      | Description                                                                                                    |
|-------------|----------------------------------------------------------------------------------------------------|
| Name        | Type an appropriate name for the DataStore.                                                                                        |
| Capacity    | Type the number of rows for the DataStore.                                                                                         |
| Data Source | Type EX2007_DATA.                                                                                                    |
| Data Table  | Type EX2007_, where  is an appropriate name for the table.                                                                         |
| Index By    | Type DAY.                                                                                                    |
| Dell Der    | Type the interval at which the data should be flushed out of the data store. You can specify DAY, WEEK, or MONTH. You cannot store |
| Roll By     | data for more than a month.                                                                                                    |

- 4. From the Select MetricSet reference drop-down list, select a MetricSet.
- 5. From the Select Metric reference drop-down list, select a metric.
- 6. In the Select Data column reference box, type a name for the data column in which the DataStore will store the metric selected above. Do not leave this field blank if you want to add more than one metric.
- 7. Click **Add**. You can add more than one MetricSet and metric.

- 8. Click **Apply Changes**.
- 9. Click **File** → **Save**.

After you create a new DataStore, you must add it to an existing collection configuration. After adding the newly created DataStore to an existing collection configuration, follow these steps:

- 1. Go to the newly created DataStore.
- 2. In the right pane, click **Generate SPEC**. The Spec File Generator dialog box opens.
- 3. In the Spec File Generator dialog box, type an appropriate label name in the Table Label text box, and then click **Create**. The details of the SPEC file appear in the Preview of the SPEC File section.
- 4. Click **Save**. A pop-up box opens to confirm the successful creation of the spec file.
- 5. Close the Spec File Generator dialog box.

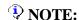

If you create a new DataStore and generate a spec file by using the PowerShell collection configuration utility, you must launch the Create Data Source tool on the nodes on which you want the new collection mechanism to take effect. Launch the Create Data Source tool on the nodes before you deploy the EXSPI-8X SPIMetaData Versioning policy.

## To modify an existing DataStore:

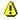

#### **4** CAUTION:

Do not modify the existing default DataStores. You can modify a DataStore that you have added to the PowerShell collection configuration utility.

- 1. In the left pane, click the DataStore that you want to modify.
- 2. In the right pane, specify the following options:

| Option      | Description                                                                                  |
|-------------|----------------------------------------------------------------------------------------------|
| Name        | Type an appropriate name for the DataStore.                                                  |
| Capacity    | Type the number of rows for the DataStore.                                                   |
| Data Source | Type EX2007_DATA.                                                                            |
| Data Table  | Do not change the data table name.                                                           |
| Index By    | Type DAY.                                                                                    |
|             | Type the interval by which the data should be flushed out of the data store. You can specify |
| Roll By     | DAY, WEEK, or MONTH. You cannot store data for more than a month.                            |

- 3. From the Select MetricSet reference drop-down list, select a MetricSet.
- 4. From the Select Metric reference drop-down list, select a metric.
- 5. In the Select Data column reference box, type a name for the data column in which the DataStore will store the metric selected above. Do not leave this field blank if you want to add more than one metric.
- 6. Click **Add**. You can add more than one MetricSet and metric.
- 7. To add a new MetricSet and a new metric to this DataStore, in the Add Reference section, select new MetricSet and metric, and then click **Add**.
- 8. To delete existing MetricSets and metrics from this DataStore, select an entry from the Available Metric References list, and then click **Delete**.
- 9. Click Apply Changes.
- 10. Click **File** → **Save**.

After you modify an existing DataStore, you must re-generate the spec file. To re-generate the spec file for the modified DataStore, follow these steps:

- 1. Go to the modified DataStore.
- 2. In the right pane, click **Generate SPEC**. The Spec File Generator dialog box opens.
- 3. In the Spec File Generator dialog box, type an appropriate label name in the Table Label text box, and then click **Create**. The details of the SPEC file appear in the Preview of the SPEC File section.
- 4. Click **Save**. A pop-up box opens to confirm the successful creation of the spec file.

5. Close the Spec File Generator dialog box.

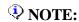

If you modify a DataStore and re-generate the spec file by using the PowerShell collection configuration utility, you must launch the Create Data Source tool on the nodes on which you want the new collection mechanism to take effect. Launch the Create Data Source tool on the nodes before you run the EXSPI-8X SPIMetaData Versioning policy.

Do not delete a DataStore that is present in the PowerShell collection configuration utility by default. To delete a DataStore that you have added to the PowerShell collection configuration utility, right-click the DataStore in the left pane, and then click **Remove this**. If the DataStore is associated with an existing collection configuration, the utility removes the DataStore from the collection.

#### See Example 💽

- Adding or modifying a MetricSet
- Adding or modifying a metric

# Adding or modifying a collection configuration

A collection defines the complete mechanism of metric data collection. A collector can collect metric data, log it to a data store, or send a message to the HPOM message browser for threshold violation. A collection configuration consists of all the elements that collectively describe the complete lifecycle of the collection mechanism for a MetricSet.

## To add a new collection configuration

| 1. | In the left pane, right-click <b>Collection Configurations</b> , and then click <b>Add New Collection</b> .       |
|----|----------------------------------------------------------------------------------------------------|
|    | Alternatively, click from the tool bar, or click <b>Insert</b> - Add New Collection from the menu                 |
|    | bar.                                                                                                    |
|    | A new collection appears in the left pane under Collections and the Add metrics to a Collection dialog box opens. |

- 2. Select a MetricSet from the drop-down list.
- 3. To add an OpCMsg Call to this collection, click **Add OpCMsg** in the right pane. The Add OpCMsg Call to a Collection dialog box opens.
- 4. Select an OpCMsg Call from the drop-down list.
- 5. To add an OpCMon Call to this collection, click **Add OpCMon** in the right pane. The Add OpCMon Call to a Collection dialog box opens.
- 6. Select an OpCMon Call from the drop-down list.
- 7. To add a DataStore, click **Add DataStore** in the right pane. The Add DataStore to a Collection dialog box opens.
- 8. Select a DataStore from the drop-down list.
- 9. In the right pane, type an appropriate name in the Collection Configuration Name text box.
- 10. Click **File** → **Save**.
- 11. Note the command displayed in the Schedule Task Policy Command text box.
- 12. After you add a new collection configuration, you must perform the following tasks:
  - 1. Create a new scheduled task policy.
  - 2. In the newly created scheduled task policy, specify the command that you have noted down.

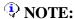

You must deploy the newly created scheduled task policy (along with the EXSPI-8X SPIMetaData Versioning policy) on the nodes where you want the changed data collection mechanism to take effect.

If you use a Japanese OVO for Windows 7.50 as the management server, redeploy the SPI for Exchange 2007 instrumentation on the managed node instead of deploying the EXSPI-8X SPIMetaData Versioning policy.

## To modify an existing collection configuration

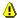

#### **CAUTION:**

Do not modify the existing default collection configurations. You can modify a collection configuration that you have added.

- 1. In the left pane, click the collection configuration that you want to modify.
- 2. In the right pane, right-click the collection configuration block or any other component block to edit.
- 3. After making changes, click **File Save**.

Do not delete a collection configuration that is present in the PowerShell collection configuration utility by default. To delete a collection configuration that you have added to the PowerShell collection configuration utility, right-click the collection in the left pane, and then click **Delete this Collection**.

- Adding and modifying a DataStore
- Adding and modifying an OpCMsg Call
- Adding and modifying an OpCMon Call

# **Exchange Cluster Configuration**

The Exchange Cluster Configuration tool generates the apminfo.xml file. The apminfo.xml file provides necessary information to enable the Microsoft Exchange SPI to recognize and monitor cluster nodes of Microsoft Exchange Server 2007.

To run the Exchange Cluster Configuration tool:

- 1. In the console tree, expand  $Tools \rightarrow SPI$  for Exchange  $\rightarrow$  Exchange 2007.
- 2. In the details pane, double-click **Exchange Cluster Configuration**. The Select where to launch this tool dialog box opens.
- 3. Click **Launch**. The Tool Status window opens and displays the output under the Tool Output section.
- 4. Select the text content under the Tool Output section, and copy it to a text editor.
- 5. Save the text as apminfo.xml in the following locations on cluster nodes:
  For DCE-managed nodes—%OvAgentDir%\conf\OpC\
  For HTTPS-managed nodes—%OvAgentDir%conf\conf\(create this folder manually if it does not exist)
- 6. Stop and start the agents on the cluster nodes with the following commands:

```
opcagt -kill
opcagt -start
```

- Stop ExData Collection Manager
- Tools for Microsoft Exchange Server 2007
- PowerShell Collection Configuration Utility

## **EXSPI** Trace

The EXSPI Trace tool obtains troubleshooting information from the managed nodes. The Microsoft Exchange SPI stores the troubleshooting information in the following locations on the managed nodes:

%OvAgentDir% \ Installed Packages\{790C06B4-844E-11D2-972B-080009EF8C2A}\bin\exspi\log on a managed node with DCE based agent,

or %OvDataDir%\bin\exspi\log on a managed node with HTTPS based agent.

This tool enables you to set two trace levels:

- <T1Value> specifies trace level for Scheduler and CollectorServer. The value will be either 0 or 1
- <T2Value> specifies trace level for power shell script file. The value will be ranging from 0 to 2, where 2 is the maximum possible value.

To run the EXSPI Trace tool on a managed node, follow these steps:

- 1. In the console tree, expand **Tools SPI for Exchange**, and double-click **SPI for Exchange**.
- 2. In the details pane, double-click **EXSPI Trace**. The Select where to launch this tool dialog box opens.
- 3. Select a node, and click **Launch**. The Edit Parameters dialog box opens.
- 4. In the Parameter edit box, type a value for <T1 Value> or <T2 Value>. For example T1 0, T2 1.
- 5. Click Launch.

- Adding or modifying a metric
- Adding or modifying a metric set
- Adding and modifying a DataStore

# **HP Operations Topology Viewer**

The HP Operations Topology Viewer provides a quick means to seeing a Microsoft Exchange Server 2007 environment, providing a hierarchical view in a tree (left pane), and a topological view in a map (right pane). The left pane shows the organization or admin groups or Microsoft Exchange servers or connectors or routing groups components or all, while the map in the right pane graphically represents servers or routing groups or connectors links and connections or all.

After you launch the HP Operations Topology Viewer and enter domain controller access information, the tool gathers data from the domain controller and Microsoft Exchange servers. From this information a map is created, displaying servers, connectors, and routing groups.

## NOTE:

The Topology Viewer provides a view that reflects the Active Directory site or server replication information or the Microsoft Exchange organization or all information at the time you connect to a server. The view remains static until you refresh it. To update the view, select from the menu **File Refresh Data**. The map is then updated.

In the Topology Viewer window right pane, the map initially shows Routing group connectors, external mail connectors. You can display the server labels and modify the display by selecting **View—Properties**. The Properties page enables you many options for how to display the map. You can show or hide connectors between routing groups, server labels and roles, DC Roles.

- Using the Operations Manager Topology Viewer
- Operations Manager Topology Viewer toolbar
- Operations Manager Topology Viewer menus
- Operations Manager Topology Viewer map connections

# **Register DataCollector**

The Register DataCollector tool registers necessary COM components on the nodes. Run this tool before you start start monitoring the nodes.

#### To run the Register DataCollector tool on managed nodes

- 1. In the console tree, expand  $Tools \rightarrow SPI$  for Exchange  $\rightarrow$  Exchange 2007.
- 2. In the details pane, double-click **Register DataCollector**. The Select where to launch this tool dialog box opens.
- 3. Select the nodes on which you want to run the tool, and then click **Launch**. The Tool Status window opens and displays if the tool is successfully launched on selected nodes.

- Stop Collection Manager
- Tools for Microsoft Exchange Server 2007

# **Delete Older EXSPI Artifacts**

The Delete Older EXSPI Artifacts tool removes the previous version of the Microsoft Exchange SPI (version 12.x) policies and instrumentation categories deployed from all the Microsoft Exchange SPI managed nodes.

- Stop Collection Manager
- Tools for Microsoft Exchange Server 2007

# **Delete Older EXSPI Classes**

The Delete Older EXSPI Classes removes the previous version (version 12.x) of data store on the managed nodes.

- Stop Collection Manager
- Tools for Microsoft Exchange Server 2007

# **Edit XPL Configuration File**

The Edit Configuration File enables the PowerShell Collector tool to run as non-agent user. Run this tool on the managed node before starting the Start Powershell Collector tool.

- Stop Collection Manager
- Tools for Microsoft Exchange Server 2007

# **Self-Healing Info Tool**

The Self-Healing Info tool gathers system information, configuration information, log files, and trace files. The information collected by this tool is helpful when you troubleshoot problems. Gathered information and files are placed in a pre-defined output directory. The data collector gathers real-time data, which reduces the probability of troubleshooting with outdated data.

#### **Related Topics:**

• Using Tools

# **Self-Healing Verification tool**

Launch this tool to detect any version mismatch between the Microsoft Exchange SPI and the instrumentation files. If the tool detects any mismatch, it displays an error message in the tool status window.

### **Related Topics:**

• Using Tools

# **Using Reports**

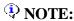

See Report, Report Table, Data Store, and Policy Mapping Details to check the policy required for each report.

After you install the Microsoft Exchange SPI, and if HP Reporter is installed in the monitoring environment, HPOM can generate reports, using the Microsoft Active Directory SPI-collected data.

# NOTE:

To access reports and graphs from HPOM 8.10 console, you must install HP Reporter in your environment and HP Performance Manager on the HPOM management server.

The Microsoft Exchange SPI reports for Microsoft Exchange Server 2007 are located in the HPOM console under **Reports** — **SPI for Exchange 2007**. The SPI for Exchange **Reports** and **Graphs** folders are created when data is collected on the managed nodes and the Service Reporter consolidation process has run, usually after 24 hours.

Scheduling: Most reports generate the day after the data is collected and gathered from the managed node. Because some collectors are scheduled to run on Sunday night, certain reports will not generate until Monday morning. Trend reports require at least three days of data gathered from the managed nodes.

The Microsoft Exchange SPI has the following reports:

- Exchange 2007 Availability
- Exchange 2007 Client Access Server Availability
- Exchange 2007 Edge Transport Server Availability
- Exchange 2007 Hub Transport Server Availability
- Exchange 2007 Mailbox Server Availability
- Exchange 2007 Unified Messaging Server Availability
- Exchange 2007 Public Folder Store Message Trends by Server
- Exchange 2007 IMAP4 Connections by Server
- Exchange 2007 Inactive Mailboxes by Server
- Exchange 2007 Users and Connections by Server

- Exchange 2007 Mailbox Details by Server
- Exchange 2007 Messages Received per Server by AD Site
- Exchange 2007 Mailbox Store Msg Trends by Server
- Exchange 2007 Messages Received per Server by AD Site
- Exchange 2007 Mailbox Server Messages Sent
- Exchange 2007 POP3 Connections by Server
- Percentage of successful RPC client server operations between clients and Exchange 2007
- Exchange 2007 SMTP Receive Messaging Trends by Server
- Exchange 2007 SMTP Send Messaging Trends by Server
- Exchange 2007 Top Outgoing E-mail
- Exchange 2007 Top Outgoing E-mail Per AD Site
- Exchange 2007 Top Recipients Per AD Site
- Exchange 2007 Mailbox Server Top 20 Sender Servers of Messages
- Exchange 2007 Top Senders Per AD Site
- Exchange 2007 Top Recipients
- Exchange 2007 Top Senders
- Exchange Top Incoming E-mail
- Exchange 2007 Top Incoming E-mail Per AD Site
- Exchange 2007 Mailbox Server Top 20 Receiver Servers of Messages
- Exchange 2007 Mailbox Server Top 20 Sender Servers of Largest Messages
- Exchange 2007 Mailbox Server Top 20 Receiver Servers of Largest Messages
- Exchange 2007 Top 100 Mailboxes
- Exchange Top Destinations
- Exchange Top Sources
- Exchange Top Recipients
- Exchange Top Senders
- Exchange 2007 Mailbox Server Size of Messages Received

- Exchange 2007 Mailbox Server Size of Messages Sent
- Exchange 2007 Spam Statistics
- Exchange 2007 Top Blocked Recipients
- Exchange 2007 Top Blocked Sender Domains
- Exchange 2007 Top Blocked Sender IP
- Exchange 2007 Top Blocked Senders
- Exchange 2007 Top Spammers
- Exchange 2007 Top Reasons for Blocked Mails
- Highest Growth Mailboxes
- Exchange 2007 Mail Flow Success Percent by Server
- Exchange 2007 Mail Flow Latency / Server by Server
- Exchange 2007 Mail Flow Latency by Server / day
- Exchange 2007 Mail Flow Latency by Server / Week
- Exchange 2007 Mail Flow Latency / Site by Server
- Exchange 2007 Mail Flow Success Percent / Site

# **Exchange 2007 Availability**

Exchange 2007 Availability report indicates the availability status of the Microsoft Exchange Server 2007. The Microsoft Exchange SPI monitors the availability of the services that are necessary for Microsoft Exchange Server 2007 to run without hinderance. The Exchange 2007 Availability report identifies if any of these services are unavailable.

To launch this report, click Reports - SPI for Exchange 2007 - Exchange 2007 Availability in the HP Reporter or click Reports - Microsoft Exchange Server 2007 - SPI for Exchange 2007 - Messaging, and Exchange 2007 Availability in the HPOM console.

Report Template File Name: g\_Exchange 2007 Availability.rpt

## **Report Content**

This report (pie chart) displays the duration (percentage of time) for which the Microsoft Exchange Server 2007 services can successfully run. One or more possible causes of availability failure can be:

- Lack of system resources
- Wrong configuration
- Performance failures in the Microsoft Exchange Server 2007 environment

Other details of the report are:

Availability: Next day.

*Required Policies:* For this report to work properly, deploy the EXSPI-8X Get Exchange Availability policy.

*Policy Schedule*: Once in every 5 minutes

*Policy Location*: Manual Deploy Groups \ Availability

*Metrics:* This report uses the following metrics, which are logged into the Reporter database:

- SERVER NAME
- AVAILABILITY

Reporter table: EX2007\_AVAILABILITY

Summarization: 0 seconds.

 $See\ Troubleshooting\ Microsoft\ Exchange\ SPI\ Reports\ for\ troubleshooting\ the\ Exchange\ 2007\ Availability\ report.$ 

# **Exchange 2007 Client Access Server Availability**

Exchange 2007 Client Access Server Availability report indicates the availability status of the nodes with the Client Access Server role in the Microsoft Exchange Organization. The Microsoft Exchange SPI monitors the availability of the services that are necessary for Microsoft Exchange Server 2007 nodes with the Client Access Server role to run without hinderancey. The Exchange 2007 Client Access Server Availability report identifies if any of these services are unavailable.

To launch this report click **Reports** → **SPI for Exchange 2007** → **Exchange 2007 Client Access Server Availability** in the HP Reporter or click **Reports** → **Microsoft Exchange Server 2007** → **SPI for Exchange 2007** → **Messaging** → **Exchange 2007 Client Access Server Availability** in the HPOM console.

Report Template File Name: g\_Exchange 2007 Client Access Server Availability.rpt

## **Report Content**

This report (pie chart) displays the duration (percentage of time) for which the Exchange 2007 Client Access Server services can successfully run. One or more possible causes of availability failure are:

- Lack of system resources
- Wrong configuration
- Performance failures in the Microsoft Exchange Serverv2007 environment

Other details of the report are:

Availability: Next day.

*Required Policies*: For this report to work properly, deploy the EXSPI-8X Get Exchange Availability policy.

Policy Schedule: Every 5 minutes

*Policy Location*: Manual Deploy Groups \ Availability

*Metrics*: This report uses the following metrics, which are logged into the Reporter database:

SERVER\_NAME

Microsoft Exchange SPI Online Help

- AVAILABILITY
- SERVER\_ROLE

Reporter table: EX2007\_AVAILABILITY

Summarization: 0 seconds

 $See\ Troubleshooting\ Microsoft\ Exchange\ SPI\ Reports\ for\ troubleshooting\ Exchange\ 2007\ Client\ Access\ Server\ Availability\ report.$ 

# **Exchange 2007 Edge Transport Server Availability**

Exchange 2007 Edge Transport Server Availability report indicates the availability status of the nodes with the Edge Transport Server role in the Microsoft Exchange Organization. The Microsoft Exchange SPI monitors the availability of the services that are necessary for Microsoft Exchange Server 2007 nodes with the Edge Transport Server role to run without hinderance. The Exchange 2007 Edge Transport Server Availability report identifies if any of these services are unavailable.

To launch this report click Reports - SPI for Exchange 2007 - Exchange 2007 Edge Transport Server Availability in the HP Reporter or click Reports - Microsoft Exchange Server 2007 - SPI for Exchange 2007 - Messaging - Exchange 2007 Edge Transport Server Availability in the HPOM console.

Report Template File Name: g\_Exchange 2007 Edge Transport Server Availability.rpt

## **Report Content**

This report (pie chart) displays the duration (percentage of time) for which the Exchange 2007 Edge-Transport services can successfully run. One or more possible causes of availability failure are:

- Lack of system resources
- Wrong configuration
- Performance failures in the Microsoft Exchange Server 2007 environment

Other details of the report are:

Availability: Next day.

*Required Policies*: For this report to work properly, deploy the EXSPI-8X Get Exchange Availability policy.

Policy Schedule: Every 5 minutes

*Policy Location*: Manual Deploy Groups \ Availability

*Metrics*: This report uses the following metrics, which are logged into the Reporter database:

SERVER\_NAME

Microsoft Exchange SPI Online Help

- AVAILABILITY
- SERVER\_ROLE

Reporter table: EX2007\_AVAILABILITY

Summarization: 0 seconds

 $See\ Troubleshooting\ Microsoft\ Exchange\ SPI\ Reports\ for\ troubleshooting\ Exchange\ 2007\ Edge\ Transport\ Server\ Availability\ report.$ 

# **Exchange 2007 Hub Transport Server Availability**

Exchange 2007 Hub Transport Server Availability report indicates the availability status of the nodes with the Hub Transport Server role in the Microsoft Exchange Organization. The Microsoft Exchange SPI monitors the availability of the services that are necessary for Microsoft Exchange Server 2007 nodes with the Hub Transport Server role to run without hinderance. The Exchange 2007 Hub Transport Server Availability report identifies if any of these services are unavailable.

To launch this report click **Reports** → **SPI for Exchange 2007** → **Exchange 2007 Hub Transport Server Availability** in the HP Reporter or click **Reports** → **Microsoft Exchange Server 2007** → **SPI for Exchange 2007** → **Messaging** → **Exchange 2007 Hub Transport Server Availability** in the HPOM console.

Report Template File Name: g\_Exchange 2007 Hub Transport Server Availability.rpt

## **Report Content**

This report (pie chart) displays the duration (percentage of time) for which the Exchange 2007 Hub Transport Server services can successfully run. One or more possible causes of availability failure are:

- Lack of system resources
- Wrong configuration
- Pperformance failures in the Microsoft Exchange Server 2007 environment

Availability: Next day.

*Required Policies*: For this report to work properly, deploy the EXSPI-8X Get Exchange Availability policy:

*Policy Schedule*: Every 5 minutes

*Policy Location*: Manual Deploy Groups \ Availability

*Metrics*: This report uses the following metrics, which are logged into the Reporter database:

- SERVER\_NAME
- AVAILABILITY

## • SERVER\_ROLE

 $\textit{Reporter table:} \texttt{EX2007\_AVAILABILITY}$ 

Summarization: 0 seconds

See Troubleshooting Microsoft Exchange SPI Reports for troubleshooting Exchange 2007 Hub Transport Server Availability report.

# **Exchange 2007 Mailbox Server Availability**

Exchange 2007 Mailbox Server Availability report indicates the availability status of the nodes with the Mailbox Server role in the Microsoft Exchange Organization. The Microsoft Exchange SPI monitors the availability of the services that are necessary for Microsoft Exchange Server 2007 nodes with the Mailbox Server role to run without hinderance. The Exchange 2007 Mailbox Server Availability report identifies if any of these services are unavailable.

To launch this report click Reports → SPI for Exchange 2007 → Exchange 2007 Mailbox Availability in the HP Reporter or click Reports → Microsoft Exchange Server 2007 → SPI for Exchange 2007 → Messaging → Exchange 2007 Mailbox Availability in the HPOM console.

Report Template File Name: g\_Exchange 2007 Mailbox Server Availability.rpt

## **Report Content**

This report (pie chart) displays the duration (percentage of time) for which the Exchange 2007 Mailbox Server services can successfully run. One or more possible causes of availability failure are:

- Lack of system resources
- Wrong configuration
- Pperformance failures in the Microsoft Exchange Server 2007 environment

Availability: Next day.

*Required Policies*: For this report to work properly, deploy the EXSPI-8X Get Exchange Availability policy.

*Policy Schedule*: Every 5 minutes

*Policy Location*: Manual Deploy Groups \ Availability

*Metrics*: This report uses the following metrics, which are logged into the Reporter database:

- SERVER\_NAME
- AVAILABILITY
- SERVER\_ROLE

Reporter table: EX2007\_AVAILABILITY

Summarization: 0 seconds

 $See\ Troubleshooting\ Microsoft\ Exchange\ SPI\ Reports\ for\ troubleshooting\ Exchange\ 2007\ Mailbox\ Server\ Availability\ report.$ 

# **Exchange 2007 Unified Messaging Server Availability**

Exchange 2007 Unified Messaging Server Availability report indicates the availability status of the nodes with the Unified Messaging Server role in the Microsoft Exchange Organization. The Microsoft Exchange SPI monitors the availability of the services that are necessary for Microsoft Exchange Server 2007 nodes with the Unified Messaging Server role to run without hinderance. The Exchange 2007 Unified Messaging Server Availability report identifies if any of these services are unavailable.

To launch this report click **Reports** — **SPI for Exchange 2007** — **Exchange 2007 Unified Messaging Availability** in the HP Reporter or click **Reports** — **Microsoft Exchange Server 2007** — **SPI for Exchange 2007** — **Messaging** — **Exchange 2007 Unified Messaging Availability** in the HPOM console.

**Report Template File Name:** g\_Exchange 2007 Unified Messaging Server Availability.rpt

## **Report Content**

This report (pie chart) displays the duration (percentage of time) for which the Exchange 2007 Unified Messaging Server services can successfully run. One or more possible causes of availability failure are:

- Lack of system resources
- Wrong configuration
- Pperformance failures in the Microsoft Exchange Server 2007 environment

Other details of this report are:

Availability: Next day.

*Required Policies*: For this report to work properly, deploy the EXSPI-8X Get Exchange Availability policy.

*Policy Schedule*: Every 5 minutes

*Policy Location*: Manual Deploy Groups \ Availability

*Metrics*: This report uses the following metrics, which are logged into the Reporter database:

SERVER\_NAME

- AVAILABILITY
- SERVER\_ROLE

Reporter table: EX2007\_AVAILABILITY

Summarization: 0 seconds.

 $See\ Trouble shooting\ Microsoft\ Exchange\ SPI\ Reports\ for\ trouble shooting\ Exchange\ 2007\ Unified\ Messaging\ Server\ Availability\ report.$ 

# **Exchange 2007 Top 100 Mailboxes**

The Exchange 2007 Top 100 Mailboxes lists the top 100 mailboxes by disk space usage across all mailbox databases for all Microsoft Exchange 2007 servers. It contains the most recent information available as of the date indicated.

To launch this report click Reports — SPI for Exchange 2007 — Exchange 2007 Top 100 Mailboxes in the HP Reporter or click Reports — Microsoft Exchange Server 2007 — SPI for Exchange 2007 — Mailbox Store — Exchange 2007 Top 100 Mailboxes in the HPOM console.

Report Template File Name: g\_Exchange 2007 Top Mailboxes.rpt

## **Report Sections**

Top Mailboxes by Disk Space Usage: This section contains information on high disk space usage mailboxes, as obtained from Exchange database queries through the Exchange cmdlets.

| Information   | Description                                                                                                    |
|---------------|----------------------------------------------------------------------------------------------------|
| Size (MB)     | Logical size of the mailbox based on the sum of the size of all messages in the mailbox. Units are in megabytes.     |
| Mailbox Name  | Display name of the Exchange mailbox.                                                                                |
| Location      | Name of the server and location of the mailbox                                                                       |
| Storage Limit | Has one of the following values:  Not Available Below Limit Issue Warning Prohibit Send No Checking Mailbox Disabled |
| No. Msgs      | The number of messages in the Mailbox.                                                                               |

Other details of the report are:

Availability: The day after collection. This is a weekly collection.

Collection Detail: Each policy must execute once, and the data must be gathered to the Reporter database, and the report is generated from this data. The report only shows data from the most recent day; therefore all Microsoft Exchange systems should log this data during the same time period. This data is collected and logged weekly. The defauly schedule is set to collect and log data late Friday. If the data is gathered to the Reporter database nightly, this report is refreshed with data for Saturday viewing.

*Required Policies*: For this report to work properly, deploy the EXSPI-8X Get Mailbox Details policy.

*Location*: Manual Deploy Groups \ Mailbox Server\ Mailbox

*Metrics*: This report has the following metrics:

- MB\_SIZE (MB)
- MB\_MSGCOUNT: Number of Messages
- MB\_STGLIMIT
- MB LASTACCESS
- MB\_SGNAME
- MB\_DBNAME

Reporter table: EX2007\_MBDETAIL

See Troubleshooting Microsoft Exchange SPI Reports for troubleshooting Exchange 2007 Top 100 Mailboxes report.

# **Exchange 2007 Public Folder Store Message Trends by Server**

The Exchange 2007 Public Folder Store Message Trends by Server report contains summary and detail trend graphs showing Public Folder Store message volumes. The summary graph for each server shows overall messaging trends on the Microsoft Exchange server. Detail graphs show messaging trends for each public folder store in every public folder store and storage group, by server.

To launch this report click **Reports** → **SPI for Exchange 2007** → **Exchange 2007 Public Folder Store**Msg Tnd in the HP Reporter or click **Reports** → **Microsoft Exchange Server 2007** → **SPI for**Exchange 2007 → **Public Folder Store** → **Exchange 2007 Public Folder Store** Msg Tnd in the HPOM console.

Report Template File Name: g\_Exchange 2007 Public Folder Store Msg Trends.rpt

## **Report Sections**

This report contains two sections for each Microsoft Exchange Server:

Summary of Public Folder Store Messages Processed on Exchange Server: This section of the report provides a daily summary of all messages processed by all public folder hosted on the server. The default retention period for these metrics is 7 days.

*Number of Messages Processed by :* This section of the report provides a daily summary of all messages processed by the stated store. The default retention period for these metrics is 7 days.

Other details of this report are:

Availability: Next Day.

*Required Policies:* For this report to work properly, deploy the EXSPI-8X Dc-IS Public Folder Performance policy.

Location: Manual Deploy Groups \ Mailbox Server \ Public Folder

*Metrics*: This report has the following metrics:

- PFDELIVER
- PFSENT
- PFSUBMITTED

#### • PFRECIPIENT

 $Reporter\ table: EX2007\_PFPERF$ 

Summarization: 0 seconds

See Troubleshooting Microsoft Exchange SPI Reports for troubleshooting Exchange 2007 Public Folder Store Message Trends by Server report.

# **Exchange 2007 IMAP4 Connections by Server**

The Exchange 2007 IMAP4 Connections by Server report provides a graph of the averaged connection counts for hours of the day over the time period indicated. The table shows the hourly plotted connection count values.

To launch this report click **Reports** — **SPI for Exchange 2007** — **Exchange 2007 IMAP4**Connections in the HP Reporter or click **Reports** — **Microsoft Exchange Server 2007** — **SPI for Exchange 2007** — **Client Access** — **Exchange 2007 IMAP4 Connections** in the HPOM console.

Report Template File Name: g\_Exchange 2007 IMAP4 Connections.rpt

## **Report Sections**

Two report sections are populated for each Microsoft Exchange server where the IMAP4 service is running.

The *first report* section graphs the hourly averaged Connections, Failed, and Rejected connections for the time period indicated. This means that when a full week of data is consolidated to the database, connections over all of the days are averaged for plotting on the graph.

The *second report* section is a table of the data used in the preceding graph. The Failed and Rejection Percentages are also calculated. The Rejection Percentage is the number of rejected connections divided by the number of connections; the Failed Percentage is the number of rejected connections divided by the number of connections.

Other details of this report are:

Availability: Next day.

## NOTE:

**Prerequisite:** Ensure that the MSExhangeIMAP4 service is running on the server, and the associated Performance Object is available through perfmon.

*Required Policies*: For this report to work properly, deploy the EXSPI-8X Dc-IMAP4 Performance policy:

*Schedule:* Hourly

Location: Manual Deploy Groups \ Client Access Server\ IMAP4

*Metrics*: This report has the following metrics:

- IMAP4CON
- IMAP4FAILEDCON
- IMAP4REJECTEDCON

Reporter table: EX2007\_IMAP4PERF

Summarization: 0 seconds

See Troubleshooting Microsoft Exchange SPI Reports for troubleshooting Exchange 2007 IMAP4 Connections by Server report.

# **Exchange 2007 Users and Connections by Server**

The Exchange 2007 Users and Connections by Server report provides a graph of the averaged user and connections count for hours of the day over the time period indicated. The table shows the hourly plotted connection count values. Each Microsoft Exchange server is analyzed.

To launch this report click Reports → SPI for Exchange 2007 → Exchange 2007 IS Users and Connections in the HP Reporter or click Reports → Microsoft Exchange Server 2007 → SPI for Exchange 2007 → Mailbox Store → Exchange 2007 IS Users and Connections in the HPOM console.

Report Template File Name: g\_Exchange 2007 IS Connections.rpt

## **Report Sections**

*Graph and Table of User and Connection Activity*: The graph shows hourly trends of user connection statistics.

The report columns are as follows:

| Graph and Table                  | Description                                                        |
|----------------------------------|--------------------------------------------------------------------|
| Avg of Users                     | Average number of users connected to the information store.        |
| Avg of Active Users              | Average number of active users connected to the information store. |
| Avg of Connections               | Average number of connections to the information store.            |
| Avg of Active Connections        | Average number of active connections to the information store.     |
| Avg of Anonymous Users           | Average number of anonymous users.                                 |
| Avg of Active Anonymous<br>Users | Average number of active anonymous users.                          |

Availability: Two days.

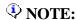

#### **Prerequisites:**

- The user who runs the policy must have read-access right to perfmon data.
- Deploy the policy EXSPI-8X Dc-Information Store Performance. This policy gathers the perfmon data information store statistics and writes this data to the data store (CODA).

*Collection Detail*: The schedule policy EXSPI-8X Dc-Information Store Performance is scheduled to run every 15 minutes. Data is gathered to the reporter database, and the report is generated the following day.

*Required Policies*: For this report to work properly, deploy the EXSPI-8X Dc-Information Store Performance policy.

Schedule: Every 15 mins

*Location*: Manual Deploy Groups \ Mailbox Server \ Performance

*Metrics*: This report has the following metrics:

- ISUSERCNT
- ISACTIVEUSERCNT
- ISANONUSERCNT
- ISACTIVEANONUSERCNT
- ISCONNECTCNT
- ISACTIVECONNECTCNT

Reporter table: EX2007\_ISPERF

Summarization: 0 seconds.

See Troubleshooting Microsoft Exchange SPI Reports for troubleshooting Exchange 2007 Users and Connections by Server report.

# **Exchange 2007 Mailbox Store Msg Trends by Server**

The Exchange 2007 Mailbox Store Msg Trends by Server report contains summary and detail trend graphs showing Mailbox Store message volumes. The summary graph for each server shows overall messaging trends on the Microsoft Exchange server. Detail graphs show messaging trends for each mailbox store instance.

To launch this report click Reports → SPI for Exchange 2007 → Exchange 2007 Mailbox Store Msg Trends in the HP Reporter or click Reports → Microsoft Exchange Server 2007 → SPI for Exchange 2007 → Mailbox Store → Exchange 2007 Mailbox Store Msg Trends in the HPOM console.

Report Template File Name: g\_Exchange 2007 Mailbox Store Msg Trends.rpt

## **Report Sections**

This report contains two sections for each Exchange server:

Summary of Mailbox Store Messages Processed on Exchange Server: This section of the report provides a daily summary of all messages processed by all mailbox stores hosted on the server. The default retention period for these metrics is 7 days.

*Number of messages processed by <Store Name>*: This section of the report provides a daily summary of all messages processed by the stated store. The default retention period for these metrics is 7 days.

Other details of the report are:

Availability: Next day.

*Required Policies*: For this report to work properly, deploy the EXSPI-8X Dc-IS Mailbox Performance policy.

Schedule: Every 15 mins

Location: Manual Deploy Groups \ Mailbox Server \ Mailbox

*Metrics*: This report has the following metrics:

- MBDELIVER
- MBSENT

Microsoft Exchange SPI Online Help

- MBSUBMITTED
- MBRECIPIENT
- MBLOCALDELIVER

Reporter table: EX2007\_MBPERF

Summarization: 0 seconds

See Troubleshooting Microsoft Exchange SPI Reports for troubleshooting Exchange 2007 Mailbox Store Msg Trends by Server report.

# **Exchange 2007 POP3 Connections by Server**

The Exchange 2007 POP3 Connections by Server report provides a graph of the averaged connection counts for hours of the day over the time period indicated. The table shows the hourly plotted connection count values.

To launch this report click Reports - SPI for Exchange 2007 - Exchange 2007 POP3 Connections in the HP Reporter or click Reports - Microsoft Exchange Server 2007 - SPI for Exchange 2007 - Client Access - Exchange 2007 POP3 Connections in the HPOM console.

Report Template File Name: g\_Exchange 2007 POP3 Connections.rpt

## **Report Sections**

Two report sections are populated for each Microsoft Exchange server where the POP3 service is running.

The *first report* section graphs the hourly averaged Connections, Failed, and Rejected connections for the time period indicated. This means that when a full week of data is consolidated to the database, connections over all of the days are averaged for plotting on the graph.

The *second report* section is a table of the data used in the preceding graph. The Failed and Rejection Percentages are also calculated. The Rejection Percentage is the number of rejected connections divided by the number of connections; the Failed Percentage is the number of rejected connections divided by the number of connections.

Other details of the report are:

Availability: Next day.

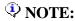

**Prerequisite**: Ensure that the MSExhangePOP3 service is running on the server, and the associated Performance Object is available through perfmon.

Required Policies: For this report to work properly, deploy the EXSPI-8X Dc-POP3 Performance policy.

*Schedule*: Hourly

Location: Manual Deploy Groups \ Client Access Server\ POP3

*Metrics*: This report has the following metrics:

- POP3CON
- POP3FAILEDCON
- POP3REJECTEDCON

Reporter table: EX2007\_POP3PERF

Summarization: 0 seconds.

See Troubleshooting Microsoft Exchange SPI Reports for troubleshooting Exchange 2007 POP3 Connections by Server report.

# **Exchange 2007 SMTP Receive Messaging Trends by Server**

The Exchange 2007 SMTP Receive Messaging Trends by Server report contains trend graphs showing the Simple Mail Transport Protocol (SMTP) incoming message volume. Graphs show trends in incoming message volume by messages and megabytes.

To launch this report click **Reports** — **SPI for Exchange 2007** — **Exchange 2007 SMTP Msg Recv Trends** in the HP Reporter or click **Reports** — **Microsoft Exchange Server 2007** — **SPI for Exchange 2007** — **Messaging** — **Exchange 2007 SMTP Msg Recv Trends** in the HPOM console.

Report Template File Name: g\_Exchange 2007 SMTP recv Messaging Trends.rpt

## **Report Sections**

Two report sections are populated for each Microsoft Exchange server where the SMTP service is running.

The *first report* section graphs the Number of Messages Processed by each SMTP server instance. The number of messages received is graphed for each SMTP server instance active on the server.

The *second report* section graphs the message megabytes processed by each SMTP server instance. The message size in megabytes of Received is graphed for each SMTP server instance active on the server.

Other details of the report are:

Availability: Next day.

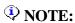

**Prerequisite**: Ensure that the SMTP service is running on the server, and the associated Performance Object is available through perfmon.

*Required Policies*: For this report to work properly, deploy the EXSPI-8X Dc-SMTP Performance for Inbound Connections policy.

Schedule: Hourly

Location: Manual Deploy Groups \ Hub Transport Server \ SMTP

*Metrics*: This report has the following metrics:

SMTPMSGSENT

Microsoft Exchange SPI Online Help

- SMTPMSGRECEIVE
- SMTPMSGBYTESENT
- SMTPMSGBYTERECEIVE

Reporter table: EX2007\_SMTPRECV

Summarization: 0 seconds

 $See\ Troubleshooting\ Microsoft\ Exchange\ SPI\ Reports\ for\ troubleshooting\ Exchange\ 2007\ SMTP\ Receive\ Messaging\ Trends\ by\ Server\ report.$ 

# **Exchange 2007 Inactive Mailboxes by Server**

The Exchange 2007 Inactive Mailboxes by Server report lists all the mailboxes on the server that have not been accessed in 20, 40, and 60 or more days.

To launch this report, click Reports - SPI for Exchange 2007 - Exchange 2007 Inactive Mailboxes in the HP Reporter or click Reports - Microsoft Exchange Server 2007 - SPI for Exchange 2007 - Mailbox Store - Exchange 2007 Inactive Mailboxes in the HPOM console.

Report Template File Name: g\_Exchange 2007 Inactive Mailboxes.rpt

## **Report Sections**

This report contains data collected on Mailboxes grouped by Storage Group and Mailbox Store, sorted by Last Logon Date. It is in the form of a table with the following columns. The report columns are as follows:

| Column Name        | Description                                                                                                    |
|--------------------|----------------------------------------------------------------------------------------------------|
| Mailbox Name       | The name of the mailbox.                                                                                         |
| Last Sent Date     | The date when mail was last sent.                                                                                |
| Size (MB)          | Logical size of the mailbox based on the sum of the size of all messages in the mailbox. Units are in megabytes. |
| Number of Messages | The number of messages in the mailbox.                                                                           |

Other details of this report are:

Availability: The day after the collection. This is a weekly collection.

Collection Detail: Each policy must execute once, and the data must be gathered to the Reporter database. The report is generated from this data. This report only shows data from the most recent day; therefore all the Microsoft Exchange Systems should log this data during the same time period. This data is collected and logged weekly. The default schedule is set to collect and log data late Friday. If the data is gathered to the Reporter database nightly, this report is refreshed with data for Saturday viewing.

Mailbox size and Last Logon Date are extracted from the Microsoft Active Directory for each mailbox logged to the EX2007\_MBDETAIL table.

Storage Group and Mailbox Store for each mailbox on the server are extracted from the Microsoft Active Directory and logged to the EX2007\_MBDETAIL table.

Required Policies: For this report to work properly, deploy the EXSPI-8X Get Mailbox Details policy.

Location: Manual Deploy Groups \ Mailbox Server \ Mailbox

*Metrics*: This report has the following metrics:

- MB\_SIZE (MB)
- MB\_LASTACCESS
- MB\_SGNAME
- MB\_DBNAME

Reporter table: EX2007\_MBDETAIL

See Troubleshooting Microsoft Exchange SPI Reports for troubleshooting Exchange 2007 Inactive Mailboxes by Server report.

# **Exchange 2007 Mailbox Details by Server**

The Exchange 2007 Mailbox Details by Server report provides detailed information about the mailboxes on the server including summary totals, size distribution, and top mail users.

To launch this report click Reports - SPI for Exchange 2007 - Exchange 2007 Mailbox Details in the HP Reporter or click Reports - Microsoft Exchange Server 2007 - SPI for Exchange 2007 - Mailbox Store - Exchange 2007 Mailbox Details in the HPOM console.

Report Template File Name: g\_Exchange 2007 Mailbox Details.rpt

## **Report Sections**

This report lists all the mailboxes on the server sorted by disk space usage. It contains the most recent information available as of the date indicated. Mailboxes are sorted by name and grouped by storage group and database. This report is organized as a table with the following columns.

The report columns are as follows:

| Column Name        | Description                                                                                                    |
|--------------------|----------------------------------------------------------------------------------------------------|
| Mailbox Name       | The name of the mailbox.                                                                                                    |
| Size (MB)          | Logical size of the mailbox based on the sum of the size of all messages in the mailbox. Units are in megabytes.                       |
| Number of Messages | The number of messages in the mailbox.                                                                                                 |
| StorageLimits      | Has one of the following values: Not<br>Available, Below Limit, Issue Warning,<br>Prohibit Send, No Checking, and<br>Mailbox Disabled. |

Other details of the report are:

Availability: The day after collection. This is a weekly collection.

Collection Detail: Each policy must execute once, and the data must be gathered to the Reporter database. The report is generated from this data. The report only shows data from the most recent day; therefore all the Microsoft Exchange systems should log this data during the same time period. This data is

collected and logged weekly. The default schedule is set to collect and log data late Friday. If the data is collected in the Reporter database nightly, this report is refreshed with data for Saturday viewing.

Required Policies: For this report to work properly, deploy the EXSPI-8X Get Mailbox Details policy.

Location: Manual Deploy Groups \ Mailbox Server \ Mailbox

Schedule: Friday at 21:05

*Metrics*: This report has the following metrics:

- MB\_SIZE (MB)
- MB\_MSGCOUNT: Number of Messages
- MB\_STGLIMIT
- MB\_LASTACCESS
- MB\_SGNAME
- MB\_DBNAME

Reporter table: EX2007\_MBDETAIL

See Troubleshooting Microsoft Exchange SPI Reports for troubleshooting Exchange 2007 Mailbox Details by Server report.

# **Exchange 2007 Top Senders**

The Exchange 2007 Top Senders report lists the top senders of emails based on the number of megabytes of e-mail sent. Each message is counted only once regardless of the number of recipients.

To launch this report click **Reports** — **SPI for Exchange 2007** — **Exchange 2007 Top Senders** in the HP Reporter or click **Reports** — **Microsoft Exchange Server 2007** — **SPI for Exchange 2007** — **Messaging** — **Exchange 2007 Top Senders** in the HPOM console.

Report Template File Name: g\_Exchange 2007 Top Senders.rpt

## **Report Contents**

This report displays tables indicating the size of the emails sent by every server with the data that was gathered by HP Reporter over a period of one week.

Other details of the report are:

Availability: Next day.

*Required Policies*: For this report to work properly, deploy the EXSPI-8X Dc-Get Top Sender Details policy.

Schedule: Every week

Location: Manual Deploy Groups \ Hub Transport Server

*Metrics*: This report has SERVER\_NAME as its metrics.

Reporter table: EX2007\_SENDER

Summarization: 0 seconds

See Troubleshooting Microsoft Exchange SPI Reports for troubleshooting Exchange 2007 Top Senders report.

# **Exchange 2007 Top Senders Per AD Site**

The Exchange 2007 Top Senders Per AD Site report lists the top senders of emails based on the size of the emails sent by each server of every Microsoft Active Directory site. The size of each email message is counted only once regardless of the number of recipients.

To launch this report click Reports → SPI for Exchange 2007 → Exchange 2007 Top Senders Per AD Site in the HP Reporter or click Reports → Microsoft Exchange Server 2007 → SPI for Exchange 2007 → Messaging → Exchange 2007 Top Senders Per AD Site in the HPOM console.

Report Template File Name: g\_Exchange 2007 Top Senders Per ADSite.rpt

## **Report Contents**

This report displays tables indicating the size of the emails sent by every server for every Microsoft Active Directory site with the data that was gathered by HP Reporter over a period of one week.

Availability: Next day.

*Required Policies*: For this report to work properly, deploy the EXSPI-8X Dc-Get Top Sender Details policy.

Schedule: Every week

Location: Manual Deploy Groups \ Hub Transport Server

*Metrics*: This report has ADSITE\_NAME as its metrics.

Reporter table: EX2007\_SENDER

Summarization: 0 seconds

See Troubleshooting Microsoft Exchange SPI Reports for troubleshooting Exchange 2007 Top Senders Per AD Site report.

# **Exchange 2007 Top Outgoing E-mail**

The Exchange 2007 Top Outgoing E-mail report lists the top destinations of emails based on the number of megabytes of e-mail sent. Each message is counted once for every destination.

To launch this report click Reports - SPI for Exchange 2007 - Exchange 2007 Top Destination in the HP Reporter or click Reports - Microsoft Exchange Server 2007 - SPI for Exchange 2007 - Messaging - Exchange 2007 Top Destination in the HPOM console.

Report Template File Name: g\_Exchange 2007 Top Destinations.rpt

## **Report Contents**

This report displays tables indicating the sizes of the emails sent to different destinations with the data that was gathered by HP Reporter over a period of one week. The table indicates the following types of email destinations:

- *EX2007:* The destination server is another Exchange 2007 Mailbox server within your organization. The actual destination name displayed is the combination of the site name and Mailbox Server name.
- EX: The destination server is another Exchange server (2003) within your organization. The actual destination name displayed is the name of the Exchange Server.
- *SMTP*: The destination is an Internet address. The destination is not located in your Exchange organization.

Other details of the report are:

Availability: Next day.

*Required Policies*: For this report to work properly, deploy the EXSPI-8X Dc-Get Top Destination Details policy.

Schedule: Every week

Location: Manual Deploy Groups \ Hub Transport Server

*Metrics*: This report has SERVER\_NAME as its metrics.

Reporter table: EX2007\_DEST

Summarization: 0 seconds

 $See\ Troubleshooting\ Microsoft\ Exchange\ SPI\ Reports\ for\ troubleshooting\ Exchange\ 2007\ Top\ Outgoing\ E-mail\ report.$ 

# Exchange 2007 Top Outgoing E-mail Per AD Site

The Exchange 2007 Top Outgoing E-mail Per AD Site report lists the top destinations of emails based on the number of megabytes of e-mail sent for every Microsoft Active Directory site. Each message is counted once for every destination.

To launch this report click **Reports** — **SPI for Exchange 2007** — **Exchange 2007 Top Destination Per AD Site** in the HP Reporter or click **Reports** — **Microsoft Exchange Server 2007** — **SPI for Exchange 2007** — **Messaging** — **Exchange 2007 Top Destination Per AD Site** in the HPOM console.

Report Template File Name: g\_Exchange 2007 Top Destinations.rpt

### **Report Contents**

This report displays tables indicating the sizes of the emails sent to different destinations with the data that was gathered by HP Reporter over a period of one week. The table indicates the following types of email destinations:

- *EX2007:* The destination server is another Exchange 2007 Mailbox server within your organization. The actual destination name displayed is the combination of the site name and Mailbox Server name.
- EX: The destination server is another Exchange server (2003) within your organization. The actual destination name displayed is the name of the Exchange Server.
- *SMTP*: The destination is an Internet address. The destination is not located in your Exchange organization.

Other details of the report are:

Availability: Next day.

*Required Policies*: For this report to work properly, deploy the EXSPI-8X Dc-Get Top Destination Details policy.

Schedule: Every week

Location: Manual Deploy Groups \ Hub Transport Server

*Metrics*: This report has ADSITE\_NAME as its metrics.

Reporter table: EX2007\_DEST

Summarization: 0 seconds

 $See\ Troubleshooting\ Microsoft\ Exchange\ SPI\ Reports\ for\ troubleshooting\ Exchange\ 2007\ Top\ Outgoing\ E-mail\ Per\ AD\ Site\ report.$ 

# **Exchange 2007 Mailbox Server Messages Sent**

The Exchange 2007 Mailbox Server Messages Sent report shows the number of messages sent from each managed Exchange Server 2007 Mailbox Server for different Microsoft Active Directory sites.

To lLaunch this report click Reports → SPI for Exchange 2007 → Exchange 2007 MB Server Msg Sent in the HP Reporter or click Reports → Microsoft Exchange Server 2007 → SPI for Exchange 2007 → Messaging → Exchange 2007 MB Server Msg Sent in the HPOM console.

Report Template File Name: g\_exchange 2007 mailbox msg sent per AD Site.rpt

## **Report Contents**

This report displays bar graphs indicating the number of messages sent from Mailbox Servers for different Microsoft Active Directory sites over a period of one day. The X-axis represents different servers in every Microsoft Active Directory site and the Y-axis represents the number of messages sent from every server.

Other details of the report are:

Availability: Next day.

*Required Policies*: For this report to work properly, deploy the EXSPI-8X Dc-Get Top Sender Details policy.

Schedule: Every hour

Location: Manual Deploy Groups \ Hub Transport Server

*Metrics*: This report has the following metrics:

- ADSITE\_NAME
- SERVER\_NAME
- NUM\_MSGS\_SR

Reporter table: EX2007\_SENDER

Summarization: 0 seconds

See Troubleshooting Microsoft Exchange SPI Reports for troubleshooting Exchange 2007 Mailbox Server Messages Sent report.

# Exchange 2007 Mailbox Server Top 20 Sender Servers of Messages

The Exchange 2007 Mailbox Server Top 20 Sender Servers of Messages report lists the top senders of emails based on the size of the emails sent by each server. The size of each email message is counted only once regardless of the number of recipients.

To launch this report click **Reports** — **SPI for Exchange 2007** — **Top 20 Sender MB Servers** in the HP Reporter or click **Reports** — **Microsoft Exchange Server 2007** — **SPI for Exchange 2007** — **Messaging** — **Top 20 Sender MB Servers** in the HPOM console.

Report Template File Name: g\_exchange 2007 Top 20 mailbox servers msg sent.rpt

## **Report Contents**

This report displays bar graphs indicating the numbers of messages sent from mailboxes by 20 different servers with the data that was gathered by HP Reporter over a period of one week.

Other details of the report are:

Availability: Next day.

*Required Policies*: For this report to work properly, deploy the EXSPI-8X Dc-Get Top Sender Details policy.

Schedule: Every week

Location: Manual Deploy Groups \ Hub Transport Server

*Metrics*: This report has the following metrics:

- SERVER\_NAME
- NUM\_MSGS\_SR

Reporter table: EX2007\_SENDER

Summarization: 0 seconds

See Troubleshooting Microsoft Exchange SPI Reports for troubleshooting Exchange 2007 Mailbox Server Top 20 Sender Servers of Messages report.

# **Exchange 2007 Top Recipients Per AD Site**

The Exchange 2007 Top Recipients Per AD Site report lists the top senders of emails based on the size of the emails received by each server of every Microsoft Active Directory site. The size of each email message is counted only once regardless of the number of recipients.

To launch this report, click Reports — SPI for Exchange 2007 — Exchange 2007 Top Recipients

Per AD Site in the HP Reporter or click Reports — Microsoft Exchange Server 2007 — SPI for

Exchange 2007 — Messaging — Exchange 2007 Top Recipients Per AD Site in the HPOM console.

Report Template File Name: g\_Exchange 2007 Top Recipients per AD Site.rpt

## **Report Contents**

This report displays tables indicating the size of the emails received by every server for every Microsoft Active Directory site with the data that was gathered by HP Reporter over a period of one week.

Other details of the report are:

Availability: Next day.

*Required Policies*: For this report to work properly, deploy the EXSPI-8X Dc-Get Top Recipient Details policy.

Schedule: Every week

*Location*: Manual Deploy Groups \ Hub Transport Server

*Metrics*: This report has ADSITE\_NAME as its metrics.

Reporter table: EX2007\_RECP

Summarization: 0 seconds

See Troubleshooting Microsoft Exchange SPI Reports for troubleshooting Exchange 2007 Top Recipients Per AD Site report.

## **Exchange 2007 Top Recipients**

The Exchange 2007 Top Recipients report lists the top senders of emails based on the number of megabytes of e-mail received. Each message is counted only once regardless of the number of recipients.

To launch this report click Reports - SPI for Exchange 2007 - Exchange 2007 Top Recipients in the HP Reporter or click Reports - Microsoft Exchange Server 2007 - SPI for Exchange 2007 - Messaging - Exchange 2007 Top Recipients in the HPOM console.

Report Template File Name: g\_Exchange 2007 Top Recipients.rpt

## **Report Contents**

This report displays tables indicating the size of the emails received by every server with the data that was gathered by HP Reporter over a period of one week.

Availability: Next day.

*Required Policies*: For this report to work properly, deploy the EXSPI-8X Dc-Get Top Recipient Details policy.

Schedule: Every week

*Location*: Manual Deploy Groups \ Hub Transport Server

*Metrics:* This report has SERVER\_NAME as its metrics.

Reporter table: EX2007\_RECP

Summarization: 0 seconds

See Troubleshooting Microsoft Exchange SPI Reports for troubleshooting Exchange 2007 Top Recipients report.

# **Exchange Top Incoming E-mail**

The Exchange Top Incoming E-mail report lists the top sources of emails based on the number of megabytes of e-mail received. Each message is counted only once regardless of the number of recipients. If an email contains recipients intended for different Mailbox Servers, the email is counted once for each server.

To launch this report click Reports - SPI for Exchange 2007 - Exchange 2007 Top Sources in the HP Reporter or click Reports - Microsoft Exchange Server 2007 - SPI for Exchange 2007 - Messaging - Exchange 2007 Top Sources in the HPOM console.

Report Template File Name: g\_Exchange Top Sources.rpt

## **Report Contents**

This report displays tables indicating the sizes of the emails sent by different sources with the data that was gathered by HP Reporter over a period of one week. The table indicates the following types of email sources:

- *EX2007:* The source server is another Exchange 2007 Mailbox server within your organization. The actual source name displayed is the combination of the site name and Mailbox Server name.
- EX: The source server is another Exchange server (2003) within your organization. The actual source name displayed is the name of the Exchange Server.
- *SMTP*: The source is an Internet address. The source is not located in your Exchange organization.

Other details of the report are:

Availability: Next day.

*Required Policies*: For this report to work properly, deploy the EXSPI-8X Dc-Get Top Source Details policy.

Schedule: Every week

*Location*: Manual Deploy Groups \ Hub Transport Server

*Metrics*: This report has SERVER\_NAME as its metrics.

Reporter table: EX2007\_SOURCE

Summarization: 0 seconds

Summarization: 0 seconds.

See Troubleshooting Microsoft Exchange SPI Reports for troubleshooting Exchange 2007 Mail Flow Latency / Site by Server report.

# Exchange 2007 Mail Flow Latency by Server / day

The Exchange 2007 Mail Flow Latency by Server / day represents the latency time per day during various time periods. The latency time is represented for various mailbox servers in the organization. This report shows data that is collected from various mailbox servers within the same organization.

To launch this report click Reports — SPI for Exchange 2007 — Exchange 2007 Mail Flow Latency by Server / day in the HP Reporter or click Reports — Microsoft Exchange Server 2007 — SPI for Exchange 2007 — Mail Flow Latency > Exchange 2007 Mail Flow Latency by Server / day in the HPOM console.

Report Template File Name: g\_Exchange 2007 MailFlow Lat by Server per day.rpt

## **Report Content**

This report shows a line graph for each originating server with lines connecting latency time periods collected every hour for a single day. Each destination server is represented by a separate line.

Other details of the report are:

Availability: Next day.

*Required Policies*: For this report to work properly, deploy the EXSPI-8X Dc-GetMailFlowLatency policy.

*Policy Schedule*: Every 30 minutes

 $\label{location: SPI for Exchange and Exchange 2007 Annual Deploy Groups Anilbox Server & Mail Flow$ 

*Metrics*: This report uses the following metrics, which are logged into the Reporter database:

- Origin\_Server
- Destin Server
- Latency\_Seconds

Reporter table: EX2007\_MailFlowLatency

Summarization: 0 seconds.

See Troubleshooting Microsoft Exchange SPI Reports for troubleshooting Exchange 2007 Mail Flow Latency by Server / day report.

# **Exchange 2007 Mail Flow Success Percent by Server**

The Exchange 2007 Mail Flow Success Percent by Server shows the success percentage of mail flow per day to local mailbox server and remote mailbox servers. This report shows data that is collected from various mailbox servers within the same organization.

To launch this report click Reports → SPI for Exchange 2007 → Exchange 2007 Mail Flow Success Percent by Server in the HP Reporter or click Reports → Microsoft Exchange Server 2007 → SPI for Exchange 2007 → Mail Flow Latency → Exchange 2007 Mail Flow Success Percent by Server in the HPOM console.

Report Template File Name: g\_Exchange 2007 MailFlow Success Percentage by Server.rpt

## **Report Content**

This report shows a line graph representing the percentage of mail flow success per day for each server over the past seven days. One line represents the local test success percentage and another line represents the remote server test success.

Other details of the report are:

Availability: Next week

Required Policies: For this report to work properly, deploy the EXSPI-8X Dc-GetMailFlowLatency policy.

Policy Schedule: Every 30 minutes

 $\label{location: SPI for Exchange Annual Deploy Groups Nailbox Server \ Mail Flow$ 

*Metrics*: This report uses the following metrics, which are logged into the Reporter database:

- Origin\_Server
- Destin\_Server
- Status
- IsRemoteTest

Reporter table: EX2007\_MailFlowLatency

Summarization: 0 seconds

See Troubleshooting Microsoft Exchange SPI Reports for troubleshooting Exchange 2007 Mail Flow Success Percent by Server report.

# **Exchange 2007 Mail Flow Success Percent / Site**

The Exchange 2007 Mail Flow Success Percent / Site report shows the mail flow success percentage across various mailbox servers in each site. This report shows data that is collected from various mailbox servers within the same organization.

To launch this report click Reports - SPI for Exchange 2007 - Exchange 2007 Mail Flow Success Percent / Site in the HP Reporter or click Reports - Microsoft Exchange Server 2007 - SPI for Exchange 2007 - Mail Flow Latency - Exchange 2007 Mail Flow Success Percent / Site in the HPOM console.

Report Template File Name: g\_Exchange 2007 MailFlow Success Percent per Site.rpt

## **Report Content**

This report shows a bar graph for each originating server representing the percentage of mail flow success per day to all the servers in the destination site. Individual bars in each bar graph represent the success percentage for each originating server to each destination site. One bar indicates the failure percentage to that destination site.

Other details of the report are:

Availability: Next day

Required Policies: For this report to work properly, deploy the EXSPI-8X Dc-GetMailFlowLatency policy.

Policy Schedule: Every 30 minutes

 $\label{location: SPI for Exchange Annual Deploy Groups Annual Deploy Groups Annual Deploy Groups Annual Deploy Groups Annual Flow Server Annual Flow Annual Flow$ 

*Metrics*: This report uses the following metrics, which are logged into the Reporter database:

- Origin\_Server
- Destin\_Server
- Destin\_Site
- Status

Reporter table: EX2007\_MailFlowLatency

Summarization: 0 seconds

 $See\ Troubleshooting\ Microsoft\ Exchange\ SPI\ Reports\ for\ troubleshooting\ Exchange\ 2007\ Mail\ Flow\ Success\ Percent/\ Site\ report.$ 

# Exchange 2007 Mail Flow Latency by Server / Week

The Exchange 2007 Mail Flow Latency by Server / Week report shows the average mail flow latency from each mailbox server in the organization to every other mailbox server in the same organization. The report displays the data for the last 7 days. This report shows data that is collected from various mailbox servers within the same organization.

To launch this report click Reports → SPI for Exchange 2007 → Exchange 2007 Mail Flow Latency by Server / Week in the HP Reporter or click Reports → Microsoft Exchange Server 2007 → SPI for Exchange 2007 → Mail Flow Latency → Exchange 2007 Mail Flow Latency by Server / Week in the HPOM console.

Report Template File Name: g\_Exchange 2007 Avg MailFlow Lat by Server per Week.rpt

## **Report Content**

This report shows a bar graph representing the average latency per day from an originating server to any destination server over the past 7 days.

Other details of the report are:

Availability: Next week

Required Policies: For this report to work properly, deploy the EXSPI-8X Dc-GetMailFlowLatency policy.

Policy Schedule: Every 30 minutes

 $\label{location: SPI for Exchange Annual Deploy Groups Annual Deploy Groups Annual Deploy Groups Annual Server Annual Flow Annual Flow A$ 

*Metrics*: This report uses the following metrics, which are logged into the Reporter database:

- Origin\_Server
- Destin\_Server
- Latency\_Seconds

Reporter table: EX2007\_MailFlowLatency

Summarization: 0 seconds.

See Troubleshooting Microsoft Exchange SPI Reports for troubleshooting Exchange 2007 Mail Flow Latency by Server / Week report.

## **Highest Growth Mailboxes**

The Highest Growth Mailboxes report shows for each server, the top 20 mailboxes that have grown the highest in size (in MB) over the last 7 days. The mailboxes are displayed in an order such that the mailbox with highest growth is displayed on top and the one with lowest/no growth is displayed at the bottom.

To launch this report click Reports → SPI for Exchange 2007 → Exchange 2007 Highest Growth Mailboxes in the HP Reporter or click Reports → Microsoft Exchange Server 2007 → SPI for Exchange 2007 > Mailbox Store → Exchange 2007 Highest Growth Mailboxes in the HPOM console.

Report Template File Name: g\_Exchange 2007 Highest Growth Mailboxes.rpt

## **Report Sections**

This report displays all mailboxes on the server along with the mailbox size growth and growth percentage. It contains the most recent information available as of the date indicated. Mailboxes are sorted in descending order by the growth size. The report is organized as a table with the following columns:

| Column Name        | Description                                                                   |
|--------------------|-------------------------------------------------------------------------------|
| Mailbox Name       | The name of the mailbox.                                                      |
| Growth Size (MB)   | The difference in size of the mailbox(in MB) over the past 7 days.            |
| Number of Messages | The difference in the number of messages in the mailbox over the past 7 days. |
| Percentage Growth  | The percentage growth in the size of the mailbox over the past 7 days.        |

Other details of the report are:

Availability: Next week

*Required policies:* For this report to work properly, deploy the EXSPI-8X Get Mailbox Details policy.

*Location*: This report is located in Manual Deploy Groups \ Mailbox Server \ Mailbox

*Metrics*: This report has the following metrics:

- MB\_SIZE (MB)
- MB\_MSGCOUNT: Number of Messages
- MB\_LASTACCESS

Reporter table: EX2007\_MBDETAIL

 $See\ Troubleshooting\ Microsoft\ Exchange\ SPI\ Reports\ for\ troubleshooting\ Highest\ Growth\ Mailboxes\ report.$ 

# **Troubleshooting Microsoft Exchange SPI Reports**

If any of the report is not being generated or if it is empty, perform the following tasks:

#### 1. Check the Reporter database.

- 1. Check if the data is available in the Reporter database.
- 2. Check the Reporter database on the HP Reporter server.
- 3. Run the respective SQL command to see if data for a particular metric is being collected: **SELECT** \* <**Reporter Table**> See the table below for the particular SQL command for each report.
- 4. If there is data in the Reporter database for every metric listed and the Reporter trace files do not reveal the cause of the problem, contact the HP Support Team.
- 5. If the data for some or all of the metrics are missing from the Reporter database, perform the next task.

### 2. Check the reporter package installation.

- 1. Make sure that the EXSPI Reporter package was installed on the HP Reporter server.
- 2. Check for errors in the Reporter Status pane.
- 3. If there are Reporter installation errors, report the problem.

#### 3. Check the data store.

- 1. If there is no data in the Reporter database and the EXSPI Reporter package is installed properly, check that the data is being collected or logged on the managed node into the data store (CODA or HP Performance Agent).
- 2. If you are use CODA, run the ovcodautil -dumpds EX2007\_DATA CODA diagnostic command on the managed node to get the last logged record on the managed node
- 3. If there is no data in the CODA database, check if the CODA agent is running. You can restart CODA on the managed node by running the ovc -start -id 12 command.
- 4. Check that the acknowledged messages queue was acknowledged.

5. If you are using the HP Performance Agent, refer to the HP Performance Agent documentation.

### 4. Check if the policies have been deployed.

There will be no data unless the particular policy for each report is deployed. See Report, Report Table, Data Store, and Policy Mapping Details table to know the relevant policy for each report. Check on the managed node to ensure that the policy was deployed and is enabled by running the opctemplate command.

### 5. Check if the agent on the managed node is running.

- 1. Check that the HP Operations agent is running.
- 2. Run the ovc -status command on the managed node to get the status of the agent.
- 3. If the HP Operations agent is not running, restart with the ovc -start command.

| Report Name                                                  | SQL Command                          |
|--------------------------------------------------------------|--------------------------------------|
| Exchange<br>2007<br>Availability                             | SELECT * FROM<br>EX2007_AVAILABILITY |
| Exchange<br>2007 Client<br>Access Server<br>Availability     | SELECT * FROM<br>EX2007_AVAILABILITY |
| Exchange<br>2007 Edge<br>Transport<br>Server<br>Availability | SELECT * FROM<br>EX2007_AVAILABILITY |
| Exchange<br>2007 Hub<br>Transport<br>Server<br>Availability  | SELECT * FROM<br>EX2007_AVAILABILITY |
| Exchange<br>2007 Mailbox<br>Server<br>Availability           | SELECT * FROM<br>EX2007_AVAILABILITY |

| Exchange<br>2007 Unified<br>Messaging<br>Server<br>Availability           | SELECT * FROM<br>EX2007_AVAILABILITY |
|---------------------------------------------------------------------------|--------------------------------------|
| Exchange<br>2007 Top 100<br>Mailboxes                                     | SELECT * FROM EX2007_MBDETAIL        |
| Exchange<br>2007 Public<br>Folder Store<br>Message<br>Trends by<br>Server | SELECT * FROM EX2007_PFPERF          |
| Exchange<br>2007 IMAP4<br>Connections<br>by Server                        | SELECT * FROM EX2007_IMAP4PERF       |
| Exchange<br>2007 Users<br>and<br>Connections<br>by Server                 | SELECT * FROM EX2007_ISPERF          |
| Exchange<br>2007 Mailbox<br>Store Msg<br>Trends by<br>Server              | SELECT * FROM EX2007_MBPERF          |
| Exchange<br>2007 POP3<br>Connections<br>by Server                         | SELECT * FROM EX2007_POP3PERF        |
| Exchange<br>2007 SMTP<br>Receive<br>Messaging                             | SELECT * FROM EX2007_SMTPRECV        |

| Trends by<br>Server                                                        |                               |
|----------------------------------------------------------------------------|-------------------------------|
| Exchange<br>2007 Inactive<br>Mailboxes by<br>Server                        | SELECT * FROM EX2007_MBDETAIL |
| Exchange<br>2007 Mailbox<br>Details by<br>Server                           | SELECT * FROM EX2007_MBDETAIL |
| Exchange<br>2007 Top<br>Senders                                            | SELECT * FROM EX2007_SENDER   |
| Exchange<br>2007 Top<br>Senders Per<br>AD Site                             | SELECT * FROM EX2007_SENDER   |
| Exchange<br>2007 Top<br>Outgoing E-<br>mail                                | SELECT * FROM EX2007_DEST     |
| Exchange<br>2007 Top<br>Outgoing E-<br>mail Per AD<br>Site                 | SELECT * FROM EX2007_DEST     |
| Exchange<br>2007 Mailbox<br>Server<br>Messages Sent                        | SELECT * FROM EX2007_SENDER   |
| Exchange<br>2007 Mailbox<br>Server Top 20<br>Sender Servers<br>of Messages | SELECT * FROM EX2007_SENDER   |

| Exchange<br>2007 Top<br>Recipients Per<br>AD Site                                          | SELECT * FROM EX2007_RECP   |
|--------------------------------------------------------------------------------------------|-----------------------------|
| Exchange<br>2007 Top<br>Recipients                                                         | SELECT * FROM EX2007_RECP   |
| Exchange Top<br>Incoming E-<br>mail                                                        | SELECT * FROM EX2007_SOURCE |
| Exchange<br>2007 Top<br>Incoming E-<br>mail Per AD<br>Site                                 | SELECT * FROM EX2007_SOURCE |
| Exchange<br>2007 Mailbox<br>Server Top 20<br>Receiver<br>Servers of<br>Messages            | SELECT * FROM EX2007_RECP   |
| Exchange<br>2007 Mailbox<br>Server Top 20<br>Receiver<br>Servers of<br>Largest<br>Messages | SELECT * FROM EX2007_RECP   |
| Exchange<br>2007 Mailbox<br>Server Size of<br>Messages<br>Received                         | SELECT * FROM EX2007_RECP   |
| Exchange<br>2007 Mailbox<br>Store Msg                                                      | SELECT * FROM EX2007_MBPERF |

| Trends by<br>Server                                                                                             |                                      |
|----------------------------------------------------------------------------------------------------|--------------------------------------|
| Exchange<br>2007<br>Messages<br>Received per<br>Server by AD<br>Site                                            | SELECT * FROM EX2007_RECP            |
| Exchange<br>2007 Mailbox<br>Server Top 20<br>Sender Servers<br>of Largest<br>Messages                           | SELECT * FROM EX2007_SENDER          |
| Exchange<br>2007 Mailbox<br>Server Size of<br>Messages Sent                                                     | SELECT * FROM EX2007_SENDER          |
| Percentage of<br>successful<br>RPC client<br>server<br>operations<br>between<br>clients and<br>Exchange<br>2007 | SELECT * FROM EX2007_ISCLIENT        |
| Exchange<br>2007 Spam<br>Statistics                                                                             | SELECT * FROM EX2007_SPAMSTATS       |
| Exchange<br>2007 Top<br>Blocked<br>Recipients                                                                   | SELECT * FROM<br>EX2007_BLOCKEDRCPTS |
| Exchange 2007 Top                                                                                               | SELECT * FROM<br>EX2007_BLOCKEDMAILS |

| Blocked<br>Sender<br>Domains                                  |                                         |
|---------------------------------------------------------------|-----------------------------------------|
| Exchange<br>2007 Top<br>Blocked<br>Sender IP                  | SELECT * FROM<br>EX2007_BLOCKEDMAILS    |
| Exchange<br>2007 Top<br>Blocked<br>Senders                    | SELECT * FROM<br>EX2007_BLOCKEDMAILS    |
| Exchange<br>2007 Top<br>Spammers                              | SELECT * FROM<br>EX2007_BLOCKEDMAILS    |
| Exchange<br>2007 Top<br>Reasons for<br>Blocked Mails          | SELECT * FROM<br>EX2007_BLOCKEDMAILS    |
| Exchange<br>2007 Mail<br>Flow Latency/<br>Server by<br>Server | SELECT * FROM<br>EX2007_MailFlowLatency |
| Exchange<br>2007 Mail<br>Flow Latency /<br>Site by Server     | SELECT * FROM<br>EX2007_MailFlowLatency |
| Exchange<br>2007 Mail<br>Flow Latency<br>by Server / day      | SELECT * FROM<br>EX2007_MailFlowLatency |
| Exchange<br>2007 Mail<br>Flow Success<br>Percent by           | SELECT * FROM<br>EX2007_MailFlowLatency |

| Server                                                       |                                         |
|--------------------------------------------------------------|-----------------------------------------|
| Exchange<br>2007 Mail<br>Flow Latency<br>by Server /<br>Week | SELECT * FROM<br>EX2007_MailFlowLatency |
| Exchange<br>2007 Mail<br>Flow Success<br>Percent/Site        | SELECT * FROM<br>EX2007_MailFlowLatency |
| Exchange<br>2007 Highest<br>Growth<br>Mailboxes              | SELECT * FROM EX2007_MBDETAIL           |

## **Related Topics:**

- Using Reports
- Report, Report Table, Data Store, and Policy Mapping Details

# Troubleshooting Microsoft Exchange SPI Reports in Specific Events

If the Microsoft Exchange SPI reports fail to generate after performing the steps in Troubleshooting Microsoft Exchange SPI Reports, ensure the following related to the specific reports:

- Exchange 2007 Top 100 Mailboxes, Exchange 2007 Inactive Mailboxes by Server, Exchange 2007 Mailbox Details by Server, Exchange 2007 Highest Growth Mailboxes: If not running as Local System, check if the schedule task EXSPI-8X Get Mailbox Details were updated to contain a domain user name and password with credentials that allow read access to Microsoft Exchange databases and the Microsoft Active Directory configuration partition.
- Exchange 2007 Public Folder Store Message Trends by Server, Exchange 2007 POP3 Connections by Server, Exchange 2007 SMTP Receive Messaging Trends by Server:
  - Ensure that the correct policy has been deployed for the report. See Reports, Report Table, Data Store, and Policy Mapping to know the specific policy required for each report.
  - Check the perfmon object the report uses. See Reports, Report Table, Data Store, and Policy Mapping to know the performance objects used by the policies.
  - Check if the Microsoft's perfmon application is enabled on the node. If this object is not available, you must enable it.
- Exchange 2007 POP3 Connections by Server, Exchange 2007 SMTP Receive Messaging Trends by Server: Check if the SMTP server is running on the managed node. To do this:
  - o Start Microsoft's services application and attach to the managed node.
  - o Select the specific Microsoft Exchange service.
  - Verify that the service is running.

### **Related Topics:**

- Using Reports
- Report, Report Table, Data Store, and Policy Mapping Details

# B Report, Report Table, Data Store, and Policy Mapping Details

The Microsoft Exchange SPI creates the following data tables in the data store on the node to facilitate the data-collection procedure. The data store class creator can be created by using the tool Create Data Sources.

Table 6 Data Store

| Report Name                                              | Report Table | Report Table<br>Attributes | Data Store<br>Class Name | Policy Logging<br>Data                   |
|----------------------------------------------------------|--------------|----------------------------|--------------------------|------------------------------------------|
| g_Exchange                                               | EX2007_AVAIL | ID                         | EX2007_AVAIL             | EXSPI-8X Get<br>Exchange<br>Availability |
| 2007<br>Availability.rpt                                 | ABILITY      | SYSTEMNAME                 | ABILITY                  |                                          |
|                                                          |              | DATETIME                   |                          |                                          |
| Report Content:<br>Exchange 2007                         |              | GMT                        |                          |                                          |
| Availability                                             |              | SHIFTNAME                  |                          |                                          |
| Spec File:<br>EX2007 AVAIL                               |              | SERVER_NAM<br>E            |                          |                                          |
| ABILITY.spec                                             |              | ADSITE_NAME                |                          |                                          |
|                                                          |              | SERVER_ROLE                |                          |                                          |
|                                                          |              | AVAILABILITY               |                          |                                          |
| g_Exchange                                               |              | ID                         | EX2007_AVAIL<br>ABILITY  | EXSPI-8X Get<br>Exchange<br>Availability |
| 2007 Client<br>Access Server                             | ABILITY      | SYSTEMNAME                 |                          |                                          |
| Availability.rpt                                         |              | DATETIME                   |                          |                                          |
| Report Content:                                          |              | GMT                        |                          |                                          |
| Exchange 2007<br>Client Access<br>Server<br>Availability |              | SHIFTNAME                  |                          |                                          |
|                                                          |              | SERVER_<br>NAME            |                          |                                          |
| -                                                        |              | ADSITE_NAME                |                          |                                          |
| Spec File:                                               |              | SERVER_ROLE                |                          |                                          |
| EX2007_AVAIL<br>ABILITY .spec                            |              | AVAILABILITY               |                          |                                          |

| Report Name                                                        | Report Table | Report Table<br>Attributes | Data Store<br>Class Name | Policy Logging<br>Data                   |
|--------------------------------------------------------------------|--------------|----------------------------|--------------------------|------------------------------------------|
| c                                                                  | EX2007_AVAIL | ID                         | EX2007_AVAIL<br>ABILITY  | EXSPI-8X Get<br>Exchange<br>Availability |
| 2007 Edge<br>Transport                                             | ABILITY      | SYSTEMNAME                 |                          |                                          |
| Server<br>Availability.rpt                                         |              | DATETIME                   | 1                        |                                          |
| Avanabinty.ipt                                                     |              | GMT                        | 1                        |                                          |
| Report Content:                                                    |              | SHIFTNAME                  | ]                        |                                          |
| Exchange 2007<br>Edge Transport<br>Server                          |              | SERVER_<br>NAME            | -                        |                                          |
| Availability                                                       |              | ADSITE_NAME                |                          |                                          |
| Spec File:                                                         |              | SERVER_ROLE                |                          |                                          |
| EX2007_AVAIL<br>ABILITY.spec                                       |              | AVAILABILITY               |                          |                                          |
| g_Exchange                                                         | EX2007_AVAIL | ID                         | EX2007_AVAIL             | EXSPI-8X Get Exchange Availability       |
| 2007 Hub<br>Transport                                              | ABILITY      | SYSTEMNAME                 | ABILITY                  |                                          |
| Server<br>Availability.rpt                                         |              | DATETIME                   |                          |                                          |
|                                                                    |              | GMT                        |                          |                                          |
| Report Content:                                                    |              | SHIFTNAME                  |                          |                                          |
| Exchange 2007<br>Hub Transport<br>Server                           |              | SERVER_<br>NAME            |                          |                                          |
| Availability                                                       |              | ADSITE_NAME                |                          |                                          |
| Spec File:                                                         |              | SERVER_ROLE                |                          |                                          |
| EX2007_AVAIL<br>ABILITY.spec                                       |              | AVAILABLITY                |                          |                                          |
| g_Exchange                                                         | EX2007_AVAIL | ID                         | EX2007_AVAIL             | EXSPI-8X Get<br>Exchange<br>Availability |
| 2007 Mailbox<br>Server                                             | ABILITY      | SYSTEMNAME                 | ABILITY                  |                                          |
| Availability.rpt                                                   |              | DATETIME                   |                          |                                          |
| Report Content:<br>Exchange 2007<br>Mailbox Server<br>Availability |              | GMT                        |                          |                                          |
|                                                                    |              | SHIFTNAME                  |                          |                                          |
| Spec File:<br>EX2007_AVAIL<br>ABILITY.spec                         |              |                            |                          |                                          |

260 Appendix B

| Report Name                                | Report Table            | Report Table<br>Attributes | Data Store<br>Class Name | Policy Logging<br>Data          |
|--------------------------------------------|-------------------------|----------------------------|--------------------------|---------------------------------|
|                                            |                         | SERVER_<br>NAME            |                          |                                 |
|                                            |                         | ADSITE_NAME                |                          |                                 |
|                                            |                         | SERVER_ROLE                |                          |                                 |
|                                            |                         | AVAILABILITY               |                          |                                 |
| g_Exchange                                 | EX2007_AVAIL<br>ABILITY | ID                         | EX2007_AVAIL             | EXSPI-8X Get                    |
| 2007 Unified<br>Messaging                  | ABILITY                 | SYSTEMNAME                 | ABILITY                  | Exchange<br>Availability        |
| Server<br>Availability.rpt                 |                         | DATETIME                   |                          |                                 |
| 11. dirakiriyir p                          |                         | GMT                        |                          |                                 |
| Report Content:<br>Exchange 2007           |                         | SHIFTNAME                  |                          |                                 |
| Unified<br>Messaging                       |                         | SERVER_<br>NAME            |                          |                                 |
| Server<br>Availability                     |                         | ADSITE_NAME                |                          |                                 |
| J                                          |                         | SERVER_ROLE                |                          |                                 |
| Spec File:<br>EX2007_AVAIL<br>ABILITY.spec |                         | AVAILABILIY                |                          |                                 |
| g_Exchange<br>2007 Top<br>Mailboxes.rpt    | EX2007_                 | ID                         | EX2007_MBDE<br>TAIL      | EXSPI-8X Get<br>Mailbox Details |
|                                            | MBDETAIL                | SYSTEMNAME                 |                          |                                 |
|                                            |                         | DATETIME                   |                          |                                 |
| Report Content:<br>Exchange 2007           |                         | GMT                        |                          |                                 |
| Top 100<br>Mailboxes                       |                         | SHIFTNAME                  |                          |                                 |
| Manboxes                                   |                         | MB_IDENTITY                |                          |                                 |
| Spec File:<br>EX2007_MBDE                  |                         | MB_NAME                    |                          |                                 |
| TAIL.spec                                  |                         | MB_SVRNAME                 |                          |                                 |
|                                            |                         | MB_SGNAME                  |                          |                                 |
|                                            |                         | MB_DBNAME                  |                          |                                 |
|                                            |                         | MB_SIZE                    |                          |                                 |
|                                            |                         | MB_MSG<br>COUNT            |                          |                                 |
|                                            |                         | MB_LAST<br>ACCESS          |                          |                                 |
|                                            |                         | MB_DISCON<br>NECT          |                          |                                 |

| Report Name                          | Report Table | Report Table<br>Attributes | Data Store<br>Class Name | Policy Logging<br>Data       |
|--------------------------------------|--------------|----------------------------|--------------------------|------------------------------|
|                                      |              | MB_DEL<br>COUNT            |                          |                              |
|                                      |              | MB_DELSIZE                 |                          |                              |
|                                      |              | MB_STGLIMIT                |                          |                              |
| g_Exchange                           | EX2007_      | ID                         | EX2007_                  | EXSPI-8X Dc-IS               |
| 2007 Public<br>Folder Store          | PFPERF       | SYSTEMNAME                 | PFPERF                   | Public Folder<br>Performance |
| Msg Trends.rpt                       |              | DATETIME                   |                          |                              |
| Report Content:                      |              | GMT                        |                          |                              |
| Exchange 2007<br>Public Folder       |              | SHIFTNAME                  |                          |                              |
| Store Message<br>Trends by           |              | INSTANCE_<br>NAME          |                          |                              |
| Server                               |              | SERVER_<br>NAME            |                          |                              |
| Spec File:<br>EX2007_PF<br>PERF.spec |              | PFDELIVERY<br>TIME         |                          |                              |
| _                                    |              | PFDELIVER                  |                          |                              |
|                                      |              | PFSENT                     | -                        |                              |
|                                      |              | PFSUBMITTED                |                          |                              |
|                                      |              | PFRECIPIENT                |                          |                              |
|                                      |              | PFACTIVE<br>LOGON          |                          |                              |
|                                      |              | PFLOGON                    |                          |                              |
|                                      |              | PFLOGON<br>PEAK            |                          |                              |
|                                      |              | PFSIRATIO                  |                          |                              |
|                                      |              | PFRECOVERIT<br>EMS         |                          |                              |
|                                      |              | PFRECOVER<br>SIZE          | 1                        |                              |
|                                      |              | PFREPRCVD                  |                          |                              |
|                                      |              | PFREPSENT                  |                          |                              |
|                                      |              | PFREPQ                     |                          |                              |

262 Appendix B

| Report Name                                                                                       | Report Table         | Report Table<br>Attributes  | Data Store<br>Class Name | Policy Logging<br>Data                             |
|---------------------------------------------------------------------------------------------------|----------------------|-----------------------------|--------------------------|----------------------------------------------------|
| g_Exchange<br>2007 IMAP4<br>Connections.rpt                                                       | EX2007_IMAP4<br>PERF | ID                          | EX2007_IMAP4<br>PERF     | EXSPI-8X<br>Dc-IMAP4<br>Performance                |
|                                                                                                   |                      | SYSTEMNAME                  |                          |                                                    |
|                                                                                                   |                      | DATETIME                    |                          |                                                    |
| Report Content:<br>Exchange 2007<br>IMAP4<br>Connections by<br>Server                             |                      | GMT                         |                          |                                                    |
|                                                                                                   |                      | SHIFTNAME                   |                          |                                                    |
|                                                                                                   |                      | INSTANCE_<br>NAME           |                          |                                                    |
| Spec File:<br>EX2007_IMAP4<br>PERF.spec                                                           |                      | SERVER_<br>NAME             |                          |                                                    |
|                                                                                                   |                      | ADMINDIS<br>PLAY_NAME       |                          |                                                    |
|                                                                                                   |                      | IMAP4CON                    |                          |                                                    |
|                                                                                                   |                      | IMAP4FAILED<br>CON          |                          |                                                    |
|                                                                                                   |                      | IMAP4REJEC<br>TEDCON        |                          |                                                    |
| g_Exchange 2007 IS Connections.rpt  Report Content: Exchange 2007 Users and Connections by Server | EX2007_<br>ISPERF    | ID                          | EX2007_<br>ISPERF        | EXSPI-8X<br>Dc-Information<br>Store<br>Performance |
|                                                                                                   |                      | SYSTEMNAME                  |                          |                                                    |
|                                                                                                   |                      | DATETIME                    |                          |                                                    |
|                                                                                                   |                      | GMT                         |                          |                                                    |
|                                                                                                   |                      | SHIFTNAME                   |                          |                                                    |
|                                                                                                   |                      | ISUSERCNT                   |                          |                                                    |
| Spec File:<br>EX2007_<br>ISPERF.spec                                                              |                      | ISACTIVE<br>USERCNT         |                          |                                                    |
|                                                                                                   |                      | ISANONUSER<br>CNT           |                          |                                                    |
|                                                                                                   |                      | ISACTIVE<br>ANONUSER<br>CNT |                          |                                                    |
|                                                                                                   |                      | ISCONNECT<br>CNT            |                          |                                                    |
|                                                                                                   |                      | ISACTIVE<br>CONNECTCNT      |                          |                                                    |

| Report Name                                                                                      | Report Table      | Report Table<br>Attributes | Data Store<br>Class Name | Policy Logging<br>Data                   |
|--------------------------------------------------------------------------------------------------|-------------------|----------------------------|--------------------------|------------------------------------------|
| g_Exchange<br>2007 Mailbox<br>Store Msg<br>Trends.rpt                                            | EX2007_<br>MBPERF | ID                         | EX2007_<br>MBPERF        | EXSPI-8X Dc-IS<br>Mailbox<br>Performance |
|                                                                                                  |                   | SYSTEMNAME                 |                          |                                          |
|                                                                                                  |                   | DATETIME                   |                          |                                          |
| Report Content: Exchange 2007 Mailbox Store Msg Trends by Server  Spec File: EX2007_ MBPERF.spec |                   | GMT                        |                          |                                          |
|                                                                                                  |                   | SHIFTNAME                  |                          |                                          |
|                                                                                                  |                   | INSTANCE_<br>NAME          |                          |                                          |
|                                                                                                  |                   | SERVER_<br>NAME            |                          |                                          |
|                                                                                                  |                   | MBDELIVERY<br>TIME         |                          |                                          |
|                                                                                                  |                   | MBLOCALDELI<br>VER         |                          |                                          |
|                                                                                                  |                   | MBDELIVER                  |                          |                                          |
|                                                                                                  |                   | MBSENT                     |                          |                                          |
|                                                                                                  |                   | MBSUBMITT<br>ED            |                          |                                          |
|                                                                                                  |                   | MBRECIPIENT                |                          |                                          |
|                                                                                                  |                   | MBACTIVE<br>LOGON          |                          |                                          |
|                                                                                                  |                   | MBLOGON                    |                          |                                          |
|                                                                                                  |                   | MBLOGON<br>PEAK            |                          |                                          |
|                                                                                                  |                   | MBSIRATIO_                 |                          |                                          |
|                                                                                                  |                   | MBRECOVER<br>ITEMS         |                          |                                          |
|                                                                                                  |                   | MBRECOVER<br>SIZE          |                          |                                          |

264 Appendix B

| Report Name                                                       | Report Table        | Report Table<br>Attributes | Data Store<br>Class Name | Policy Logging<br>Data              |
|-------------------------------------------------------------------|---------------------|----------------------------|--------------------------|-------------------------------------|
| g_Exchange                                                        | EX2007_POP3         | ID                         | EX2007_POP3              | EXSPI-8X<br>Dc-POP3<br>Performance  |
| 2007 POP3<br>Connections.rpt                                      | PERF                | SYSTEMNAME                 | PERF                     |                                     |
|                                                                   |                     | DATETIME                   |                          |                                     |
| Report Content:<br>Exchange 2007                                  |                     | GMT                        |                          |                                     |
| POP3                                                              |                     | SHIFTNAME                  |                          |                                     |
| Connections by<br>Server                                          |                     | INSTANCE_<br>NAME          |                          |                                     |
| Spec File:<br>EX2007_POP3                                         |                     | SERVER_<br>NAME            |                          |                                     |
| PERF.spec                                                         |                     | ADMINDIS<br>PLAY_NAME      |                          |                                     |
|                                                                   |                     | POP3CON                    |                          |                                     |
|                                                                   |                     | POP3FAILED<br>CON          |                          |                                     |
|                                                                   |                     | POP3REJEC<br>TEDCON        |                          |                                     |
| g_Exchange<br>2007 SMTP                                           | EX2007_SMTP<br>PERF | SMTPMSGSEN<br>T            | EX2007_SMTPR<br>ECV      | EXSPI-8X<br>Dc-SMTPPerfor           |
| Receive<br>Messaging<br>Trends.rpt                                |                     | SMTPMSGREC<br>EIVE         |                          | mance for<br>Inbound<br>Connections |
| Report Content:                                                   |                     | SMTPMSGBYT<br>ESENT        |                          |                                     |
| Exchange 2007<br>SMTP Receive<br>Messaging<br>Trends by<br>Server |                     | SMTPMSGBYT<br>ERECEIVE     |                          |                                     |
| Spec File:<br>EX2007_SMTPR<br>ECV.spec                            |                     |                            |                          |                                     |

| Report Name                      | Report Table | Report Table<br>Attributes | Data Store<br>Class Name | Policy Logging<br>Data |
|----------------------------------|--------------|----------------------------|--------------------------|------------------------|
| g_Exchange                       | EX2007_MB    | ID                         | EX2007_MB                | EXSPI-8X Get           |
| 2007 Inactive<br>Mailboxes.rpt   | DETAIL       | SYSTEMNAME                 | DETAIL                   | Mailbox Details        |
| -                                |              | DATETIME                   | 1                        |                        |
| Report Content:<br>Exchange 2007 |              | GMT                        |                          |                        |
| Inactive                         |              | SHIFTNAME                  |                          |                        |
| Mailboxes by<br>Server           |              | MB_IDENTITY                | ]                        |                        |
|                                  |              | MB_NAME                    | 1                        |                        |
| Spec File:<br>EX2007_MB          |              | MB_SVRNAME                 |                          |                        |
| DETAIL.spec                      |              | MB_SGNAME                  | 1                        |                        |
|                                  |              | MB_DBNAME                  | 1                        |                        |
|                                  |              | MB_SIZE                    |                          |                        |
|                                  |              | MB_MSG<br>COUNT            |                          |                        |
|                                  |              | MS_LAST<br>ACCESS          |                          |                        |
|                                  |              | MB_DISCON<br>NECT          |                          |                        |
|                                  |              | MB_DEL<br>COUNT            |                          |                        |
|                                  |              | MB_DELSIZE                 |                          |                        |
|                                  |              | MB_STGLIMIT                |                          |                        |

| Report Name                      | Report Table | Report Table<br>Attributes | Data Store<br>Class Name | Policy Logging<br>Data |
|----------------------------------|--------------|----------------------------|--------------------------|------------------------|
| g_Exchange                       | EX2007_MB    | ID                         | EX2007_MB                | EXSPI-8X Get           |
| 2007 Mailbox<br>Details.rpt      | DETAIL       | SYSTEMNAME                 | DETAIL                   | Mailbox Details        |
|                                  |              | DATETIME                   |                          |                        |
| Report Content:<br>Exchange 2007 |              | GMT                        |                          |                        |
| Mailbox Details                  |              | SHIFTNAME                  |                          |                        |
| by Server                        |              | MB_IDENTITY                |                          |                        |
| Spec File:                       |              | MB_NAME                    |                          |                        |
| EX2007_MB<br>DETAIL.spec         |              | MB_SVRNAME                 |                          |                        |
| -                                |              | MB_SGNAME                  |                          |                        |
|                                  |              | MB_DBNAME                  |                          |                        |
|                                  |              | MB_SIZE                    |                          |                        |
|                                  |              | MB_MSG<br>COUNT            |                          |                        |
|                                  |              | MB_LAST<br>ACCESS          |                          |                        |
|                                  |              | MB_DISCON<br>NECT          |                          |                        |
|                                  |              | MB_DEL<br>COUNT            |                          |                        |
|                                  |              | MB_DELSIZE                 | ]                        |                        |
|                                  |              | MB_STGLIMIT                | ]                        |                        |

| Report Name                      | Report Table | Report Table<br>Attributes | Data Store<br>Class Name | Policy Logging<br>Data                   |
|----------------------------------|--------------|----------------------------|--------------------------|------------------------------------------|
| g_Exchange                       | EX2007_SEND  | ID                         | EX2007_SEND<br>ER        | EXSPI-8X<br>Dc-Get Top<br>Sender Details |
| 2007 Top<br>Senders.rpt          | ER           | SYSTEMNAME                 |                          |                                          |
| •                                |              | DATETIME                   |                          |                                          |
| Report Content:<br>Exchange 2007 |              | GMT                        |                          |                                          |
| Top Senders                      |              | SHIFTNAME                  |                          |                                          |
| Spec File:<br>EX2007_SEND        |              | SERVER_<br>NAME            |                          |                                          |
| ER.spec                          |              | ADSITE_NAME                |                          |                                          |
|                                  |              | SG_NAME                    |                          |                                          |
|                                  |              | STORE_NAME                 |                          |                                          |
|                                  |              | MBOX_NAME                  |                          |                                          |
|                                  |              | EMAIL_ADDR                 |                          |                                          |
|                                  |              | NUM_BYTES_<br>SR           |                          |                                          |
|                                  |              | NUM_MSGS_<br>SR            |                          |                                          |
| g_Exchange                       | EX2007_SEND  | ID                         | EX2007_SEND              | EXSPI-8X                                 |
| 2007 Top<br>Senders Per          | ER           | SYSTEMNAME                 |                          | Dc-Get Top<br>Sender Details             |
| ADSite.rpt                       |              | DATETIME                   |                          |                                          |
| Report Content:                  |              | GMT                        |                          |                                          |
| Exchange 2007<br>Top Senders Per |              | SHIFTNAME                  |                          |                                          |
| AD Site                          |              | SERVER_<br>NAME            |                          |                                          |
| Spec File:                       |              | ADSITE_NAME                |                          |                                          |
| EX2007_SEND<br>ER.spec           |              | SG_NAME                    |                          |                                          |
|                                  |              | STORE_NAME                 |                          |                                          |
|                                  |              | MBOX_NAME                  |                          |                                          |
|                                  |              | EMAIL_ADDR                 |                          |                                          |
|                                  |              | NUM_BYTES_<br>SR           |                          |                                          |
|                                  |              | NUM_MSGS_<br>SR            |                          |                                          |

| Report Name                        | Report Table | Report Table<br>Attributes | Data Store<br>Class Name | Policy Logging<br>Data                           |
|------------------------------------|--------------|----------------------------|--------------------------|--------------------------------------------------|
| g_Exchange                         | EX2007_DEST  | ID                         | EX2007_DEST              | EXSPI-8X<br>Dc-Get Top<br>Destination            |
| 2007 Top<br>Destinations.rpt       |              | SYSTEMNAME                 | 1                        |                                                  |
| _                                  |              | DATETIME                   | 1                        | Details                                          |
| Report Content:<br>Exchange 2007   |              | GMT                        | -                        |                                                  |
| Top Outgoing<br>E-mail             |              | SHIFTNAME                  |                          |                                                  |
| L-man                              |              | DEST_ADDR                  |                          |                                                  |
| Spec File:<br>EX2007_DEST.         |              | DOMAIN_<br>NAME            |                          |                                                  |
| spec                               |              | DEST_KEY                   |                          |                                                  |
|                                    |              | SERVER_<br>NAME            |                          |                                                  |
|                                    |              | ADSITE_NAME                |                          |                                                  |
|                                    |              | IS_INTERNAL                |                          |                                                  |
|                                    |              | NUM_BYTES_<br>DR           |                          |                                                  |
|                                    |              | NUM_MSGS_<br>DR            |                          |                                                  |
| g_Exchange                         | EX2007_DEST  | ID                         | EX2007_DEST              | EXSPI-8X<br>Dc-Get Top<br>Destination<br>Details |
| 2007 Top<br>Destinations.rpt       |              | SYSTEMNAME                 |                          |                                                  |
| D                                  |              | DATETIME                   |                          |                                                  |
| Report Content:<br>Exchange 2007   |              | GMT                        |                          |                                                  |
| Top Outgoing<br>E-mail Per AD      |              | SHIFTNAME                  |                          |                                                  |
| Site                               |              | DEST_ADDR                  |                          |                                                  |
| Spec File:<br>EX2007_DEST.<br>spec |              | DOMAIN_<br>NAME            |                          |                                                  |
|                                    |              | DEST_KEY                   |                          |                                                  |
|                                    |              | SERVER_<br>NAME            |                          |                                                  |
|                                    |              | ADSITE_NAME                |                          |                                                  |
|                                    |              | IS_INTERNAL                |                          |                                                  |
|                                    |              | NUM_BYTES_<br>DR           |                          |                                                  |
|                                    |              | NUM_MSGS_<br>DR            |                          |                                                  |

| Report Name                     | Report Table           | Report Table<br>Attributes | Data Store<br>Class Name | Policy Logging<br>Data       |
|---------------------------------|------------------------|----------------------------|--------------------------|------------------------------|
| g_exchange 2007                 | EX2007_SEND            | ID                         | EX2007_SEND              | EXSPI-8X                     |
| mailbox msg<br>sent per AD      | ER                     | SYSTEMNAME                 | ER                       | Dc-Get Top<br>Sender Details |
| Site.rpt                        |                        | DATETIME                   |                          |                              |
| Report Content:                 | 07<br>er               | GMT                        |                          |                              |
| Exchange 2007<br>Mailbox Server |                        | SHIFTNAME                  |                          |                              |
| Messages Sent                   |                        | SERVER_<br>NAME            |                          |                              |
| Spec File:                      |                        | ADSITE_NAME                |                          |                              |
| EX2007_SEND<br>ER.spec          |                        | SG_NAME                    |                          |                              |
|                                 |                        | STORE_NAME                 |                          |                              |
|                                 |                        | MBOX_NAME                  |                          |                              |
|                                 |                        | EMAIL_ADDR                 |                          |                              |
|                                 |                        | NUM_BYTES_<br>SR           |                          |                              |
|                                 |                        | NUM_MSGS_<br>SR            |                          |                              |
| g_exchange 2007                 | EX2007_SEND            | ID                         | EX2007_SEND              | EXSPI-8X                     |
| Top 20 mailbox<br>servers msg   | ER                     | SYSTEMNAME                 |                          | Dc-Get Top<br>Sender Details |
| sent.rpt                        |                        | DATETIME                   |                          |                              |
| Report Content:                 |                        | GMT                        |                          |                              |
| Exchange 2007<br>Mailbox Server |                        | SHIFTNAME                  |                          |                              |
| Top 20 Sender<br>Servers of     |                        | SERVER_<br>NAME            |                          |                              |
| Messages                        |                        | ADSITE_NAME                |                          |                              |
| Spec File:                      |                        | SG_NAME                    |                          |                              |
| EX2007_SEND<br>ER.spec          | EX2007_SEND<br>ER spec | STORE_NAME                 |                          |                              |
|                                 | MBOX_NAME              |                            |                          |                              |
|                                 |                        | EMAIL_ADDR                 |                          |                              |
|                                 |                        | NUM_BYTES_<br>SR           |                          |                              |
|                                 |                        | NUM_MSGS_<br>SR            |                          |                              |

| Report Name                      | Report Table | Report Table<br>Attributes | Data Store<br>Class Name | Policy Logging<br>Data                         |
|----------------------------------|--------------|----------------------------|--------------------------|------------------------------------------------|
| g_Exchange                       | EX2007_RECP  | ID                         | EX2007_RECP              | EXSPI-8X<br>Dc-Get Top<br>Recipient            |
| 2007 Top<br>Recipients per       |              | SYSTEMNAME                 | F                        |                                                |
| AD Site.rpt                      |              | DATETIME                   |                          | Details                                        |
| Report Content:                  |              | GMT                        |                          |                                                |
| Exchange 2007 Top Recipients     |              | SHIFTNAME                  |                          |                                                |
| Per AD Site                      |              | SERVER_<br>NAME            |                          |                                                |
| Spec File:                       |              | ADSITE_NAME                |                          |                                                |
| EX2007_RECP.<br>spec             |              | SG_NAME                    |                          |                                                |
|                                  |              | STORE_NAME                 |                          |                                                |
|                                  |              | MBOX_NAME                  |                          |                                                |
|                                  |              | EMAIL_ADDR                 |                          |                                                |
|                                  |              | NUM_BYTES_<br>RR           |                          |                                                |
|                                  |              | NUM_MSGS_<br>RR            |                          |                                                |
| g_Exchange                       | EX2007_RECP  | ID                         | EX2007_RECP              | EXSPI-8X<br>Dc-Get Top<br>Recipient<br>Details |
| 2007 Top<br>Recipients.rpt       |              | SYSTEMNAME                 |                          |                                                |
| <b>D</b>                         |              | DATETIME                   |                          |                                                |
| Report Content:<br>Exchange 2007 |              | GMT                        |                          |                                                |
| Top Recipients                   |              | SHIFTNAME                  |                          |                                                |
| Spec File:<br>EX2007_RECP.       |              | SERVER_<br>NAME            |                          |                                                |
| spec                             |              | ADSITE_NAME                |                          |                                                |
|                                  |              | SG_NAME                    |                          |                                                |
|                                  |              | STORE_NAME                 |                          |                                                |
|                                  |              | MBOX_NAME                  |                          |                                                |
|                                  |              | EMAIL_ADDR                 |                          |                                                |
|                                  |              | NUM_BYTES_<br>RR           |                          |                                                |
|                                  |              | NUM_MSGS_<br>RR            |                          |                                                |

| Report Name                          | Report Table | Report Table<br>Attributes | Data Store<br>Class Name | Policy Logging<br>Data       |
|--------------------------------------|--------------|----------------------------|--------------------------|------------------------------|
| g_Exchange Top                       | EX2007_      | ID                         | EX2007_                  | EXSPI-8X                     |
| Sources.rpt                          | SOURCE       | SYSTEMNAME                 | SOURCE                   | Dc-Get Top<br>Source Details |
| Report Content:                      |              | DATETIME                   |                          |                              |
| Exchange Top<br>Incoming E-mail      |              | GMT                        |                          |                              |
|                                      |              | SHIFTNAME                  |                          |                              |
| Spec File:<br>EX2007_<br>SOURCE.spec |              | SOURCE_<br>ADDR            |                          |                              |
| SOCIOE.Spec                          |              | DOMAIN_<br>NAME            |                          |                              |
|                                      |              | SOURCE_KEY                 |                          |                              |
|                                      |              | SERVER_<br>NAME            |                          |                              |
|                                      |              | ADSITE_NAME                |                          |                              |
|                                      |              | IS_INTERNAL                |                          |                              |
|                                      |              | NUM_BYTES_<br>SRC          |                          |                              |
|                                      |              | NUM_MSGS_<br>SRC           |                          |                              |

| Report Name                              | Report Table | Report Table<br>Attributes | Data Store<br>Class Name | Policy Logging<br>Data       |
|------------------------------------------|--------------|----------------------------|--------------------------|------------------------------|
| g_Exchange<br>2007 Top<br>Sources Per AD | EX2007_      | ID                         | EX2007_                  | EXSPI-8X                     |
|                                          | SOURCE       | SYSTEMNAME                 | SOURCE                   | Dc-Get Top<br>Source Details |
| Site.rpt                                 |              | DATETIME                   |                          |                              |
| Report Content:                          |              | GMT                        | ]                        |                              |
| Exchange 2007                            |              | SHIFTNAME                  | ]                        |                              |
| Top Incoming<br>E-mail Per AD<br>Site    |              | SOURCE_<br>ADDR            |                          |                              |
| Spec File:                               |              | DOMAIN_NAM<br>E            |                          |                              |
| EX2007_<br>SOURCE.spec                   |              | SOURCE_KEY                 | ]                        |                              |
|                                          |              | SERVER_<br>NAME            | _                        |                              |
|                                          |              | ADSITE_NAME                |                          |                              |
|                                          |              | IS_INTERNAL                |                          |                              |
|                                          |              | NUM_BYTES_<br>SRC          |                          |                              |
|                                          |              | NUM_MSGS_<br>SRS           |                          |                              |
| g_exchange 2007                          | EX2007_RECP  | ID                         | EX2007_RECP              | EXSPI-8X                     |
| Top 20 mailbox<br>servers msg            |              | SYSTEMNAME                 |                          | Dc-Get Top<br>Recipient      |
| received.rpt                             |              | DATETIME                   |                          | Details                      |
| Report Content:                          |              | GMT                        |                          |                              |
| Exchange 2007<br>Mailbox Server          |              | SHIFTNAME                  |                          |                              |
| Top 20 Receiver<br>Servers of            |              | SERVER_<br>NAME            |                          |                              |
| Messages                                 |              | ADSITE_NAME                |                          |                              |
| Spec File:                               |              | SG_NAME                    | ]                        |                              |
| EX2007_RECP.<br>spec                     |              | STORE_NAME                 |                          |                              |
|                                          |              | MBOX_NAME                  |                          |                              |
|                                          |              | EMAIL_ADDR                 |                          |                              |
|                                          |              | NUM_BYTES_<br>RR           |                          |                              |
|                                          |              | NUM_MSGS_<br>RR            |                          |                              |

| Report Name                                                           | Report Table | Report Table<br>Attributes | Data Store<br>Class Name | Policy Logging<br>Data             |
|-----------------------------------------------------------------------|--------------|----------------------------|--------------------------|------------------------------------|
| g_exchange 2007<br>Top 20 mailbox<br>servers msg size<br>received.rpt | EX2007_RECP  | ID                         | EX2007_RECP              | EXSPI-8X                           |
|                                                                       |              | SYSTEMNAME                 |                          | Dc-Get Top<br>Recipient            |
|                                                                       |              | DATETIME                   |                          | Details                            |
| Report Content:                                                       |              | GMT                        |                          |                                    |
| Exchange 2007<br>Mailbox Server                                       |              | SHIFTNAME                  |                          |                                    |
| Top 20 Receiver<br>Servers of                                         |              | SERVER_<br>NAME            |                          |                                    |
| Largest<br>Messages                                                   |              | ADSITE_NAME                |                          |                                    |
| S                                                                     |              | SG_NAME                    |                          |                                    |
| Spec File:<br>EX2007_RECP                                             |              | STORE_NAME                 |                          |                                    |
| .spec                                                                 |              | MBOX_NAME                  |                          |                                    |
|                                                                       |              | EMAIL_ADDR                 |                          |                                    |
|                                                                       |              | NUM_BYTES_<br>RR           |                          |                                    |
|                                                                       |              | NUM_MSGS_<br>RR            |                          |                                    |
| g_exchange 2007                                                       | EX2007_RECP  | ID                         | EX2007_RECP              | EXSPI-8X                           |
| mailbox msg size<br>received per AD                                   |              | SYSTEMNAME                 |                          | Dc-Get Top<br>Recipient<br>Details |
| Site.rpt                                                              |              | DATETIME                   |                          |                                    |
| Report Content:                                                       |              | GMT                        |                          |                                    |
| Exchange 2007<br>Mailbox Server                                       |              | SHIFTNAME                  |                          |                                    |
| Size of Messages<br>Received                                          |              | SERVER_<br>NAME            |                          |                                    |
| G                                                                     |              | ADSITE_NAME                |                          |                                    |
| Spec File:<br>EX2007_RECP.                                            |              | SG_NAME                    |                          |                                    |
| spec                                                                  |              | STORE_NAME                 |                          |                                    |
|                                                                       |              | MBOX_NAME                  |                          |                                    |
|                                                                       |              | EMAIL_ADDR                 |                          |                                    |
|                                                                       |              | NUM_BYTES_<br>RR           |                          |                                    |
|                                                                       |              | NUM_MSGS_<br>RR            |                          |                                    |

| Report Name                              | Report Table | Report Table<br>Attributes | Data Store<br>Class Name | Policy Logging<br>Data              |
|------------------------------------------|--------------|----------------------------|--------------------------|-------------------------------------|
| g_exchange 2007                          |              | ID                         | EX2007_RECP              | EXSPI-8X<br>Dc-Get Top<br>Recipient |
| mailbox msg<br>received per AD           |              | SYSTEMNAME                 |                          |                                     |
| Site.rpt                                 |              | DATETIME                   |                          | Details                             |
| Report Content:                          |              | GMT                        |                          |                                     |
| Exchange 2007                            |              | SHIFTNAME                  |                          |                                     |
| Messages<br>Received per<br>Server by AD |              | SERVER_NAM<br>E            |                          |                                     |
| Site                                     |              | ADSITE_NAME                |                          |                                     |
| Spec File:                               |              | SG_NAME                    |                          |                                     |
| EX2007_RECP.<br>spec                     |              | STORE_NAME                 |                          |                                     |
| spec                                     |              | MBOX_NAME                  |                          |                                     |
|                                          |              | EMAIL_ADDR                 |                          |                                     |
|                                          |              | NUM_BYTES_<br>RR           |                          |                                     |
|                                          |              | NUM_MSGS_<br>RR            |                          |                                     |
| g_Exchange                               | EX2007_MB    | ID                         | PERF Mailbox             | EXSPI-8X Dc-IS                      |
| 2007 Mailbox<br>Store Msg                | PERF         | SYSTEMNAME                 |                          | Mailbox<br>Performance              |
| Trends.rpt                               |              | DATETIME                   |                          |                                     |
| Report Content:                          |              | GMT                        |                          |                                     |
| Exchange 2007<br>Mailbox Store           |              | SHIFTNAME                  |                          |                                     |
| Msg Trends by<br>Server                  |              | INSTANCE_<br>NAME          |                          |                                     |
| Spec File:                               |              | SERVER_<br>NAME            |                          |                                     |
| EX2007_MB<br>PERF.spec                   |              | MBDELIVERY<br>TIME         |                          |                                     |
|                                          |              | MBLOCALDELI<br>VER         |                          |                                     |
|                                          |              | MBDELIVER                  |                          |                                     |
|                                          |              | MBSENT                     | 1                        |                                     |
|                                          |              | MBSUBMITT<br>ED            |                          |                                     |
|                                          |              | MBRECIPIENT                |                          |                                     |

| Report Name                              | Report Table | Report Table<br>Attributes | Data Store<br>Class Name | Policy Logging<br>Data                         |
|------------------------------------------|--------------|----------------------------|--------------------------|------------------------------------------------|
|                                          |              | MBACTIVE<br>LOGON          |                          |                                                |
|                                          |              | MBLOGON                    |                          |                                                |
|                                          |              | MBLOGON<br>PEAK            |                          |                                                |
|                                          |              | MBSIRATIO_                 |                          |                                                |
|                                          |              | MBRECOVER<br>ITEMS         |                          |                                                |
|                                          |              | MBRECOVER<br>SIZE          |                          |                                                |
| g_exchange 2007                          | EX2007_RECP  | ID                         |                          | EXSPI-8X<br>Dc-Get Top<br>Recipient<br>Details |
| mailbox msg<br>received per AD           |              | SYSTEMNAME                 |                          |                                                |
| Site.rpt                                 |              | DATETIME                   |                          |                                                |
| Report Content:                          |              | GMT                        |                          |                                                |
| Exchange 2007                            |              | SHIFTNAME                  |                          |                                                |
| Messages<br>Received per<br>Server by AD |              | SERVER_<br>NAME            |                          |                                                |
| Site                                     |              | ADSITE_NAME                |                          |                                                |
| Spec File:                               |              | SG_NAME                    |                          |                                                |
| EX2007_RECP.<br>spec                     |              | STORE_NAME                 |                          |                                                |
| Брес                                     |              | MBOX_NAME                  |                          |                                                |
|                                          |              | EMAIL_ADDR                 |                          |                                                |
|                                          |              | NUM_BYTES_<br>RR           |                          |                                                |
|                                          |              | NUM_MSGS_<br>RR            |                          |                                                |

| Report Name                     | Report Table | Report Table<br>Attributes | Data Store<br>Class Name | Policy Logging<br>Data                   |
|---------------------------------|--------------|----------------------------|--------------------------|------------------------------------------|
| g_exchange 2007                 | EX2007_SEND  | ID                         | _                        | EXSPI-8X<br>Dc-Get Top<br>Sender Details |
| Top 20 mailbox servers msg size | ER           | SYSTEMNAME                 |                          |                                          |
| sent.rpt                        |              | DATETIME                   |                          |                                          |
| Report Content:                 |              | GMT                        |                          |                                          |
| Exchange 2007<br>Mailbox Server |              | SHIFTNAME                  |                          |                                          |
| Top 20 Sender<br>Servers of     |              | SERVER_NAM<br>E            |                          |                                          |
| Largest<br>Messages             |              | ADSITE_NAME                |                          |                                          |
| _                               |              | SG_NAME                    |                          |                                          |
| Spec File:<br>EX2007 SEND       |              | STORE_NAME                 |                          |                                          |
| ER.spec                         |              | MBOX_NAME                  |                          |                                          |
|                                 |              | EMAIL_ADDR                 |                          |                                          |
|                                 |              | NUM_BYTES_<br>SR           |                          |                                          |
|                                 |              | NUM_MSGS_<br>SR            |                          |                                          |
| g_exchange 2007                 | EX2007_SEND  | ID                         | EX2007_SEND              | EXSPI-8X<br>Dc-Get Top<br>Sender Details |
| mailbox msg size<br>sent per AD | ER           | SYSTEMNAME                 | ER                       |                                          |
| Site.rpt                        |              | DATETIME                   |                          |                                          |
| Report Content:                 |              | GMT                        |                          |                                          |
| Exchange 2007<br>Mailbox Server |              | SHIFTNAME                  |                          |                                          |
| Size of Messages<br>Sent        |              | SERVER_NAM<br>E            |                          |                                          |
| G 77:1                          |              | ADSITE_NAME                |                          |                                          |
| Spec File:<br>EX2007_SEND       |              | SG_NAME                    |                          |                                          |
| ER.spec                         |              | STORE_NAME                 |                          |                                          |
|                                 |              | MBOX_NAME                  |                          |                                          |
|                                 |              | EMAIL_ADDR                 |                          |                                          |
|                                 |              | NUM_BYTES_<br>SR           |                          |                                          |
|                                 |              | NUM_MSGS_<br>SR            |                          |                                          |

| Report Name                       | Report Table | Report Table<br>Attributes | Data Store<br>Class Name | Policy Logging<br>Data           |
|-----------------------------------|--------------|----------------------------|--------------------------|----------------------------------|
| g_Exchange                        | EX2007_ISCLI | ID                         | EX2007_ISCLI             | EXSPI-8X<br>Dc-Outlook<br>Client |
| 2007 Percentage<br>Successful RPC | ENT          | SYSTEMNAME                 | ENT                      |                                  |
| Operations.rpt                    |              | DATETIME                   | -                        |                                  |
| Report Content:                   |              | GMT                        |                          |                                  |
| Percentage of<br>successful RPC   |              | SHIFTNAME                  |                          |                                  |
| client server operations          |              | ISCLATENCY<br>10           |                          |                                  |
| between clients<br>and Exchange   |              | ISCLATENCY5                |                          |                                  |
| 2007                              |              | ISCLATENCY2                |                          |                                  |
| Spec File:<br>EX2007_ISCLI        |              | ISCRPCATTEM<br>PT          |                          |                                  |
| ENT.spec                          |              | ISCRPCSUC<br>CEED          |                          |                                  |
|                                   |              | ISCRPCFAIL                 |                          |                                  |
|                                   |              | ISCRPCFUNAV                |                          |                                  |
|                                   |              | ISCRPCFBUSY                |                          |                                  |
|                                   |              | ISCRPCFCAN<br>CEL          |                          |                                  |
|                                   |              | ISCRPCFCALL<br>FAIL        |                          |                                  |
|                                   |              | ISCRPCFACC<br>ESSDENY      |                          |                                  |
|                                   |              | ISCRPCFOTH<br>ER           |                          |                                  |
| g_SPAMStatis                      | EX2007_SPAM  | ID                         | EX2007_SPAM              | • EXSPI-8X-Dc-                   |
| tics.rpt                          | STATS        | SYSTEMNAME                 | STATS                    | EdgeMonitor<br>SPAMStatis        |
| Report Content:                   |              | DATETIME                   |                          | tics                             |
| Exchange 2007<br>Spam Statistics  |              | GMT                        |                          | • EXSPI-8X-Dc-<br>HubMonitor     |
|                                   |              | SHIFTNAME                  |                          | SPAMStatis<br>tics               |
| Spec File:<br>EX2007_SPAM         |              | TIMESTAMP                  |                          | tits                             |
| STATS.spec                        |              | SERVER_<br>NAME            |                          |                                  |
|                                   |              | INSTANCE                   |                          |                                  |
|                                   |              | DELETED                    |                          |                                  |

| Report Name                      | Report Table            | Report Table<br>Attributes | Data Store<br>Class Name | Policy Logging<br>Data                    |
|----------------------------------|-------------------------|----------------------------|--------------------------|-------------------------------------------|
|                                  |                         | QUARANTIN<br>ED            |                          |                                           |
|                                  |                         | REJECTED                   |                          |                                           |
| g_TopBlockedRe                   | EX2007_BLOCK<br>EDRCPTS | ID                         | EX2007_BLOCK             | • EXSPI-8X-Dc-                            |
| cipients.rpt                     |                         | SYSTEMNAME                 | EDRCPTS                  | EdgeAgentLo<br>gBlocked                   |
| Report Content:                  |                         | DATETIME                   |                          | Rcpts • EXSPI-8X-Dc-                      |
| Exchange 2007<br>Top Blocked     |                         | GMT                        |                          | HubAgent                                  |
| Recipients                       |                         | SHIFTNAME                  |                          | LogBlocked<br>Rcpts                       |
| Spec File:                       |                         | TIMESTAMP                  |                          | •                                         |
| EX2007_BLOCK<br>EDRCPTS.spec     |                         | SERVER_<br>NAME            |                          |                                           |
|                                  |                         | RECIPIENT<br>ADDRESS       |                          |                                           |
|                                  |                         | AGENT                      |                          |                                           |
|                                  |                         | REASON                     |                          |                                           |
|                                  |                         | REASONDATA                 |                          |                                           |
|                                  |                         | ISHUBTRANS<br>PORTSERVER   |                          |                                           |
| g_TopBlocked<br>SenderDomains.   | EX2007_BLOCK<br>EDMAILS | ID                         | EX2007_BLOCK<br>EDMAILS  | • EXSPI-8X-Dc-<br>EdgeAgent<br>LogBlocked |
| rpt                              | EDMAILS                 | SYSTEMNAME                 |                          |                                           |
| D                                |                         | DATETIME                   |                          | Data • EXSPI-8X-Dc-                       |
| Report Content:<br>Exchange 2007 |                         | GMT                        |                          | HubAgent                                  |
| Top Blocked<br>Sender Domains    |                         | SHIFTNAME                  | _                        | LogBlocked<br>Data                        |
|                                  |                         | TIMESTAMP                  |                          |                                           |
| Spec File:<br>EX2007_BLOCK       |                         | SERVER_<br>NAME            |                          |                                           |
| EDMAILS.spec                     | DMAILS.spec             | IPADDRESS                  |                          |                                           |
|                                  |                         | SENDERADD<br>RESS          |                          |                                           |
|                                  |                         | ACTION                     |                          |                                           |
|                                  |                         | REASON                     |                          |                                           |
|                                  |                         | REASONDATA                 |                          |                                           |
|                                  |                         | DOMAIN                     |                          |                                           |

| Report Name                  | Report Table | Report Table<br>Attributes | Data Store<br>Class Name | Policy Logging<br>Data                         |
|------------------------------|--------------|----------------------------|--------------------------|------------------------------------------------|
|                              |              | AGENT                      |                          |                                                |
|                              |              | ISHUBTRANS<br>PORTSERVER   |                          |                                                |
|                              |              | REMOTEEND<br>POINT         |                          |                                                |
| g_TopBlockedSe               | EX2007_BLOCK | ID                         | EX2007_BLOCK             | • EXSPI-8X-Dc-                                 |
| nderIP.rpt                   | EDMAILS      | SYSTEMNAME                 | EDMAILS                  | EdgeAgent<br>LogBlocked                        |
| Report Content:              |              | DATETIME                   |                          | Data                                           |
| Exchange 2007<br>Top Blocked |              | GMT                        |                          | EXSPI-8X-Dc-<br>HubAgent<br>LogBlocked<br>Data |
| Sender IP                    |              | SHIFTNAME                  |                          |                                                |
| Spec File:                   |              | TIMESTAMP                  |                          |                                                |
| EX2007_BLOCK<br>EDMAILS.spec |              | SERVER_NAM<br>E            |                          |                                                |
|                              |              | IPADDRESS                  |                          |                                                |
|                              |              | SENDERADD<br>RESS          |                          |                                                |
|                              |              | ACTION                     |                          |                                                |
|                              |              | REASON                     |                          |                                                |
|                              |              | REASONDATA                 |                          |                                                |
|                              |              | DOMAIN                     |                          |                                                |
|                              |              | AGENT                      |                          |                                                |
|                              |              | ISHUBTRANS<br>PORTSERVER   |                          |                                                |
|                              |              | REMOTEEND<br>POINT         |                          |                                                |

| Report Name                  | Report Table | Report Table<br>Attributes | Data Store<br>Class Name | Policy Logging<br>Data     |
|------------------------------|--------------|----------------------------|--------------------------|----------------------------|
| $g_{-}$ TopBlockedSe         | EX2007_BLOCK | ID                         | EX2007_BLOCK             | • EXSPI-8X-Dc-             |
| nders.rpt                    | EDMAILS      | SYSTEMNAME                 | EDMAILS                  | EdgeAgent<br>LogBlocked    |
| Report Content:              |              | DATETIME                   |                          | Data                       |
| Exchange 2007<br>Top Blocked |              | GMT                        |                          | • EXSPI-8X-Dc-<br>HubAgent |
| Senders                      |              | SHIFTNAME                  |                          | LogBlocked<br>Data         |
| Spec File:                   |              | TIMESTAMP                  |                          | Dava                       |
| EX2007_BLOCK<br>EDMAILS.spec | K            | SERVER_NAM<br>E            |                          |                            |
|                              |              | IPADDRESS                  |                          |                            |
|                              |              | SENDERADD<br>RESS          |                          |                            |
|                              |              | ACTION                     |                          |                            |
|                              |              | REASON                     |                          |                            |
|                              |              | REASONDATA                 |                          |                            |
|                              |              | DOMAIN                     |                          |                            |
|                              |              | AGENT                      |                          |                            |
|                              |              | ISHUBTRANS<br>PORTSERVER   |                          |                            |
|                              |              | REMOTEEND<br>POINT         |                          |                            |

| Report Name                | Report Table | Report Table<br>Attributes | Data Store<br>Class Name | Policy Logging<br>Data     |
|----------------------------|--------------|----------------------------|--------------------------|----------------------------|
| g_TopSpammers              | EX2007_BLOCK | ID                         | EX2007_BLOCK             | • EXSPI-8X-Dc-             |
| .rpt                       | EDMAILS      | SYSTEMNAME                 | EDMAILS                  | EdgeAgent<br>LogBlocked    |
| Report Content:            |              | DATETIME                   |                          | Data                       |
| Exchange 2007 Top Spammers |              | GMT                        |                          | • EXSPI-8X-Dc-<br>HubAgent |
|                            |              | SHIFTNAME                  |                          | LogBlocked<br>Data         |
| Spec File:<br>EX2007 BLOCK |              | TIMESTAMP                  |                          | Dava                       |
| EDMAILS.spec               |              | SERVER_<br>NAME            |                          |                            |
|                            |              | IPADDRESS                  |                          |                            |
|                            |              | SENDERADD<br>RESS          |                          |                            |
|                            |              | ACTION                     |                          |                            |
|                            |              | REASON                     |                          |                            |
|                            |              | REASONDATA                 |                          |                            |
|                            |              | DOMAIN                     |                          |                            |
|                            |              | AGENT                      |                          |                            |
|                            |              | ISHUBTRANS<br>PORTSERVER   |                          |                            |
|                            |              | REMOTEEND<br>POINT         |                          |                            |

| Report Name                   | Report Table | Report Table<br>Attributes | Data Store<br>Class Name | Policy Logging<br>Data     |
|-------------------------------|--------------|----------------------------|--------------------------|----------------------------|
| g_TopReasonsBl                | EX2007_BLOCK | ID                         | EX2007_BLOCK             | • EXSPI-8X-Dc-             |
| ockedMails.rpt                | EDMAILS      | SYSTEMNAME                 | EDMAILS                  | EdgeAgent<br>LogBlocked    |
| Report Content:               |              | DATETIME                   |                          | Data                       |
| Exchange 2007 Top Reasons for |              | GMT                        |                          | • EXSPI-8X-Dc-<br>HubAgent |
| Blocked Mails                 |              | SHIFTNAME                  |                          | LogBlocked<br>Data         |
| Spec File:                    |              | TIMESTAMP                  |                          |                            |
| EX2007_BLOCK<br>EDMAILS.spec  | 007_BLOCK    | SERVER_<br>NAME            |                          |                            |
|                               |              | IPADDRESS                  |                          |                            |
|                               |              | SENDERADD<br>RESS          |                          |                            |
|                               |              | ACTION                     |                          |                            |
|                               |              | REASON                     |                          |                            |
|                               |              | REASONDATA                 |                          |                            |
|                               |              | DOMAIN                     |                          |                            |
|                               |              | AGENT                      |                          |                            |
|                               |              | ISHUBTRANS<br>PORTSERVER   |                          |                            |
|                               |              | REMOTEEND<br>POINT         |                          |                            |

| Report Name                                     | Report Table       | Report Table<br>Attributes | Data Store<br>Class Name | Policy Logging<br>Data                |
|-------------------------------------------------|--------------------|----------------------------|--------------------------|---------------------------------------|
| g_Exchange                                      | EX2007_MAILF       |                            | EX2007_MFLAT             | EXSPI-8X<br>Dc-GetMailFlow<br>Latency |
| 2007 Avg<br>MailFlow Lat                        | LOWLATENCY         | SYSTEMNAME                 |                          |                                       |
| per Server by<br>Server.rpt                     |                    | DATETIME                   |                          | -                                     |
| Berver.ipt                                      |                    | GMT                        |                          |                                       |
| Report Content:                                 |                    | SHIFTNAME                  |                          |                                       |
| Exchange 2007<br>Mail Flow<br>Latency / Server  |                    | ORIGIN_SERV<br>ER          |                          |                                       |
| by Server                                       |                    | ORIGIN_SITE                |                          |                                       |
| Spec File:<br>Exchange 2007                     |                    | DESTIN_SERV<br>ER          |                          |                                       |
| Mail Flow<br>Latency / Server                   |                    | DESTIN_SITE                |                          |                                       |
| by Server.spec                                  |                    | LATENCY_SEC<br>ONDS        |                          |                                       |
|                                                 |                    | STATUS                     |                          |                                       |
|                                                 |                    | ISREMOTETES<br>T           |                          |                                       |
| g_Exchange                                      | EX2007_MAILF       | ID                         | EX2007_MFLAT             | EXSPI-8X                              |
| 2007 Avg<br>MailFlow Lat                        | LOWLATENCY         | SYSTEMNAME                 |                          | Dc-GetMailFlow<br>Latency             |
| per Site by<br>Server.rpt                       |                    | DATETIME                   |                          |                                       |
| zervenipt                                       |                    | GMT                        |                          |                                       |
| Report Content:                                 |                    | SHIFTNAME                  |                          |                                       |
| Exchange 2007<br>Mail Flow<br>Latency / Site by |                    | ORIGIN_SERV<br>ER          |                          |                                       |
| Server                                          | erver<br>pec File: | ORIGIN_SITE                |                          |                                       |
| Spec File:<br>Exchange 2007                     |                    | DESTIN_SERV<br>ER          |                          |                                       |
| Mail Flow Latency / Site by Server.spec         |                    | DESTIN_SITE                |                          |                                       |
|                                                 |                    | LATENCY_SEC<br>ONDS        |                          |                                       |
|                                                 |                    | STATUS                     |                          |                                       |
|                                                 |                    | ISREMOTETES<br>T           |                          |                                       |

| Report Name                                                       | Report Table               | Report Table<br>Attributes | Data Store<br>Class Name | Policy Logging<br>Data                |
|-------------------------------------------------------------------|----------------------------|----------------------------|--------------------------|---------------------------------------|
| g_Exchange                                                        | EX2007_MAILF               | ID                         | EX2007_MFLAT             | EXSPI-8X<br>Dc-GetMailFlow<br>Latency |
| 2007 MailFlow<br>Lat by Server                                    | LOWLATENCY                 | SYSTEMNAME                 |                          |                                       |
| per day.rpt                                                       |                            | DATETIME                   |                          |                                       |
| Report Content:                                                   |                            | GMT                        |                          |                                       |
| Exchange 2007                                                     |                            | SHIFTNAME                  |                          |                                       |
| Mail Flow<br>Latency by<br>Server / day                           |                            | ORIGIN_SERV<br>ER          |                          |                                       |
|                                                                   |                            | ORIGIN_SITE                |                          |                                       |
| Spec File:<br>Exchange 2007<br>Mail Flow                          |                            | DESTIN_SERV<br>ER          |                          |                                       |
| Latency by                                                        |                            | DESTIN_SITE                |                          |                                       |
| Server / day.spec                                                 |                            | LATENCY_SEC<br>ONDS        |                          |                                       |
|                                                                   |                            | STATUS                     |                          |                                       |
|                                                                   |                            | ISREMOTETES<br>T           |                          |                                       |
| g_Exchange<br>2007 MailFlow                                       | EX2007_MAILF<br>LOWLATENCY | ID                         | EX2007_MFLAT             | EXSPI-8X<br>Dc-GetMailFlow<br>Latency |
| Success Percent                                                   | LOWLATENCY                 | SYSTEMNAME                 |                          |                                       |
| by Server.rpt                                                     |                            | DATETIME                   |                          |                                       |
| Report Content:                                                   |                            | GMT                        |                          |                                       |
| Exchange 2007<br>Mail Flow                                        |                            | SHIFTNAME                  |                          |                                       |
| Success Percent<br>by Server                                      |                            | ORIGIN_SERV<br>ER          |                          |                                       |
| ~ <del>-</del>                                                    |                            | ORIGIN_SITE                |                          |                                       |
| Spec File: Exchange 2007 Mail Flow Success Percent by Server.spec |                            | DESTIN_SERV<br>ER          |                          |                                       |
|                                                                   |                            | DESTIN_SITE                |                          |                                       |
|                                                                   |                            | LATENCY_SEC<br>ONDS        |                          |                                       |
|                                                                   |                            | STATUS                     |                          |                                       |
|                                                                   |                            | ISREMOTETES<br>T           |                          |                                       |

| Report Name                              | Report Table                                                | Report Table<br>Attributes | Data Store<br>Class Name | Policy Logging<br>Data                |
|------------------------------------------|-------------------------------------------------------------|----------------------------|--------------------------|---------------------------------------|
| g_Exchange                               |                                                             |                            | EX2007_MFLAT             | EXSPI-8X<br>Dc-GetMailFlow<br>Latency |
| 2007 Avg<br>MailFlow Lat by              | LOWLATENCY                                                  | SYSTEMNAME                 |                          |                                       |
| Server per<br>Week.rpt                   |                                                             | DATETIME                   |                          | -                                     |
| week.1pt                                 |                                                             | GMT                        |                          |                                       |
| Report Content:                          |                                                             | SHIFTNAME                  |                          |                                       |
| Exchange 2007<br>Mail Flow<br>Latency by |                                                             | ORIGIN_SERV<br>ER          |                          |                                       |
| Server / Week                            |                                                             | ORIGIN_SITE                |                          |                                       |
| Spec File:<br>Exchange 2007              |                                                             | DESTIN_SERV<br>ER          |                          |                                       |
| Mail Flow                                |                                                             | DESTIN_SITE                |                          |                                       |
| Latency by<br>Server / Week              | k                                                           | LATENCY_SEC<br>ONDS        |                          |                                       |
|                                          |                                                             | STATUS                     |                          |                                       |
|                                          |                                                             | ISREMOTETES<br>T           |                          |                                       |
| g_Exchange                               | EX2007_MAILF                                                | ID                         | EX2007_MFLAT             | EXSPI-8X                              |
| 2007 MailFlow<br>Success Percent         | LOWLATENCY                                                  | SYSTEMNAME                 |                          | Dc-GetMailFlow<br>Latency             |
| per Site.rpt                             |                                                             | DATETIME                   |                          |                                       |
| Report Content:                          |                                                             | GMT                        |                          |                                       |
| Exchange 2007                            |                                                             | SHIFTNAME                  |                          |                                       |
| Mail Flow<br>Success Percent<br>/ Site   |                                                             | ORIGIN_SERV<br>ER          |                          |                                       |
|                                          | Spec File:<br>Exchange 2007<br>Mail Flow<br>Success Percent | ORIGIN_SITE                |                          |                                       |
| Spec File:<br>Exchange 2007<br>Mail Flow |                                                             | DESTIN_SERV<br>ER          |                          |                                       |
| Success Percent                          |                                                             | DESTIN_SITE                |                          |                                       |
| / Site.spec                              |                                                             | LATENCY_SEC<br>ONDS        |                          |                                       |
|                                          |                                                             | STATUS                     |                          |                                       |
|                                          |                                                             | ISREMOTETES<br>T           |                          |                                       |

| Report Name                      | Report Table             | Report Table<br>Attributes | Data Store<br>Class Name | Policy Logging<br>Data |
|----------------------------------|--------------------------|----------------------------|--------------------------|------------------------|
| g_Exchange                       | EX2007_MBDE              | ID                         |                          |                        |
| 2007 Top<br>Mailboxes.rpt        | TAIL                     | SYSTEMNAME                 |                          |                        |
|                                  |                          | DATETIME                   |                          |                        |
| Report Content:<br>Exchange 2007 |                          | GMT                        |                          |                        |
| Top 100<br>Mailboxes             |                          | SHIFTNAME                  |                          |                        |
| Manboxes                         |                          | MB_IDENTITY                |                          |                        |
| Spec File:                       |                          | MB_NAME                    |                          |                        |
| EX2007_MBDE<br>TAIL.spec         | EX2007_MBDE<br>CAIL.spec | MB_SVRNAME                 |                          |                        |
| -                                |                          | MB_SGNAME                  |                          |                        |
|                                  |                          | MB_DBNAME                  |                          |                        |
|                                  |                          | MB_SIZE                    |                          |                        |
|                                  |                          | MB_MSGCOUN<br>T            |                          |                        |
|                                  |                          | MB_LASTACCE<br>SS          |                          |                        |
|                                  |                          | MB_DISCONNE<br>CT          |                          |                        |
|                                  |                          | MB_DELCOUN<br>T            |                          |                        |
|                                  |                          | MB_DELSIZE                 |                          |                        |
|                                  |                          | MB_STGLIMIT                |                          |                        |

# **Using Graphs**

The Microsoft Exchange SPI consists of an array of pre-configured graphs. If you want to access graphs from the HPOM console, you must install HP Performance Manager on the HPOM management server. In the console tree, open **Graphs** — **SPI for Exchange 2007**.

## Displaying a Graph

To display a graph:

- 1. In the console tree, open the folders **Graphs SPI for Exchange 2007**.
- 2. Double-click a graph from the list in the details pane.
- 3. In the **Display graph** dialog, select the required Microsoft Exchange servers and the date range you want for the graph.
- 4. If desired, check **Periodically update data in graph**, and click **Finish**.
- 5. The graph displays in the web interface.

The policies that enable data collection for these graphs are all deployed automatically.

The Microsoft Exchange SPI has the following folders where the graphs are located:

- Client Access
- Information Store
- · Mailbox Store
- Public Folder Store
- Transport Server Role

## **Client Access**

The Client Access folder has the following graphs:

## • Outlook Client Failures

The Outlook Client Failures graph shows the percentage of RPCs failed in different categories. Run this graph only on the nodes with the Mailbox Server role.

This graph uses the data collected by the EXSPI-8X Dc-Outlook Client policy. In the data store of the node, the EX2007\_ISCLIENT table is used to construct this graph.

## • IMAP4 Connections

The IMAP4 Connections graph shows the IMAP4 connection activity.

This graph uses the data collected by the EXSPI-8X Dc-IMAP4 Performance policy. In the data store of the node, the EX2007\_IMAP4PERF table is used to construct this graph.

#### • MAPI RPC Performance

The MAPI RPC Performance graph shows metrics of information store RPC requests and RPC operations rate (operations/sec). Run this graph only on the nodes with the Mailbox Server role.

This graph uses the data collected by the EXSPI-8X Dc Information Store Performance policy. In the data store of the node, the EX2007\_ISPERF table is used to construct this graph.

## • MAPI RPC Latency Levels

The MAPI RPC Latency graph shows the number of successful RPCs with different Outlook client latency levels. This graph displays three different levels of latency: RPC Latency > 10, RPC Latency > 5, and RPC Latency > 2. Run this graph only on the nodes with the Mailbox Server role.

This graph uses the data collected by the EXSPI-8X Dc-Outlook Client policy. In the data store of the node, the EX2007\_ISCLIENT table is used to construct this graph.

#### POP3 Connections

The POP3 Connections graph shows the POP3 connection activity. The graph displays POP3 connection, failed POP3 connections, and rejected POP3 connections for a server with the help of three line graphs.

This graph uses the data collected by the EXSPI-8X Dc-POP3 Performance policy. In the data store of the node, the EX2007\_POP3PERF table is used to construct this graph.

## • POP3 Performance

The POP3 Performance graph shows POP3 messages delivered to mailboxes.

This graph uses the data collected by the EXSPI-8X Dc-POP3 Performance policy. In the data store of the node, the EX2007\_POP3PERF table is used to construct this graph.

## • Outlook Client RPC Performance

The Outlook Client RPC Performance graph shows the Outlook Client RPC Performance. The graph displays the following details:

- o RPCs attempted
- o RPCs failed
- o RPCs succeeded

Run this graph only on the nodes with the Mailbox Server role.

This graph uses the data collected by the EXSPI-8X Dc-Outlook Client policy. In the data store of the node, the EX2007\_ISCLIENT table is used to construct this graph.

Microsoft Exchange SPI Online Help

## **Information Store**

The Information Store folder has the following graphs:

## • Information Store Users and Connections

The Information Store Users and Connections graph shows user and connection count metrics for the current day.

This graph uses the data collected by the EXSPI-8X Dc Information Store Performance policy. In the data store of the node, the EX2007\_ISPERF table is used to construct this graph.

## • Virtual Memory 16MB Free Block Trend

The Virtual Memory 16MB Free Block Trend graph shows information store virtual memory 16MB free block use trends.

This graph uses the data collected by the EXSPI-8X Dc Information Store Performance policy. In the data store of the node, the EX2007\_ISPERF table is used to construct this graph.

## • Virtual Memory Large Free Block Megabytes Usage

The Virtual Memory Large Free Block Megabytes Usage graph shows information store virtual memory large free block megabytes usage.

This graph uses the data collected by the EXSPI-8X Dc Information Store Performance policy. In the data store of the node, the EX2007\_ISPERF table is used to construct this graph.

## • Virtual Memory Largest Block Size

The Virtual Memory Largest Block Size graph shows the change of the information store virtual memory largest block size.

This graph uses the data collected by the EXSPI-8X Dc Information Store Performance policy. In the data store of the node, the EX2007\_ISPERF table is used to construct this graph.

## **Mailbox Store**

The Mailbox Store folder has the following graphs:

## • Mailbox Store Delivery Time

The Mailbox Store Delivery Time graph shows hourly metrics for the average delivery times of messages to Microsoft Exchange server private and public mailboxes. The graph shows the average delivery time of local messages to Exchange Server private mailboxes for every hour.

This graph uses the data collected by the EXSPI-8X Dc-IS Mailbox Performance policy. In the data store of the node, the EX2007\_MBPERF table is used to construct this graph.

## • Mailbox Store Message Volume

The Mailbox Store Message Volume graph shows the Microsoft Exchange server private mailbox volume. The graph displays the following details:

- Local deliveries
- o The number of messages delivered to all recipients
- o The number of messages sent to the transport
- o The number of messages submitted by clients
- o The number of recipients that have received a message

This graph uses the data collected by the EXSPI-8X Dc-IS Mailbox Performance policy. In the data store of the node, the EX2007\_MBPERF table is used to construct this graph.

## Mailbox Store Queues

The Mailbox Store Queues graph shows Exchange server mailbox store queue lengths.

This graph uses the data collected by the EXSPI-8X Dc-IS Mailbox Performance policy. In the data store of the node, the EX2007\_MBPERF table is used to construct this graph.

## Exchange 2007 Mailbox Store EDB Database Statistics

The Exchange 2007 Mailbox Store EDB graph shows Exchange Server Mailbox Store EDB Database (edb) Statistics. The graph displays the following details:

• The physical amount of space used by the mailbox database (in megabytes)

- o The physical amount of space available for use by mailbox database (in megabytes)
- o The amount of space that is not available for use by the mailbox database.

This graph uses the data collected by the EXSPI-8X Get Mailbox IS Sum Data policy. In the data store of the node, the EX2007\_MBSUMMARY table is used to construct this graph.

## **Public Folder Store**

The Public Folder Store has the following graphs:

## • Public Folder Store Delivery Time

The Public Folder Store Delivery Time graph shows hourly metrics for the average delivery times of local messages to Exchange servers.

This graph uses the data collected by the EXSPI-8X Dc-IS Public Folder Performance policy. In the data store of the node, the EX2007\_PFPERF table is used to construct this graph.

## • Public Folder Store Message Volume

The Public Folder Store Message Volume graph shows Exchange server public folder volume. The graph displays the following details:

- o The number of messages delivered to all recipients
- The total number of messages sent to the transport
- o The number of messages submitted by clients
- o The number of recipients that have received a message

This graph uses the data collected by the EXSPI-8X Dc-IS Public Folder Performance policy. In the data store of the node, the EX2007\_PFPERF table is used to construct this graph.

## • Public Folder Store Queues

The Public Folder Store Queues graph shows Exchange server public folder store queue lengths. The graph displays the following details: length of the Receive Queue and length of the Replication Receive Queue.

This graph uses the data collected by the EXSPI-8X Dc-IS Public Folder Performance policy. In the data store of the node, the EX2007\_PFPERF table is used to construct this graph.

## • Exchange 2007 Public Folder Store EDB Database Statistics

The Exchange 2007 Public Folder Store EDB Database Statistics graph shows Exchange Server Public Folder Store Database (edb) Statistics. The graph displays the following details:

o The physical amount of space used by the public folder database (megabytes)

- o The physical amount of space available for use by the the public folder database (megabytes)
- o The amount of space that is not available for use by the public folder database

This graph uses the data collected by the EXSPI-8X Get Public IS Sum Data policy. In the data store of the node, the EX2007\_PFSUMMARY table is used to construct this graph.

# Graphs, Data Store, and Policy Mapping Details

The Microsoft Exchange SPI creates the following data tables for Microsoft Exchange Server 2007 metrics in the data store on the node to facilitate the data-collection procedure.

## **Data Store Details**

| Graph Name                                            | Policy Logging<br>Data                          | Spec File            | Data Store Data Class |
|-------------------------------------------------------|-------------------------------------------------|----------------------|-----------------------|
| Virtual Memory<br>Largest Block Size                  | EXSPI-8X Dc<br>Information Store<br>Performance | EX2007_ISPERF.spec   | EX2007_ISPERF         |
| Virtual Memory<br>Large Free Block<br>Megabytes Usage | EXSPI-8X Dc<br>Information Store<br>Performance | EX2007_ISPERF.spec   | EX2007_ISPERF         |
| Virtual Memory<br>16MB Free Block<br>Trend            | EXSPI-8X Dc<br>Information Store<br>Performance | EX2007_ISPERF.spec   | EX2007_ISPERF         |
| Information Store<br>Users and<br>Connections         | EXSPI-8X Dc<br>Information Store<br>Performance | EX2007_ISPERF.spec   | EX2007_ISPERF         |
| MAPI RPC<br>Performance                               | EXSPI-8X Dc<br>Information Store<br>Performance | EX2007_ISPERF.spec   | EX2007_ISPERF         |
| MAPIRPC<br>Latency Levels                             | EXSPI-8X Dc-<br>Outlook Client                  | EX2007_ISCLIENT.spec | EX2007_ISCLIENT       |
| Outlook Client<br>RPC Performance                     | EXSPI-8X Dc-<br>Outlook Client                  | EX2007_ISCLIENT.spec | EX2007_ISCLIENT       |
| Outlook Client<br>Failures                            | EXSPI-8X Dc-<br>Outlook Client                  | EX2007_ISCLIENT.spec | EX2007_ISCLIENT       |

| Public Folder Store<br>Queues                             | EXSPI-8X Dc-IS<br>Public Folder<br>Performance | EX2007_PFPERF.spec    | EX2007_PFPERF    |  |
|-----------------------------------------------------------|------------------------------------------------|-----------------------|------------------|--|
| Mailbox Store<br>Queues                                   | EXSPI-8X Dc-IS<br>Mailbox<br>Performance       | EX2007_MBPERF.spec    | EX2007_MBPERF    |  |
| Mailbox Store<br>Delivery Time                            | EXSPI-8X Dc-IS<br>Mailbox<br>Performance       | EX2007_MBPERF.spec    | EX2007_MBPERF    |  |
| Public Folder Store<br>Delivery Time                      | EXSPI-8X Dc-IS<br>Public Folder<br>Performance | EX2007_PFPERF.spec    | EX2007_PFPERF    |  |
| Mailbox Store<br>Message Volume                           | EXSPI-8X Dc-IS<br>Mailbox<br>Performance       | EX2007_MBPERF.spec    | EX2007_MBPERF    |  |
| Public Folder Store<br>Message Volume                     | EXSPI-8X Dc-IS<br>Public Folder<br>Performance | EX2007_PFPERF.spec    | EX2007_PFPERF    |  |
| IMAP4<br>Connections                                      | EXSPI-8X Dc-<br>IMAP4<br>Performance           | EX2007_IMAP4PERF.spec | EX2007_IMAP4PERF |  |
| POP3 Performance                                          | EXSPI-8X Dc-<br>POP3<br>Performance            | EX2007_POP3PERF.spec  | EX2007_POP3PERF  |  |
| POP3 Connections                                          | EXSPI-8X Dc-<br>POP3<br>Performance            | EX2007_POP3PERF.spec  | EX2007_POP3PERF  |  |
| Exchange 2007<br>Mailbox Store EDB<br>Database Statistics | EXSPI-8X Get<br>Mailbox IS Sum<br>Data         | EX2007_MBSUMMARY.spec | EX2007_MBSUMMARY |  |

| Exchange 2007 Public Folder Store EDB Database Statistics | EXSPI-8X Get<br>Public IS Sum<br>Data | EX2007_PFSUMMARY.spec | EX2007_PFSUMMARY |
|-----------------------------------------------------------|---------------------------------------|-----------------------|------------------|
| Transport Server<br>Queues                                | EXSPI-8X Dc<br>Transport Queues       | EX2007_TRANSQ.spec    | EX2007_TRANSQ    |

## We appreciate your feedback!

If an email client is configured on this system, by default an email window opens when you click on the bookmark "Comments".

In case you do not have the email client configured, copy the information below to a web mail client, and send this email to  ${\bf docfeedback@hp.com}$ 

| Product name:   |
|-----------------|
| Document title: |
| Version number: |
| Feedback:       |